林毅夫、蔡方、李周著《中国的奇迹:发展战略与经济改革》 上海三联书店,1994

# 录 F

 $1.$  $\bar{z}$ 绪论  $\sim 10^{-12}$ 1.1 经济改革带来的增长及一个简单预测 --------------- 3 1.2 持续增长所面临的政策障碍————————  $-11$ 1.3. 本书所要回答的几个问题 ---- $\overline{\phantom{a}}$  $-15$ 

 $\mathbb{R}^{n \times n}$ 

 $2.$ 

前官

# 赶超战略与传统经济体制的形成

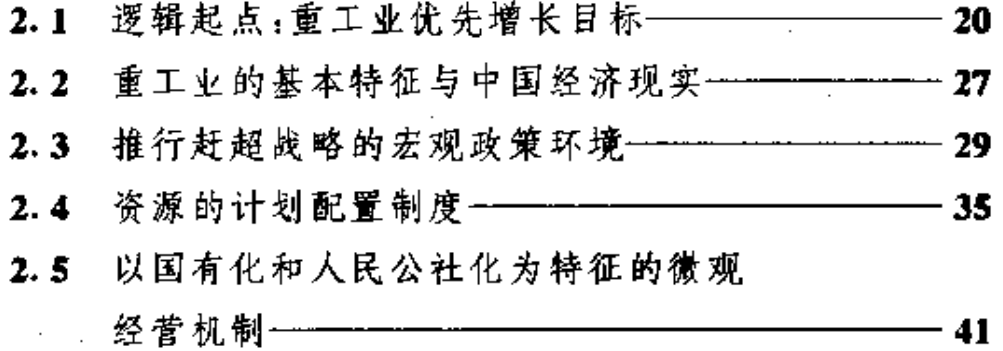

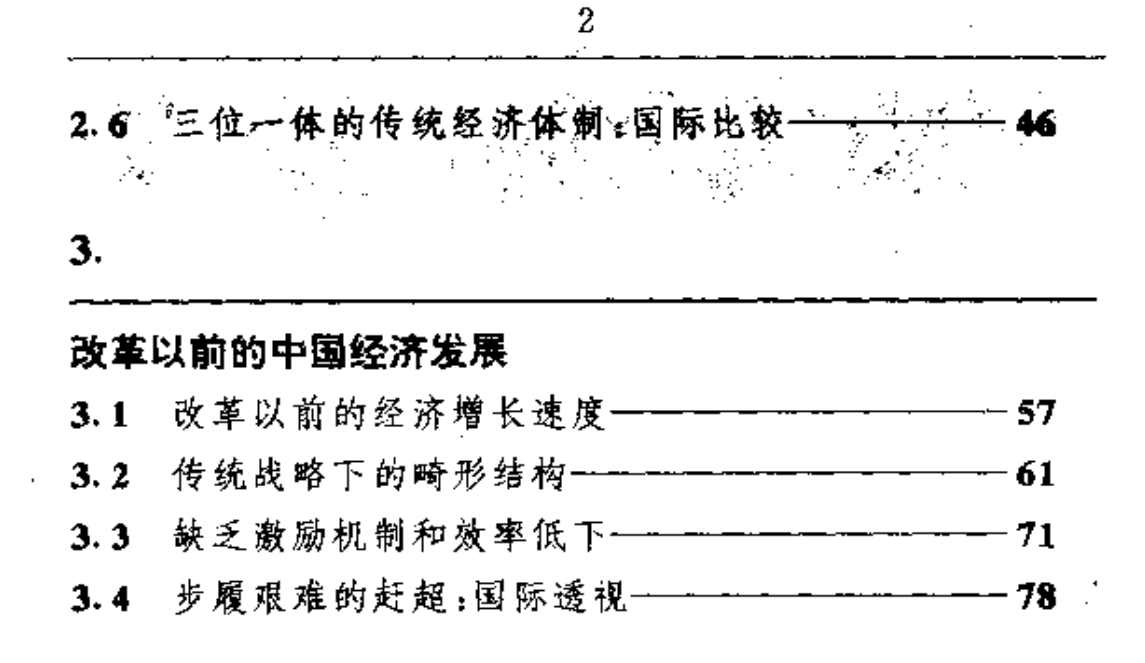

### 4.

# 比较优势战略

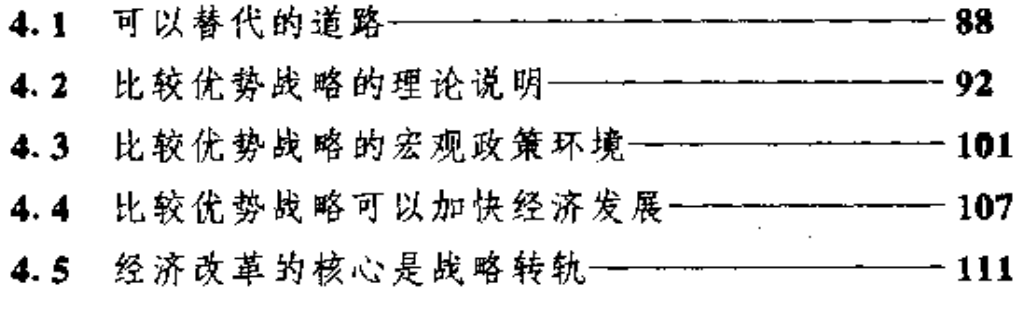

L,

## 5.

# 经济改革的历程

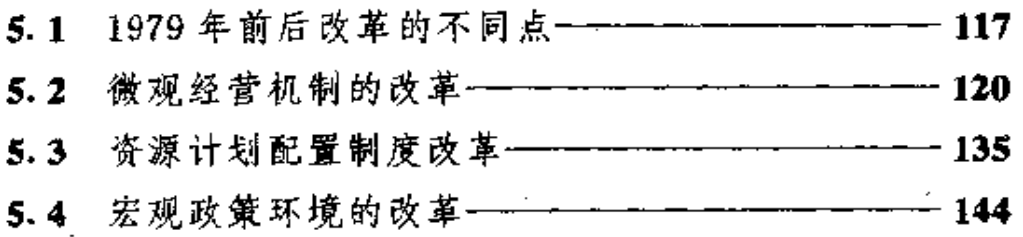

#### 5.5 "摸着石头过河"的经济逻辑  $-150$

6.

# 经济改革的成就

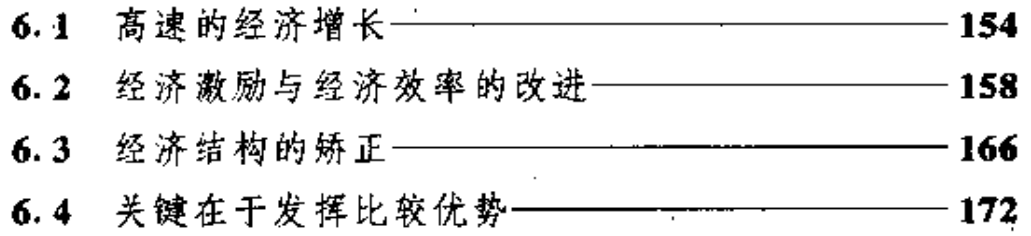

7.

# 经济改革中的问题和难点

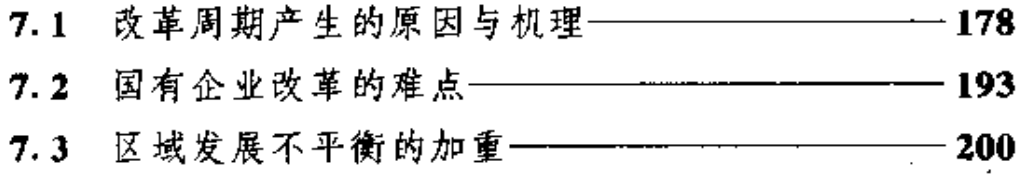

8.

# **十字路口的中国经济改革**

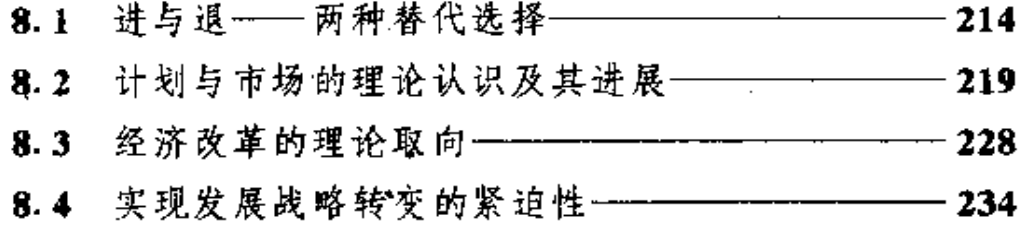

# 中国改革的经验与教训

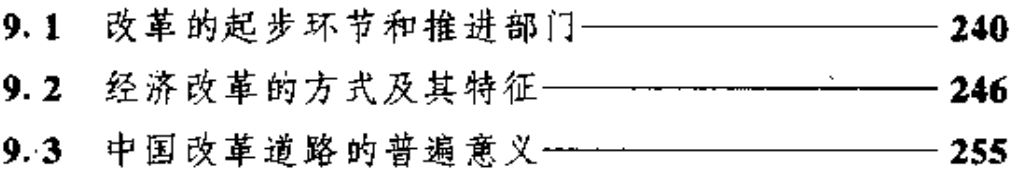

# 10.

9.

总结

 $\hat{z}$  .

 $\ddot{\phantom{a}}$ 

# 参考文献

FLF 文件使用 "pdfFactory Pro" 试用版本创建 wwfireprint.comm

l,

 $\overline{\mathbf{4}}$ 

 $\overline{a}$ 

 $\ddot{\phantom{a}}$ 

 $\mathcal{A}^{\mathcal{A}}$  ,  $\mathcal{A}^{\mathcal{A}}$ 

 $\mathcal{A}=\mathcal{A}$  ,  $\mathcal{A}$ 

4. 一家

 $\frac{1}{2} \frac{1}{2} \frac{$ 

 $\label{eq:2} \begin{split} \mathcal{L}_{\text{max}}^{(1)}&=\frac{1}{2}\sum_{i=1}^{2}\sum_{j=1}^{2}\left(\frac{1}{2}\sum_{j=1}^{2}\left(\frac{1}{2}\sum_{j=1}^{2}\right)^{2}\right)^{2}}\left(\frac{1}{2}\sum_{j=1}^{2}\sum_{j=1}^{2}\left(\frac{1}{2}\sum_{j=1}^{2}\sum_{j=1}^{2}\right)^{2}}\right)^{2} \end{split}$ 

# CONTENTS

# Preface

#### 1 **Introduction**

1. 1 The Economic Reforms and Growth, and A Simple Prediction

1.2 The Policy Obstacles to A Sustained Growth

1.3 Several Questions that the Book Attempts to Address

### 2. Forging-Ahead Strategy and the Formation of Traditional **Economic System**

- 2. 1 The Logic Starting Point: Heavy Industries as the Growth . Priority
- 2.2 The Characteristics of Heavy Industries and China's Economic Reality
- 2. 3 The Macro Policy Environment for Pursuing Forging-Ahead Strategy
- 2.4 The Planned Resource Allocation System
- 2. 5 The Micro Management Institution of State Ownership and People's Commune
- 2. 6 The Trinity of Traditional Economic System: An International Comparison

#### З China's Economic Development Before the Reforms

- 3. 1 The Speed of Economic Growth Before the Reforms
- 3. 2 The Distorted Economic Structure under the Traditional Strategy
- 3.3 The Poor Incentives and Low Efficiency
- ' 3. 4 The Difficulty of Forging Ahead: An International Perspective

 $\mathcal{H}^{(1)}$ 

#### 4 The Comparative Advantages Strategy

4. 1 An Alternative Path

 $1.3001111$ 

- 4. 2 A Theoretical Analysis of the Comparative Advantages Strategy
- 4.3 The Macro Policy Environment for the Comparative Advantages Strategy
- 4. 4 The Comparative Advantages Strategy Can Accelerate Economic Growth
- 4. 5 The Core of Economic Reform is the Change of Development Strategy.

#### 5 The Process of Economic Reform

- 5.1 The Difference of Reforms Before and After 1979
- 5.2 Reforms in the Micro Management Institution
- 5.3 Reforms in the Planned Resource Allocation System
- 5.4 Reforms in the Macro Policy Environment
- 5.5 The Economic Logic of "Groping Stones to Cross the Riv $er''$

#### 6 The Achievement of Economic Reform

- 6.1 The High Speed of Economic Growth
- 6. 2 The Improvement in Economic Incentives and Economic Efficiency
- 6.3 The Rectification of Economic Structure
- 6.4 The Key is the Exploitation of Comparative Advantages

7 The Problems and Difficult Points in the Economic Reform

7. 1 The Cause and Mechanism of the Reform Cycle

PDF 文件使用 "pdfFactory Pro" 试用版本创建 wwfineprint.comon

- 7. 2 The Difficult Points in the Reforms of State-owned Enterprises
- 7.3 The Worsening of Regional Disparity

#### 8 China's Economic Reforms at a Crossroad

- 8. 1 Progress or Retreat-Two Alternative Choices
- 8. 2 Theoretical Understanding and Progress in Plans and Markets
- 8.3 The Theoretical Orientation of Economic Reforms
- 8.4 The Urgency for Completing the Change of Development **Strategy**

#### 9. The Experiences and Lessons of China's Reform

- 9. 1 The Beginning and Pushing Sectors of Economic Reforms
- 9. 2 The Measures and Characteristics of Economic Reforms
- 9. 3 The General Implications of China's Economic Reform Approach

10 Summaries

References

 $5<sup>5</sup>$ 

 $\mathbf{L}$ 

在前现代时期,技术发明和科学发现依赖于工匠、农夫的经 验和思维敏捷的天才对自然的观察。中国因人口众多而拥有 更多的能工巧匠、耕织能手和智慧过人的天才,因而在推动科 学技术进步方面具有比较优势,一度在科学发现、技术创新、 生产率提高和财富创造等方面占据领先地位,成为世界上最 强盛的经济。随着世界历史向现代时期演进,科学发现和技术 安明的基本方式逐渐改变,进入借助于科学实验获得的阶段。 中国依靠人口众多体现出来的推动科技进步的比较优势丧失  $\overline{2}$ 

掉了。而中国科举制度中的以君君臣臣的道德规范为目标的 课程设置及其激励结构,又阻碍了中国累积起发动一场科学 革命所必需的人力资本,因而这个曾经极度辉煌过的古老国 家,在近代科学革命的历程中变得无声无息,对于科学革命所 带来的快速发展的机会也失之交臂。3 其结果是,西方世界得 益于科学革命的成果实现了经济起飞,最终完成了经济现代 化,而中国这个文明古国却由盛到衰,大大落后于西方国家。

进入本世纪后,推动经济发展所必需的科学、技术要素不 再要求一定由每个发展经济的国家独立创造出来,后起的发 展中国家可以通过学习和技术转让,利用他人创造出来的成 果来发展经济,从而为每一个经济的发展提供了新的机会。从 50年代起中国开始加快工业化建设的步伐,并试图通过一系 列政治法动来迅速实现经济现代化的目标。然而,经济发展仍 不尽如人竟,中国不仅没能赶上发达国家,反而拉大了差距。 例如,1960年,中国的国内生产总值与日本相近,而1980年 只占日本的  $1/4.$ <sup>②</sup>

70年代末中国开始了一场从农村到城市的全面经济改 革,并取得了令世人瞩目的成效,在最近的十几年里,中国成 为世界上增长最快的经济。中国在整个80年代的年平均增长 率接近10%,达到创造"东亚奇迹"的亚洲"四小龙"在快速发 展时期的增长速度。特别是在面积和人口分别为亚洲"四小

<sup>1)</sup> 林毅夫:《制度、技术与中国农业发展》,上海三联书店 1992年版,第244-273页。

<sup>2</sup> 谢百三:《当代中国的若干经济政策及其理论》(199)年增订本),中国人民大 学出版社 1992年版,第13页。

龙"5倍和4倍的沿海5个省份,连续保持高达12%的经济增 长速度,超过了亚洲"四小龙"最快速发展时期的增长速度,创 造了人类经济增长历史上前所未有的奇迹。可以预计,如果中 国经济增长赖以支撑的条件能够持续不变或进一步改善,那 么,不久的将来,中国经济总规模将超过美国和日本,成为世 界上最大的经济、中国是占世界人口 2/3 的发展中国家的一 员,又是一个处于经济改革实践中的国家,它的经济成功,并 将成为世界上唯一的一个经历了由盛到衰,再由衰到盛的大 国的可能性,不能不引起世界范围的关注和学术上的好奇。本 书的目的就是试图从经济学的角度,分析和考察中国上述奇 迹产生的原因,并由此得出中国进一步改革的方向,以及对于 其他处于同样改革过程中的发展中国家的借鉴意义。

# $1.1$

# 经济改革带来的增长及一个简单预测

70年代末,中国开始对高度集中和低效率的经济体制进 行改革。第一步是在农村实行家庭联产承包责任制;在国有企 业实行以放权让利为主要内容的各种改革,并允许非公有制 经济合法存在。在对高度集中的计划配置制度进行改革的同 时,逐渐调整或部分放开了对产品和生产要素价格的控制。对 外则实行开放政策,引进外资、扩大贸易,允许外商在中国直 接投资,建立独资或合资企业。经过十几年的改革,提高了经 济效率,调整了经济结构,把一个典型的中央计划经济转变为

4

市场在资源配置上发挥主要作用的经济,使中国成为世界上 发展最快、增长最有活力的经济之一。世界银行公布的《世界 发展报告》表明:1980--1991年期间,中国的国民生产总值和 人均国民生产总值的年均增长率分别为9.4%和7.8%, 农业、工业和服务业的年均增长率分别为5.7%、11.0%和 11.2%,都显著地高于低收入的发展中国家、上中等发展中国 家、发达经济和世界的平均水平。从图 1.1 可以看出,上述这 几个重要的经济指标,中国少则比它们高出1倍左右,多则高 出2倍以上。<sup>①</sup>与经济增长几乎停滞不前的前苏联、东欧相 比, 差异更加显著。从表 1.1 中可以看出, 在1980-1991 年间 东欧的经济增长极为缓慢,而从表1.2中则能进一步发现,最 近5年(1988-1993)前苏联和东欧国家面临的是经济负增长 和高通货膨胀率并存的局面。

表 1.1

1980-1991年东欧经济的年平均增长率

| 别<br>国 |            | 国民生产总值 人均国民生产总值 农一业一 |        | 工<br>业 | 服务业  |
|--------|------------|----------------------|--------|--------|------|
| 波兰     | $1.1 -$    | 0.6                  |        |        |      |
| 保加利亚   | 1.9<br>1.7 |                      | $-2.5$ | 3.2    | 1.4  |
| 捷克斯洛伐克 | 0,6        | 0, 5                 | $-0.4$ | 0.3    | 1, 2 |
| 匈牙利    | 0.6        | 0.7                  | 0.9    | $-1.6$ | 2.4  |
| 罗马尼亚   | 0.1        | 0, 0                 | 0.1    | $-0.8$ | 1.9  |

注:世界银行统计的世界发展指标中无阿尔巴尼亚和苏联的资料。

资料来源:The World Bank, World Development Report (1993), New York, Oxford University Press, P. 238-241.1993.

<sup>1</sup> The World Bank, World Development Report (1993), New York, Oxford University Press, P. 238-241, 1993.

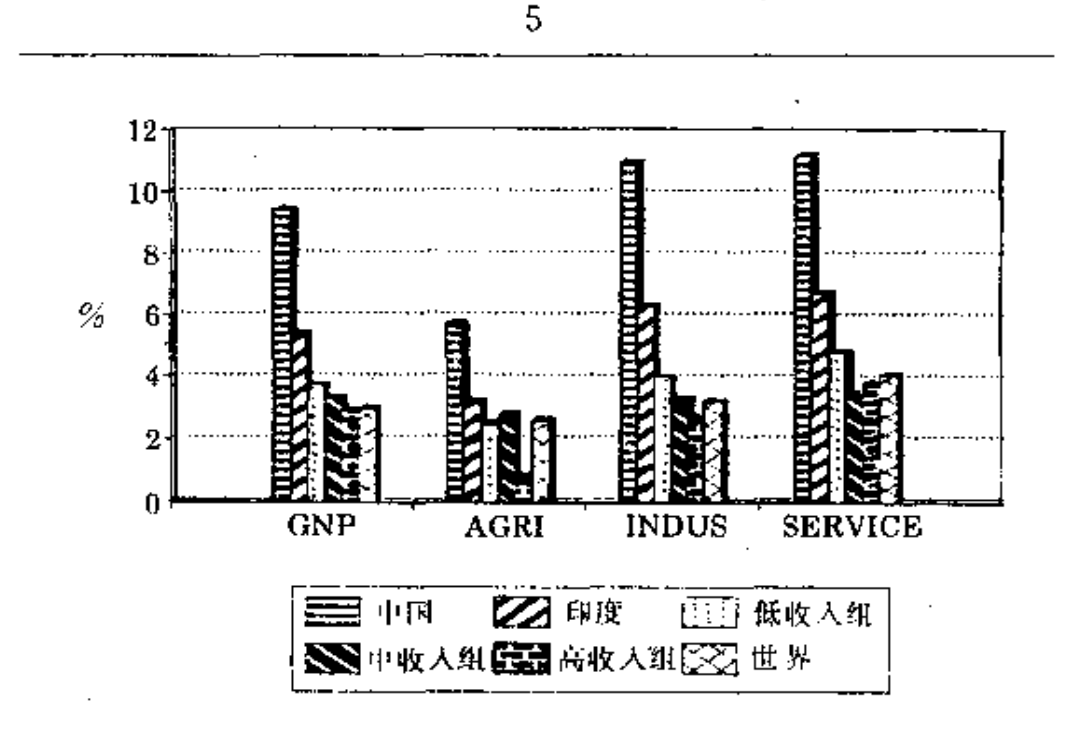

图 1.1 中国、世界和其他类型经济的年平均増长率(1980-1991)

改革前后的中国经济增长发生了很大的变化。按可比价 格 计算,1978-1992年期间国民收入年平均增长率为 8. 35%,比 1952-1977年间的年均增长率(5.74%)高出 45%;<sup>①</sup>其中,农业、工业和服务业的年平均增长率为5.01%, 11.37%和8.44%,比1952-1977年间的年平均増长率 (1.77%,10.81%,4.45%)分别提高了183%,5%和90%。同 期,对外贸易增长得更为迅速,进出口总额由 206.4 亿美元增 加到 1656 亿美元,年均增长 16.04%,其中出口总额由 97.5

① 中国国民经济统计中的国民生产总值指标序列始于1978年,因而无法用该 指标进行改革前后经济增长的比较;在社会总产值、工农业总产值和国民收 入三个可替代的指标中,社会总产值有重复计算的问题,工农业总产值除存 在重复计算问题外,还有忽略建筑业、运输业和商业的问题,国民收入虽有 忽略折旧的问题,但相比较面言,它与国民生产总值最为接近,故选择了国 民收入指标。

 $\sim$   $\sim$ 

 $\mathbf{r}$ 

表 1.2

 $\bar{1}$ 

 $\ddot{\phantom{a}}$ 

÷,

# 东欧和前苏联的经济增长和通货膨胀

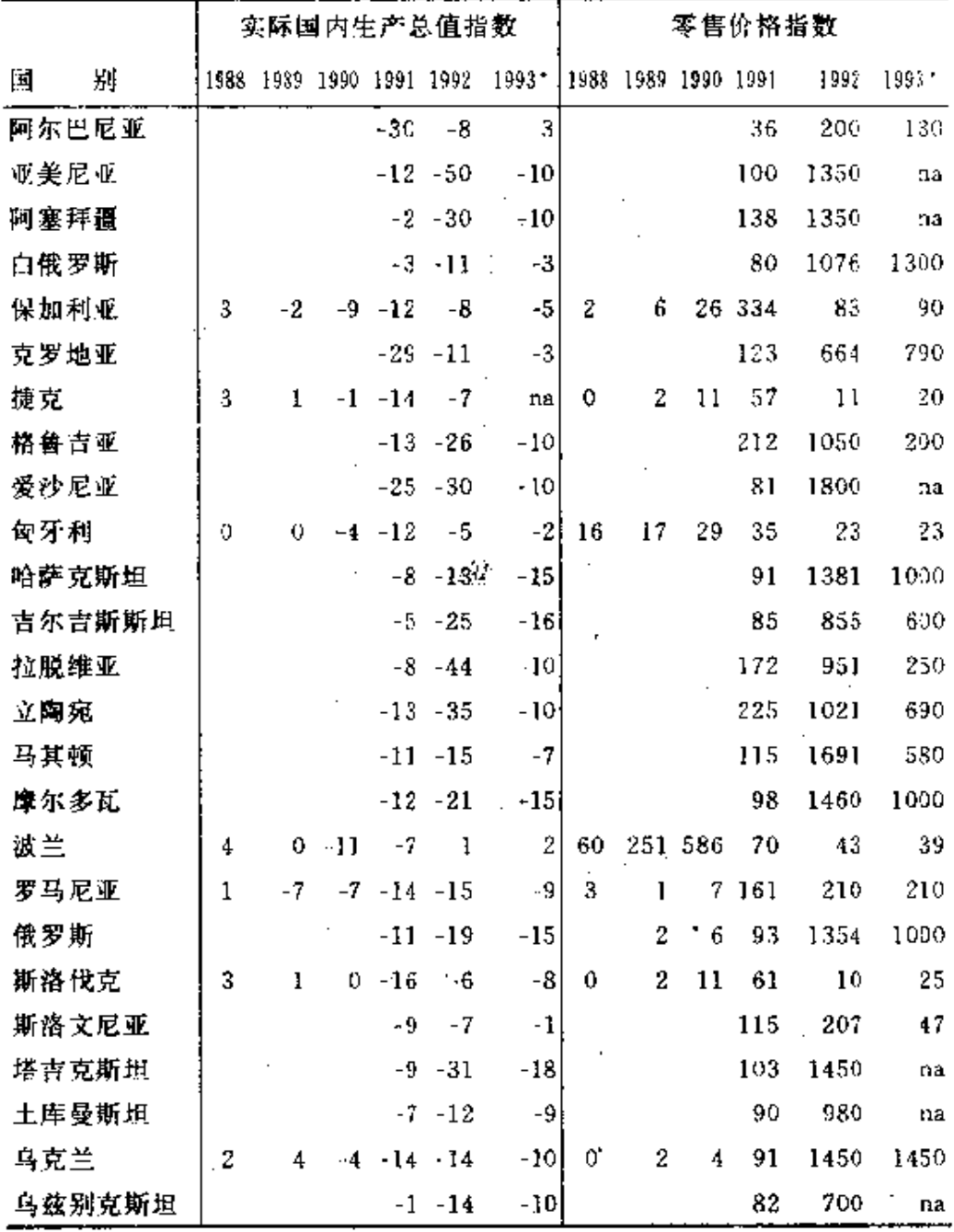

注: \* 1993年为估计值。

资料来源: The Economics of Transition, vol. 1, no. 3 (September 1993): pp.

 $370 - 378.$ 

**Contractor** 

 $\ddot{\phantom{0}}$ 

亿美元增加到850亿美元,年均增长16.73%,进口总额由 108.9 亿美元增加到 806 亿美元,年均增长 15.37%, <sup>①</sup> 双双 超过了国民生产总值年均增长率,它标志着中国经济正朝国 际经济一体化的方向迈进。

在经济快速增长的同时,人民的生活水平也有大幅度的 提高。按可比价格计算,1978-1992年期间全国居民的消费 水平指数年平均增长 6.7%,是 1952年至 1977年间年均增 长率(2.2%)的 3 倍多。<sup>②</sup> 从表 1.3 和表 1.4 中可以看出,在 1952--1978年期间,主要食品中的粮食、食用油人均消费量 不仅没有上升,而且有所下降,家禽的人均消费量基本上没有 变化,肉类、鲜蛋、水产品人均消费量的增长率在100%以内, 绝对增长量不足或略高于1千克:只有基数很小的食糖和酒 人均消费量的增长率分别达到 276%、125%,绝对增加量为 2.5 千克和 1.4 千克。在 1978-1992 年间,除人均粮食消费 量受粮食需求的收入弹性低的影响而增长较慢外,其他主要 食品都增长得非常快,少则翻了一番,多则超过了两番。卫生 部门的调查与统计资料表明:目前中国的平均营养水平已达 到中等收入国家的水平。耐用消费品不仅数量上快速增长,而 且结构发生了显著变化。有关的调查和分析材料表明,70年 代的耐用消费品以 100 元左右的手表、自行车、缝纫机为主; 80年代的耐用消费品以 1000 元左右的电视机、冰箱、洗衣机

<sup>1</sup> 国家统计局编:《中国统计年鉴(1993)》,中国统计出版社 1993年版,第35、 633页。

<sup>2</sup> 国家统计局编:《中国统计年鉴(1992)》,中国统计出版社 1992 年版,第277 页:《中國统计摘要(1993)》,中国统计出版社1993年版,第42页。

为主,进入90年代以后,耐用消费品已开始以5000元左右的 空调、电话、录像机、摄像机为主,10000 元和超过 10000 元的 高档商品,如住宅、小汽车也开始进入居民家庭。

表 1.3

主要食品人均年消费量

单位·kg

|  |  |  | 年份 粮食 食用油 肉类 家禽 鲜蛋 水产品 食糖 酒                      |  |
|--|--|--|--------------------------------------------------|--|
|  |  |  | 1952 197.67 2.10 6.84 0.43 1.02 2.67 0.91 1.14   |  |
|  |  |  | 1978 195.46 1.60 8.42 0.44 1.97 3.50 3.42 2.57   |  |
|  |  |  | 1986 259.00 4.19 11.79 1.11 2.98 1.87 1.59 4.96  |  |
|  |  |  | 1992 235.91 6.29 20.27 2.31 7.75 7.29 5.42 12.94 |  |

资料来源:国家统计局:《中国统计年鉴(1993)》,中国统计出版社1993年 版,第283页。

表 1.4

主要耐用消费品百人拥有量

单位:台

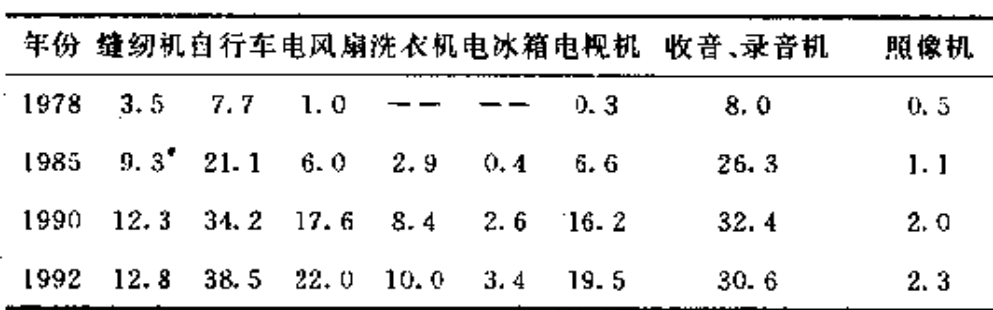

资料来源:于光远主编:《社会主义经济建设常识(第3册)》,江两人民出版 社 1984年版,第461页。国家统计局:《中国统计年鉴(1993)》,中国统 计出版社 1993年版,第284页。

最近15年的经济快速增长和具有继续快速增长的能 力和内外部条件,为中国再次成为世界上最强盛的经济之一 带来了希望。事实上,中国发展态势的明显好转已使具有战略 眼光的国外经济学家发现:中国这头沉睡了数百年的"雄 狮"正在觉醒,并有可能在下世纪初叶再次成为世界上最大的

经济。<sup>1</sup>中国这头沉睡了数百年的"雄狮"是否真正觉醒,并创 造出从人类文明的顶峰跌入谷底之后,又从谷底升至顶峰的 奇迹?对此,需要作一个简单的预测和分析。

根据世界银行的统计,1991年,中国、日本、美国的国内。 生产总值分别为 3696.51 亿元、33622.82 亿元、56108 亿元, 1980~1991年国内生产总值的年均增长率分别为9.4%、 4.2%和 2.6%。 如果这三个经济分别保持 80年代的增长速 度,中国经济的总规模将在45、42年后,即2035年前后,超过 日本和美国,成为世界上最大的经济(参见图 1.2)。

改革以来,中国数次大幅度地下调汇率,人民币与美元的 比价已由 1978年的 1.7:1 下降到 1994年的 8.7:1,这一 变化对按官方汇率计算的国内生产总值的增长产生了很大的 影响。一些从事国际经济比较研究的经济学家认为,中国目前 实际达到的经济总规模大大超过了按官方汇率计算的总规 模,并对中国实际达到的经济总规模作了新的估算。例如,国 际货币基金组织的经济学家采用购买力平价方法,计算出 1992年中国国内生产总值为17000亿美元,相当于按官方汇 率计算的同年国内生产总值的 4倍;<sup>3</sup> 澳大利亚经济学家部 若素等利用"在生活消费习性相同的经济类型中,相同的生活 消费水平意味着具有相同的人均国民生产总值"这一假说,就

- 2 The world Bank, World Development Report(1993), New York, Oxford University Press, P. 240-243, 1993.
- ③ 胡祖六:"走向富强──国际上怎样评估中国的经济地位",《经济研究资 料》,1993年第21期。

<sup>(</sup>i) When China Wakes, A Survey of China, The Economist, November 28th  $. 1992.$ 

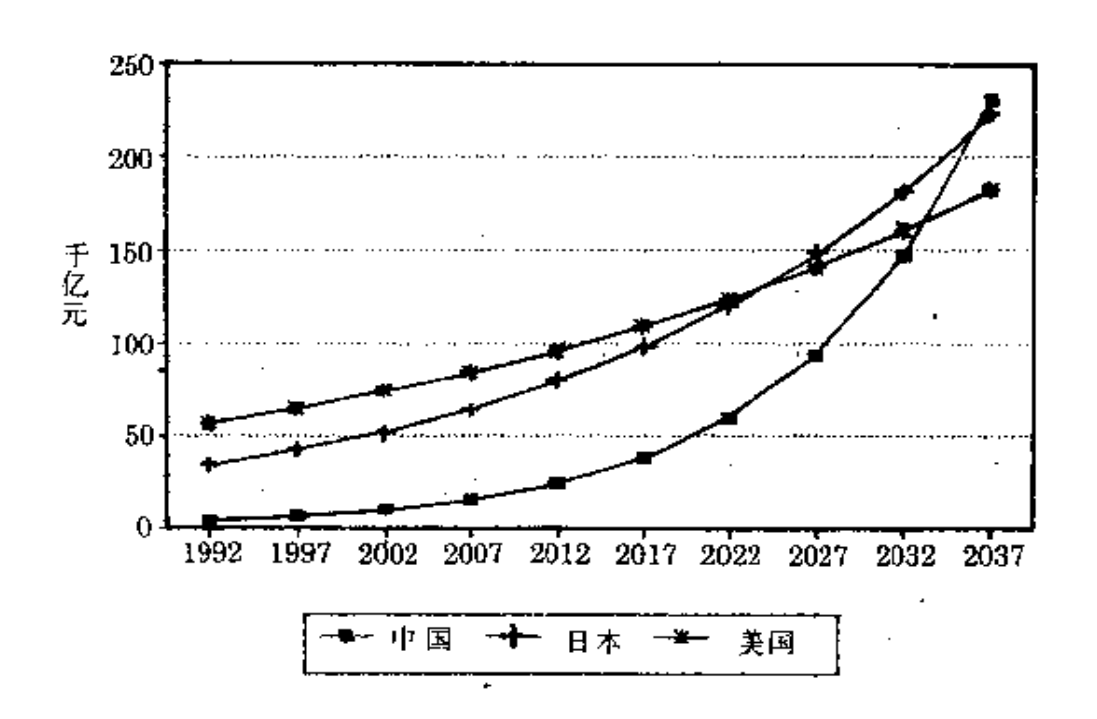

#### 图 1.2 中国、美国和日本经济总规模变动的预测

中国大陆和其他生活消费习性相同的东亚国家和地区,尤其 是台湾、香港、新加坡等华人社区作了全面的比较,在此基础 上推算出中国目前实际达到的国内生产总值约为按官方汇率 计算的国内生产总值的3倍。<sup>1</sup>如果将这一因素考虑进去,中 国经济的总规模将在 23 -25年内,即 2015年前后,超过日本 和美国,成为世界上最大的经济。<sup>3</sup>一言以蔽之,如果中国经

- 1 Garnaut, G. and Ma, G. Grain in China, East Asia Analytical Unit Department of Foreign Affairs and Trade.
- 2 这…预测同前世界银行副总裁兼首席经济学家劳伦斯·萨莫斯教授的估计 是一致的。萨莫斯曾经预言,如果中美两国各自维持过去14年的增长趋势, 即保持两国增长速度差不变,那么到2015年,中国将超越美国,成为世界最 大的经济。萨莫斯还认为,中国是唯一有潜力超过美国的国家(转引自胡祖 六:"走向富强 ~~~ 国际上怎样评估中国的经济地位",《经济研究资料》, 1993年第21期)。

10

济能够保持持续的快速增长,就能够在21世纪上半叶成为世 界上最大的经济。

在当前整个世界经济处于不景气的状态下,唯独中国经 济以10%左右的速度超高速增长,真可谓是"一枝独秀"。或 许人们会对这种超高速增长的"经济奇迹"能否长期维持下去 提出质疑。然而,考察经济发展史可以发现,这种"一枝独秀" 的现象是完全有可能长期保持的。在经济的长波运动中,已有 一些国家和地区保持了强劲的增长势头,如最近半个世纪里 的日本和亚洲"四小龙"。本书拟通过中国和世界范围的经验 与教训的总结和归纳,找出中国进一步改革所应遵循的方向, 提供中国这样的大国能够保持持续高速增长的理论依据和政 策建议。

# $1.2$

# 持续增长所面临的政策障碍

过去十几年中国经济创造的奇迹,无可争议地应该归 功干 80年代以来所进行的一系列改革。中国能否维持其 高速经济增长趋势,从而在 21 世纪上半叶成为世界上最大的 经济,完成一个人类历史上由盛变衰,再由衰至盛的奇迹, 也完全取决于中国经济改革是否能够按照正确的方向继续深 入。

既然过去的改革已经引发了中国经济的持续高速增长, 是否可以说桉照逻辑继续保持快速增长的势头就应该是自然 而然的,因而上一节预测目标也是一定能够实现的?我们认 为,迄今为止尚不能如此乐观。必须看到,在中国经济改革以 市场为取向不断深入的过程中,一方面经济迅速增长,另一方 面也时时产生一些抑制经济健康增长的因素。这些因素的积 累和作用范围的扩大,造成发展过程中的周期波动和改革进 展上的循环往复。我们将这些不利于改革与发展的因素导致 的波动称为"活乱"循环。无论在1979年以前的传统经济体制 下还是在 80 年代以来经济体制转变的过程中,中国经济运行 总是存在着一种特有的周期现象:当体制约束过死时,经济缺 乏活力,劳动激励不足,经营效率低下、增长受到抑制,形成 "一统就死"的局面。而为提高激励和效率采取一些放权让利 的改革手段后,往往会起到激活经济的效果,增长就会加快, 即所谓的"一放就活"。但随着经济活力的增强,传统经济体制 内部各个组成部分的不适应性增强,经济运行中的无序化加 剧,形成"一括就乱"。为了治"乱",只好采用加强计划统制的 老办法,即所谓的"一乱就收"。这样就形成了一个似乎破解不 开的怪圈。1979年以前,由于没有进行实质性的改革,这样一 个"活乱"循环过程并没有挣脱传统体制的束缚,无论周期前 后都不能刺激快速的经济增长;而改革以来的"活乱"循环中 不断注入了新的制度因素,所以在周期之中也伴随着高速增 长。但是,问题在于80年代中期以后,这种周期现象出现的频 率和造成的波动越来越大。如果不能解决这个问题,有可能构 成中国经济持续增长的障碍。

首先,改革以来经济增长过程中反复出现经济过热,受到 瓶颈产业制约后便强制性抑制,以致形成发展的周期波动。在 传统经济体制下,国民经济就存在着一种强烈的投资饥渴和 扩张倾向, 而改革中形成的若干刺激因素进一步增强了这种 扩张倾向。由于能源、交通等基础产业的发展与这种整体扩张 趋势不相适应,便出现了瓶颈制约,增长的趋势只好被强制压 抑下来。在粗放式、低效率的增长方式下,过低的增长速度造 成豺政拮据,基础产业更无法得到加强。所以当产业比例关系 在瓶颈的低水平上达到平衡时,下一轮的扩张便开始起步,也 就是说,下一次过热以及相继出现的低谷便又在酝酿之中。根 据中国官方的统计资料,1978-1992年期间,国民生产总值 的年平均增长率为9%,而增长最快的年份与增长最慢年份, 增长率相差达 10.7 个百分点,高于平均水平的增长速度平均 值与低于平均水平的增长速度平均值之间相差了 5. 7 个百分 点。这种周期波动的强度加重和频率加大,势必伤害稳定高速 的经济增长。

其次,改革以来周期性出现高通货膨胀。传统经济体制下 的低利率政策造成资金供求的缺口,然而,由于信贷规模及其 配置受到严格的计划控制,通货膨胀仅仅处于一种抑制状态。 改革以后,通货膨胀被显在化了,高通货膨胀的阴影时时笼罩 在经济增长过程中。在近十几年里严重的通货膨胀就已经发 生过 3 次。第一次发生在 1984 年和 1985 年,全国零售物价总 指数和职工生活费用价格指数在 1985 年分别达到 108.8 和 111.9.考虑到在此以前的几十年里全国物价基本保持冻结的 状态,这种通货膨胀水平已经是十分严重的了。第二次发生在 1988年,零售物价总指数和职工生活费用指数分别为 118.5 和 120.7,这比上一次来得更为剧烈,引起了居民的恐慌和经 济生活的混乱。最近一次严重的通货膨胀发生在1993年,这 两个指标分别达到 113 和 113.7。

第三,改革以来经济生活中腐败现象不断滋生,在政府管 制形成了紧缺产品和要素的计划价格与市场价格之间的差额 的情况下,企业或部门可以用从计划内取得的低价资源到 市场上高价卖出,从而获得其中的价差、靠各种不正当手段去 追求这种价差的活动就是所谓"寻租"(Rent Seeking)行为。 近年来,中国经济中企业的寻租动机越来越强烈,寻租手段 越来越不正当,造成了腐败现象,腐蚀了那些掌有资源配 置权力的政府官员,败坏了改革的声誉,引起了居民的广泛不 满。

最后,改革进程循环往复,欲进又退,形成体制上的周期 性复归。改革以来愈益严重化的增长速度制约、通货膨胀和腐 败现象,在周期上具有同步性。当它们相并达到严重化的一定 极限时,正常的经济秩序便受到破坏,经济发展受到阻挠,政 府便出面运用一系列非改革性的手段和措施进行治理和整 顿。这些手段包括:用强化计划配置资源的办法抑制总需求, 通过强硬的价格管制措施压抑通货膨胀,采取严格的纪律检 查和惩罚机制约束宣员的腐败行为,等等。虽然这些措施能产 生一定的作用,但往往使一些新的体制因素同时受到损害,产 生一种"把洗澡水和孩子一起倒掉"的效果,造成改革进程的 停滞和反复。如果"活乱"循环的频率继续增大,这种体制复归 的现象也就愈加经常化,因此,要实现持续、快速、健康的经济 增长,使中国能在21世纪上半叶成为世界上最大的经济,必 须消灭这些政策障碍。

 $1.3$ 

# 本书所要回答的几个问题

70年代末以来中国经济改革和发展所产生的奇迹,已经 引起了世界范围的瞩目。近几百年来中国是世界民族之林中 的落伍者,为何能在短短的十几年之中急起直追,取得经济发 展的巨大成就,中国能否保持快速发展的态势,在下个世纪立 于世界发展进程的前列,实现几代人孜孜以求的"强国梦",既 是中国执政者和全体居民想弄清楚的问题,也是国外人士的 好奇心所在。特别是,中国作为一个发展中的经济和改革中的 经济,它在发展与改革中成功的经验是什么,是否具有普遍意 义,对于处在相同的发展和制度转变境遇之中的其他经济来 说,肯定也是极为关切的。作为中国的经济学家,无论从民族 寄任感还是从职业进取心来说,尽自己的努力寻求上述问题 的答案,都是责无旁贷的。具体地,本书拟着眼于回答下列几 个共同关心的问题。

第一个要回答的问题是,为什么在改革以前中国经济发 展缓慢,而改革之后得到迅速发展。加快经济发展,赶超发达 经济,是中国近代历史上许多仁人志士的"强国梦"。可是事与 愿违,近代以来中国与世界发达经济的发展差距愈拉愈大。 1949年中华人民共和国成立以后,中国共产党更是明确树立 了 赶超西方发达经济的发展目标,并为此而建立了一系列旨 在最大限度地提高资源动员能力的政策和制度。然而,到70

15

年代末为止的30年中,经济发展仍然没有达到预想的目标, 人民生活水平停留在温饱线上,改善甚微,到70年代末,全国 仍有大约2亿农民食不果腹。中国从70年代末开始了经济改 革,逐渐放弃了高度控制资源价格、按计划配置资源和剥夺企 业经营自主权的传统经济体制,市场机制开始在资源配置方 面发挥越来越重要的作用,国民经济不仅以中国历史上空前。 的速度增长,而且在世界总的发展格局中也属一枝独秀。无 疑,改革是产生这种戏剧性变化的催化剂。因此,总结改革的 经验,通过纵向的历史比较说明中国的改革能够促进经济增 长的原因所在,是本书的首要任务。

第二个要回答的问题是,为什么中国改革过程中会出现 "活乱"循环。中国迄今为止的经济改革与发展并非尽善尽美、 毫无跌宕的。事实上,在深化改革和加快发展的进程中,始终 伴随着以瓶颈对速度的制约、通货膨胀压力、腐败现象滋生和 体制周期复归为内容的所谓"活乱"循环。如果不能消除这种 "活乱"循环产生的根源,其至使之成为一种非收敛型的周期 现象,中国的改革和发展就会遇到极大的障碍,下个世纪重新 崛起的理想宏图可能会功亏一篑。因此,探讨改革和发展中这 种周期现象产生的原因,以及克服的途径,是本书不能回避的 同题。

第三个要回答的问题是,中国的改革和发展势头能否得 以持续。中国的改革和发展在过去的十几年里取得了无可争 辩的成功,但是,与已确立的建立市场经济体制的目标模式相 比,中国的改革远远没有大功告成,而要跻身世界经济发展进 程中的前列,更是任重道远。要实现这些目标,必须继续保持 改革与发展的势头。然而,中国的改革和发展仍面临着诸多重 大难点和障碍,如果不能克服这些难点和逾越这些障碍,改革 与发展的势头就不能持续。因此,探讨中国经济改革的逻辑方 向,依循这种逻辑找出克服上述改革难点的正确途径,归根结 底是本书最为重要的使命。

第四个要回答的问题是为什么中国的改革取得了巨大的 成功,而前苏联和东欧国家的改革却步履维艰。前苏联和东欧 都曾是高度集中的计划经济,与中国一样,经历了经济增长缓 慢的前改革时期,尝尽了传统经济体制效率低下、激励不足的 苦头。这也是它们纷纷进行改革的原因。然而,改革的效果却 大不相同。中国在改革的进程中不断向市场经济体制趋近,不 断化解严重的通货膨胀压力,克服瓶颈制约,消除政治风波的 冲击, 实现了持续高速的经济增长, 而这些从改革伊始就宣称 建立完全的市场经济的国家,迄今为止并没有建立起更有效 率的新体制,经济增长速度上不去,面临着更为严重的通货膨 胀、失业和政治上的不稳定。既然改革效果截然不同的对比双 方,在改革起点和目标模式上没有根本的差别,则可能的判断 就是,这种不同的改革效果产生于改革方式的相异性。因此, 总结中国经济改革的经验,揭示其普遍意义,是本书的重要任 务之一。

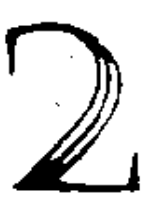

# 赶超战略与传统 经济体制的形成

■■国改革前经济发展中存在的问题根源于 50 年代初采取 的发展战略,改革后经济中出现的问题也根源于过去的发展 战略,因此,我们将从传统发展战略的形成及其对经济体制的 影响着手进行全书的分析。

强国富民是中国共产党人为之流血奋斗的经济理想。当 1949年中国发生政权更迭,中华人民共和国成立之后,中国 新政权的政治领导人面临着采取何种发展道路和管理体制组 织经济建设,迅速实现强国富民理想的选择问题。

第一步是选择经济发展战略,即选择一种能够快速而且 直截了当地实现强国、自立目标的发展途径。中国的领导人选 择了以优先发展重工业为目标的发展战略。这种战略选择不 仅是当时国际、国内的政治、经济环境的结果,也十分直观地 反映了政治领导人的经济理想。

重工业作为资本密集型的产业具有三个基本特征。第一 是建设周期长;第二是在发展的早期,大部分设备需要从国外 引进;第三是初始的投资规模巨大。而当时的中国经济发展水 平很低,也有三个特征。这就是,第一,资金十分短缺,资金的 价格或利率高昂;第二,可供出口的产品少,外汇短缺,由市场 决定的汇率水平高;第三,经济剩余少,资金动员能力弱。重工 业的特征与中国当时经济状况相冲突,使重工业优先增长无 法借助于市场机制得以实现。解决这一困难的办法就是作出 适当的制度安排,人为压低重工业发展的成本,即压低资本、 外汇、能源、原材料、农产品和劳动的价格,降低重工业资本形 成的门槛。于是,适应于重工业优先增长的发展战略,一套以 全面扭曲产品和要素价格为内容的宏观政策环境就形成了。

如何保证被压低了价格的要素和产品的流向,以及经济 中剩余的积累有利于重工业的优先发展,是另一个难题。应运 而生的制度安排是对经济资源实行集中的计划配置和管理的 办法,并实行王商业的国有化和农业的人民公社化,以及一系 列剥夺企业自主权的微观经营机制。建国前后,按照新民主主 义革命的过渡思想,私人工商业将与社会主义工商业长期并 存,市场机制也将在相当长的时期内作为配置资源的基本手 段。但一经选择了重工业优先发展战略,在逻辑上就不再允许 私人经济和市场机制的存在,因而内生出了与这一战略相适

应的集中的资源计划配置制度和毫无自主权的微观经营机 制。

70年代末以来中国所对之进行改革的传统的经济体制, 是为了在资金稀缺的经济中推行重工业优先发展战略而形成 的,其主要内容是拓曲产品和要素价格的宏观政策环境,高度 集中的资源计划配置制度和毫无独立自主权的微观经营机 制。无论是理解传统经济体制,还是回答改革的策略和前景, 了解传统经济体制形成的这种逻辑关系和历史顾序都是必要 的。

# $2.1$

# 逻辑起点:重工业优先增长目标

中国经济发展的历史起点很低,这成为影响经济发展战 略选择的一个重要因素。在1949年中华人民共和国成立之 时,全国工农业总产值只有466亿元,人均国民收入为66.1 元。在工农业总产值中,农业总产值比重为70%,工业总 产值比重为30%,而重工业产值占工农业总产值的比重仅为 7.9%。<sup>15</sup>与此同时,由于以美国为代表的西方国家不满于中 国大陆的政权更替,实行了一系列在政治上孤立、经济上封锁 中国的措施,使其缺乏良好的外部经济联系,并且要随时作好

<sup>○</sup> 中国经济年鉴编辑委员会:《1981年中国经济年鉴(简编)》,经济管理出版社 1982年版,第W-4页。

迎接战争的准备。这种状况使中国共产党的领导人明确地意 识到,能否迅速恢复和发展经济、尽快自立于世界民族之林, 是关系国家和政权生死存亡的头等大事。从当时的发展阶段 和知识水平看,实现国家的工业化,几乎是发展经济、摆脱贫 困和落后的问义语。

在建国初期,中国工业的基础十分薄弱,即使按当时的标 准看,现代化工业也只占10%,农业和手工业占90%,将近 90%的人口在农村生活和就业。3 在这样的经济中如何进行 资本积累,借助于什么样的发展战略加速工业化,是必须作出 的选择。当时,中国领导人选择以重工业优先增长为发展目 标,带动整个工业化进程,实现经济发展的建设方针,主要有 三个照因。

第一,从国际竞争的角度考虑。瓦尔特·霍夫曼对一些国 家的工业结构的研究表明,工业化的发展程度是与重工业在 工业结构中的比重上升相关的。<sup>必</sup>他以消费资料工业(即轻工 业)和资本资料工业(即重工业)的比值作为划分工业化阶段 的指标(即后人所称"霍夫曼系数"),发现工业化水平越高的 国家重工业的比重就越高。或许中国领导人在选择重工业作 为优先发展的部门时并不一定知道"霍夫曼定律",但分析当 时世界发达国家的经济结构,无疑可以很清楚地看到,重工业 意味着现代化大工业,较高的重工业比重标志着国家经济发

<sup>○</sup> 廖季立:"美干中国经济体制改革的问题",《1981年中国经济年鉴(简编)》, 经济管理出版社 1982年版,第Ⅱ 、37页。

<sup>2.</sup> Hoffmann, W. , Growth of Industrial Economics, Manchester, Manchester University Press 1958.

展水平和经济实力。第二次世界大战后取得政治独立并走上 自主的民族经济建设道路的发展中国家,企图跨越经济发展 阶段,直接进入较高的工业化阶段,大多也以发展重工业或实 行进口替代为基本发展途径,经济发展的竞争很大程度上成 为提高重工业比重的竞赛。要在经济发展的竞争中取胜,迅速 自立于世界民族之林,就需要采取赶超的战略。

第二,国际政治、经济环境的制约。1950年6月,朝鲜战 争爆发,同年10月美国已把战火烧到鸭绿江边,并侵犯中国 领空,严重威胁着中国大陆的安全,因而中国出兵参战。在卷 入朝鲜战争的同时,大陆又处于与台湾国民党政权的军事对 峙状态。这种政治、军事态势要求新生的中华人民共和国迅速 提高国防实力和整个国民经济的战争动员能力,此外,以美国 为代表的西方资本主义国家对中国实行了政治上孤立、经济 上封锁和制裁的措施,切断了正常的国际经济交往和贸易。这 种国际政治、经济、军事格局,使中国迫切需要迅速建立比较 完备、自成体系的王业结构,而重王业则是其中的关键。

第三,工业化积累方式的约束。囿于当时关于一个经济落 后国家如何通过自身的积累,实现迅速的经济起飞的认识和 经验,中国共产党的领导人认为,在一个农村人口占到人口总 数 80-90%,且大多数农村人口处于贫困状态的二元经济 中,以轻工业或消费品工业为优先发展部门,会遇到市场狭 小、需求不足,从而无从取得工业化所必需的资本积累的间 题。中国经济建设的领导人和专家,似乎从前苏联的建设经验 或中国的现实中悟出了重工业具有自我服务、自我循环的产 业特征,因而发展重工业可以克服当时农民占人口绝对优势 比重,极度的贫困使他们无法为工业发展提供有效需求这一

条件的约束,从而超阶段地实行工业化建设。这一点在后面还 要进一步分析。

这样一个发展战略目标的选择逻辑和过程,与前苏联历 史上的类似时期极为相象。人们通常认为,中国经济建设方针 和体制模式,是完全照搬或承袭自前苏联模式。<sup>①</sup>然而,这种 判断并不完全正确。中国经济发展战略目标的选择,具有与前 苏联相似的过程和结果,正是由于中国曾面临与前苏联类似 的条件或选择空间。我们在后面将要论证:一旦经济发展目标 选定,沿着这一逻辑起点,根据中国自身的经济、社会特征,便 形成了一套特有的经济体制。不过尽管如此,为了更好地理解 中国重工业优先发展战略目标的选择背景,回顾一下前苏联 在 20年代的一场工业化问题论战,以及类似的战略选择过 程,是有益的。

1921--1924年根据列宁的思想实行的新经济政策,使苏 联的国民经济得到迅速恢复。但是,当时苏联的现代工业比重 仍然很小,原始、落后的农业经济和贫困的农民仍然在经济结 构中占主导地位。在这种情况下,围绕如何积累工业化所需资 金,如何解决工业增长市场需求的不足,以及国民经济应该运 用何种机制来调节等问题,在前苏联政治领导人和经济学家 中展开了激烈的争论。当时,最有代表性的争论双方,是以布 哈林为代表的"协调发展派"和以普列奥布拉任斯基为代表的

① 中国著名经济学家薛暮桥就持这一观点。(薛暮桥:《中国社会主义经济问题 研究》,人民出版社1979年版,第181页);世界银行也有类似观点,但提法 上比较慎重:"中国采用了苏联的经济体制,但在许多方面进行了修改。"(世 界银行《中国:社会主义经济的发展》,华盛顿,1983年,第46页)

"超王业化派"。①

布哈林十分强调农民问题和工农联盟的重要性,指出农 业劳动生产率和农业商品率是工业积累和发展的基础。牺牲 农民利益不仅不能加快工业化步伐,而且可能危及无产阶级 专政。他主张工业化资金应依靠自我积累,以及吸收存款、征 收公开税等正常积累方式取得;强调国民经济计划不能脱离 市场机制,对于农民经济,应通过与之建立市场联系,将其引 导到社会主义轨道上来;通过发展农业,扩大对轻工业产品的 需求,从而促进轻工业的发展,增加消费品的供应,而轻工业 的发展又扩大了对重工业产品的需求。这样,发展农业就为工 业化创造了巨大的市场。

"超工业化派"看到的是迅速实现工业化的目标与国营工 业部门规模微小,难以靠自身积累满足资本形成需求的矛盾。 普列奥布拉任斯基提出在过渡时期存在着社会主义原始积累 规律和价值规律两个对立的调节者,两者各有其自己的调节 范围,并且原始积累规律和积累规律将逐渐取代价值规律。因 此,计划与市场是对立的。他们主张由国家利用垄断地位,运 用手农业产品不等价交换、对非社会主义经济成分征收高额 赋税和实行通货膨胀政策等方法进行强制性工业化积累,为 此就不能允许市场机制发生作用。同时,"超工业化派"的经济 学家还在理论上解决了一个小农经济比重极大的国家,工业 增长如何取得市场的问题。这一理论对后来的社会主义传统

① 争论的焦点和"超工业化派"的主要理论观点见 Elpeoopa-kenekuñ、P. A. "НОВАЯ - ЗКОНОМНКА", Падателботно-Коммунистическ ой Академин, Москва, 1926.

经济体制的形成产生了极大的影响。当时在苏联国家计划委 员会工作的菲尔德曼依据马克思和列宁关于生产资料优先增 长规律的思想,构造了第一个社会主义经济增长模型。在这个 模型中,经济发展靠冶金、机械及辅助工业(所谓重工业的综 合体)的封闭循环推动,农业只是被动地为工业增长提供资金 和劳动力。<sup>①</sup>

这场讨论从1924年开始,持续到1927年,以"超工业化 派"经济学家被纷纷清洗出党而告终。但是,仅仅过了一年,加 速和优先发展重工业的"赶超"战略重新提起,并且充分体现 在1929年通过的五年计划中。优先发展重工业,牺牲当前的 消费,成为这项计划的特征。例如,在计划中,规定要把净投资 额提高到占国民收入的1/4至1/3的水平,其中3/4投资于 重工业。<sup>2</sup>这样,典型的优先发展重工业的经济发展战略第一 次得以实践,前苏联的经济管理体制也由此形成。

在中国大陆,重工业优先发展战略在以国民经济计划的 形式正式确定下来之前并没有引起理论界广泛的讨论。※ 经 过 1950—1952 年经济恢复以后,重工业优先发展的战略目标 第一次集中反映在国民经济发展第一个五年计划中。当时的

- $\otimes$  Kemp, T., Industrialization in the Noa West World, London, Longman Inc. . 1983.
- ③ 第一次关于生产资料优先增长理论问题的广泛讨论是在 50年代后期至 60 年代中期。参见《建国以来政治经济学重要问题争论(1949-1980)》,中国财 政经济出版社 1981年版。

**C.** Domar, E.D., *Essays in the Theory of Economic Growth*, New York, Oxford University Press, 1957. Jones H. G. An Introduction to Modern Theories of Economic Growth, New York, Megraw-Hill, pp113-122, 1976.

国务院副总理兼国家计委主任李富春在关于第一个五年计划 的报告中,明确指出:"社会主义工业化是我们国家在过渡时 期的中心任务, 而社会主义工业化的中心环节, 则是优先发展 重工业。"<sup>①</sup> 第一个五年计划的制订是从 1951 年开始, 计划执 行期是 1953—1957 年。"一五"计划经过边制订边执行的过 程,不断进行修正,于 1955 年上半年才编制完成,并分别经中 国共产党的全国代表会议和第一届全国人民代表大会第二次 会议通过,予以公布。

第一个五年计划的基本任务,是集中主要力量进行以前 苏联帮助设计的 156 个建设项目为中心、由限额以上 694 个 建设项目组成的工业建设,建立中国社会主义工业化的初步 基础;发展部分集体所有制的农业生产合作社和手工业生产 合作社,建立对农业和手工业的社会主义改造的初步基础;基 本上把资本主义工商业分别纳入各种形式的国家资本主义轨 道,建立对私营王商业的社会主义改造的基础。并以此为中 心,进行财政、信贷、物资三大平衡和安排人民生活。

在"一五"计划中,重工业获得了中心的战略位置。要求建 立和扩建电力工业、煤炭工业和石油工业;建立和扩建现代化 的钢铁工业、有色金属工业和基本化学工业;建立制造大型金 属切削机床、发电设备、冶金设备、采矿设备和汽车、拖拉机、 飞机的机器制造业。"一五"计划的工业建设核心和骨十是前 苏联帮助设计和建设的 156 项重点工程,这些建设项目全部 是重工业,是一些填补工业的空白、健全工业体系的新兴部

①《中华人民共和国第一届全国人民代表大会第二次会议文件》,人民出版社 1955年版,第160-161页。
门。在第一个五年计划期间,重工业基本建设投资占工业基本 建设投资的 85%,占工农业基本建设总投资的 72.9%.

## $2.2$

# 重工业的基本特征与中国经济现实

在利用市场机制配置资源的条件下,生产者根据产品和 要素的价格来决定生产什么产品和采用什么技术。在中国经 济发展的初期,资本供给严重不足,由市场所形成的资本价格 或利率水平必然相当高,而劳动力极为丰富,因而相当便宜。 也就是说,由于资本相对昂贵,发展资本密集的重工业部门的 成本是极其高昂的,如果依靠市场机制来配置资源,是不可能 把投入导向重工业部门的;相反倒可能诱致轻工业为主导的 工业化,从而无法实现重工业优先增长的目标。

具体来说,当中国选择以优先发展重工业为经济发展的 战略目标,重工业由其资本高度密集特点所衍生出的三个基 本特征,与其在当时经济发展水平下的资源禀赋特点及资源 动员能力产生了直接的矛盾。

第一是重工业建设周期与资本禀赋的矛盾。重工业作为 提供生产手段或生产资料的部门,形成生产能力的基本建设 周期大大长于轻工业部门。又由于重工业的资本密集度高,在

<sup>(</sup>f) 国家统计局编:《中国统计年鉴(1992年)》,中国统计出版社1992年版,第 153页。

整个基本建设过程中,一方面需要不断投入巨额资本,另一方 面资本的回报期也较长。这样,在重工业生产能力形成的过程 中占用的资金很多,占用时间长,利息负担重。在建国初期,中 国经济发展处于很低级的阶段,1952年人均国民收入只有 104 元, 这种低收入水平抑制了资本的积累, 因此, 在主要生 产要素中,资本是最为稀缺的,稀缺的资本必然导致由市场形 成的资本价格或利率相当高昂。50年代初期,市场资金月利 率在 2-3%左右。以年利30%的复利计算,每投资1元,如果 不能在短期内收回,则5年后本息将累计为3.71元,10年后 则为13.79元。很显然,在当时的条件下,重工业的发展负担 不起这样高的资金成本。

 $\mathcal{L}^{(1)}$ 

第二是重工业设备来源与外汇支付能力的矛盾。对于处 在初级发展阶段的国家来说,不仅重工业部门的技术含量大, 而日发展重工业所需的技术设备有很大部分要从国外进口。 以发展重工业作为工业化的中心环节,就意味着大规模进口 机械设备,从而对外汇支付能力提出很大的需求。当时中国的 经济基本处于自给自足状态和封闭状态,可供出口的产品品 种有限、数额小、换汇创汇的能力很低。再加上当时中国与资 本主义发达国家的经济关系大都不正常,获取外汇的机会就 更少了。这种外汇短缺或者说与进口设备的需要相比外汇支 付能力的不足,在市场决定外汇价格 -- 汇率的情况下,必然 导致高昂的汇率水平。这种情形进一步提高了中国发展重工 业的成本。

第三是重工业投资规模与资金动员能力的矛盾。重工业 不仅作为资本密集型产业要求较长的投资期,还由于它所具 有的规模经济的特点,要求比其他部门有较大的初始投资规 模。不仅从一个建设项目来讲是如此,当以重工业作为工业建 设重点时, 系列重工业律设项目的不断开工和在律,还对整 个国民经济的资本筹集和投入能力提出了很高的要求。在中 国开始经济建设的初期,不仅资本稀缺,而且经济剩余少,并 分散在广大的农村,因而筹资能力很弱。例如,1952年国家银 行的期末资产总额只有118.8亿元,存款余额93.3亿元,分 别仅占到当年国民收入的 20.2%和 15.8%。<sup>①</sup> 这种状况与国 家发展重工业的要求极不适应。

# $2.3$

## 推行赶超战略的宏观政策环境

不顾资源的约束而推行超越发展阶段的重工业优先发展 战略,是一种"赶超"战略。<sup>2</sup>当时的难题是要解决要素相对稀 缺与战略目标的矛盾。很显然,需要有一套不同干市场机制调 节的宏观政策环境,使资源的配置有利于重工业的发展。县体 地说,就是要人为地降低发展重工业的成本,包括为重工业发 展提供廉价的劳动力、资金、原材料,以及进口的设备和技术。 由于这种与重工业优先增长战略目标相适应的宏观政策取向。 与资源条件不相一致,因此,其核心便是全面排斥市场机制的

① 藤斌、冯仑主编:《中国国情报告》,辽宁人民出版社 1991年版,第 521页。

<sup>2</sup> 稍后几年, 当这种发展战略格局初步形成之际, 全国上下十分热衷的口号 "超英赶美"更形象地印证了这一点。

作用,人为粗曲生产要素和产品的相对价格,这种政策环境包 括以下几个方面。

## - 、低利率政策

由于重工业资本密集度高、要求投资规模大、建设周期 长,如果让资本价格在市场上自发形成,就会导致重工业的资 本形成因利率很高而过于缓慢的结果,因此,要保证重工业以 较低的建设成本迅速增长,最为首要的条件是降低资本价格, 维持一个稳定的低利率水平。建国以后的前几个月里,为了消 除旧政权造成的恶性通货膨胀的影响,新政府采用了高利率 紧缩银根的金融政策。从1949年到1950年初,中国人民银行 的工业贷款利率最高达年利144%。到1950年上半年,通货 膨胀局面得到遏止,利率也开始下调。如果我们以 1950年5 月份工业信用贷款利率月息3.0%为一个比较正常的起点或 作为比较用的参照系,就可以发现,利率在很短的时间里进行 了多次调整,利率水平大幅度降低。同样以国营工业信用贷款 月利率为例,1950年7月31日被调到2.0%,1951年4月调 到 1.5-1.6%,1953年1月调至 0.6-0.9%,1954年调至 0.456%,并保持了很长时间,1960年6月曾将利率回调到0. 6%, 但到 1971年8月, 该种利率又被压低到 0.42%的水  $\Psi$ <sub>2</sub><sup>(i)</sup>

#### 二、低汇率政策

① 郑先炳:《利率导论》,中国金融出版社1991年版,第115-120页。

FLF 文件使用 "pdfFactory Pro" 试用版本创建 wwfireprint.comon

重工业的物质基础是资本密集型的技术设备,在经济发 展的初级阶段,这些比较先进的技术设备的相当一部分需要 从国外引进,即需要为此支付外汇。汇率是用本国货币表示的 外汇价格,在资本缺乏和可供出口的产品并不丰富的条件下, 外汇和资本同样稀缺,由市场调节形成的汇率水平将会高得 使资本密集的重工业部门难以承受。因此,为了保证重点项目 能够以较低的价格进口必要的关键设备,政府出面干预外汇 价格的形成,高估本国币值,实行低汇率政策,成为重工业优 先增长目标能够实现的一项重要保障措施。<sup>①</sup> 事实上,汇率抑

表 2. L 统一汇率前后的汇率调整 \*

(100 美元、100 英镑=人民币元)

|            | 美<br>元 |          | 英<br>铹 |          |  |
|------------|--------|----------|--------|----------|--|
| 时<br>问     | 礼率     | 调整輻度(%)  | 汇率     | 凋整幅度(%)  |  |
| 1950年3月13日 | 420.00 |          | ---    |          |  |
| 1950年7月1日  | 375.00 | $-10.71$ | 989.00 |          |  |
| 1950年7月8日  | 360.00 | $-4.00$  | 956.00 | $-3.34$  |  |
| 1950年7月26日 | 360.00 | 0.00     | 932.00 | $-2.51$  |  |
| 1950年8月7日  | 350.00 | $-2.78$  | 914.40 | $-1.89$  |  |
| 1950年9月5日  | 322.00 | $-8.00$  | 812.20 | $-11.18$ |  |
| 1951年5月23日 | 223.00 | $-30.75$ |        |          |  |
| 1971年12月   | 246.18 | 10.39    |        |          |  |
| 1978年7月    | 172.00 | $-39.07$ |        |          |  |

\* 这里将人民币按 1 万元旧币等于 1 元新币折合。

资料来源,国家外汇局编,《汇价手册》,中国金融出版社 1986年版;马洪、孙 尚清主编,《现代中国经济大事典》,中国财政经济出版社 1993年版,第 960页。

① 低汇率政策的另一个作用是降低初级产品出口所获得的国内货币,从而实 现向这些产业的同接征税。这同样可以用来为优先发展重工业服务。

制从 1950 年就开始了。在 1950 年 3 月召开全國财经工作会 议到 1951年5月的一年多时间里,连续 15次压低人民币与 美元的汇率,汇率由 1950 年 3 月 13 日 420 元人民币(由旧币 折算成人民币新币)兑换 100 美元压到 1951 年 5 月 23 日 223 元 兑换100美元(参见表2.1)。1952年至1972年, 中国的 汇率不再挂牌,仅为内部掌握,且汇率一直稳定在很低水 平上。1955年3月1日至1971年12月,汇率水平始终保持 为 246.18 元人民币折合 100 美元, 没有发生变化。1978 年 12 月美元贬值 7.89%后, 人民币汇率也开始发生变化, 到 1978 年时,汇率为172元人民币折合100美元。

## 三、低工资和低能源、原材料价格政策

在国民经济发展水平普遍较低的条件下,传统经济部门 占到很大的比重,传统经济生产的剩余十分有限,整个社会的 积累水平很低,此外,当时整个经济的货币化程度很低,剩余 的部门间转移十分困难,因而融资能力很弱。为了巩固新生的 政权和与农民的联盟,在一定时期必须实行轻徭薄赋的税收 政策。因此,发展重工业所要求的高积累率难以通过直接的剩 余转移实现,而很大程度上需依靠其自身的积累能力。由于所 能实现的积累率取决于利润率的高低,而利润水平又决定于 总产出与总投入之差,因而压低劳动投入成本和能源、原材料 成本是重工业实现高积累的一个重要途径。

以工资水平为例。50年代初开始实行统一的工资制度, 根据国家下达的工资总额和平均工资计划,对生产工人采取 八级王资制。从 1956 年起, 全国实行统一的国家机关、企事业 工资标准,职工的工资标准、工资定级和升级办法,以及工资 增长幅度,全部由中央统一规定,地方、企业无权调整。这种统 一规定的工资水平是十分低下的,一直到1978年,大多数年 份的职工年平均货币工资都在600元以下。即使按扭曲的官 方汇率 246.18 元人民币折 100 美元来换算,这些年份全国职 王年平均王资水平也仅为 200 余美元。(图 2. 1) 低货币工资 压低了工业发展的劳动成本,成为重工业优先发展战略的必 要政策环境。

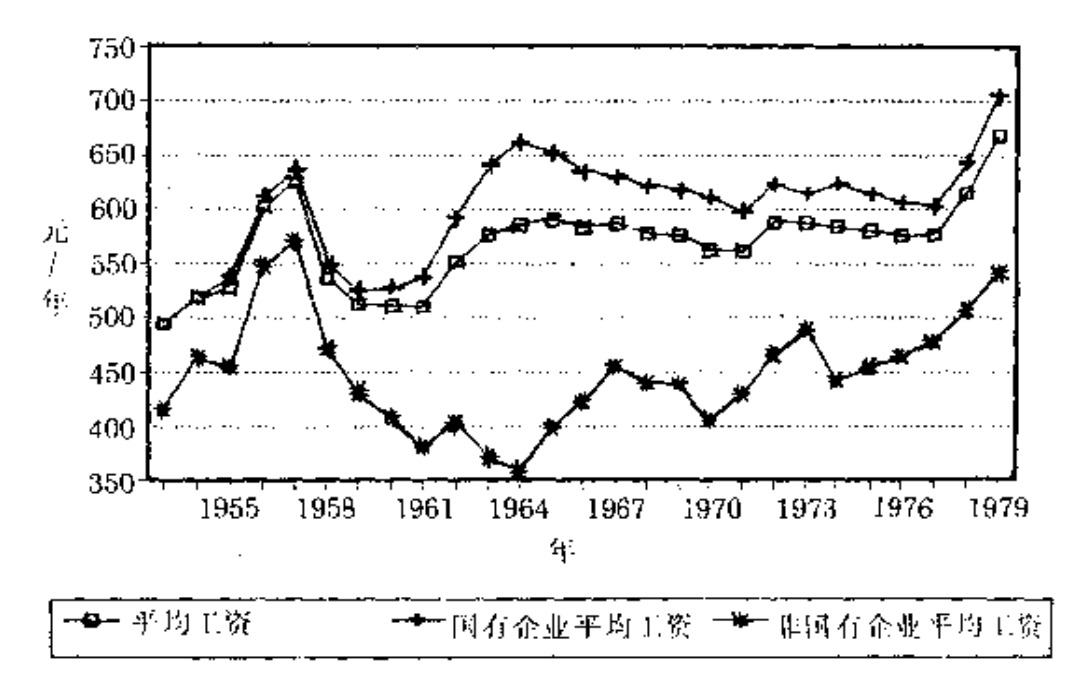

图 2.1 中国的工资水平

## 四、低农产品和其他生活必需品及服务价格政策

低工资率降低了城镇工薪阶层购买生活必需品的支付能 力,如果让他们面对由市场决定的生活必需品价格体系,较低 的工资水平可能不足以购买其生活所必需的消费品和服务,

劳动力再生产将会在萎缩的状态下进行,会引起杜会的不安 定,也影响重工业的劳动供给。解决这一问题的办法就是实行 农产品和其他生活必需品、服务的低价政策,降低劳动力再生 产的费用,使之与低劳动报酬相适应。这类生活必需品包括食 品、日用品、住房、医疗、教育、生活用能源及各种生活服务等。 由于大工业集中在城市地区,因此这种低生活费用的优惠政 策是按地区而有所区别的,农村人口不享受在农产品价格、医 疗、教育、住房以及城市公用设施收费方面的这种优惠待遇。 事实上,通过这种机制,重工业高积累的成本的很大部分仍然 被转移到农业等传统经济部门中。

为重工业优先发展战略服务的物价政策,扭曲了农产品 等生活必需品的价格水平,并使这种扭曲制度化,长期保持不 变。我们从 1952-1978 年间一些年份消费品价格指数比较, 可以看出这种扭曲(参见表 2.2)。这里暂且以集市贸易价格

| ľЧ    | 国<br>全 | 集市贸易  | 扭曲程度    |
|-------|--------|-------|---------|
| 时     | (1)    | (2)   | (1)/(2) |
| 1952年 | 113.3  | 111.0 | 1.02    |
| 1957年 | 122.5  | 120.9 | 1.01    |
| 1962年 | 155.6  | 354.8 | 0.44    |
| 1965年 | 138.2  | 192.3 | 0.72    |
| 1970年 | 137.8  | 197.7 | 0.70    |
| 1975年 | 143.0  | 259.5 | 0.55    |
| 1976年 | 143.4  | 269.8 | 0.53    |
| 1977年 | 147.8  | 263.3 | 0.56    |
| 1978年 | 150.0  | 246.0 | 0.61    |

表 2.2 改革前消费品价格指数比较(1950年为100)

资料来源:《中国统计年鉴(1992)》。

指数代表市场所要求的价格变动趋势,而全国消费品价格指 数因受到宏观政策环境的压抑,变动趋势偏离了市场的要求。 当我们考虑到 1980年以前中国经济生活中消费资料的严重。 而普遍的短缺现象时,这种价格指数就能更多地反映出宏观 政策环境所造成的扭曲。

## $2.4$

# 资源的计划配置制度

在一个竞争的市场环境中,产品和生产要素的价格是其 供给与需求相等时形成的均衡价格。 方面,产品和要素的供 给特征以及对它们的需求特征决定价格的形成,另一方面,价 格水平反过来影响和调节供给和需求的水平。当一种产品或 要素的价格被人为固定在低于均衡价格的水平时,会同时产 生两种效果,一是刺激需求量,一是抑制供给量,这时产品需 求和供给的数量偏离均衡,不再相等,产生了供不应求的缺 口。如果压低价格是一种稳定的制度安排,则供给与需求之间 的缺口成为持续的现象,或者说短缺成为经济中的常态现 象。1 正是由于这种机理,扭曲产品和要素相对价格的政策环

<sup>3</sup> 我们把短缺现象归因于为推行赶超战略而形成的宏观政策环境。以研究社 会主义短缺现象著称的科尔内(J, Kornai)也承认,在非社会主义的发展中 ·国家,也同样存在短缺现象(Kornai, J. Economics of Shorlage, Amsterdam, North-Holland Publishing Company and New York, Oxford University Press, 1980.).

境造成了资金、外汇、原材料、农副产品及各种生活必需 品的供给与需求严重不平衡,经济生活中的短缺成为普遍 现象。为了替代市场的作用,在这种常态的短缺经济中配 置资源,也为了保证紧缺的物资、资源能够配置到政府所 要优先发展的产业,就需要建立一套与这种政策环境相应的 资源计划配置制度。下面将讨论这种制度结构的形成逻辑和 形成过程。

在上述旨在压低重工业发展所需要的投入品和生产要素 价格的玫策环境下,低利率一方面降低了储蓄意愿,减少了可 贷资金的来源,另一方面却提高了企业对资金的需求:低汇率 抑制出口积极性,鼓励进口冲动;低能源,原材料价格也造成 原材料供给不足和需求过旺的趋势。这些情况形成资金、外 汇、能源、原材料供求之间的巨大缺口。如果由市场来引导这 些资源的使用方向,这种人为压低价格的政策便不能维持,同 时也不能保证这些资源流入优先发展的战略部门中。因此,为 了保证有限的资金、外汇和物资的使用符合重工业优先发展 的目标,就需要用计划配置的办法代替市场配置的职能。此 外,超越阶段推行重工业化或进口替代,相应的产业缺乏是够 的国际竞争力,为了保护这类产业并使它们获得稀缺的外 汇,对外贸易就必须实行统制。为了与体现重工业优先发展战 略的第一个五年计划的执行相配合,一系列计划配置资源的 管理机构在50年代中期前后建立起来。随着这些机构职能的 确定和完善,一个高度集中的资源计划配置制度就逐步形 成了。

首先是金融管理体制的形成。在银行的金融业务中,存款 利率低于资金的机会成本或影子价格,通常的结果是降低了

持币者的储蓄意愿,银行所能吸收的资金就大大少于社会潜 在的资金供给能力。在存在其他融资渠道的情况下,储蓄就会 流到银行以外的渠道中。压低利率的政策既然是为发展重工 业这个重点服务的,而国家控制之外的金融渠道又不能执行 支持重工业的任务,则必须实行金融的垄断。在贷款利率低于 资金的机会成本或影子价格的情况下,所有企业都倾向于使 用更多的资金。面对众多的贷款申请人,把有限的资金配置到 符合国家发展战略目标的企业和部门,要求有一套有效而集 中的资金配置制度。为适应这个要求,早在1949年至1952 年,中国就已逐步实现了以中国人民银行为中心的金融体系 和银行业的基本国有化、中国人民银行成为全国现金、结算和 信贷中心,总揽了全部金融业务。随后,为了实施重工业优先 发展的工业化目标和体现这一目标的第一个五年计划,1953 年中国人民银行在所属各级银行建立了信贷计划管理机构, 编制和实施综合信贷计划。银行内部则相应实行"统收统支" 的信贷资金管理制度,即基层行吸收的存款全部上交总行,贷 款由总行统一核定计划指标,逐级下达。存款和贷款利率由中 国人民银行统一制定。通过这种高度集中的金融体系和单一 的融资渠道,把有限的资金优先安排到国民经济的计划重点 产业和项目中,实现了资金配置与发展战略目标和低利率宏 观政策环境的衔接。

其次是外贸外汇管理体制的形成。外汇价格被人为压低 到均衡水平之下,会产生两种效果。对出口品的生产者来说, 低汇率意味着其产品用外汇衡量的价格低于用国内货币衡量 的价格,出口是不合算的事情。而如果没有人愿意出口,则外 汇来源就会枯竭。对进口品的使用者来说,低汇率意味着使用

进日品比使用国产品便宜,各行各业都倾向干尽可能多地从 国外进口其投入品。为解决这个矛盾,就要求国家出面统一安 排进出口业务。因而,国家对外贸的垄断和一套高度统制的外 贸外汇管理体制便是十分必要的。国家对外贸的统制早在 1950 年就开始实行了。1950 年 2 月政务院颁布的《关于全国 贸易统一实施办法的决定》规定,由中央贸易部统一管理对外 贸易业务,各大行政区的大区贸易部、各省厅(或工商厅)兼管 地方对外贸易。在中央贸易部领导下,设若干全国性对外贸易 专业总公司。1952年成立对外贸易部以后,保持了这种外贸 组织形式。国家对于外贸活动的计划管理包括以下几个方面: (1)实行进出口许可证制度。许可证制度的目的是对进出口商 品的数量、价格、贸易方式、支付方式和贸易期限进行统一管 制,并对经营成份、贸易对象进行严格管制;(2)实行外汇管 制。规定社会团体、企业和个人的一切外汇收入,都必须按国 家规定的汇率卖给国家银行,一切外汇支出和使用,都必须经 主管部门批准,向国家银行购买;(3)对(国有化前)私营进出 口企业、外商企业实行登记管理办法;(4)实行保护性关税和 进出境商品品质检验制度。从50年代中期开始,对外贸易全 部由国营经济统一、集中经营。1958年起,国务院规定对外留 易由外贸部门独家经营,实行统一政策,统一计划、统一对外 的原则,汇率则由中国人民银行统一制订,外汇由中国人民银 行、对外贸易部和财政部实施集中管理。与低汇率政策相配套 的外贸外汇管理体系从此形成。

第三是物资管理体制的形成。在物资短缺的条件下,完全 竞争的市场通常用均衡价格将市场结清,使市场处于供给和 需求相等的均衡状态。但是,在价格被人为压低的情况下,需

求被人为地刺激起来,而供给的积极性反而受到抑制,造成了 供需的不均衡,在供需不均衡成为一种常态的情况下,要保证 物资首先满足重工业的需要,就要求建立高度集中、按计划运 行的物资管理体制。为了配合"一五"计划的实施和能源、原材 料低价政策,1953年成立国家计划委员会后,开始在全国范 围内对重要物资实行统一分配的制度,把各种物资分为(1)国 家统一分配的物资(简称统配物资),(2)中央工业主管部门分 配的物资(简称部管物资)和(3)地方管理的物资(简称三类物 资)等三类进行管理。1953年到1957年,由国家计委直接分 配的工业品由 110 多种增加到 300 多种,占工业总产值的比 重提高到 60%,统配物资则由 227 种增加到 532 种。<sup>1</sup> 由此实 现了国家对经济建设所需物资的直接配置。

最后是农产品统购统销制度的建立。农产品低价政策既 压抑农民发展生产的积极性,又降低他们向国家出售产品 的积极性。国营商业部门作为农副产品市场上的一个竞争者, 以这种低价便不能完成收购任务。为了获得足够的粮食、 棉花、油料等产品,保证城市居民的生活消费和加工企业的原 料供应,就要对主要农副产品实行贸易垄断即统购派购的 制度。为了确保在低价统派购的条件下农民仍然能把资源投 入到国家工业化所需要的农产品生产中,就要求作出一种强 制性的制度安排,使国家能够以行政力量直接控制农业的

① 刘国光主编:《中国经济体制改革的模式研究》,中国社会科学出版社1988 年版,第238页。还有另一种数据,1957年统配物资和部管物资分别为231 种和 301 种、(李德彬、《中华人民共和国经济史简编(1949-1985年)》,湖南 人民出版社 1987年版,第 272 页)但这个期间计划配置物资的种类大幅度 增加是大家都承认的。

生产。按照这种逻辑,实行主要农产品的统购统销政策之后, 农业集体化运动随之开始并不断加速,直至1958年建立人民 公社体制。公社的领导为政府任命的干部,对政府负责。在农 产品低价政策下产生的供求缺口,导致农产品供给的短 缺。为了维持其低价政策,则要求建立城市农产品供应的计划 销售制度。

建国以后的一段时间里,国营商业组织曾在市场上与私 商一道收购农副产品。随着工业化建设的加快,国营商业向城 市居民提供农副产品的任务不断加重(参见表 2.3)。而一旦 采取农产品低价收购政策,国营商业则丧失了与私商竞争的 优势,难以胜任调节供需关系,稳定市场物价,保障人民生活 和国家建设的任务。1953年秋收后,国家粮食收购计划在很 多地区不能按期完成,粮食销售量却远远超过计划,形成购销 不平衡的局面。在这种情况下,1953年11月,中共中央和政 务院分别发布命令,决定对油料和粮食实行计划收购和计划 供应。第二年9月政务院又发布了关于实行棉花计划收购的 命令。1955年8月,国务院颁布《农村粮食统购统销暂行办 法》,规定了具体的定产、定购、定销办法。继粮食、棉花、油料 实行统购统销政策之后,国家又把烤烟、麻类、生猪、茶叶、蚕 茧、羊毛、牛皮等重要副食品和工业原料先后指定为派购产 品。1958年国务院颁布的农产品及其他商品分级管理办法, 把农副产品的统购统销和派购等政策进一步制度化、法规化。 对关系国计民生及生产集中、消费分散的重要商品及外销的 某些重要商品,作为第一类商品,由中央集中管理;对于一部 分生产集中、供应面广,或者生产分散需要保证重点地区供 应,或者必须保证特殊需要的商品,作为第二类商品,中央 实行差额调拨;上述两类商品以外的各种农副产品和食 品等商品,作为第三类,由地方自行管理,必要时由商业 部组织交流。

实行统购统镇前主要农产品产量和销售量指数 表 2.3

| 同<br>时 | 粮 | 食   | 棉        | Æ.           | 祌        | 料    |        |
|--------|---|-----|----------|--------------|----------|------|--------|
|        |   | рÆ. | 量 国营销量 产 |              | 量 市场销量 产 |      | 量 国营销量 |
| 1950年  |   | 100 | 100      | $1936 = 100$ | 100      | 100  | na     |
| 1951年  |   | 110 | 192      | 123          | 133      | na   | 100    |
| 1952年  |   | 133 | 366      | 152          | 156      | 141  | na     |
| 1953年  |   | 135 | 542      | 139          | 231      | 约141 | 150 以上 |

资料来源:根据王达夫编著的《过渡时期的商业》(新知出版社1955年版)第 47~49页提供数据计算。

# $2.5$

# 以国有化和人民公社化为特征的微观经营机制

首先是国有经济占绝对主导地位的工业所有制结构的形 成。低利率和低汇率政策的实行降低了工业经济的资本形成 门槛,低能源、原材料价格和低货币工资政策的实行压低了工 业企业的生产成本,因而可以提高已建成企业的利润率和积 累率。这为经济发展初期的王业化建设创造了必要的宏观政 策环境。但这还不是以重工业为中心发展工业的充分条件。如 果企业为私人所有和经营,它就仍然保持着对利润分配使用

权和投资方向的选择权,企业积累方向未必能符合重工业优 先发展的期望。事实上,以利润为经营动机的私人企业,总是 把资源投向能够产生最大收益的生产部门。而当政府以重工 业为中心时,受到压抑的轻工业部门往往具有更高的赢利水 平。因此,为了取得剩余的支配权、把握积累方向,使之用于国 家意图的发展目标上,就必须最大限度地把私人企业改造成 国有制企业,使后者占据工业所有制结构中的绝对优势地位, 并在此基础上建立统一的指令性生产计划体制和统收统支的 财务体制。

建国前后,根据当时新民主主义政策的主张,在相当长 的时期里,民族资本主义工商业将与社会主义工商业长期 共存。<sup>①</sup>但随着"一五"计划的实施,重工业优先发展战略与工 业经济中多种成份并存的局面越来越不相适应。因此,党和国 家开始改变最初的设想和承诺。从 1954 年起,国家把许多规 模较大的私营工厂逐步纳入公私合营的范围,投资并对其进 行扩建,改建。对中小私营企业则通过个别企业的公私合营到 全行业的公私合营,对整个行业进行改组,形成新企业、1956 年初,从北京开始,随后遍及其他城市实行了全行业的公私合 营。全行业公私合营后,随着每个企业单独进行盈利分配变为 统一分配盈利的定息制度,原来的企业所有者便失去了管理 企业的权利,企业事实上成为国营经济。1956年社会主义国

<sup>3</sup> 毛泽东1950年6月在中国共产党七届三中全会上就曾批评那种认为可以 提早消灭资本主义、实现社会主义的认识,指出"这种思想是错误的,是不适 合我们国家的情况的"。(转引自赵德馨主编:《中华人民共和国经济史》,河 南人民出版社 1989年版,第118页。)

营工业的产值占工业总产值的比重为67.5%,公私合营工业 产值占 32.5%,私人工业几乎全部消失。

国家通过对国营企业下达一系列指令性指标,实行直接 计划管理,在工业企业归国家所有的条件下,企业经理人员和 职工的利益与国家利益产生了矛盾。国家的目标取向是最大 限度地增殖国有资产,不断扩大再生产,为重工业发展目标服 务。而企业经理人员和职工则倾向于扩大企业利益,增加工资 和福利。在可能的情况下,他们便会以扩大成本开支范围、低 报产量等方式减少上缴利润。其结果将是国有资产和利润被 企业和个人侵蚀。由于信息结构的不对等,国家对此进行监督 的成本十分高昂。而在宏观政策扭曲了价格、消灭了私有经济 从而消除了竞争的条件下,企业经营好坏不能在市场上表现 出来。在体现国家战略意图的经营中,企业盈亏也不能真实反 映其经营水平、因此,生产资料由国家计划供应,产品由国家 句销和调拨,财务上则统收统支。企业的利润和折旧基金全部 上交,纳入国家预算。企业所需基本建设投资、固定资产更新 和技术改造基金、新产品试制费和零星固定资产购置费等,全 部由国家财政拨款解决,企业生产的流动资金也由财政部门 按定额拨付,季节性、临时性的定额外流动资金由银行贷款解 决。企业用工和工资分配完全由国家计划安排。

其次是实现农业经营的人民公社化。建立农产品统购统 销制度只是农村经济传统体制形成的第一步,人民公社化才 是这套与宏观政策环境相配套的农村经济体制完全形成的标

① 薛寡桥:《中国社会主义经济问题研究》,人民出版社1979年版,第38页。

44

志。《根据过渡时期的总路线和总任务,土地改革以后真 正符合农民组织起来、利用规模经济要求的生产组织形式是 以家庭经营为基础的生产互助合作。当时采取的主要是互助 组的形式。但随着以重王业优先为特点的经济发展战略的椎 行,以及扭曲价格的宏观政策环境的形成,继统购统销制度形 成后,农业集体化的速度便骤然加快。在全国范围的土地 改革基本结束的1952年,参加农业生产互助组的农户占全国 农户总数的 39.9%,参加农业生产合作社的农户只占总农户 数的 0.1%,且全部为初级社。以后农业集体化虽然有所发 展,但直到1955年,农业生产互助组仍然是农业生产互助合 作的主要形式。50.7%的农户参加互助组,只有14.2%的农 户参加初级社。当时毛泽东估计农业社会主义改造的全部完 成大约要到 1960 年以后。但 1956 年一年内这个任务就完成 了。参加农业生产合作社的农户从 1955 年底的 14.2%,增加 到 1956年初的 80.3%,并进而增加到该年年底的 96.3%。同 时,高级社迅速发展,参加的农户从1956年初的30.7%,增 加到年底的 87.8%。<sup>3</sup>

1958年推行经济建设的"大跃进", 提出要在短期内赶上 并超过英国和美国的经济发展水平,并进一步强调重工业特 别是钢铁工业的重要性,提出了一些不切实际的工业发展高 指标。由于基本建设规模急剧扩张,全民所有制单位职工人数

<sup>(</sup>i) 毛泽东当时承认:"统购统销是实行社会主义的一个重要步骤。"(《毛泽东选 集》第5卷,人民出版社 1977年版,第335页)时隔不久,他又很符合逻辑地 指出: 还是办人民公社好,它的好处是可以把工,农、商、学、兵合在一起,便 干预导。(参见《毛泽东视察山东农村》,《人民日报》1958年8月13日)

<sup>2</sup> 苏是:《我国农业的社会主义改造》,人民出版社 1980年版,第156页。

在一年里增加了85%。在积累和消费的比例失调,消费基金 不足的情况下,农业的增产速度又不能演足需要,这就要求用 加大征购比重的办法扩大粮食征购数量。这一年粮食产量比 上年只提高 2.5%, 而征购量却增加了 22.3%。这种情况不啻 是一次将重工业优先发展战略的政策扭曲加以放大的试验, 对相应的微观经济管理体制的需求也更强烈,因而导致人民 公社的迅速发展。几乎是在 1958 年 8 月至 11 月初三个月的 时间里,就实现了从第一个人民公社诞生到全国范围的人民 公社化的过渡,参加公社的农户达到1.27亿,占农户总数的 99.1%。2 人民公社实行公社、生产大队、生产队三级所有制, 以生产队为基本核算单位,实行独立核算,自负盈亏,直接组 织生产和收益分配,通过这种制度安排,国家实现了对农业生 产、农产品消费和分配的控制。

如上所述,执行重工业优先发展战略的宏观政策环境、相 应的资源配置制度和微观经营机制在第一个五年计划期间已 逐渐形成。50年代末60年代初,针对当时经济上出现的困 难,曾对微观经营体制作了一些调整。但这一点没有改变其与 战略目标、宏观政策环境以及资源配置制度相配合的性质,反 而通过一些有关"条例"、"决议"把这一体制进一步制度化和 完善化. ② 因此, 60 年代初是在重工业优先发展战略选择之 下,宏观政策环境、资源配置制度和微观经营机制三位一体的

<sup>(1)</sup> 赵德鏊主编:《中华人民共和国经济史》,河南人民出版社 1989年版,第 449 贞。

<sup>2</sup> 例如,1962年9月中国共产党第八届十中全会通过的《农村人民公社工作条 例修正草案》正式确立了人民公社体制,以及管理原则。

传统经济体制完全确立的时期。

 $2.6$ 

# 三位一体的传统经济体制 国际比较

从中国的传统经济体制的形成过程,可以比较清晰地看 到从选择重工业优先发展战略,到形成扭曲产品和要素价格 的宏观政策环境,以致建立高度集中的资源计划配置制度和 毫无自主权的微观经营机制这样一个历史和逻辑的顺序关 系。图 2.2 概括了这种关系。图中表明,经济发展战略是外生 的可以由政府选择的变量; 而一经选定了重工业优先发展战 略,就会形成相应的扭曲价格的宏观政策环境,以及以计划为 基本手段的资源配置制度和没有自主权的微观经营制度。这 三者是内生变量,在逻辑上是由特定的资源结构和发展战略 的选择而诱发形成的,构成不可分割的或三位一体的传统经 济体制;一定的资源配置方式必然相应导致特定的经济结构 类型,而一定的微观经营机制也产生特定的激励效果,这两个 方面就表现为一种经济绮效。中国传统经济体制下的经济发 展绩效,将是下一章计论的内容。

不仅中国经历了从发展战略选择为起点的经济体制形成 过程,对前苏联的同一过程的简要回顾,也看到了同样的演讲 过程。进而,当我们把考察的眼界扩大到整个正在进行经济改 革和经济调整的世界范围时,就将看到,事实上相当多的国家 也选了类似的发展战略,从而形成了有同样特征的传统经济 体制。除了前面论述中国的发展战略选择时已经提到的几个 原因之外,我们还可以概括几个导致了这种发展战略及其相 应的经济结构选择的共同的理论和实践因素。

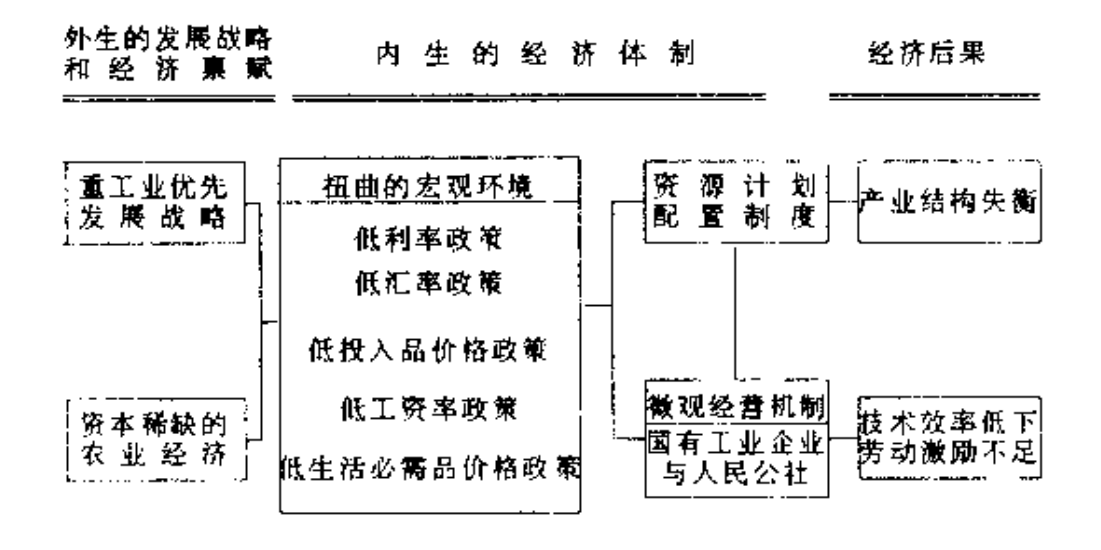

图 2.2 中国传统经济体制

第一,发展中国家政府的强烈赶超愿望。第二次世界大战 后,一大批原来的殖民地、半殖民地国家获得了政治上的独 立。如何独立自主地发展经济,实现迅速的经济起飞,以便在 经济上摆脱贫穷、落后的局面,是摆在每一个民族政府面前的 迫切任务。而从当时的世界经济格局来看,这些发展中国家已 经大大地落后于工业发达国家的经济和社会发展水平。具体 来说,与发达国家相比,这些发展中国家具有十分低下的经济 增长率和人均收入水平、高的人口出生率和死亡率、教育程度 低下、缺乏称职的管理人才、政治制度长期不变等特征。为了 迅速改变面貌,相当多的发展中国家政府强烈希望能走一条 快捷的工业化道路。

第二,在发展中国家占有重要位置的激进主义经济发展 主张的影响。大多数发展中国家长期处于发达国家的殖民地 或半殖民地统治之下。这些国家的领导人受到当时激进经济 学家观点的影响,认为市场的作用将导致国内严重的两极分 化和经济的不发达,而对外贸易带来的将是宝贵资源的廉价 流失。特别是从这种认识出发,他们预计作为不发达国家主要 出口构成的初级产品的贸易条件将呈现出不断恶化的趋势。 因此,发展中国家领导人和经济学家倾向于认为,在世界经济 发展十分不平衡的条件下,发展和不发展犹如一枚硬币的两 面,如果发展中国家不建立自己独立的工业体系,而仅仅依赖 于初级产品的出口,其结果只能是长期充当发达国家的"外 围",继续处于不发达的地位。1

第三,发达国家的发展经济学中政府干预主义倾向的影 响。受凯恩斯经济主张的影响,当时发展经济学的主流倾向 是,市场存在着不可克服的缺陷,而政府则是克服市场不足, 加快发展步伐的有力工具。<sup>20</sup>从这种发展经济学的角度看发 展中国家的现实,反对单一的经济学,强调发展中国家市场的 不完全性,轻视市场和价格机制的作用,主张采取集中、周密 的计划管理,以使国民经济顺利、合理地运转。这种发展倾向

**T** Wilber, C. K. (eds), The Political Economy of Development and Undevelopment. New York. Random House, 1979.

② "直到70年代中期的时间里,发展经济学家的时尚态度是反价格机制、倾向 于计划方式,倾向于干预和反贸易,……他们作实证分析时,就要指出市场 的无效,他们作规范分析时,通常便主张干预",Knight,Current Issues in Development Economics; Lal, D., The Poverty of "Development Economics', Harvard University Press, 1985, PP. 5: 16.

通过学术交流、发达国家的经济学家充当发展中国家的经济 顾问,以及像世界银行这样的国际经济组织介入发展中国家 的经济发展政策制订,而对这些步入独立自主发展经济的国 家的发展战略选择,产生了重大的影响。

**Select** 

ÿ, Ļ

> 无论是发展中国家的激进发展理论,还是那些受凯恩斯 思想影响的发达国家经济发展理论,都过分强调发展中国家 不同干古典资本主义经济发展的特征。钱纳利概括了这些发 展经济学理论的基本假设:(1)(生产)要素的价格无需准确地 反映其机会成本;(2)部分地作为生产过程本身的结果,生产 要素的质量和数量皆可随时间发生重大变化;(3)在许多生产 部门, 与现有市场的大小有关的规模经济都是上分重要的; (4) 商品之间的互补性强烈地影响着生产者和消费者的需求。 由此产生的有关经济发展战略的观点,大都强调的是不断扩 大经济增长的速度,从而扩大对生产要素的利用,而忽略市场 机制的作用、对比较优势的利用和从对外贸易中获得发展的 动力和源泉。⑤

> 由于有这样一些共同因素的影响,无论是中国、前苏联和 东欧这些实行社会主义制度的国家,还是亚洲和中南美洲的 非社会主义发展中国家,都通过发展战略的选择、宏观政策环 境的推行、资源配置制度和微观经营机制的建立,形成了大致 相同的三位一体的传统经济体制。

> 首先,这种经济体制的逻辑起点是其赶超型发展战略 选择。如前所述,中国和前苏联在当时是典型地选择了重工业

<sup>(</sup>i) Chenery U. B. Comparative Advantage and Development Policy American Economic Review, March 1961, p. 21.

优先发展战略的国家。而其他许多发展中国家也明确提出了 优先发展重工业的战略主张、例如,在已故总理尼赫鲁的 领导下,由马哈拉诺比斯制订了印度的重工业发展计划。在其 第一个和第二个"五年计划"期间,重工业成为经济发展的主 要目标。在此之后,印度政府的投资重点也放在重工业。从 1976/1977年度中央政府的企业投资分配来看,钢铁工业占 28.5%,化学和制药占 18.7%,煤炭工业占 11.5%,重型机器 制造业占 7.3%,采矿业占 6.4%,石油工业占 6.2%,合计为 78.6%、<sup>①</sup>对于这种直接把重工业优先发展体现在经济计划 或发展战略中的情形,经常被认为是实行重工业优先发展的 战略。

 $\frac{1}{2}$ 

r

以中南美洲为代表的一些发展中国家,将其经济发展战 略称为进口替代型战略。这种发展战略旨在以本国生产的工 业制成品来满足国内需求,取代进口品并通过进口替代工业 的发展推动国家工业化。而重工业的优先发展则是这种战略 的必然阶段即次级进口替代阶段。因此,重工业优先增长和进 口替代本质上是同一种发展战略。我们称之为赶超战略。赶 超战略这个用语,在中国曾经用来概括50年代后期提出的 "超英赶美"的口号所诱导的经济发展方式。例如,1958年5 月,中国共产党第八届全国代表大会第二次会议明确提出,在 今后五年或稍长一些时间赶上超过英国,15年或稍长一点时 间赶上或超过美国,并将其作为经济发展的战略目标。由此导 致了"大跃进"的经济增长方式和后果。发展中国家在其发展

① 资料引自陈立成等:《发展中国家的经济发展战略与国际经济新秩序》:经济 科学出版社 1987年版,第147页。

初期,大都具有资本稀缺而劳动力或自然资源丰富的要素 ! 赋特点。不顾这种资源约束,以重工业以致整个工业体系去赶 超发达国家,实际上是超越经济发展阶段,不顾自己的资源比 较优势的战略设想。因此,"赶超"战略是重工业优先增长和进 口替代战略的形象概括,我们用它来称谓所有类型的不顾资 源比较优势而盲目赶超的发展战略。

けいきょうどう

其次,扭曲产品和要素价格的宏观政策环境是这种经济 体制的核心。推行超越发展阶段和违背资源比较优势的发展 战略,依靠市场和价格机制是不行的。因此,在所有推行赶超 战略的国家,都不可避免地要用一系列政策手段来扭曲价格 体系,以便为其工业化创造政策环境。这些政策通常包括压低 利率、汇率,压低资本投入品价格、压低农产品价格等。比较研 究表明,凡是推行赶超战略的发展中国家和中央集权的计划 经济国家几乎无一例外地实行了有利于发展战略实施的价格 抑制,我们称这样一套政策措施为扭曲政策或扭曲价格的宏 观政策环境。

最后,高度统制的管理体制是扭曲政策的实施保障。人为 扭曲产品和要素的价格就意味着限制或压抑市场机制的作 用,排斥竞争,因而就需要以各种管制、歧视和保护来替代市 场和价格的作用。这一套执行扭曲政策的管理体制包括:(1) 为控制经济命脉而推行经济的国有化或过高的国有经济比 重,例如,印度的国有企业几乎在所有重要的工业经济部门占 据主导地位,生产出了80年代国内生产净值的22%。又如在 典型地推行进口替代战略的巴西,1984年最大的200家企 业中,有81家为国有企业,其总资产占这200家大企业的

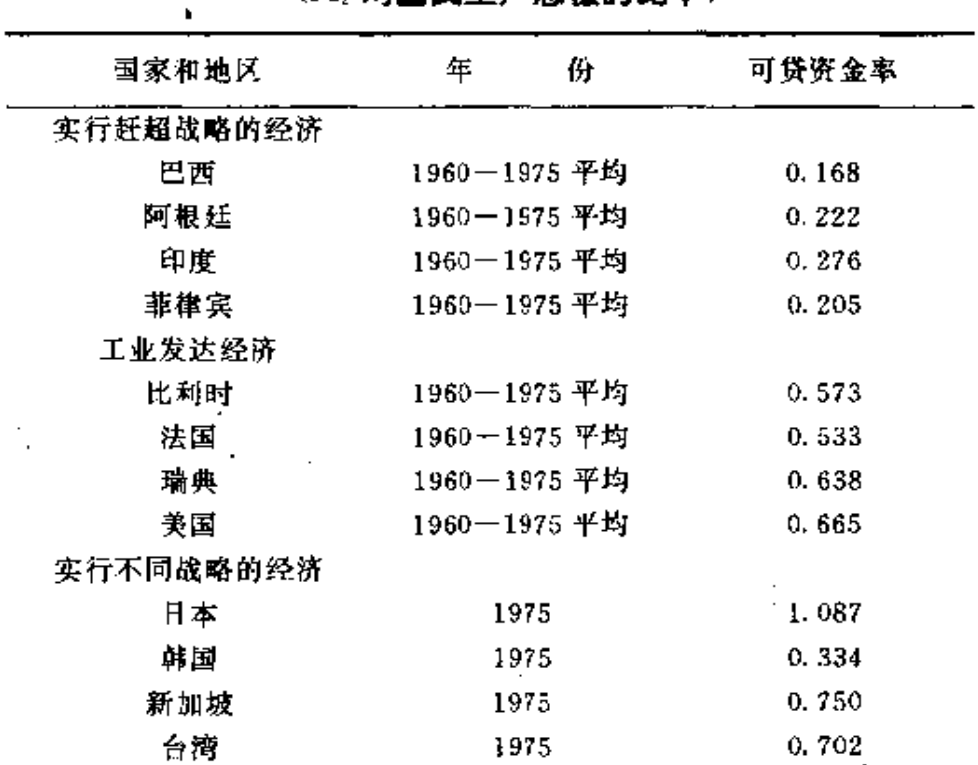

表 2.4 实行不同发展战略的可贷资金率比较

(M. 对国民生产总信的比率)

52

资料来源: Cody, J. et al, Policies for Industrial Progress in Developing Countries, Oxford University Press, 1986.

74.2%,纯收入占56.3%。<sup>①</sup>(2)政府参与稀缺资源的配置和 实行贸易垄断,为扶持幼稚工业而建立产业保护制度和设置 进入障碍。实行赶超战略的国家几乎无一例外地采取了关税、 多重汇率制、数量限额等贸易保护措施,以及诸如生产许可证 及国家垄断等国内歧视政策。(3)为了向处于战略优先地位的 产业提供优惠的投入条件而订立利率上限并控制金融业,实 行金融压抑。通过将典型的实行赶超战略的国家,与发达国家

<sup>&#</sup>x27;① 资料引自陈立成等:《发展中国家的经济发展战略与国际经济新秩序》,经济 科学出版社 1987年版,第147页。

和实行不同的经济发展战略的国家和地区作比较,从前者金 融抑制的结果——银行业的不发达和可贷资金不足可以看到 这一制度特征。表 2.4 的数字表明,由于实行低利率和金融压 抑政策,这些经济中银行可贷资金率(M2占国民生产总值的 比重)大大低于其他类别的经济。(4)为了鼓励工业发展和鼓 励工业企业家而实行的向城市倾斜的社会福利政策。同样,我 们可以从衡量这种城乡歧视政策的结果之一——收入分配的

| 国家和地区     | 年              | ÿł.           | 按家庭计算的基尼系数 |  |  |
|-----------|----------------|---------------|------------|--|--|
| 实行赶超战略的经济 |                |               |            |  |  |
| 阿根廷       | 1961           |               | 0.425      |  |  |
| 巴西        | 1970           |               | 0.500      |  |  |
| 印度        |                | $1964 - 1965$ | 0.428      |  |  |
| 非律宾       |                | 1971          | 0.490<br>٠ |  |  |
| 实行不同战略的经济 |                |               |            |  |  |
| 韩国        |                | 1970          | 0.351      |  |  |
| 台湾        | $1964 - 1977*$ |               | 0.321      |  |  |
| 香港        |                | 1971          | 0.434      |  |  |

实行不同发展战略的收人分配状况 表 2.5

\* 算术平均值。

资料来源: Lecaillon, J. et al, Income Distribution and Ecomomic Development, Geneva, International Labour Office, 1984, PP. 26-27, 胡胜 益:《经济发展与社会福利》,中央文物供应社 1980年版,PP. 39. 不平等程度来看这个特性(参见表 2.5)。

由此可见,通过选择赶超型的经济发展战略而形成传统 经济体制,既非中国特有的经历,也不是实行社会主义制度的。 结果。事实是,无论一个发展中国家采取了社会主义基本制 度,还是采取了资本主义的基本制度,都有可能因选择赶超型 发展战略而形成类似的经济体制。也正是由于这一点,分析中 国传统经济体制的形成、实行的结果和改革过程,对于有类似

经历的发展中国家和曾经实行社会主义计划经济的国家具有 一定的借鉴意义。 in a s

 $\mathcal{A}^{\mathrm{c}}$ 

 $\sim$  10

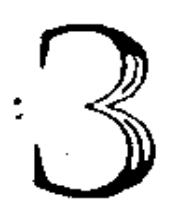

# 改革以前的 中国经济发展

从第一个五年计划期间开始推行的以重工业优先发展战 略,内生出扭曲产品和要素价格的宏观政策环境、高度集中的 资源计划配置制度和毫无独立自主权的微观经营机制。这一 经济体制无疑解决了在一个经济十分落后的发展起点上把积

累率提高到15%以上的增长问题,1并以较快的速度建成了 比较完整的中国工业经济体系。但是,推行该战略步履艰难, 所付出的代价是极其高昂的。

传统经济体制下的中国经济发展,受到了两个方面的抑 制。第一是扭曲的产业结构。由于违背资源比较优势,人为地 推行重工业优先增长的发展战略,使经济结构遭到严重扭曲, 由此丧失了本来可以达到的更快的增长速度;过密的资本构 成抑制了劳动力资源丰富这一比较优势的发挥,加剧了传统 部门和现代部门相互分离的二元结构现象,由此丧失了本来 可以达到的劳动就业和城市化水平;依靠高积累维持的经济 增长扭曲了国民收入的分配,致使人民生活水平提高缓慢;扭 曲的产业结构还导致经济的封闭性,造成既不能利用国际贸 易发挥自身的比较优势,又不能借助于国际贸易弥补自身的 比较劣势的局面。第二是低下的微观经济效率。由于实行生 产所需的要素统一调拨、生产出的产品全部上调,发生的成本 统一核算、创造的利润全部上缴的企业制度,企业发展与其经 济效益没有联系,劳动者的收入与其作出的贡献没有联系,严 重束缚了劳动者的生产积极性,造成微观经济效率极为低下 的问题,以致生产只能在生产可能性边界之下进行。

推行以重工业优先增长为特征的赶超战略不仅是中国领

① 刘易斯指出,"经济发展理论的中心问题是去理解一个由原先的储蓄和投资 占不到国民收入 4%或 5%的社会本身变为一个自愿储蓄增加到国民收入 12%到15%以上的经济的过程。"(刘易斯:《二元经济论》,北京经济学院出 版社 1989年版,第15页;Lewis,W. A. Economic Development with Unlimited Supplies of Labour, Manchester School of Economics and Social Studies 22,1954.

导人的选择,也是诸多发展中国家决策者的选择。通过国际比 较可以发现,实行这种战略的国家经济发展的绩效都不理想, 不但未能实现赶超的初衷,而且面临着基本相似的难题,由此 说明,改革前中国经济增长高成本、低效益的根本原因在于选 择了错误的发展战略。

## $3.1$

# 改革以前的经济增长速度

中国的经济总量水平经过 50 年代初到 70 年代末的增长 有了巨大的提高。1952-1978年期间,中国的经济增长速度 是比较高的。统计资料表明:这一时期按可比价格计算的社会 总产值、工农业总产值和国民收入的年均增长率,分别达到 7.9%,8.2%,6.0%(参见表3.1), 这样的经济增长速度不仅 高干丗界平均水平,即使与发展较快的韩国、台湾省相比也不 低多少。以这样的经济增长速度,在近30年的时间里,中国在 以农业部门为经济主体的基础上,建成了门类比较齐全的工 业体系,经济结构发生了很大的变化。同 1949 年相比,1978 年国民收入中工业所占份额从 12.6%上升到 46.8%, 农业份 额由 68.4%下降为 35.4%,建筑业和运输业分别从 0.3%、 3.3%上升为4.1%、3.9%,商业则从15.4%下降为9.8%。 1952-1980年工业投资累计达 3599.19 亿元,新增固定资产 达 2734.5 亿元。按可比价格计算,1980 年全国工业总产值达 4992亿元,比1952年的343.3亿元增长17.9倍。<sup>①</sup>

1952---1978年经济增长基本指标 表 3.1

|               |        | 社会总产值 工农业总产值 国内生产总值 国民收入 积累率 |        |        |      |
|---------------|--------|------------------------------|--------|--------|------|
|               | ℅      | ℅                            | ℅      | %      | ℅    |
| "一五"时期        | 11.3   | 10.9                         | 9.1    | 8.9    | 24.2 |
| " 九"时期        | $-0.4$ | 0.6                          | $-2.2$ | $-3.1$ | 30.8 |
| $1963 - 1965$ | 15.5   | 15.7                         | 14.9   | 14.7   | 22.7 |
| "二五"时期        | 9.3    | 9,6                          | 6.9    | 8.3    | 26.3 |
| "四五"时期        | 7.3    | 7.8                          | 5.5    | 5.5    | 33.0 |
| $1975 - 1978$ | 8.1    | 8.0                          | 5.8    | 5.6    | 33.5 |
| 1953—1978     | 7.9    | 8.2                          | 6.0    | 6.0    | 29.5 |

注:增长速度按可比价格计算,积累率按现价计算。

资料来源,国家统计局国民经济平衡统计司编,《国民收入统计资料汇编 (1949--1985)》,中国统计出版社 1987年版,第2,45-46页。

但是,问题在于,何以在这种较高的经济增长率之下,中 国没有实现经济现代化,摆脱低收入发展中国家的位次?与周 边的国家和地区作比较,在50年代初期,中国大陆与韩国、台 湾的经济发展条件大致相同,在50年代至70年代,经济增长 速度也非常接近。<sup>2</sup>然而,中国人均国民生产总值仍然很低,

① 马洪丰编,《现代中国经济事典》,中国社会科学出版社 1982年版,第79、153 、页。

② 50年代初的人均固民生产总值均不足 100 美元;1958-1979 年间,中国的 产出增长率为9.3%(引自世界银行:《如何管理技术发展,可供中国考虑的 一些问题》,气象出版社1984年版,);韩国和台湾省的国内生产总值年增长 率,1961-1970年分别为8.9%,9.3%,1971-1980年为8.7%,9.7%(引 自亚洲开发银行:《1990年亚洲发展展望》)。

根据人均国民收入和官方汇率计算,1952年的人均国民生产 总值为 52 美元, 1978 年为 210 美元。<sup>①</sup>一直未突破人均 265 美元这一低收入发展中国家的界**曝**。<sup>@</sup>对于导致中国实际人 均国民生产总值增长缓慢,未能实现赶超目标的深层原因,我 们将在下面两节作较为细致的分析。这里仅试图对表面上的 高增长率和实质上的低发展水平之间的关系作一简要解释。

在缺乏充分证据的情况下就冒昧否定关于中国 1952— 1978年期间的经济增长率数据的可靠性是不明智的。但是, 仍然有以下理由使我们确信,这一期间的增长率数字不能完 整地反映中国经济的实质性发展,或者说有助于我们理解这 种表面上的高增长率事实上并没有实现可能的增长潜力。

首先,中国的经济增长是在一个非常小的基数上起步的。 按1952年不变价格计算,中国工农业总产值的绝对额在 1949年只有 466 亿元,1952 年也不过 827 亿元,人均工农业 总产值仅分别为 86. 03 元和 143. 87 元。从国民收入、社会总 产值和国内生产总值的绝对值和人均占有值来看,当时的基 数也是非常低的,与许多战后独立的发展中经济比较,较小的 基数成为中国发展条件的重要特征之一。十分显而易见的是, 基数越小,越容易表现出较高的增长率; 3 而在增长率相同的 情况下,基数较小的经济产生的经济结果明显就差一些。从表

<sup>1</sup> 世界银行的估计数为 220 美元。(The World Bank: World Table (1992), The Johns Hopkins University Press , 1992, pp184.)

② 联合国工业发展组织 1980年将人均国民生产总值低于 265 美元(1975年美 元协的发展中国家列为低收入发展中国家。(联合国工业发展组织、《世界各 国王业化概况和趋向》,中国对外翻译出版公司1980年版,第49页。)

③ 参见郑友敬、方汉中,"经济增长趋势研究",《经济研究》,1992年第2期。

3.1 所列出的各个发展时期的增长速度变动也可以看出,随 着中国经济基数的加大,增长率趋于减缓,工业增长的阶段性 水平更明显地表现出这种特征。1949-1952年恢复时期,年 均递增 34.8%,"一五"时期年均增长 18%,经过 60年代初的 大幅度下降之后,1963-1965年又达到17.8%,尔后逐渐减 缓,1965-1980年为10%。

其次,中国经济增长率在各产业间的分布十分不平衡。由 于推行重工业优先发展战略,国家在政策上实行倾斜式的投 资和保护,工业特别是重工业的增长明显快于农业和第三产 业,构成经济增长速度中起主导作用的因素。例如,1951-1980年期间,工业的平均年增长速度为11.0%,而农业仅为 3.2%,商业为 4.2%。1 在工业中重工业又有较快的增长率, 1949-1981年间,平均年增长率为15.3%,重工业因具有较 快的增长率而起到支撑国民经济增长和提高国民经济中工业 所占比重的作用。但是,这种片面依赖重工业部门的发展速 度,并不能产生各产业增长比较协调条件下的效果,因而这种。 较快的速度并不能代表实质性的经济增长。

第三,中国具有很高的积累率。在利用政府的计划手段配 置资源的条件下,可以超越发展阶段地安排国民收入的分配 和使用,即抑制消费基金份额,提高积累率。从表 3.1 可以看 出,中国的积累率始终处于相当高的水平,不仅高于世界平均 水平、也高干大多数实现了快速经济增长的发展中经济。用这 种通过政府计划管制手段实现的高积累率,无疑有利于发动 起较快的增长。但是,国民收入分配和使用结构的偏倚,造成

① 商业为1952-1980年的平均年增长速度。

居民收入和生活水平长期得不到提高;又由于产业结构向投 容品生产倾斜,消费品短缺,人民生活水平提高缓慢,经济发 展的一项重要内容在表面较快的经济增长中被忽视了。

最后,增长速度是在效率十分低下的水平上实现的。由于 本章第3节将专门讨论传统经济体制下的效率问题,这里就 不展开了。

## $3.2$

## 传统战略下的畸形结构

推行重工业优先发展战略的主观意图,是想从突破资金 稀缺对经济增长的制约入手,较快地克服经济结构中因重工 业薄弱对增长与发展产生的影响,使国民经济尽快增长,进而 用最短的时间达到赶超发达经济的目标。通过扭曲产品和要 素的相对价格,以降低重工业发展的成本,并建立相应的资源 计划配置制度以保证资源优先流向重工业部门,中国确实实 现了重工业优先于其他部门的增长。我们以重工业年平均增 长率与轻工业年平均增长率的比值作为重工业增长的领先系 数,可以看到1953--1979年期间重工业领先系数为1.47, 其间恢复时期为 1.68,"一五"时期为 1.97,"二五"时期高达 6.00.1963-1965年期间经过结构调整该系数下降到 0.70, "三五"和"四五"时期又分别达到 1.75 和 1.32。

推行这一战略造成中国产业结构的极大扭曲。从表 3.2 可以看出,"一五"期间重工业与轻工业的投资比为5.7,

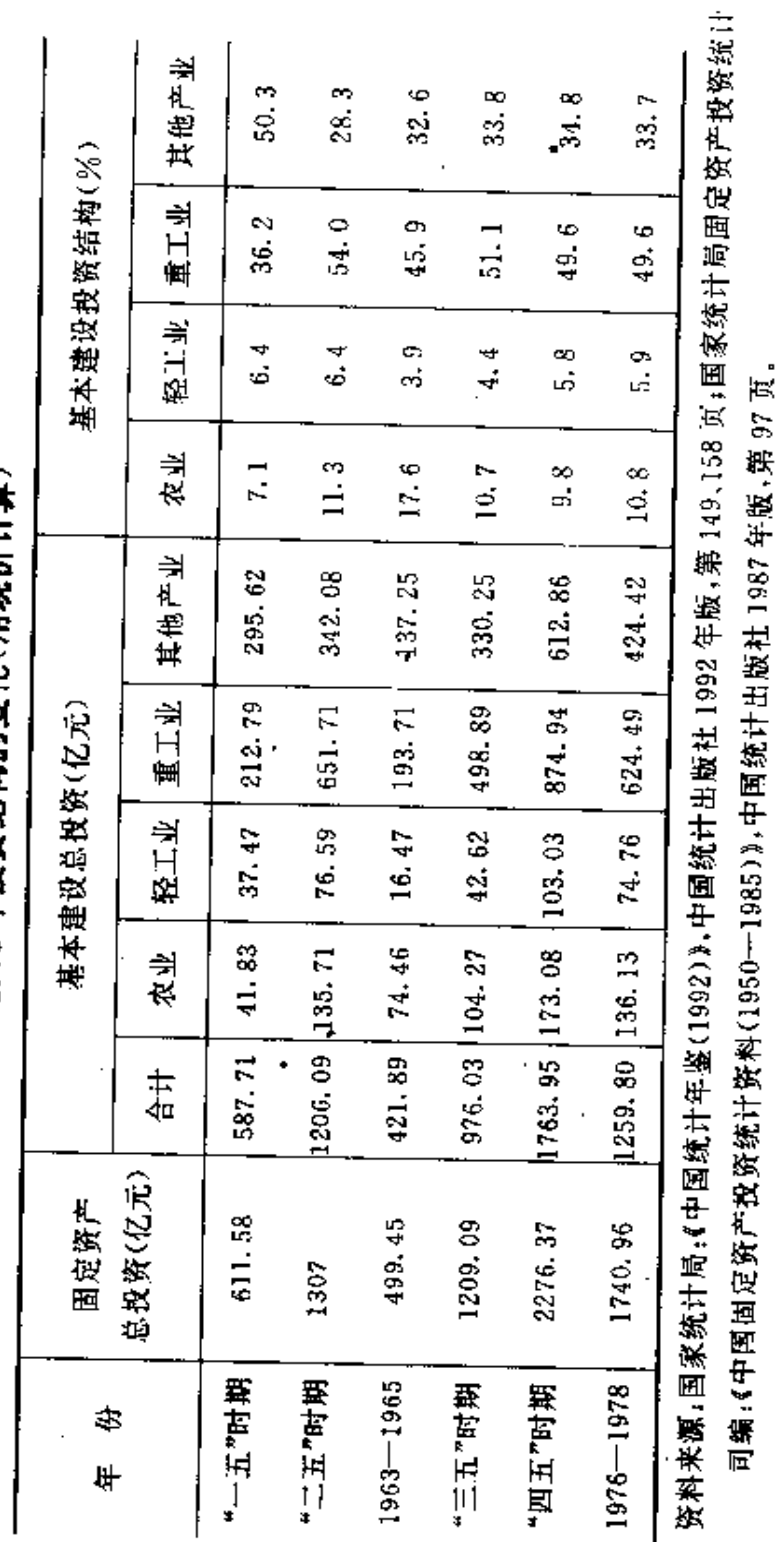

1952-1978 年投资结构的变化(用现价计算)

 $\bar{z}$ 

表 3.2

62
1976-1978年间该比值上升到 9.1。这种未能充分利用劳动 力丰富的比较优势并有效规避资金缺乏的比较劣势的资源配 置所造成的后果是:(1)生产结构中制造业部门的比例特别 高,服务部门的比例又异常的小。从表 3.3和表 3.4 中可以看 出,在改革前的27年里,农业占国民收入份额持续下降,工业 所占份额持续上升,但其他产业(建筑业、运输业和商业)占国 民收入的份额从 1952年的 22.75%上升到 1957年的 24.5% 后,一直处于下降和徘徊状态,至1978年,仍比1957年低 6.7个百分点,这样的产业结构变化显然不符合经济发展的 一般规律:(2)在制造业中,粗加工的比例特别高,精加工的比 例特别低。由于片面追求实物指标及其速度,致使粗加工能力 的增长远远超过了精加工能力的增长。例如钢铁工业,属于粗 加工的炼钢生产能力增长得非常快,而属于精加工的轧钢生 产能力等却增长得极慢,造成了一方面积压大量钢锭,另一方 面进口大量钢材的局面。

1952-1978年国民经济各部门 表 3.3

占国民收人份额的变化(用现价计算):

|                                                               |  | 1952 1957 1962 1965 1970 1975 1978 |  |  |
|---------------------------------------------------------------|--|------------------------------------|--|--|
| 农业 57.72 46.81 48.05 46.21 40.39 37.79 32.76                  |  |                                    |  |  |
| $\perp$ $\parallel$ 19.52 28.30 32.79 36.41 40.97 46.02 49.40 |  |                                    |  |  |
| 其他产业 22.75 24.50 19.15 17.37 18.64 16.18 17.84                |  |                                    |  |  |

资料来源:国家统计局:《中国统计年鉴(1992)》,中国统计出版社 1992年 版,第35页。

为了说明产业结构扭曲的严重性,我们用世界银行根据 历史上一些国家产业结构演变过程而构造的"钱纳里一塞尔

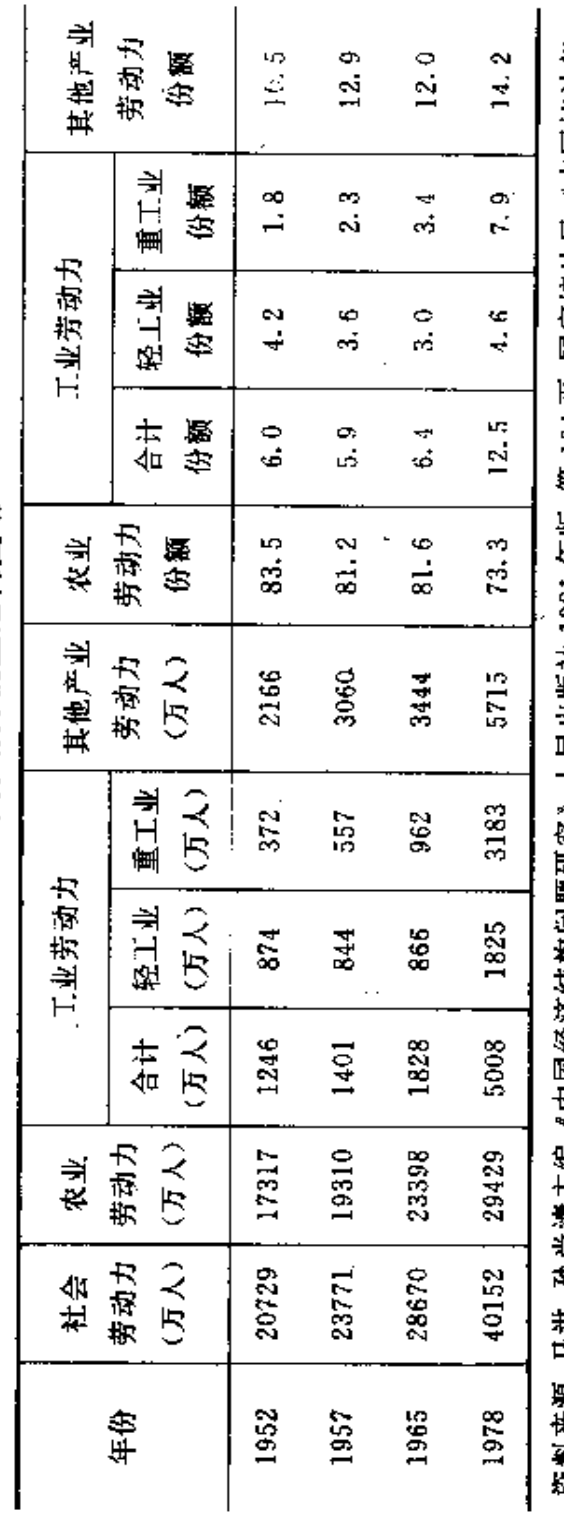

1952-1978年劳动力就业结构变动

× 网络 资料源:马进、孙尚清丰编:《中国经济结构问题研究》,人民出版社 1981 年版 ,第 104 页; 国家统计局;《中国统计年 鉴(1992)》,中国统计出版社 1992年版,第97页。

Í

PDF 文件使用 "pdfFactory Pro" 试用版本创建 wwfineprint.comm

昆大国模型"来比照中国 1981年经济结构的偏离状况。<sup>①"大</sup> 国模型"分别提供了按1981年美元价格计算,处于典型的低 收入水平(人均 300 美元)、下中等收入水平(600 美元)和中 等收入水平(1200 美元)的大国所具有的"典型的"经济结构。 1981年中国的人均国民生产总值估计为300 美元或350 美 元。2 这样,我们就可归纳出3种可供比较的经济结构状况 (参见图 3.1)。比较表明,中国在较低的人均收入水平下达到 了过高的制造业比重,与此相对应的是第三产业的发展极其 不足,占有的比重过低。

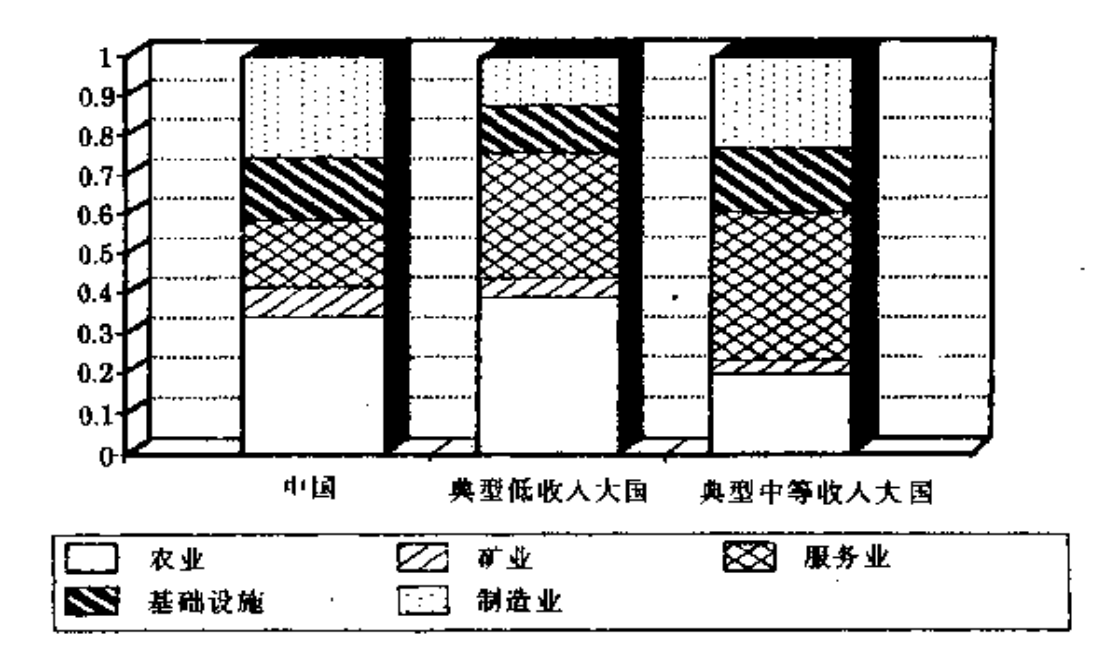

图 3.1 国内生产总值的部门结构 ·

- 1 王慧炯、杨光辉主编:《中国经济结构变化与增长的可能性和选择方案》,气 象出版社 1984年版,第67-68页。
- 2 按照与其他发展中国家可比的口径,对 300 美元这一水平进行调整得出。

这种过重的产业结构背离了中国的资源比较优势, ① 给 中国经济的发展和人民生活的改善带来了一系列的障碍。这 也是推行传统经济发展战略造成的一个重大弊端。为了把问 题分析得更清晰直观,我们暂日不考虑传统经济体制中经济 效率的损失(这是下一节所要考察的内容),并且假设政府的 计划安排能够达到有效地实现其优先发展的目标,仅对扭曲 产业结构造成的经济结果作出概括。

#### 一、产业结构背离资源比较优势压抑了经济增长速度

在中国所处的发展阶段上,资本是稀缺的要素,而劳动力 十分丰富,如果由市场来诱导产业结构的形成,由于劳动力价 格较低,劳动密集型产品的相对成本较低,在国内和国际市场 上都比资本密集型产品更富有竞争力。在利润动机的驱使下, 生产者会将资源投向劳动密集型产业,并热衷于采用节约资 本和使用劳动的技术。以图 3.2 表示,这种符合比较优势的产 业结构表现在生产可能性边界上,适宜的生产组合在E点 上,即位于生产可能性边界和没有扭曲的相对价格线的切点 上。生产OY。的劳动密集型(轻工业)产品和OX。的资本密集 型(重工业)产品、由于超越阶段地推行重工业优先发展战略 和人为扭曲要素价格, 资本反倒成为一种相对便宜的要素, 政 府通过计划手段将其配置到给予优先发展权的重工业部门,

① 相对于资金密集的重工业,轻工业是劳动密集的产业,我国的资源比较优势 是劳动力相对丰富,所以在宏观政策环境未遭扭曲的情形下,轻工业在国民 经济中的比重应该大大高于重工业。

就抑制了具有比较优势的轻工业部门的发展(这种抑制表现 在图 3.2 中的 Y A 线)、结果,实际的生产可能性边界曲线从 原来的 CEAD 缩小为受限制的 Y」AD。形成的产品生产组合 在生产可能性边界上的 A 点,相应的劳动密集型产品产量为  $OY_1$ , 资本密集型产品产量为 $OX_{12}$ 

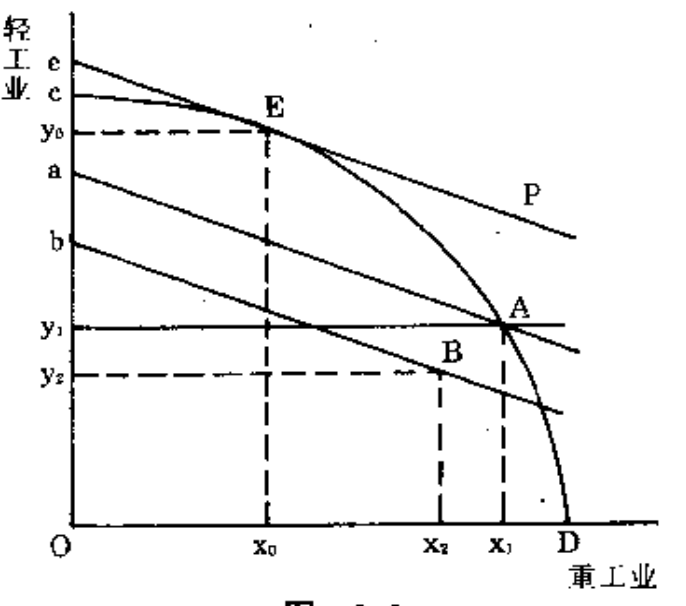

图  $3.2$ 

由图 3.2 可以看出,压抑具有比较优势的产业部门的静 态结果,是按不变价格计算的国民收入损失一个 ea 的绝对量 或 ea/eo 的相对量。国民总收入的减少就意味着可供投资的 剩余的减少。假设国民总收入按一定的比例用来投资,则一方 面减少的投资额会按一个乘数效应进一步减少总投资,这个 乘数则为社会边际积累率的倒数。另一方面,假设政府的倾斜 性产业目标是通过劳动密集型和资本密集型产业之间的一个 固定的比例关系来达到的,则每一期再生产都会同样产生一 个相对量为 ea/eo, 而绝对量不断大于 ea 的收入损失, 从而通 过乘数效应减少社会总投资。这种情形大大地抑制了整个国 民经济的发展速度,或者说虽然重工业得到较快的增长,但却 是以牺牲能加以利用的总体经济增长潜力达到的。由此可以 得出的结论是,推行重工业优先增长的战略,从整体上看并不 必然导致经济增长的高速度。相反,实行这种战略的结果往往 与最初的期望背道而驰。

# 二、扭曲的产业结构隆低农业劳动力

### 转移速度,造成城市化水平的低下

重工业是资金密集型的产业,也就是说一定的资金,在重 工业中容纳的就业量要低于其他产业。有关中国统计资料的 分析表明,重工业部门每亿元投资提供 0.5 万个就业机会,只 及轻工业的 1/3,国有企业每亿元投资提供 1 万个就业机会, 只及非国有企业的1/5;然而在这一时期,重工业企业职工增 长的人数为轻工业的 4.1倍,国有企业职工增长的人数为非 国有企业的 3.1 倍。<sup>①</sup> 由此可见,中国实行重工业优先发展战 略的结果,减弱了经济增长吸收劳动力在非农产业就业的能 力,阻碍了伴随着经济发展劳动力从第一产业转移出来的就 业结构转换过程。这也是在改革前的 27 年里,农业的产值份 额从 57.72%下降到 32.76%,下降了约 25 个百分点,而农业 的劳动力份额由 83.5%降至 73.3%,仅下降 10.2 个百分点, 即劳动力份额下降明显滞后于产值份额的主要原因(参见表  $3.3, \pm 3.4$ )。

由于实行城乡分隔发展的政策,工业集中在大中城市,既

① 冯兰瑞、赵脱宽:《中国城镇的就业和工资》,人民出版社1982年版,第10 页。

不需要周围地区的产业结构互补,也没有拉动相关产业的发 展,导致了城市结构小而全、大而全,阻碍了城市化的正常发 展。1980年,中国城市化率仅仅达到19.4%,同 1952年相比 只增长了6.9个百分点。这大大不同于一般的发展经验,形成 中国城市化水平的非典型化特征。钱纳里等曾经描述了在 常态发展过程中不同发展水平上平均的城市化水平(参见表 3.5)。与之相比较可以看出中国城市化水平的落后。以 1964 年美元不变价格计算,1980年中国人均国民生产总值大约为 154 美元, © 可以与表中 100 美元或 200 美元的时点相比较。 该年中国城市化水平不仅大大低于 200 美元时点上的城市化 预测值,而且低于100美元时点上的城市化预测值。低城市化 水平同时浩成第三产业的严重不发达,使其在整个经济结构 中的比重大大低于一般水平。

不同收入(GNP)水平上城市化预测值 泰 3.5

| 人均国民生产总值<br>(美元)                        | 100 | 200 | 300 | 400. | - 500 | 800. | 1000  |
|-----------------------------------------|-----|-----|-----|------|-------|------|-------|
| 城市人口比重(%) 22.0 36.2 43.9 49.0 52.7 60.1 |     |     |     |      |       |      | -63.4 |

资料来源:钱纳里等:《发展的型式(1950-1970)》,经济科学出版社1988年 版。

## 三、结构扭曲使人民生活水平在长达

#### 20多年的时期内改善甚微

在这种经济结构中,资源最大限度地配置到了资本品生

① 蔡昉:"我国城市化的新阶段"、《未来与发展》1990年第5期。

70

产部门,消费品生产受到很大制约,严重影响了消费品总供给 的增长,为了加速发展重工业,极为有限的外汇收入又不可能 用于消费品进口,以致提高人民生活水平缺乏最基本的物质 保证:城市中的就业人员受低工资和冻结工资水平政策的制 约,收入水平以及消费水平,都处于增长缓慢乃至停滞的状态 (参见图 2.1、表 3.6);而被城乡隔绝政策强行滞留在农业中 的农村居民受就业不足和集体生产中劳动激励不足的制约, 难以实现人均产出的增长,更是失去了增加收入、提高生活水 平的条件。消费品工业发展不足和农产品总供给不足,造成日 用消费品和食品的长期短缺,大部分基本必需品长期凭票证 供应,由于在这种产业结构下,政府并非不想增加生活必需品 产出,而是没有所需的资源,人们并非不想提高收入水平,而 是提高努力程度并不能产生提高收入的效应,所以,应把人民 生活水平长期得不到改善的主要原因归结为产业结构扭曲。

表 3.6

城乡居民消费水平的变化

| Ø.<br>年       | 国民收入指数 | 全国居民<br>消费水平指数 | R.<br>衣<br>消费水平指数 | 城镇居民<br>消费水平指数 |
|---------------|--------|----------------|-------------------|----------------|
| 1952          | 100    | 100.0          | 100.0             |                |
| 1957          | 153.0  | 122.9          | 117.0             | 126.3          |
| 1978<br>453.4 |        | 177.0          | 157.6             | 212.6          |

注,国民收入指数和消费水平指数均按可比价格计算。 密料来源:《中国统计年鉴(1993)》,第34、281页。

# 四、违背资源比较优势的产业结构导致 国民经济结构的内向性进一步提高

在这个片面发展资本品的产业结构中,一方面资源集中

投放在不符合比较优势的资本密集型产品的生产上,需要通 过国际市场获得的资本品占资本品总需求的份额必然大大下 降;另一方面,具有比较优势的劳动密集型产业因资源供给严。 重不足而失去了发展的条件,能够进入国际市场的劳动密集 型产品的数量必然大大下降。进出口规模的减少必然导致国 民经济内向性的提高。这一结论可以得到有关统计资料的支 持。从表 3.7 可以看出,对外贸易总额占工农业总产值的份额 由 1952-1954年的 8.16%下降到 1976--1978年的 5.89%, 下降了 2.27 个百分点。

表 3.7

1952-1978 年对外贸易变动

| 份<br>年        | 王农业总产值 | 进出口贸易总额 | 进出口贸易<br>古王农业产值的份额 |
|---------------|--------|---------|--------------------|
| $1952 - 1954$ | 2820   | 230.2   | 8.16               |
| $1976 - 1978$ | 15148  | 891.6   | 5.89               |

资料来源:《中国统计年鉴(1993)》第57-58、633页。

#### $3.3$

## 缺乏激励机制和效率低下

传统经济体制运行的结果,除了产生 3.2 节描述的畸形 的产业结构之外,还因资源配置效率低、缺乏竞争和劳动激励 不足,而使资源的利用效率低下。

首先是计划配置所造成的资源配置效率低下。为了按计 划配置稀缺资源和监督计划的执行,产生了纵向管理系统和

地方行政管理体系的交叉,各部门和各地区之间的投入产出 联系便为争投资、争物资的关系所替代。由于计划制订者事实 上很难获得决策所需的信息,因而计划往往只能是一种事后 的调整。同时,这种计划调节不是用价格机制来矫正经济结构 对政策目标的偏离,1 而是用扭曲的价格,以及各种直接、间 接补贴(预算软约束)和数量调节手段来安排和调整国民经济 比例,因而事实上所有部门都在两种状态下进行生产。如图 3.3 所示,一类部门是在高于均衡价格的计算价格(或会计价 格)<sup>②</sup>下生产(如图 3.3(a)所示),另一类部门是在低于均衡水 平的计算价格下进行生产(如图 3.3(b)所示)。在前一种情形 下,由于生产部门获得较高的计算价格,提供大于均衡水平的 产品, 剩余量为 Q。Q1。<sup>®</sup>注意到该部门的供给曲线 SS 实际上 是其边际成本线,所以较高的计算价格实际上是引导该部门 在较高的边际成本状态下生产过剩产品。在后一种情形下,部 门得到的计算价格低于计划的均衡水平,其产品产生 Q,Q。 的短缺。究竟各个部门是怎样被纳入到有利或不利的计算价 格水平下进行生产呢?有两种情况。一种是取决于部门的讨 价还价地位,即它在计划盘子里的相对重要性,造成有些部门 具有较高的处于有利的计算价格待遇下的频率。有些则相反, 如农业、能源、交通等基础部门具有作为重工业投入品的地位

@ 由于这里产生了消费者价格(Po)与生产者计算价格(P1)的不一致,所以剩 余量仅为 Q。Q1 而不是更大。下面谈到产品短缺时,道理亦同。

① 我们暂且假设符合政策目标的结构状况为均衡条件。

② 我们将计算价格定义为部门或企业计算其生产实际盈亏的一个会计指标。 在传统体制下,由于预算软约束,该指标不仅包括计划价格,还包括资金、原 材料等的计划供给,以及一系列影响生产盈亏的鼓励或抑制性政策。

和价格波及效应强的特征,往往处在不利的计算价格下,因而 长期不能摆脱其成为国民经济瓶颈的地位。另一种情况是,对 于产业特征比较接近的部门,有着大致相同的处于较有利或 不利的计算价格条件的频率,它们在何种状态下进行生产,则 取决于计划者对前期结构状况的判断。这类部门的生产能力 是根据计划要求(或假设为长期供求均衡状况)形成的。当计 划价格有利时,便在较高的边际成本水平上生产,当计算价格 不利时,便出现开工不足。两种情况都造成效率的损失。

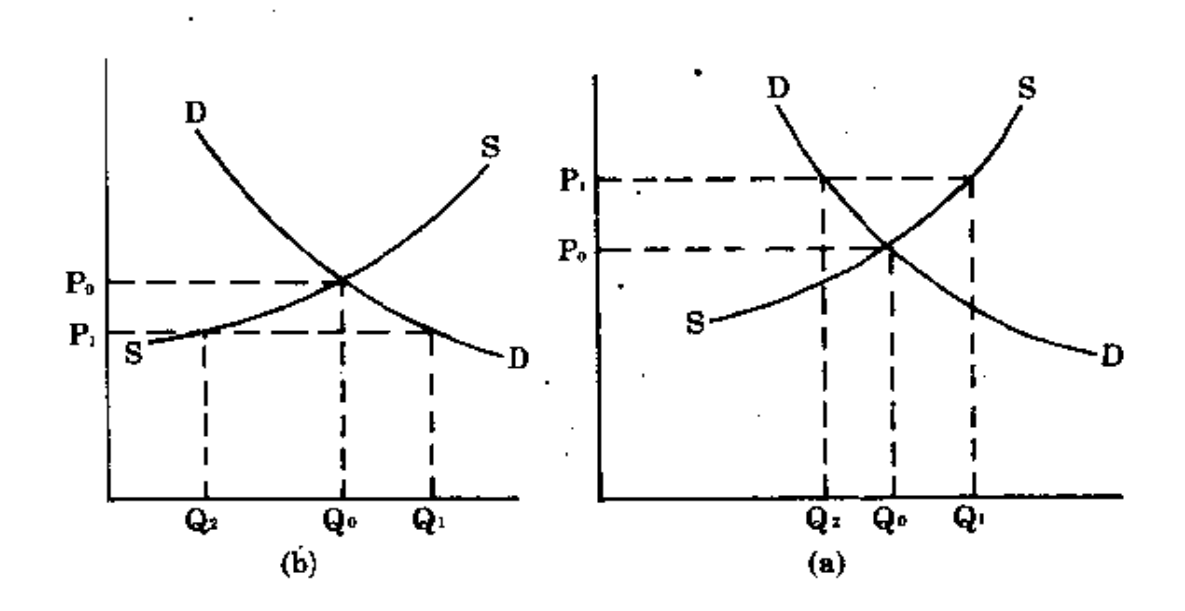

图 3.3 两种计算价格下的生产

其次是缺乏竞争,生产效率低下。优先发展重工业就意味 着同时实行初级(生活用品)进口替代和次级(机器、设备等) 进口替代。当时中国的技术水平尚处于低级阶段,又没有利用 自己的资源比较优势,因而国内产品的成本必然很高,缺乏竞 争力。为了独立自主地发展中国工业体系,就要对国内工业实 行保护,为此又要付出效率上的代价。一方面许多产品在国内 生产所耗费的资源成本,高于这种生产所节省或换取的外汇 价值。另一方面,持续的保护使工业部门失去了改进生产力的 机会并增大了国民经济的动态成本。其一是国内市场的有限 性限制了某些产业利用规模经济;其二是因缺少外部竞争,以 及因进入障碍消除了国内竞争,使这些受到保护的部门和企 业缺乏创新动力。特别是,当企业和部门的资源完全由计划配 置,产品统购包销,生产按指令进行时,它们就不再具有改讲 效率、提高产品质量的激励。

第三是劳动激励不足。在价格扭曲和缺乏竞争的条件下, 企业盈亏不取决于经营好坏。如果给企业自主权,必然会出现 企业经理人员和王人侵蚀利润和资产的情况。为了防止侵蚀 利润和国有资产,就必须剥夺企业自主权:而取消了自主权, 就不能根据王人的努力程度决定工资标准,就必然造成劳动 激励不足。劳动激励与劳动奖惩具有正相关的关系。要提高 劳动激励,必须实行多劳多得的分配制度。问题是在传统经济 体制下,企业没有自主权,无权选择雇佣对象,也无权解雇工 人,更为棘手的是,在这种体制下,城市职工的报酬是固定的, 与个人劳动努力及企业绩效都没有联系,即无论职工个人干 多干少还是职工群体干多干少,都不会影响职工个人收入。由 于职工个人多劳不能多得,职工必然劳动激励不足。农业的情 形有所不同,虽然生产队有权支配其剩余的一部分,但农业所 具有的生产空间分散性高和生产周期长的特点,使它的劳动 监督极为困难。农业的这一特征迫使人民公社体系中的管理 者选择较低程度的监督;而没有严格的劳动监督,就不能对劳 动者的努力作出准确的度量,劳动者也就得不到与其付出的 劳动相对应的报酬。事实上,生产队为每一个年龄相仿、性别 相同的劳动者制定了相同的工分标准(工资率),因而劳动报 酬与劳动者的实际工作态度和效果完全脱节。在"出工一窝 蜂,干活大呼降"的生产队集体劳动中,一个人如果王作更努 力,为集体多创造的产品中他本人得到的份额与那些努力程 度不如他的人是一样的。那些不努力劳动甚至偷懒的人,为集 体带来的产品损失也是在全体劳动者之间平均分摊。这就造 成集体农业生产中劳动激励不足,免费搭车成为十分普遍的 现象。①

在讨论传统经济体制所造成的产业结构倾斜时,我们曾 假设不存在效率的损失,社会生产仍然是在生产可能性边界 上的某一点(如图 3. 2 中的 A 点)上进行。而事实上因缺乏激 励机制所造成的效率损失是非常严重的。下面利用资源利用 效率的国际比较来说明这一问题。

通过材料使用和总要素生产率的国际比较可以看出,中 国为经济增长所付出的代价是非常高昂的。表 3.8、表 3.9和 表3.10中的数据表明,中国经济增长的效率很低,其中,按 单位国内生产总值计算的能源、钢材消耗和所需运输量, 分别超过其他发展中国家的 63,8 ~~ 229,5%、11,9 ~~ 122,9% 和 85.6-559.6%;按主要产品的单位工业产值计算,除印度 的钢材消耗量略高于中国外,其他情形大致相同;同发达国家 比, 差距就更大了。在资产总量构成中, 中国流动资金占全部 资产总量的份额最大,高出其他国家 4.8─25.7 个百分点,这

① 林毅夫、《制度、技术与农业发展》,上海三联书店 1992 年版,第 44-69 页。

意味着中国投入品与产出品的库存量比其他国家多、库存时 间比其他国家长。反映经济增长代价高昂最重要的指标是总 要素生产率增长太慢。在1952-1981年间,即便采取最有利

|   |   |        | 单位国内生产总值的消耗 |      |        | 单位主要工业产值的消耗 |      |
|---|---|--------|-------------|------|--------|-------------|------|
|   |   | 源<br>能 | 材<br>锕      | 货运量  | 能<br>漘 | 铜<br>材      | 货运量  |
| 国 |   | 别 千克标准 | 吨/百         | 吨公里  | 千克标准   | 吨/百         | 吨公里  |
|   |   | 煤/美元   | 万美元         | /美元  | 煤/美元   | 万美元         | /美元  |
| 中 | 国 | 2.90   | 127.3       | 3.10 | 1.06   | 353         | 6.74 |
| 印 | 度 | 1.77   | 98.4        | 1.67 | 0.99   | 379         | 6.43 |
| 輤 | 国 | 1, 12  | 113.8       | 0.47 | 0.48   | 291         | 1.22 |
| 巴 | 西 | 0.88   | 57.1        | 1.40 | 0.32   | 103         | 4.12 |
| 日 | 本 | 0.51   | 63.0        | 0.41 | 0.30   | 146         | 1.00 |
| 法 | 国 | 0.45   | 30.9        |      | 0.30   | 88          |      |
| 美 | 国 | 1,05   | 44.8        | 1,80 | 0.47   | 132         | 5.32 |
| 英 | 国 | 0.57   | 30.0        |      | 0.23   | 91          |      |
| 能 | 国 | 0.49   | 43.7        |      | 0.26   | 95          |      |

表 3.8 单位国内生产总值材料消耗率的国际比较(1980年美元)

资料来源: The World Bank, China: Economic Structure in International Perspective, Annex 5 to China: Long - term Issues and Options (A World Bank Country Study) Washington D. C., 1985.

表 3.9

流动资金占资产总量份额的国际比较(%)

|     |   | 併<br>年 | 流动资金占资产总量份额 |
|-----|---|--------|-------------|
| 中   | 固 | 1981   | 32.7        |
| ĖļĪ | 度 | 1979   | 27.9        |
| 韩   | 国 | 1963   | 7.0         |
| A   | ∗ | 1953   | 19.9        |
| 英   | 国 | 1970   | 12.6        |
| 苏   | 联 | 1972   | 29.5        |

资料来源:同表 3.8。

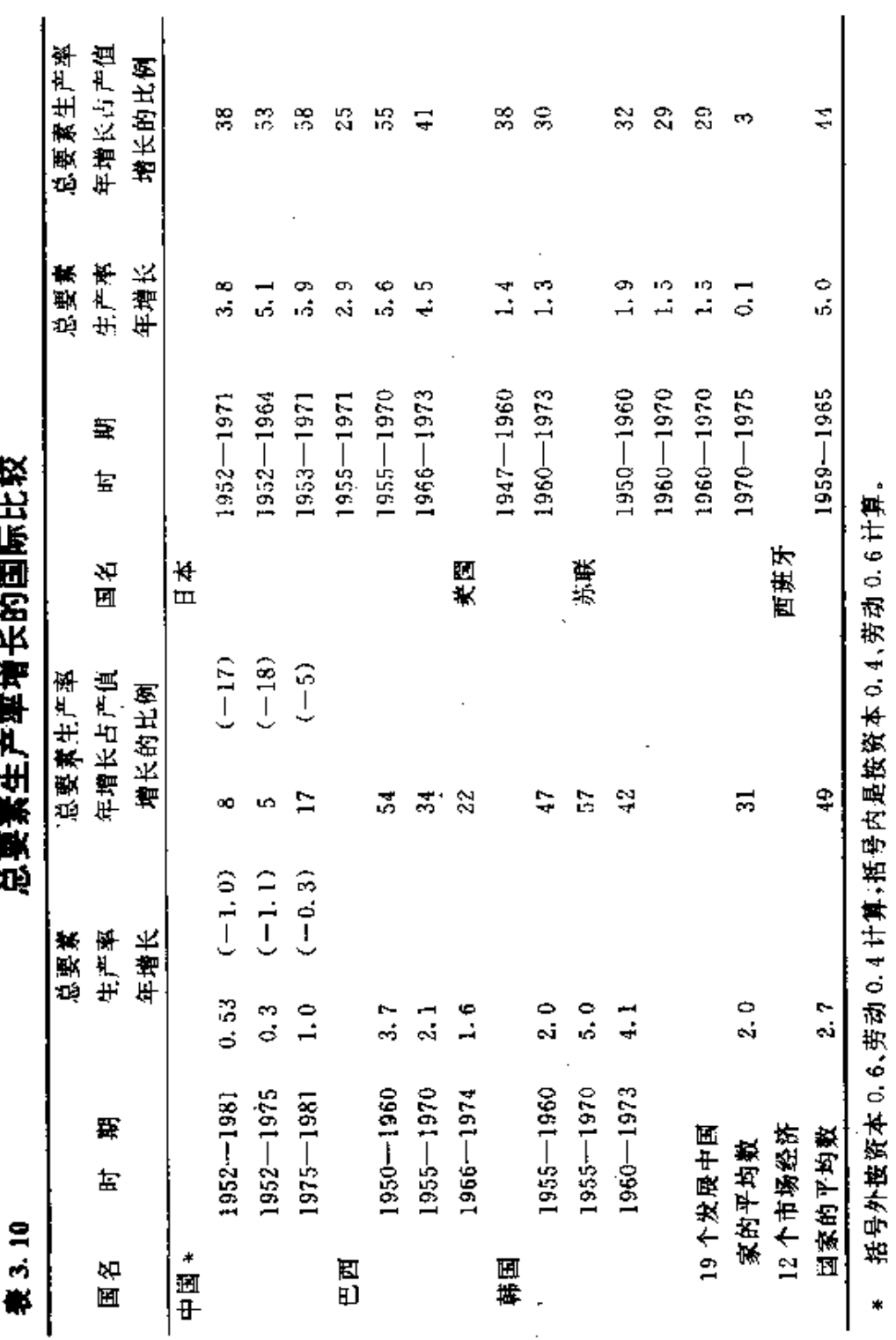

资料来源:同表 3.8。

 $\sqrt{77}$ 

 $\bullet$ 

ı

ł

**FDF** 文件使用 "pdfFactory Pro" 试用版本创建 [www.fineprint.com.cn](http://www.fineprint.com.cn)

的假设,中国的总要素生产率年均增长也仅为0.5%,是表中 所列各国中增长最慢的国家。据世界银行的估计,在1957-1982年间,中国国营企业的总要素生产率处于停滞或负增长 状态。 $^{\circ}$ 

在讨论了传统经济体制所造成的一系列效率损失之后, 我们可以看到,事实上社会生产是在生产可能性边界之内(例 如图 3.2 中的 B 点) 进行的, 社会资源遭受到浪费。 将这一结 论考虑进去,传统体制下的经济增长所受到的抑制就更大了。

#### $3.4$

### 步履艰难的赶超:国际透视

从中国50年代至70年代末的经济增长绩效来看,重工 业优先增长战略以及相应的宏观政策环境、资源配置制度和 微观经营机制造成产业结构扭曲和激励机制不足两大问题, 人民生活水平长期得不到明显的改善。虽然这几十年的发展 养活了占世界人口 22%的中国人民,也初步建立了一个比较 完备的工业体系,但代价却是高昂的,赶超的目标并没有实 现。本章前面三节的分析所要说明的是,中国经济发展的不成 功,是由于选择了违背资源比较优势的赶超战略。在这一节, 将分析其他椎行赶超战略的发展中经济的绩效。

**The World Bank, China**: Long-Term Issues and Options, Washington D.  $C.$ , 1985.

选择资本主义制度的"四小龙"的成功和推行社会主义经 济体制的国家纷纷转轨,很容易使人作出社会主义制度是束 缚经济增长与发展的桎梏的结论。然而,这种不对发展战略、 宏观政策环境和资源配置制度、微观经营机制等方面的差异 作细致的经济学分析,简单地将发展差异抽象为社会制度差 异的结论是经不起推敲的。第一,如果"四小龙"的成功是资本 主义制度的成功,为什么其他实行资本主义制度的国家不能 成为新兴工业化经济?第二,如果社会主义制度一定不行,为 什么最近15年来中国经济能够发生如此显著的变化,并在沿 海地区创造出比亚洲"四小龙"快速增长时期更出色的经济奇 迹?第三,如果社会主义国家经济增长缓慢的症结是社会制度 向题,为什么前苏联和东欧国家改制以后依然处在重重危难 之中?我们在考察各国经济发展成败的经验和教训时发现,凡 是推行"赶超战略"的国家,无论社会主义国家还是资本主义 国家,经济增长与发展都没有取得成功。正如已经指出的,除 了中国、前苏联和东欧一些实行社会主义计划经济的国家之 外,还有一批发展中资本主义国家也选择了赶超型的经济发 展战略,也形成了与之相应的拥曲价格的宏观政策环境和政 府干预型的管理体制。这些选择了赶超式的重工业优先发展 战略或进口替代战略的国家,无论是社会主义国家还是资本 主义国家,经济发展都不成功,都没有实现其赶超的愿望。例 如,位于拉丁美洲的诸如阿根廷、乌拉圭、智利和玻利维亚等 资本主义国家,它们的人均收入在19世纪末与德国相差无 几,历经了一个世纪以后,目前仍处在经济上困难重重,财富 分配两极分化,广大人民生活水平的改善十分缓慢的不发展 状态之中。在60年代曾被认为是亚洲地区仅次于日本的明日

之星菲律宾,现在经济处于混乱,停滞的状态。

概括而言,这些国家所选择的经济体制所导致的结 果有以下几个方面。第一,不尽人意的增长速度和较低的收入 水平。我们以 1960-1981 年期间的国内生产总值年平均増长 率来看,印度为3.5%,菲律宾为5~6%,巴西从前十年的 5.4%上升到后11年的8.4%, 阿根廷从前10年的4.3%锐 减到后11年的1.9%,乌拉圭在这两个区间分别为1.2%和 3.1%。<sup>0</sup>这样的发展速度是谈不上赶超的。特别是与一些采 取其他发展战略的经济相比,上引数字都是比较缓慢的增长 速度。比较例外的是1970-1981年期间的巴西具有较高的发 展速度,这是因为巴西在这一期间通过高度的保护和补贴政 策刺激制成品出口扩张的结果,但是,由于这个出口鼓励仍然 是以传统方式推动的,所以这种较高的增长速度并未能够改 变巴西经济和社会受传统战略影响而形成的其他主要特征。 格里芬指出,对于巴西这一时期的出口扩张,外国资本和政府 补贴起了很大作用,而巴西工业企业所贡献的份额最小。事实 上,这一时期之后,巴西经济增长速度骤跌,1980-1991年国 内生产总值的年均增长率仅为 2.5%。<sup>2</sup>

从 1960--1981 年人均国民生产总值的年平均增长率来 看,印度每年人均收入水平仅提高1.4%,菲律宾为2.8%,巴 西为 5.1%, 阿根廷 1.9%, 乌拉圭 1.6%。除巴西外, 全都低

<sup>1</sup> The World Bank, World Development Report(1983), New York, Oxford U. niversity Press, 1983.

<sup>2</sup> The World Bank, World Development Report(1993), New York, Oxford University Press, 1993, p241, p81.

干各自所属收入组别的平均增长水平。由此可以看出这些国 家的发展水平提高是很缓慢的,赶超的实践无疑是失败了。

第二,扭曲的经济结构和社会结构,导致收入分配恶化。 由于推行重工业优先发展战略,工业结构偏重,吸收就业的能 力受到限制。如在1963—1969年期间,印度、菲律宾和巴西的 制造业产值年平均增长率分别为5.9%,6.1%和6.5%。而同 期制造业就业的年平均增长率仅仅分别为5.3%、4.8%和 1.1%。1这导致了高失业率。大量低收入人口的存在使得收 入分配不均等的状况不能随着经济发展而得到改善。以巴西 为例,最富有的 5%的人口所占有全部收入的比例在 1960 年 为 27.7%,1976年上升到 39%;同期,最贫穷的 50%的人口 所占有的收入比例从17.7%降至11.8%。也就是说,1976年 最富有的 5%的人口的人均收入是最穷的 50%人口的 33倍。 从基尼系数来看,1960年为 0.50,1970年为 0.56,1976年达 쮕  $0.60.$ <sup>②</sup>

第三,低效率和福利损失。政府为了推行赶超战略对一些 工业部门实行了高度保护和补贴的政策,这些产业和企业处 于不受外来竞争的垄断地位,反而使其失去了技术创新动力 和改善经营管理的激励,结果效率非常低下。例如,在1955一 1975年期间,印度制造业的总要素生产率一直是负数。<sup>@</sup>对这

<sup>(</sup>i) Todaro, M. P., Economic Development in the Third World, New York and London, Longman Inc., 1985.

<sup>2</sup> Griffin, K. . Alternative Strategies for Economic Development, Basingstock Hampshire, Macmillian Press Ltd. 1989.

<sup>3)</sup> Griffin, K., Alternative Strategies for Economic Development, Basingstock Hampshire, Macmillian Press Ltd. 1989.

些经济来说,最有典型意义的是寻租行为的泛滥。由于政府通 过发放许可证、设置限额、低息贷款,以及价格干预等方 云对各产业实行差别待遇,企业一旦取得这些优惠条件或补 ,贴,企业就可获利,因而私人企业家们使用了大量人力,物力、 财力去寻求这种制度租金,不仅腐化了官员、败坏了政府声 誉,还浪费了大量资源,造成国民福利的净损失。据对巴西 1967年的估计,如果说,保护造成资源配置不当带给国民 生产总值的损失为1%,则寻租行为造成的这种损失为7-9%。<sup>1</sup>而长期对制造业进行高度保护,则是推行赶超战略经 济的重要特点。

第四,财政状况恶化和通货膨胀。由于这些国家超越自己 的发展阶段,依靠政府补贴或直接的公共投资发展资本密集 型的工业,加重了财政负担乃至产生巨额财政赤字。为了填补 这个资金缺口,便大量借用外债。例如巴西和墨西哥在70年 代以后,特别是80年代初期,为了追求高速度,扩大投资,不 惜大规模举债,以致先后陷入债务危机,增长速度骤降,分别 出现了负增长,人民生活水平也由此倒退了十几年。通货膨胀 也是许多推行赶超战略国家的通病。为了人为扶持经济增长 速度,一系列宏观经济政策都鼓励投资和扩大基本建设规模, 而由于产业结构本身是不平衡的,所以经济过热的结果就是 出现一个又一个瓶颈。产品和要素的供不应求导致价格上涨, 进而形成比较严重的通货膨胀的局面。例如,巴西的年平均通 货膨胀率从 60年代的 46.1%保持到 70年代平均的 42.1%;

<sup>(</sup>i) Griffin, K., Alternative Strategies for Economic Development, Basingstock Hampshire, Macmillian Press Ltd. 1989.

而阿根廷则从 60年代的 21.4%上升到 70年代的 134.  $2\%$ ,  $\Phi$ 

由上面的资料可以看到,导致一些发展中经济未能赶超 成功的根本原因,恰恰在干它们所共同选择的赶超战略,以及 相配套的扭曲产品、要素相对价格的宏观政策环境和政府干 预驾的管理体制。

最后,试图通过中国与印度经济增长与发展的全面比较 来作进一步的说明。我们选择印度作为比较对象的主要依据 是:第一,中国和印度是亚洲相邻的两个大国,人口总量居世 界前二名。第二,中国和印度都是发展中国家,取得政权和在 政治上获得独立的时间基本接近,所选择的经济发展战略也 极为相同。2 第三,中国和印度的资源条件没有明显差异。中 印两国的资源比较优势都是劳动力相对丰富,农业生产条件 都有降水量季节分配和地区分布不均匀的特点,等等。第四, 中国和印度经济发展的起点大体相似。50年代初,中印两国 的经济结构是极为相似的。从农业看,1952年,中国国民收入 中农业所占的份额为57.7%,农村人口占全国总人口的份额

The World Bank, World Development Report(1983), New York, Oxford University Press, 1983.

② 印度的重工业优先发展战略创导者记赫鲁曾一再强调:"重工业的发展就是 工业化的同义语"、"如果要搞工业化,最重要的是要有制造机器的重工业"。 这一战略的实际制定者马哈拉诺比斯在其设计的印度"二五"计划纲要中普 明确阐述:"工业化的速度以及国民经济的增长,都要依靠煤,电、钢铁、重型 堆械、重型化工生产的普遍增长,……所以,必须竭尽全力尽快地发展重工 业"(转引自孙培均主编:《中印经济发展比较研究》,北京大学出版社 1991 年版,第51~55页。

为 87.5%;1950~1951年度,印度的这两个指标分别为 59% 和 82.7%。从总体上看,中国第二次产业相对大一些,而印度 第三次产业相对大一些,但差异并不显著(参见表 3.11)。

50年代至70年代,中印两国发展农业的微观组织方式 差异最大,中国推行了高度集中的人民公社体制,而印度则直 至 80年代初期,全国的农业共耕社才有 9000 多个,社员 25 万人,耕地面积37.5万公顷,仅占全部耕地面积的0.34%。 然而,由于推行的都是重工业优先发展战略,面临的都是扭曲 的宏观政策环境,造成农业增长的结果极为相似。1950-1980 年期间,中国粮食产量的年平均增长率为 3.00%,而印度为 3.08%。从表 3.12 中可以看出, 如果不考虑中国改革以来农 业快速增长,中印两国农业产值的增长是大致相同的。从表 3.13 还可以看出,经过漫长的30年,中印两国的就业结构依 然如此相近。这或许可以作为中印两国人均国民生产总值都 停留在 100—300 美元以下的原因之一。

表 3.11

中印两国产值结构(%)

|       | 中国(1952) | 印度(1950-1951)。 |
|-------|----------|----------------|
| 息 计   | 100      | 100            |
| 第一次产业 | 58       | 60             |
| 第二次产业 | 23       | 14             |
| 第三次产业 | 19       | 26             |

注:中国的产值结构根据国民收入计算。

资料来源:国家统计局:《中国统计年鉴(1993)》,中国统计出版社 1993年 版,第33页,孙培均主编,《中印经济发展比较研究》,北京大学出版社 1991年版,第57页。

FLF 文件使用 "pdfFactory Pro" 试用版本创建 wwfireprint.comon

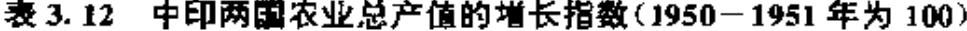

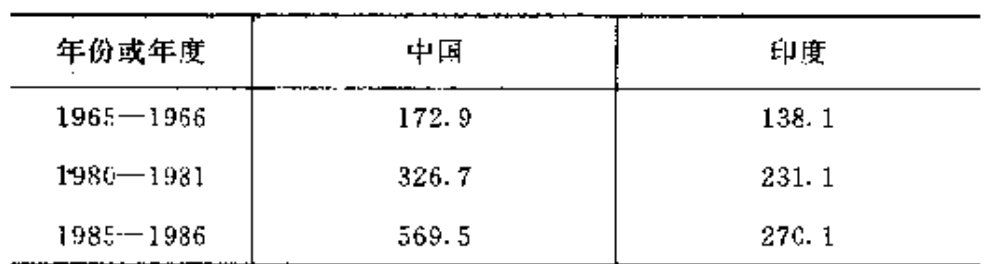

资料来源: 孙培均主编:《中印经济发展比较研究》,北京大学出版社 1991年 版,第131页。

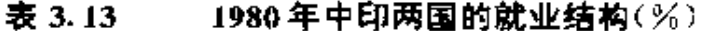

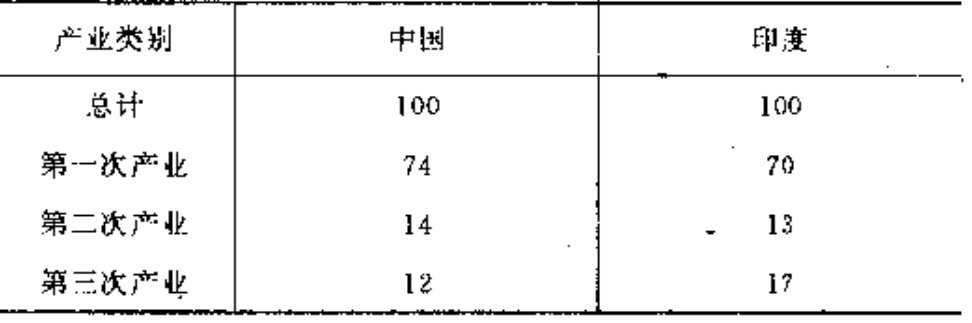

资料来源: The World Bank, World Development Report(1988), New York. Oxford University Press, 1988.

赶超战略不仅在中国和其他社会主义国家没有获得成 功, 而且在印度和其他发展中的资本主义国家也没有获得成 功的事实表明,改革前中国经济发展没有取得成功的根本原 因,不在于社会性质而在于所采取的发展战略。

 $\epsilon$ 

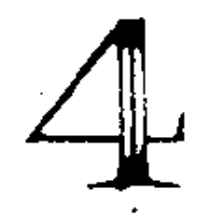

# 比较优势战略

"个国家在其实现经济发展的过程中,可以选择的发展战 略不是唯一的。因而,无论是中国还是其他选择了实行赶超战 略的国家,本来都有可能避免走这样一条成本高昂的经济发 展道路。被国际社会称为亚洲"四小龙"的新加坡、香港、韩国 和中国台湾省近几十年在发展中创造的奇迹,即它们所实现 的高速、稳定的经济增长和比较均等的收入分配,代表了另外 一种可供选择的发展方式或经济发展战略。这种在制度安排 上和实行结果上与赶超战略迥然不同的发展方式的特点,是 发挥了经济学所说的"比较优势原则",因而我们称之为比较 优势战略。

 $\mathbf{I}$ 

将比较优势战略与赶超战略相区分的最核心一点是其不 同的宏观政策环境。产品和要素的价格充分反映其供求关系 和稀缺性,是充分利用资源禀赋所具有的比较优势和特定的 发展条件的基本前提。因此,与比较优势战略相对应的宏观政 策环境是由市场来决定产品和要素的价格,并依靠带场上的 价格信号引导整个经济的技术创新和制度创新。值得指出的 是;比较优势战略对于经济发展的效果也是逐渐为一些国家 和地区的政策制定人所认识,因而形成与此相应的宏观政策 环境的过程也非一朝一夕所为。但是,越是比较清楚地认识到 发展战略转轨的重要性和必要性,经济改革或经济调整就越 是表现为经济增长的宏观政策环境的改革。更具体地说,以经 济发展战略转变为目标的经济改革的核心,就是国内产品市 场和要素市场的开放,一系列价格形成机制的市场化和贸易 的自由化。 **CONTRACT** 

迄今为止中国经济改革的成功方面,皆在于从微观经营 机制环节的改革入手,推动了资源配置制度和宏观政策环境 一些方面的改革。目前改革所遇到的最大困难——"活"与 "乱"周而复始,也恰恰是由于微观经营机制和资源配置制度 的改革先行,而宏观政策环境的改革有所滞后。因此,认识到 实行比较优势战略的必要性和战略转轨是经济致革的核心, 就要把改革的重心转到改革宏观政策环境上面来。从中国和 其他各国经济改革和发展的经验看,可以做出这样的结论,在 一个以和平和发展为主旋律的世界经济环境中,中国经济能 否实现持续、快速、健康的增长,取决于经济改革能否成功;而

 $\overline{\phantom{a}}$ 

改革能否成功则取决于是否选择了正确的经济改革方式和正 确的经济改革方向。

#### $4.1^{\circ}$

## 可以替代的道路

 $\mathbf{f}_{\mathbf{q}}$ 

正如第3 章已经讨论过的,那些忽视自身所处的发展阶 段和特有的资源比较优势而实行赶超战略的国家,大都没能 实现预想的发展结果,其中很多还陷入了严重的经济困难。诸 如日益加深的城乡贫困化问题、旷日持久的高通货膨胀率问 题,以及积重难返的经济结构严重失衡问题等,都极大地钳制 了经济的稳定和持续增长。与此相反,一些没有采取赶超战略 的发展中国家和地区,由于充分利用了市场的作用,并通过市 场上所反映的生产要素的相对价格信号从而相对稀缺性,发 展能够充分发挥自身比较优势的产业,反而取得了快速的经 溶增长,成为世界经济发展中的明星。

健災だけ

■最後の時間のことをすることに

通过发挥资源比较优势而实现了高速、稳定经济增长的 典型是地处东亚的韩国、新加坡、香港和中国的台湾。与大多 数发展中经济一样,这四个国家和地区也是从第二次世界大 战后在较低的经济发展水平上起步的。在50年代初期,它们 的工业化水平很低,资本和外汇极为稀缺,人均国民生产总值 只有 100 美元左右。所以,它们与其他发展中国家和地区一样 面临着选择经济发展道路的问题。但是这些经济没有走赶超 发达国家的发展道路,而是从自身的资源禀赋出发,放弃了一

开始就发展重化工业,实行次级进口替代的作法,积极发展劳 动密集型的产业,并拓展出口,发展外向型经济,以更充分地 发挥自己的资源比较优势。

欧美经济发达国家及日本由于资本积累水平的提高,这 些经济中劳动密集程度较高的产业逐渐为技术和资本含量更 高的产业所取代。香港、台湾、韩国和新加坡正是利用了这些 经济中动态比较优势的变化,利用市场机制使相对价格信号 充分反映资源的稀缺程度,并借助国际贸易发展外向型经济, 将劳动密集型产业转移过来,使经济得以在二三十年的时间 里持续、快速增长。随着资本、技术的积累,它们又逐步发展资 本、技术密集型的产业,成为新兴工业化经济,进入或接近发 达经济的行列。这种不同凡响的发展绩效引起了世人的瞩目, 因而这四个东亚经济被称为"亚洲四小龙"。

我们以"亚洲四小龙"在经济起飞时期<sup>①</sup>和以后十年的发· 展速度,来看一看其采取的经济发展战略的实际效果。1965-1973年间, 韩国、新加坡和香港国内生产总值的年平均增长 率分别为 10.0%、13.0%和 7.9%,台湾的国民生产总值年平 均增长率为11.0%;而同期低收入国家的增长率平均仅为 5.6%,下中等收入国家(地区)为6.8%,上中等收入国家(地

① 蒋硕杰以平均储蓄率大于资本一产出比例与人口增长率的乘积作为"经济 起飞"的条件,估计"亚洲四小龙"的起飞时间大致都在60年代中期前后。 (见蒋硕杰:"亚洲四条龙的经济起飞",台湾《中国时报》1984年3月29日) 根据关于费景汉和古斯塔夫, 拉尼斯"转折点"的分析方法, 我们也同样可以 大致估计出这些经济增长的加快时期或所谓"起飞期"。Fei, J. and Ranis, G., Development of the Labour Surplus Economy: Theory and Policy. Homewood 1, Richard D. Irwin, Inc.

区)为7.7%,高收入石油出口国为9.0%,市场经济工业国为 4.7%。在随后的11年间即1973~1984年期间,韩国、新加坡 和香港国内生产总值的年平均增长率分别为 7.2%、8.2%和 9.1%,台湾的国民生产总值年平均增长率为7.8%;而同期 低收入国家的增长率平均为5.3%,下中等收入国家(地区) 为 4.2%,上中等收入国家(地区)为 4.5%,高收入石油出口 国为4.5%,市场经济工业国为2.4%。1 值得指出的是,由于 究分利用了丰富的劳动力资源,形成劳动相对密集的产品结 构和出口结构, 握高了有劳动能力人口的经济活动参与程度, 因而这种高速增长还伴随着收入分配的相对均等、经济结构 的优化,以及一系列社会福利指标的提高。

从亚洲汶四个国家和地区的经验可以看到,一个国家或 地区的经济发展,并非只有一种道路或战略选择,利用市场机 制发挥一个经济的资源比较优势,在发展的早期劳动力还相 对丰富时,以劳动密集型产业作为经济增长的支柱,以国际贸 易作为实现比较优势的涂径,经济增长速度不仅可以高于那 些实行赶超战略的国家,而且能够高于发达国家,从而真正实 现"赶超"。从典型的意义上,我们称这些国家和地区所采取的 经济发展战略为利用资源比较优势的发展战略,或简称为比 较优势战略。虽然实际走过了这样一条发展道路的亚洲四小 龙本身并没有明确提出比较优势战略的口号,但它们的发展 确实是以发挥自身的资源化较优势为基础的。这种实践表明,

<sup>3)</sup> 资料分别取自 The World Bank, World Development Report (1986), New York, Oxford University Prev. 1986; 傅政罗等:《亚洲"四小"与外向型经 济》,中国对外贸易出版社1990年版,第34-35页。

除了立足于赶超的重工业优先发展战略或讲口替代战略之 外,还有一种更为成功的利用比较优势的战略。比较优势战略 不仅适用于劳动力相对丰富的经济,对于那些自然资源丰富 的国家和地区也同样适用。以澳大利亚、新西兰的发展绩效与 拉丁美洲的阿根廷、乌拉圭等国相比较,是卡分有说服力的。 在上世纪末和本世纪初,这些国家的经济发展水平大致相同。 由于澳大利亚和新西兰在随后的经济发展中充分利用了自然 资源丰富的比较优势,制造业在国民经济中的比重并不高,至 今分别也不过占国民生产总值的 15%和 18%,大大低于其他 发达国家的水平,但却分别以人均国民生产总值17050 姜元 和 12350 美元的水平保持在发达国家的行列;而不顾自身资 源比较优势,推行赶超战略的阿根廷和乌拉圭却从当时的发 达国家行列倒退到中等发达国家的地位。虽然拥有更高的制 造业比重(分别为35%和25%),人均国民生产总值却大大低 于前两个国家,分别只有 2790 美元和 2840 美元。<sup>10</sup> 对于那些 迄今发展绩效不佳并且正在尝试经济改革的经济来说,完全 可以将"四小龙"的这种自为的发展方式变成自觉的战略选 择。

200

① 除阿根廷的制造业比重为1984年的软字外,其他皆为1991年的数字 (World Bank: World Development Report (1993), Oxford University Press, 1993.p243; World Bank: World Development Report(1989), Oxford University Press, 1989, p209).

 $4.2$ 

# 比较优势战略的理论说明

由于出现了与传统的经济发展实践所不同的发展实效, 因而有必要从理论上重新探讨发展经济学关于发展战略选择 的另一个传统——比较优势原则。下面,我们就由此出发从理 论渊源上来考察比较优势战略的依据。

古典的国际贸易理论以劳动生产率的相对优势来定义比 较利益。<sup>①</sup>在一个高度简化的模型中(图 4.1),可以假定有劳 动生产率不同的两个国家 -- 甲和乙,甲国每个劳动单位能 生产 8 个单位产品 A 或 4 个单位产品 B。这种生产能力形成 了甲国的机会成本曲线(也是该国的消费约束线)a。b。;乙国 则能以一个劳动单位生产 9 个单位的产品 A 或 10 个单位的 产品 B,从而形成乙国的机会成本曲线或消费约束曲线 a.b., 在此假设下,乙国在产品 A 和 B 的生产上都具有较高的劳动 生产率,或乙国对甲国来说具有劳动生产率上的绝对优势。比 较成本理论所要阐明的是,这并不妨碍国际贸易的进行。我们 以产品 A 作为衡量单位表示产品 B 的相对价格,甲国每生产 1个单位产品 B 的成本(相对价格)是 2 个单位的产品 A,而

92

① 关于比较优势的最初论述可参见 Ricado, D., On the Principles of Political Economy and Taxation, Staffa, D. (eds), The Works and Correspondence of David Ricado, Cambridge, Cambridge University Press, 1955.

在乙国1个单位的产品B则值0.9个单位的产品A。也就是 说,产品 A 在甲国的相对价格较低,具有比较优势;产品 B 在 乙国具有较低的相对价格或比较优势。两国皆以具有比较优 势的产品交换对方具有比较优势的产品,即甲国生产较多的 产品 A 并向乙国出口,乙国生产较多的产品 B 并向甲国出 口。国际贸易的结果将使甲乙两国的两种产品的比价趋于… 致,形成国际交换价格,在甲乙两国图中它们分别为 a。b; 和 a,b。这两条虚线。我们假设在这个国际价格水平上,甲国出口 3 个单位的产品 A,并从乙国进口 3 个单位的产品 B,两个国 家都可以将消费扩大到较高的水平上、从图中可以看到,交换 以后所达到的较高的消费点是与较高的无差异曲线相对应 的。因此,我们说在利用比较优势的条件下,通过国际贸易各 国的福利皆得到改进。

古典的国际贸易理论阐明了比较利益原则,但没有说明 为何国与国之间的生产率会有不同。俄林使用一个包括甲和 乙两个国家、A 和 B 两种产品、资本和劳动两种生产要素的 简化模型,说明了各国比较优势的差别产生于与资源禀赋和 发展阶段相关的生产要素相对丰度。1这个模型的两个必要 假设是,(1)生产要素在各国具有可比性,(2)各国具有相同的 生产函数。因此,如果一个国家的某种生产要素具有较低的相 对价格,就意味着在这个国家该要素较为丰富。在图 4.2 中, 橫轴表示劳动要素 L,纵轴表示资本要素 K,A 和 B 分别代表 生产产品 A 和产品 B 的等产量线, KL 线为成本曲线或要素

① 参见 Ohlin, B., Interregional and International Trade, Harvard University Press, 1968. .

替代曲线。我们假定,甲国的资本比较丰富,用劳动来表示的 资本相对价格 OL. /OK. 较低; 而乙国的资本相对稀缺, 资本 的相对价格 OL./OK; 或 OL./OK, 较高。从图 4.2 中可以看 出,乙国的生产要素替代曲线较为平缓,即在乙国替换同一数 量的游本,需要用较多的劳动。若单独用资本的使用量衡量产 品 A 和产品 B 的生产成本, 则甲国生产两种产品的成本皆为 OK。。而乙国生产产品 A 的成本为 OK, 生产产品 B 的成本 为 OK,, 目 OK, > OK, 。这就是说, 由于两国生产要素拥有上 存在差异,生产不同的产品又具有不同的要素组合,因而有生 产成本上的差异。在本例中,乙国生产产品 A 比生产产品 B 要相对昂贵,或产品B的生产具有比较优势,因此,资本丰富 的甲国将较多地生产产品 A,并向乙国出口;劳动丰富的乙国 将较多地生产产品 B,并向甲国出口,则两国都可以通过贸易 增加收益。

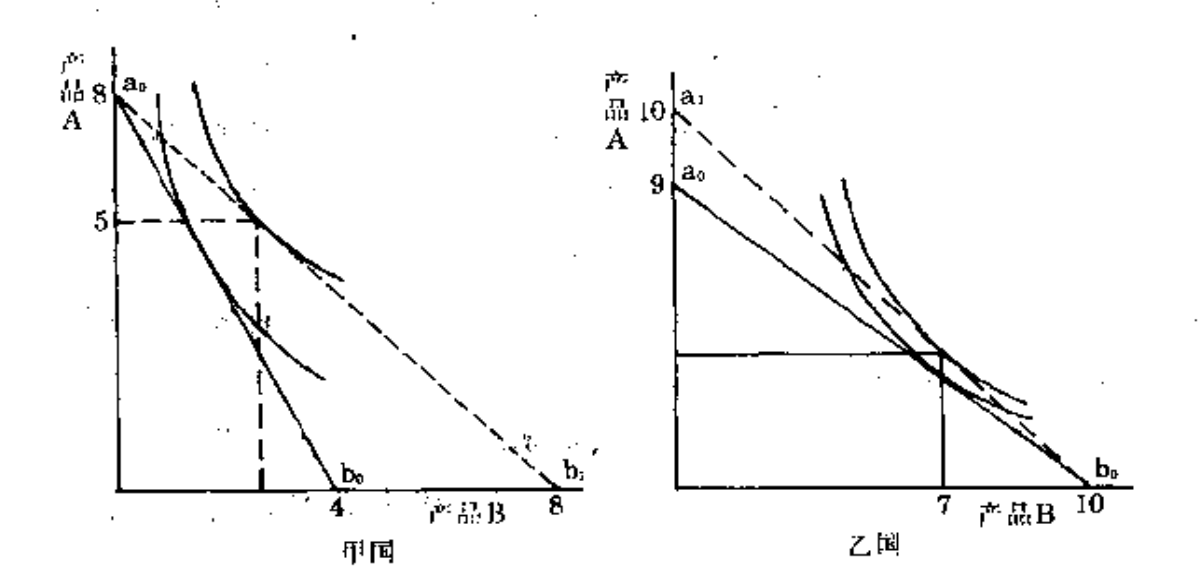

图 4.1

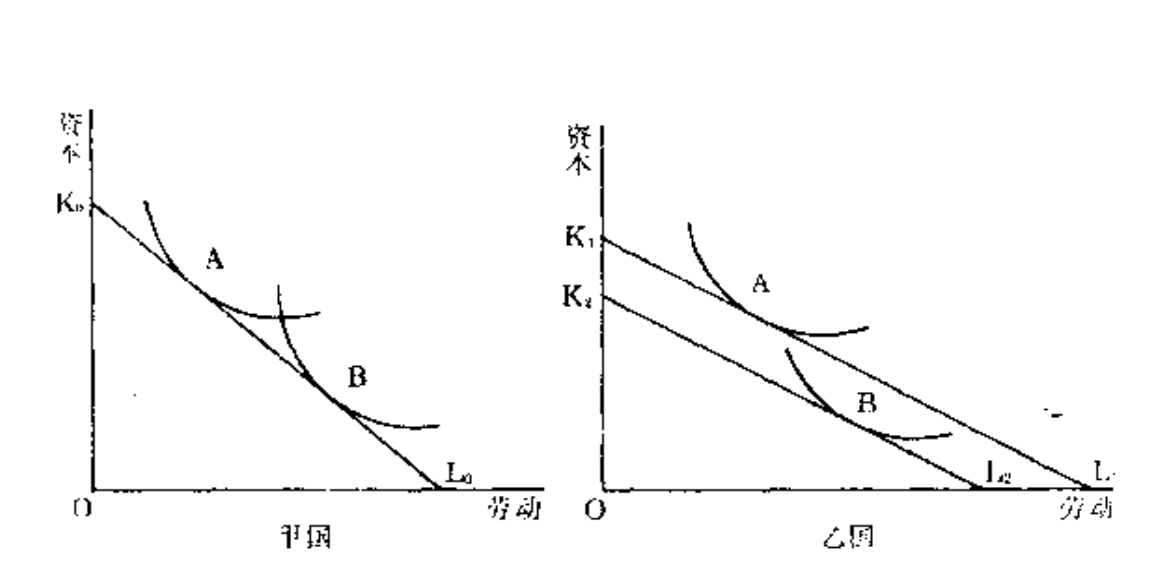

95

图 4.2

前面已经解释了利用资源比较优势就是一个选择国内生 产结构的过程。即由于不同的产品对要素的投入量有不同的 组合,各个国家应该根据自身的资源禀赋选择最有利的生产 结构。如生产汽车必然比生产衣服的资本密集度高,那么,汽 车和衣服的比价在资本比较充裕的国家自然比在劳动比较富 裕的国家低。因此,在那些处于经济发展初期,资本十分稀缺 并构成发展瓶颈的国家和地区,就不应该发展汽车工业;而应 以服装工业为主。

但仅仅作到这一步选择还不够。即使撇开国际贸易不谈, 国内的生产也有一个技术选择的问题。生产同一产品可采用 资本多一点的技术,也可以采用劳动多一点的技术。以粮食生 产为例, 播、种、收的每一个过程, 都可以用人力, 也可以全面 机械化。这些"可用的技术"对每一个国家来说都是相同的,但 一个国家的生产者到底适宜采用劳动力比较密集的技术还是

资本比较密集的技术,必须视劳动和资本的相对价格而定。在 劳动力紧缺、资本相对丰富的国家,劳动的相对价格高,资本 的相对价格低,因而,成本最小化的原则会诱导生产者采用资 本密集的生产技术,每个劳动力支配的资本多了,劳动生产率 自然高。反之,在劳动力相对富裕的国家成本最小的生产技术 是劳动密集的技术。这就是所谓的"诱致性技术创新"。1

通常,在土地、劳动和资本这三种基本生产要素中,无论 对于发展中国家还是对于发达国家,十地禀赋只有丰缺之分, 一般来说其增加的可能性都是不大的,所以可视为给定;劳动 力会随着人口的增长而增加,但受人口自然生育率的限制,最 多每年也只能增长 2--3%;资本增长的情形有所不同,在经 济发展之初资本增长率很低,随着经济发展增长率逐渐超过 10%,最后稳定在20-30%之间。由于发展起点的不同,发展 中国家的资本稀缺程度要大大高于发达国家。可见,一个国家 或地区的生产要素结构和相对丰度,一方面取决于该国或该 地区的自然资源禀赋,另一方面则取决于其经济发展的阶段。 在较低的发展阶段上,资本通常是最为稀缺的要素,具有比较 优势的是土地和劳动相对密集的产品即农产品;随着资本积 累和劳动力的增加达到一定水平,土地的相对稀缺性有所提 高,劳动密集型的制造业成为具有比较优势的产业;进而,随 着经济增长进入更高的阶段,劳动成本也逐渐提高,资本成为 相对丰富的要素,资本和技术密集型的产业相应成为具有比 较优势的产业。由此可以看到,无论经济发展处于何种阶段,

① 参见 Hayami, Y. and Ruttan, V. W., Agricultural Development: An Inter national Perspective, Johns Hopkins University Press, 1985.

每个经济皆有自身的比较优势;由于经济发展有先行和后来 之分,因而比较优势在不同的经济组别间具有转移性和相继 性,形成比较优势的动态性。这种比较优势的变化通常反映在 贸易结构的变化中。表 4.1 揭示了 1899-1986 年四个东亚经 济比较优势的变化。

比较优势的这种动态性常常成为"赶超战略"倡导者的一 个论据。他们主张根据先行发达国家的现实经济结构规划发 展中国家的发展战略,跨越发展劳动密集型产业的阶段,以实 现发展的高速度。对此,理论和实践都已经可以做出反驳。首 先, 赶超战略必然导致扭曲的宏观政策环境、高度集中的资源 计划配置制度和毫无自主权的微观经营机制,由其造成的低 速度和低效率使发展被大大延缓。赶超战略的初衷既然不能 实现,也就谈不上利用动态比较优势了。发展中国家和一些实 行过集中计划经济的国家的发展经验,已经证明了赶超战略 的失败。而相反,那些从自身的资源比较优势出发的经济,实 现了较快的发展速度,资本的积累也更迅速,反而较早地实现 了比较优势的转换,进入到更高的发展阶段。其次,动态的比 较优势是当前的比较优势的继续。赶超战略实行扭曲要素和 产品价格的宏观政策环境,掩盖了一个经济的比较优势。既然 当前的比较优势都不能被认识到,长期的动态的比较优势就 更不能正确揭示。赶超战略的倡导者受传统经济理论的影响, 过高估计了政府和经济决策人的信息获取能力和对经济前景 的预见能力。而事实正好相反,对于比较优势来说,最可信赖 的是市场上正确反映资源稀缺程度的价格信号。再次,那些以 利用动态的比较优势为借口而倡导赶超战略的理论,机械地 把经济结构的升级看成是经济结构沿着初级产业——轻王业

- 重工业的轨迹变化。但事实是,随着科学技术、人力资本 和信息在经济发展中作用的日益加强,产业结构演变的趋势 也要发生变化。只有健全的市场机制和已经步入经济发展轨 道的现实,才是最终获得动态比较优势的前提条件。最后,由 于比较优势是随着经济发展而不断变化的,因此企业在作产 业和技术选择时必须考虑比较优势的动态变化而不断创新。 在这种带有超前性质的产业创新和技术创新中,创新者有时 不能获得全部创新收益,或创新所得到的收益不足以抵偿创 新所付出的成本。因而政府根据比较优势的动态变化来制定 产业发展规划,并对创新企业给予一定范围的辅导和支持,也 是很重要的,但是,这种对动态比较优势的追寻不能距离当前 经济中的比较优势过远,政府对经济发展的介入要以顺应动 态比较优势的真实方向为限,如果想超越当前比较优势的方 向则又会回到赶超战略的老路上。

我们以台湾为例, 1 来看一看其发展过程中是如何利用 自身的资源比较优势,以及如何适应比较优势的动态变化调 整经济结构的。在50年代初,台湾也处于低收入的发展阶段 上,1951年人均国民生产总值仅为144美元。从这样一个出 发点,台湾没有选择优先发展重工业或实行全面的进口替代 战略,而是根据自身资本缺乏而劳动力丰富的资源禀赋特点, 重点发展了劳动密集型和技术层次较低的工业部门,以此带 动整个经济的工业化。如在1953--1960年期间,工业产值年 平均增长约 11%,其中发展最快的是农产品加工、食品、纺

<sup>3</sup> 本部分论述所使用的数据,多引自他田哲夫、胡欣,《台湾经济结构重组及其 发展前景》中国经济出版社,1993年。
织、合成板、塑胶、水泥、玻璃等行业。 依靠劳动密集型工业的 发展,在这一时期,工业占整个经济结构的比重由17.7%提 高到 24.9%,工业品的出口份额由 8.4%提高到 32.2%,为 随后的经济起飞创造了良好的基础。

台湾经济发展速度并没有因选择劳动密集型的轻工业作 为主要环节而减慢,相反,由于其产业结构符合自身的资源禀 赋特点,因而在世界经济结构中具有比较优势,有利于发现机 遇,并利用机遇来加快经济增长。随着日本和其他发达资本主 义国家资本、技术的积累而转向资本和技术更为密集的产业 结构时,台湾恰好得以利用发达国家将劳动密集型产业转移 到发展中国家的机会,大力发展劳动密集型的出口加工业,进 一步加快经济增长速度,扩大劳动密集型产品的出口。通过这 类比较优势产业的发展和出口的扩张,也带动了基础工业的 发展,加快了工业化和经济结构调整的速度。1961-1973年 期间,台湾国民生产总值年平均增长速度超过10%,工业产 值的年平均增长率达到18%以上,工业占整个经济的比重进 一步上升到 43.8%, 丘业品占出口商品总额的比重达到了  $84.6\%$ 

正是由于在经济发展过程中能够利用自身的比较优势, 当比较优势发生变化时,台湾经济仍然能够顺应这种变化,使 经济结构上升到新的层次。随着台湾经济发展水平的提高和 人均收入的增长,劳动力的成本逐渐上升,资本积累水平也大 大提高,这时,比较优势开始由劳动密集型的产业转向资本和 技术密集型产业。与这种比较优势的变化相适应,台湾工业结 构也开始逐渐调整,技术和资本密集型的工业得到更快的发 展。表 4.2 以 1986 年作为基准期,提供了台湾王业部门的增 长速度消长,从而使我们可以看到其相应于比较优势变化的 调整过程。与那些实行赶超战略的经济相对比,十分具有戏剧 性的事实是,没有从优先发展重工业的赶超目标起步的台湾。 经济, 却从发展劳动密集型的轻工业入手, 取得了更快的发 展,无论从经济发达水平还是人均收入水平看,都实现了对发 达经济的赶超。而同时,经济结构也遂渐由依赖干廉价劳动力 的轻工业主导型,向资本和技术含量高的新兴产业主导型转 变。例如,如果按轻、重工业分类,1952年全部制造业产值中 轻工业占 75.20%,1990年降低到 44.25%, 重工业则相应从 24.80%提高到55.75%。如果按要素密集类型分,1981-1990年,劳动密集型工业的比重从 50.0%降到 43.8%,预计 1996年将进一步下降到 37.9% ,资本与技术密集型壬业则从 50.0%分别提高到 56.2%和(预计)62.1%。

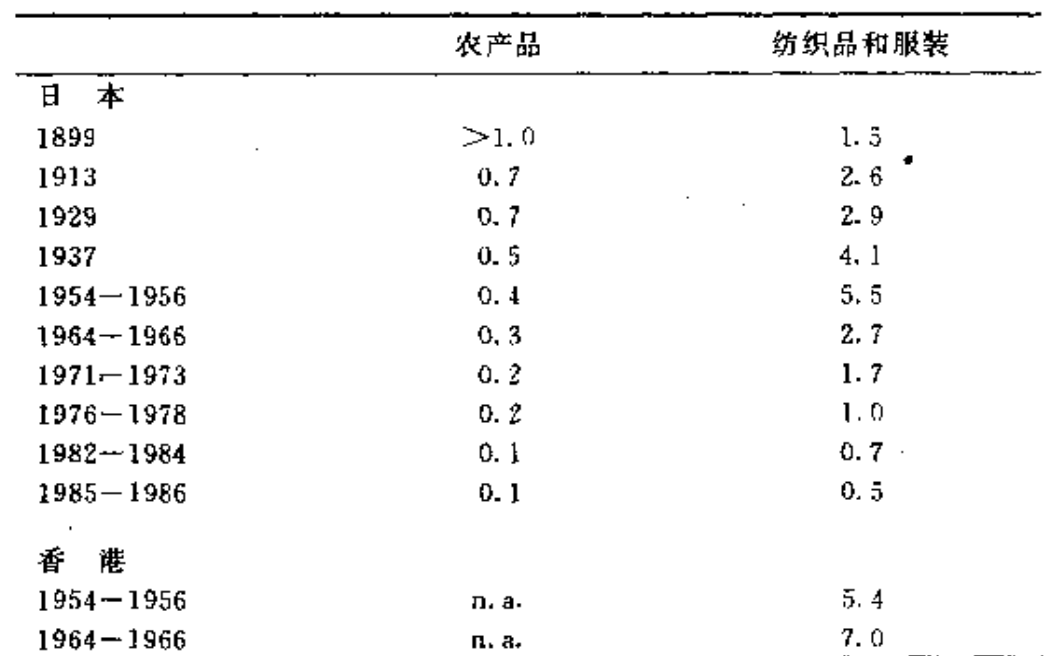

和服装的"显示"比较优势 \* 指标

1899--1986 年东亚农产品以及纺织品 表 4.1

|               |       | 续表        |
|---------------|-------|-----------|
|               | 农产品   | 纺织品和服装    |
| 1971–1973     | n. a. | 7.6       |
| $1976 - 1978$ | n, a. | 9, 2      |
| $1982 - 1984$ | n. a. | 7.2       |
| $1985 - 1986$ | n, a. | 6.9       |
| 韩<br>国        |       |           |
| $1954 - 1956$ | 2.7   | n. a.     |
| $1964 - 1966$ | J.6   | 4.3       |
| $1971 - 1973$ | 0, 7  | 6.3       |
| $1976 - 1978$ | 0.6   | ٠.<br>6.6 |
| $1982 - 1984$ | 0.5   | 4.8       |
| $1985 - 1986$ | 0, 3  | 4.1       |
| 湾<br>自.       |       |           |
| $1954 - 1956$ | 2.6   | n.a.      |
| $1964 - 1966$ | 2.1   | 2.2       |
| $1971 - 1973$ | 0.8   | 4.8       |
| $1976 - 1978$ | 0.7   | 5.0       |
| $1982 - 1984$ | 0.6   | 4.1       |
| $1985 - 1986$ | 0, 5  | 3, 4      |

 $101$   $_{\odot\odot}$   $\sim$ 

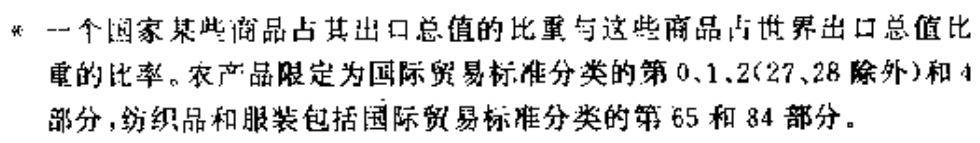

 $\mathbf{r}$  . The set of  $\mathbf{r}$ 

资料来源: Anderson, K., Changing Comparative advantages in China: Elfects on Food, Feed and Fibre Markets, Development Centre Studies of OCED. 1990.

# 4.3

# 比较优势战略的宏观政策环境

在前面的讨论中我们发现,推行赶超战略需要政府对经

PDF 文件使用 "pdfFactory Pro" 试用版本创建 wwfireprint.comm

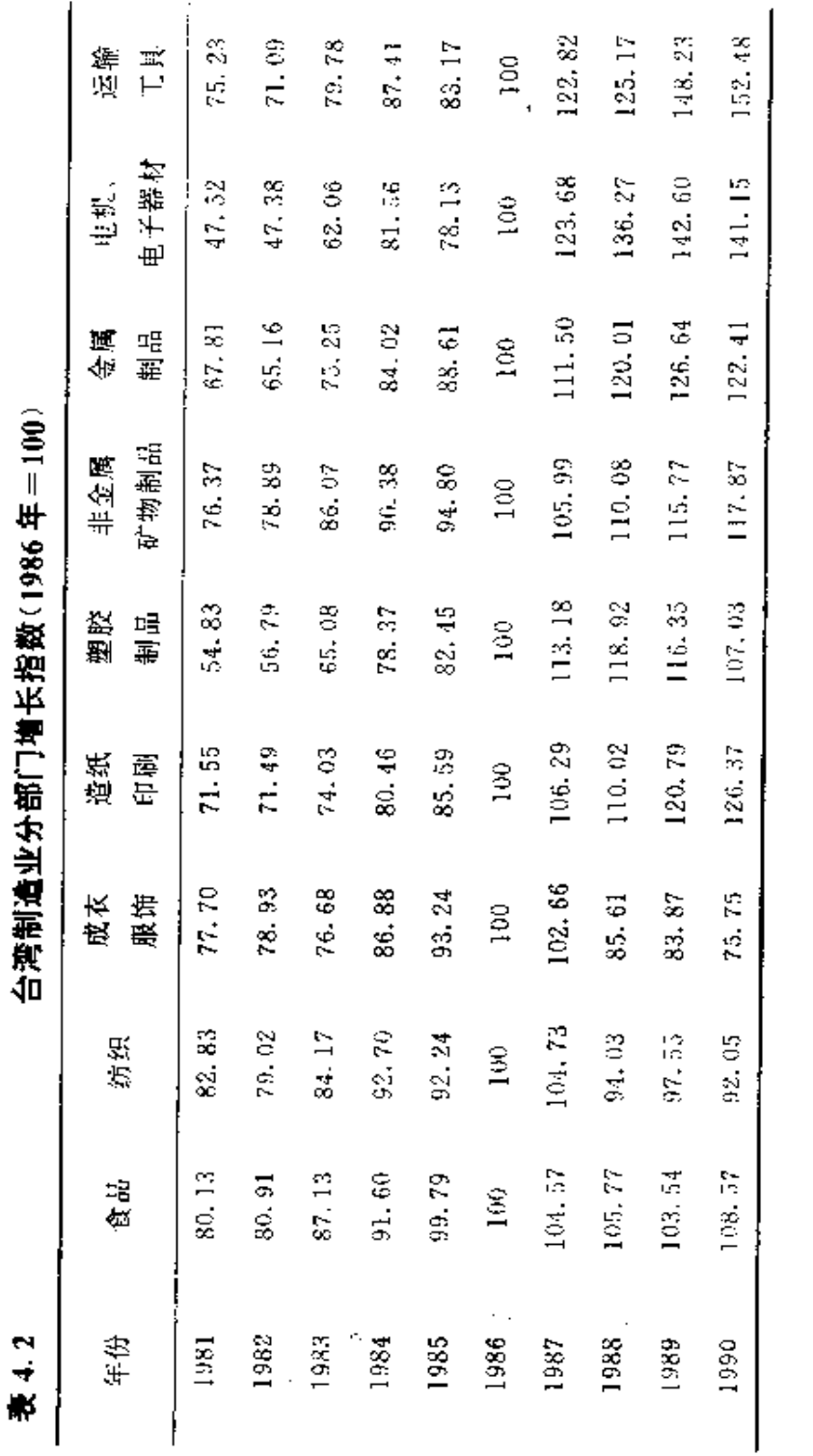

102

 $\cdot$ 

l,

资料来源:池田哲夫、胡欣《台湾经济结构重组及其发展前景》,中国经济出版社,1993年,第68页。

济增长过程进行强烈干预。这种干预的最典型形式便是形成 一套扭曲产品和要素的相对价格的宏观政策环境,以便为国 家所要扶持的产业和部门提供低成本的增长机会。而实行比 较优势的发展战略则不仅不要求政府出面对产品和要素的价 格进行全面扭曲,相反,它要求市场机制的良好运行和相对价 格能够准确地反映要素的相对稀缺性和产品的供求变动。这 是因为,任何一个经济活动的当事人只有清楚地知道比较优 势所在,从而按照其指示的方向进行产业和技术选择和创新 活动,比较优势战略才能真正被实行。比较优势是通过要素的 相对稀缺性和产品的供求特性,从而要素和产品的相对价格 充分表现出来的,因此,比较优势战略所要求的宏观政策环境 是充分竞争的市场体系。具体来说,这一市场体系包括以下内  $\hat{\mathbf{v}}$  .

## 一、灵活 *,*有效的金融市场

在这个市场上, 资金的价格即利率可以自由浮动, 其水平 一方面反映资金的相对稀缺性,另一方面又能自动和有效地 调节资金市场上的供求关系。从较长期来看,当一个经济处于 较低的发展阶段时,资本属于稀缺要素,则利率将持续保持在 一个较高的水平。在这一利率水平下,企业倾向于在技术创新 和生产选择过程中,用相对价格低廉的劳动力替代价格高昂 的资本密集型的机器。而当经济发展到资本的积累水平较高, 资本成为相对丰富的生产要素的阶段时,利率具有下降趋势, 企业也就相应于这种变化,倾向于用资本密集型的技术和产 品去替代劳动密集型的技术和产品。从较短期来看,当某一时

刻对资本的需求过高时,并不需要像在实行赶超战略的情形 下那样,由政府出面进行资源配置,而是由市场价格信号自动 做出反应,即利率上扬,从而刺激资金的供给即储蓄的增加, 抑制资金的过旺需要,保持资金供给和需求的动态平衡,在这 个过程中,效率高或资本边际生产力高的企业和部门对资金 的价格有较高的支付能力,乐于获得更多的资本以扩大其生 产规模,在资金自由流动和利率自由浮动的情况下,资金将流 向这些企业和部门,使整个经济的资金使用效率达到最大化。 这种灵活、有效的金融市场是与多元化的金融组织、中性的中 央银行和有效的宏观货币政策相联系的。这一完整的制度安 排,有助于随着经济的发展过程而推进相应的金融深化过程。

## 二、调节灵活的外汇市场

在这个市场上,用本国货币表示的外汇价格即汇率由国 内对外汇的需求和供给状况决定,一国的汇率水平反映该国 长期的外汇稀缺状况。就一个发展水平较低的经济来说,高水 平的外汇价格将是长期的均衡趋势,同时,每当国家的国际收 支平衡处于赤字的情形下,汇率还会在一定时间内上升。无论 从长期的角度还是从较短期的角度来看,都会产生如下效果: --方面,园内企业的用汇成本相应提高,由此抑制不适宜的进 口需求:另一方面,提高了出口产品用本国货币表示的价格, 或降低国产商品用外汇表示的价格,提高企业出口创汇的积 极性和国内产品在国际市场上的价格竞争力。这种能够反映 外汇的稀缺性和供求状况的外汇市场,通常与比较灵活、分散 化的外贸体制相联系,因此,这两个方面对于利用比较优势促

进经济发展都是必不可少的。

#### 三、充分竞争的劳动市场

在这样一个市场上,劳动力可以在地区间和部门间自由 流动,绝没有城乡的界限和歧视。而劳动力的价格即工资则由 劳动市场上的供给和需求状况决定,其水平既可以反映劳动 的长期相对稀缺性和调节短期的供求,又可以反映出社会对 各种行业及不同熟练程度的劳动力的结构性需求,并调整劳 动力的供给结构。在一个劳动力相对丰富的要素结构下,工资 与利息率相比,将处于较低的水平。这种要素相对价格信号将 引导企业采用劳动密集型的技术,并形成偏向于使用劳动的 产业结构,大量吸收丰富的劳动力资源,作为经济发展的源 泉。与此同时,这种灵活的劳动市场还有利于鼓励人们进行人 力资本的投资,避免各种不正常的收入倒挂现象,从而加快经 济发展的过程和提高经济发展的质量。由于资本积累的速度 通常快于劳动力增长的速度,所以随着经济发展水平的提高, 劳动愈益成为相对稀缺的资源,工资水平随之上升,与不断降 低的利率水平相比,劳动力变得昂贵。此时,要素相对价格信 号将引导企业采用资本密集型的技术,以资本替代劳动力。工 资随着经济发展水平的提高而上升,使广大劳动群众分享到 经济发展的好处,有利于实现社会公平的目标。

## 四、围土统一规划下的土地市场

在这一市场上,除了受到国家对于城乡土地的特定用途

的法律约束之外,土地应在所有者、使用者之间,以及不同生 产性用途间自由流动,并在这一流动中形成土地的租金和价 格。通常,一个国家或地区的国土面积是有限的,因而其可用 土地的总量也是大致固定的。上地会随着经济发展程度的提 高.以及其他生产要素的积累,而变得越来越稀缺,作为这种 相对稀缺性的反映,地租和地价也将越来越趋于上涨。此外, 越是在那些人均土地占有量较少的经济中,土地的相对价格 上升得便越快。这种上地相对价格的变动趋势,一方面诱导生 产者进行土地节约型的技术创新,另一方面引导土地流向边 际生产力最高的生产性用途和场所,从而提高土地在经济增 长中的贡献。<sup>①</sup>

#### 五、充分竞争和发育的产品市场

在这个市场上,每一种投入品和消费品的价格都由其各 自的供求状况所决定,并反过来影响市场上的供求。这种不受 人为扭曲的产品市场,能够使那些处于短缺状态的产品,如一 些工业原料、能源、交通运输和农产品等的相对价格上涨,… 方面提高这些部门的投资报酬率,刺激社会增加对这些短线 产品部门的投资,以增加其供给;另一方面提高使用和消费这 些短线产品的成本,限制社会对其过旺的需求,减少浪费。由 于相对价格变动的灵活性,产品的供求缺口可以尽快地从供 给和需求两个方面加以填补,从面不会有长期不变的供求缺

第一自然资源也应该同上地一样,在一定的法律规范之下形成市场与价格,以便 在最有效率的方式下和用途中加以利用。

日和短线存在。

应该指出的是,在包括以上内容的一个充分竞争的市场 体系中,并非排斥必要的宏观调节和有效的政府干预。事实 上, 完备而有效的市场体系本身就内在地包含着宏观调节机 制。例如,与灵活有效的金融市场相联系的政府货币政策,与 调节灵活的外汇市场相联系的外汇储备、调节系统,按照统一 国土规划制定的法规对土地用途的约束,等等。除此之外,政 府还应在以下方面履行必要的经济职能:(1)建立市场规则, 运用行政的和法律的手段执行严格的反垄断措施,维护市场 的自由竞争秩序,使市场交易得以在较为稳定的预期下进行; (2)运用独立的货币政策和财政政策调节经济运行,减轻以致 消除经济增长的周期性波动;(3)对于教育、运输、能源、科学 研究等需要大规模、长期建设而又具有外部效应的产业,采用 适宜的方式参与其建设和投资,为企业和个人的经济活动创 造必要的基础环境。但是,政府对经济的宏观调节必须以不扭 曲要素和产品市场上的价格信号为限,超出这个范围,以致相 对价格不再真实地反映产品和要素的相对稀缺性和实际供求 状况,就意味着市场的基础遭到破坏。

## $4.4$

# 比较优势战略可以加快经济发展

认中国,前苏联、印度和一些中南美洲国家的经验可以看 出,推行重工业优先发展或进口替代的赶超战略,并没有实现

ł

经济发展的"赶超"目标。相反,由于这种战略扭曲了价格信 号, 造成了低效率的经济体制, 经济发展速度反而受到了抑 制。而以亚洲"四小龙"为代表的实行利用资源比较优势发展 战略的经济,却能够实现连续几十年的高速经济增长。归根结 底,决定经济发展绩效的关键因素在于所实行的经济发展战 略,而不同发展战略之间的根本差别在于市场机制发挥作用 的不同。实行比较优势战略,在发展绩效上优越于传统的赶超 战略的关键点就在于,在前一情形下,市场机制在资源配置和 引导生产者行为方面发挥基本的和主导的作用。帕金斯概括 了市场机制发挥作用的5个方面<sup>①</sup>:(1)价格稳定,从而生产 者是靠生产和销售获得的利润而不是靠投机取利;(2)产品通 过市场渠道流通,而不是靠政府机构的分配;(3)价格须反映 经济中的相对稀缺性;(4)有竞争存在,生产者是价格的接受 者;(5)生产的决策者按市场规则行动,靠降低成本、增加销售 来获取利润,而不是靠补贴和垄断牟利。实行比较优势战略能 够加快经济发展的几个主要因素也正是由上述市场机制的作 用中得出的。

首先,从静态比较优势的方面来看,实行比较优势战略的 前提是形成一个没有扭曲的宏观政策环境,即生产要素和产 品的价格都是由市场竞争决定的,能够反映产品和要素的供 求状况和相对稀缺性。微观经营单位在依据这样的价格信号 从事经营和生产的过程中,会对通过市场价格传递的关于产

<sup>(</sup>i) Perkins, D. H., China's Gradual Approach to Market Reform , Paper presented at a Conference on "Comparative Experiences of Economics Reform and Post -Socialist Transformation".1992.EL Escorial.Spain.

品和要素的供求状况及相对稀缺性作出反应,并相应于一定 的市场需求和资源禀赋状况进行产品结构和技术选择。从全 社会的角度来看,这样的产品和技术选择的结果就是形成了 与特定的资源禀赋相适应的产业结构和技术结构。例如,在一 个处于发展早期阶段的经济,资本可能十分稀缺而劳动力丰 富,在要素市场上就会表现出相对高昂的资本价格和相对低 廉的劳动力价格。企业对此相对价格信号作出的反应就将是, 利用节省资本或集约使用劳动力的技术来生产劳动要素相对 密集的产品,由于充分利用了劳动力丰富的优势,其成本结构 必然较低而在国内和国际市场上具有较强的竞争力。由此,该 经济的静态比较优势就转变为该国企业在国内、国际市场上 的竞争优势而加快国民经济的发展。

其次,从利用动态比较优势的方面来看,在产品和要素的 价格没有扭曲的自由竞争经济中,一个微观经营单位要想生 存和发展,除了通过寻找更廉价的投入品、开辟新的市场、改 讲经营管理、选择适宜技术等途径实现微观上的技术创新之 外别无他途。因此,微观经营单位不仅要密切注视当前的市 场,利用当前的适宜技术从事生产,还要研究和预测将来的市 场,以及未来的比较优势。静态比较优势的发挥使经济发展速 度加快,资本积累的速度将远高于劳动力和自然资源增加的 速度。因此, 资本将由相对稀缺变成相对丰富, 资本的价格将 由相对昂贵变成相对便宜。企业为了竞争的需要,就要根据相 对价格信号的变化,调整产业和技术结构,实现动态的比较优 势。

第三,从实现公平和效率统一的方面来看,在大多数处于 发展早期的经济中,劳动力相对资本而言是一种丰富的要素,

110

在市场决定要素价格的条件下,劳动力的相对价格就比较低。 这种价格信号会引导生产者生产劳动密集程度较高的产品, 采用劳动使用型或资本节约型的技术,从整个社会的角度,劳 动力的利用范围就较为广泛,就业也更加充分。然后随着经济 的发展,劳动力由相对丰富逐渐变成相对稀缺,工资水平将由 相对低逐渐变成相对高。因此,推行比较优势战略不仅能够通 过静态和动态比较优势的利用实现有效率的增长,并能通过 充分利用丰富的劳动力资源使劳动者随着经济的增长不断受 益,而"赶超战略"优先发展的是资金密集的产业,所能创造的 就业机会少,劳动力无法充分就业,工资水平将长期受到抑 制,使劳动者难以分享增长的果实。因此,和赶超战略相比,比 较优势战略才真正可以实现公平与效率的统一。

最后,从避免寻租行为所造成浪费的方面来看,实行 比较优势战略要求的是一个充分竞争的市场体系,生产者经 营好 坏 完全取决于能否对市场信号作出灵敏而正确 的反 应,企业利润只能来自于竞争,而无法依靠于统制价格和市场 价格之间的差别来获得制度租金。据有关的研究表明,扭 曲价格所造成的在资源配置上的直接效率损失, 远不是这种 政策环境带来的社会福利损失的全部,由于寻租行为所导致 的社会资源的浪费数倍于直接效率损失。而在一个无租可 寻的宏观政策环境下,这种社会资源的浪费及体制弊端就得 以避免。

4.5

# 经济改革的核心是战略转轨

实行比较优势战略,就意味着通过市场机制和经济的开 放,由相对价格向国内生产者显示出该国生产要素的相对稀 缺性,并通过这些相对价格引导出能够充分发挥比较优势的 经济活动,取得较快的经济增长速度。因此,推行比较优势战 略的关键在于形成能够充分发挥市场作用的宏观政策条件。 我们从实行比较优势战略的发展中国家和地区的经验中看 到,它们中的大多数都曾经历过一个扩大市场机制作用的经 济改革或经济自由化的过程。在这个经济自由化的过程中,原 先或多或少发育不良或受到抑制的市场结构和价格机制,逐 渐得以完善和改进。具体地,这个过程通常包括:(1)从金融抑 制转向金融深化的过程;(2)从外汇管制以及多重汇率制转向 可以浮动的单一汇率制;(3)从土地流动不畅或受到限制转向 土地市场充分发育,并与信贷制度相结合的过程;以及(4)各 种区域交易障碍的消除和保护竞争的法规体系的形成过程。 可见,经济改革或经济自由化的核心是发育市场,实行比较优 势战略。

经济发展取得成功的"亚洲四小龙"就曾经历了从改, 革宏观政策环境入手实行经济自由化的过程。例如,中国

PDF 文件使用 "pdfFactory Pro" 试用版本创建 wwfineprint.comon

111

112

的台湾省<sup>①</sup>以治理严重的通货膨胀为契机,于50年代初放弃 了低利率政策,使利率逐步接近市场均衡水平。与此同时,台 湾还对低汇率政策进行了改革,推行了一系列使本岛货币贬 值和解除贸易限制的措施,推进了贸易的自由化,这两项重大 改革取得了明显的效果。第一,迅速抑制了通货膨胀,通货膨 胀率从利率政策改革前(1950年3月以前)的100%以上的水 平降低到1960年的15%以下,以至后来一直处于一位数 的水平;第二,提高了储蓄率,使之达到可以实现经济起飞的 水平。1952年台湾的储蓄率还只有 5.2%,1963年已提高到 13.4%,1973年更高达35%,超出日本的水平;第三,反映资 源稀缺程度的利率和汇率水平,引导企业选择节约资本和使 用较多劳动的生产部门和生产技术,按照比较优势发展外向 型经济。利用资源比较优势实际上加快了台湾的经济增长速 度从而比较优势的转换。从出口结构来看,农产品及其加工品 的比重由 1952年的 91.9%降至 1980年的 9.2%;同期,工业 品的出口比重由 8.1 % 提高到 90.8% : 最后(但不是最不重 要),宏观政策环境从扭曲和管制型转向市场机制发挥作用, 提高了经济管理体制环节的效率,减少了腐败滋生的机会。机 会更为均等的发展环境也使台湾成为较好地协调增长与收入 分配关系的典型。

大陆在中华人民共和国建国初期开始逐渐形成的优先发 展重工业的发展战略,是依靠全面扭曲产品和要素相对价格 的宏观政策环境面加以椎行的 经过 70 年代末以来的城乡经

① 参见蒋硕杰:"台湾经济发展的启示",台湾《中国时报》1983年6月13日;蒋 硕杰:"亚洲四条龙的经济起飞",台湾《中国时报》1984年3月29日。

济改革,已经在相当大的程度上改变了这种宏观政策环境,市 场机制发挥着越来越重要的作用,因而优先发展重工业的战 略也发生了很大的变化。但是,这种改革在一些经济特区和率 先对外开放的沿海地区,以及非国有经济部门较为成功;而在 内地和国有经济内部,市场机制的作用仍然是有限的。所以, 整体来看, 尚不能说经济发展战略从优先发展重工业向利用 比较优势的转变已经取得实质性的进展。事实上,由于中国经 济改革缺乏足够的理论准备和明确的目标模式,过于强调微 观经营机制上面的放权与让利和资源配置制度的松动,而延 缓了宏观政策环境和以发育市场为核心的改革,不仅微观经 营机制上的问题不能根本解决,反而不断出现"一放就活,一 活就乱"的局面,加大了改革的难度和不必要的摩擦。

根据我们的分析可以得出结论:中国的经济改革不能停 留在微观经营机制和资源配置制度上的修修补补,而最终必 须在宏观政策环境上有根本性的变革,实现经济发展战略的 转轨,即转而实行充分利用比较优势的经济发展战略。首先, 我们已经论证了一国一地经济发展的成败根本取决于它们所 选择的特定的经济发展战略。事实证明,凡是实行赶超战略的 经济,经济增长都不尽如人意,经济发展步履维艰;而那些充 分发挥了比较优势的经济,大都发展迅速,其中一些实际上已 经跨入了发达经济的行列。其次,我们也论证了在一个经济体 制中,为贯彻执行发展战略而形成的宏观政策环境具有最为 重要的作用,如果不对其作较大的改革而仅仅在微观经营机 制和资源配置制度上作调整,"活乱"循环、寻租行为等问题则 无法根除。因此,中国经济改革的核心应该是改变传统的宏观 政策环境,实现优先发展重工业的战略向比较优势战略的转

PDF 文件使用 "pdfFactory Pro" 试用版本创建 [www.fineprint.com.cn](http://www.fineprint.com.cn)

变。实行比较优势战略要求相应的宏观政策环境,要求建立一 个生产要素和产品的价格皆能准确反映其在经济中的相对稀 缺性和供求状况的完备的市场体系,所以中国经济改革的目 标是建立社会主义市场经济体制。

1f

The Secret Secret Secret Secret Secret Secret Secret Secret Secret Secret Secret Secret Secret Secret Secret Secret Secret Secret Secret Secret Secret Secret Secret Secret Secret Secret Secret Secret Secret Secret Secret S

Ы

Ł

Ŧ

# 经济改革的历程

传统经济体制缺乏效率的问题早在 60年代初期就被察觉 了,试图解决这一句题的改革也可以追溯到那一时期。然而, 直至1978年底中国共产党第十一届三中全会召开之前,经济 改革一直陷于行政性放权、收权,即部门和地方之间管理经济 权利的重新划定,以及与此紧密相连的行政机构增减的循环 往复之中,从未触及到传统经济体制中深层次的问题。始于 1978年末的经济改革与以往的改革相比,在做法上有两个明 显的不同:一是将以往的行政性管理权限调整改为扩大企业

Ï

(或农民)生产经营自主权,跳出了循环往复的条块之间行政 性管理权限调整的窠臼;二是当间题得到部分解决的微观经 营机制与资源计划配置制度、宏观政策环境发生冲突时,虽然 曾屡次出现体制复归,但从总体上看,没有采取倒退回去的办 法去继续维系传统经济体制,而是逐步将改革从微观经营机 制方面深化到资源配置制度和宏观政策环境方面,为继续解 决微观经营机制问题创造条件。

こうじょうきょう

截至 1993年,中国的经济改革大体经历了三个阶段:第 一阶段(1978年底到1984年10月)的重点是改革微观经营 机制。在传统经济体制下,中国经济运行中的问题源于"赶 超"战略内生出的以扭曲要素和产品价格为主要内容的宏观 政策环境、高度集中的资源计划配置制度和毫无自主权的微 观经营机制这种"三位一体"的经济体制。然而在现实中,表现 得最明显的是生产者和经营者缺乏积极性,所以改革是从改 讲微观经营机制入手的,主要目标是通过建立经济激励机制 诱发劳动者生产经营的积极性,提高生产效率。具体做法是: 在农村,全面实行了家庭联产承包责任制;在城市,以扩大企 业自主权为中心,进行了综合和专项改革试点,在改革经营机 制上做了一系列文章。 第二阶段(1984 年 10 月到 1991 年底) 的重点是改革资源配置制度。微观经营机制的改革,一方面使 企业有了经营自主权,在此基础上新生出计划外的资源配置 体系,另一方面高度集中的资源计划配置制度对初具活力的 微观经营机制的制约作用越来越明显,为了解决它们之间的 冲突,以增强国有企业活力,改革深化到资源配置制度方面。 在这一阶段,资源配置制度的改革在物资、外汇、金融等各个 领域全面展开并取得了实质性进展。第三阶段(1992年以来) 的重点是改革宏观政策环境。在以压低利率、汇率、紧缺物资 和产品价格为主要内容的宏观政策环境依然如故的情形下放 松微观经营机制和资源配置制度,固然给企业带来了活力,但 同时也造成宏观经济运行的极大混乱。为了解决微观经营机 制、资源配置制度和宏观政策环境的冲突,改革又深化到宏观 政策环境方面。这一阶段之初不仅明确地将建立社会主义市 场经济体系作为改革的目标模式,而且在改革决策上提出了 "胆子再大一点、步子再快一点"的口号, 1 在这两方面的支持 下,宏观政策环境改革在价格、利率、汇率等方面都取得了重 大突破。

本章考察始于1978年底的经济改革。采用的方法是,根 据改革举措的主要性质将它们分别纳入微观经营机制改革、 资源配置制度改革和宏观政策环境改革之中加以论述;以重 大改革举措为基本线索分析改革的进展,揭示出蕴涵在渐进 性改革中的内在逻辑。

# $5.1$

## 1979年前后改革的不同点

中国针对传统经济体制缺乏效率所进行的改革可以追溯 到60年代初期。然而,始于1978年末的改革与以往的改革相

① 这是领导改革的中国共产党元老邓小平先生在1992年南巡中提出,并被写 入中共中央文件、成为指导改革决策的一个重要口号。

比较又有显著的不同。这就是以往的改革从不触动传统经济 体制的基本框架,而始于1978年末、目前仍在继续进行的改 革则打破了传统的三位一体的经济体制的内部完整性。1978 年以前,在认识上将三位一体的传统经济体制作为社会主义 的实现方式,因面改革只能在不触动传统经济体制基本框架 的前提下寻求改进,主要措施是:(1)通过行政性分权消除中 央政府权力过于集中的弊端:(2)借助于调整权限消除地区间 和部门间利益分配不均的弊端。然而,无论是行政性分权还是 调整权限,改变的仅仅是各个地方和产业在资源配置中的地 位,而没有触及传统的发展战略和扭曲的宏观政策环境、资源 计划配置制度和毫无自主权的微观经营机制。由于原有利益 是在行政性调整中失去的,地方、部门或产业必然想借助于新 一轮的行政性调整再将它们找回来,所以经济改革一直陷于 行政性放权、收权,即部门和地方之间的权利的重新划定,以 及与此紧密相连的行政机构增减的循环往复之中。几十年来 依赖三位一体的传统经济体制来推行重工业优先发展战略, 不能成功地发展经济的国内外经验,使中国的政府决策者悟 出一个极为深刻的道理:已有的理论和实践还不足以解决社 会主义发展中的问题。要发展经济,就必须对传统经济体制进 行"伤筋动骨"的改革。始于1978年末的经济改革,实际上就 是中国共产党人寻求新的社会主义实现方式的探索。由于在 认识上把改革作为寻求社会主义实现方式、构造新的经济体 制的探索,传统经济体制的基本框架不再有不可涉及的禁区, 使改革深入到传统经济体制的所有层面上成为可能。也正是 对传统经济体制的所有层面进行了由表及里、越来越有力的 冲击的改革,使指导性计划替代指令性计划、市场机制替代计 划机制成为现实,使新的经济体制在优胜劣汰的机制中逐步 形成。

中国之所以要进行旨在构造新的经济体制的改革,主要 有以下几方面的原因。第一,中国长期推行重工业优先发展战 略的实际结果是:与所确定的"赶超"目标相比,差距不但没有 缩小,反而越来越大;同自己相比,城乡居民的收入水平长期 得不到提高,生活必需品供给严重不足,甚至数亿农民的温饱 间题也迟迟得不到解决;尤其是经历了"十年动乱"之后,国民 经济已濒临崩溃的边缘。所有这些,对中国进行扬弃传统经济 体制的改革产生了巨大的动力。第二,在同一时期,最初与中 国同在一条起跑线上的周边国家和地区,尤其是成为令世人 瞩目的"新兴工业化经济"的东亚"四小龙",却快速发展起来 了,致使中国同这些经济的差距不断拉大,强烈的反差形成中 国必须改革的巨大的压力。第三,面对企业经济效益低下、劳 动者没有生产积极性的严峻局面,新上任的领导人不愿意在 结构扭曲、激励不足、效率低下的传统经济体制中越陷越深, 他们想借助于改革来加速经济增长与发展,使人民生活水平 提高得快一些, 进而使自己在全国人民中树立起威信, 也是中 国讲行改革的重要动力。此外,由"赶超"战略内生出的宏观政 策环境、资源计划配置制度和毫无自主权的微观经营机制的 弊端,随着时间推移暴露得越来越充分,使得扬弃传统经济体 制的机会成本越来越低,对于中国决心重构新的经济体制也 有重大影响。

# $5.2$

## 微观经营机制的改革

第2章已经指出,由推行重工业优先发展战略内生出的 以扭曲要素和产品价格为主要内容的宏观政策环境、高度集 中的资源计划配置制度和毫无自主权的微观经营机制之间的 逻辑关系是:形成压低利率、汇率和紧缺物资的价格的宏观政 策环境,是保证不符合比较优势的重工业能够优先发展的基 本前提;实行按计划调拨资源的资源配置制度,是解决价格扭 曲的宏观政策环境下总需求大于总供给的矛盾,并确保资源 流向不符合比较优势的重工业部门的客观要求;而实行毫无 自主权的微观经营机制,则是为了防止企业利用经营权侵蚀 利润和国有资产的行为。在农村推行人民公社制度则是为了 便干执行农产品统购统销制度,然而,扭曲的宏观政策环境和 高度集中的资源计划配置制度都是传统经济体制中的深层次 间题,无法直接判定它们的负面影响。在现实中最容易看出的 是企业和人民公社的生产经营缺乏效率与生产者缺乏积极性 之间的相关性,所以1978年末以后的改革是从微观经营机制 入手的,试图通过建立劳动激励机制,诱发出劳动者生产经营 的积极性,达到提高生产效率的目的。主要做法是:在农村,全 面实行了家庭联产承包责任制;在城市,以放权让利为中心, 就经营机制进行了一系列综合和专项改革。下面分别就这两 个方面展开论述。

120

## 一、家庭联产承包责任制

从 50 年代稚行合作化运动到 70 年代末稚行家庭联产承 包责任制,中国农业在生产队体制下维系了约20年。在这 一体制下,劳动者的劳动投入评定为工分,<sup>①</sup>年末,生产队的 净收入扣除国家税收、公积金(公共积累)和公益金(公共福 和)后,按每个人在一年里累积的工分进行分配。由于农业生 产的特性,完全的劳动监督因费用极其高昂而无法采用,但是 采用不能准确反映劳动者所提供的劳动数量和质量的工分 制,必然严重影响劳动激励:而社员退社权利(或制止"免费搭 车"的机制)的被剥夺,又讲一步影响了劳动激励。<sup>②</sup>其结果 是,农产品总供给绝对不足成为长期解决不了的问题。为 了解决农业劳动激励不足的问题,在农村实行了家庭联产承 包责任制。

- ① 工分评定有者干种方法:一种是事先确定每项任务的工分值,劳动者完成了 任务,就得到了这些工分值;另一种是按6-10的分值等级评出劳动者的等 级,每个劳动者的工分总额为他的等级与出工天数的乘积;再一种是从生产 队里选出一个"标兵",其余劳动者以他的工作绩效为基准进行评价,得到各 自的工分值。
- 2 Lin, J. Y., The Household Responsibility System in China's Agricultural Reform, The Theoretical and Empirical Study, Economic Development and Cultural Change, 36, No. 3, pt. 2 (April 1988) s199-s224; Lin, J. Y., Collec tivization and China's Agricultural Crisis in 1959 – 1961 Journal of Political Economy, Vol. 98, No. 6. December 1990. The University of Chicago. 1228-1252.

从自身角度看,家庭联产承包责任制的发展大致可分为 包工、包产和包干 3 个阶段,每一个阶段又都经历了由包到组 (或专业队)、包到劳动力直至包到户的演变过程,而包工到 组、包产到户和包干到户则是其发展过程中先后出现的 3 种 最主要的形式。包工到组的基本做法是:生产队将规定了时 间、质量要求和应得报酬的作业量包给作业组、并根据承包者 完成任务的好坏给予奖励和惩罚。由于工作的数量、质量、时 间限定和应得报酬都有明确的规定,而且作业组通常可以自 愿组合,所以它与"大呼隆"的作业形式相比,能够减少劳动监 督费用和"免费搭车"行为,较好地调动起劳动者的生产积极 性。包产到户的基本做法是把规定了产出要求的土地发包给 农户经营,包产部分全部交给生产队,超产部分全部留给承包 户或由承包户与生产队分成。包产到户与包干到组相比有两 点不同,(1)承包由生产过程的某一个阶段扩展到承包整个生 产过程,绕过了农业中阶段劳动成果不易考核的难题:(2)承 包主体由劳动力群体改为农户,绕开了农业中劳动监督难以 实施、"免费搭车"行为难以制止的问题。包干到户的基本做法 是:按人口或按人口和劳动力(人口和劳动力规定了不同的分 配系数)将土地发包给农户经营;农户按承包合同完成国家税 收、统派购或合同订购任务,并向生产队上缴一定数量的提 留,用作公积金和公益金等,余下的产品全部归农民所有和支 配。包干到户和包产到户的最大区别是取消了生产队统一分 配。

从社会角度看,推行家庭联产承句责任制经历了从完全 非法、局部合法到普遍推广的过程。在农村实行人民公社体制 的岁月里,一旦农业陷入困境,"包产到户"就应运而生且在短 123

期内使农业摆脱困境,进而又因它不符合社会主义的理想而 一次次地被政府取缔。<sup>①</sup>在国民经济濒临崩溃的70年代后半 期,"包产到户"又一次出现了。值得庆幸的是,这次不像以往 那样将它作为"资本主义复辟"行为加以取缔,而是采取了不 赞成但容忍它作为一种例外予以存在的态度, 1979年9月中 共中央通过的《关于加快农业发展若干问题的决定》明确指 出,"除某些副业生产的特殊需要和边远地区、交通不便的单 家独户外","不要包产到户"。这是第一次正式宣布"包产到 户"可以作为一种例外得以存在的政策条文。1980年底,鉴于 "包产到户"在解决农民的湛饱问题上发挥了积极的作用,政 府对它的政策规定进一步放宽。1980年9月中共中央印发的 一个会议纪要(《关于进一步加快和完善农业生产责任制的几 个问题》)中进一步指出,"在那些边远山区和贫困落后的地 区","要求包产到户的,应该支持群众的要求,可以包产到户, 也可以包干到户"。

在国家政策的宽容下,1980年底,全国实行包产或包干 到户的生产队占生产队总数的份额,由年初的 1.1%上升到 约20%。至此,全国最穷的生产队都实行了包产或包干到户。 包产或包千到户极大地刺激了农民的生产积极性,在推行联 产承包责任制的地方农业产出显著增长。基于此,1981年从 政策上进一步放松了限制,1982年又完全取消了限制,它们

① 农业因具有内部规模经济不显著、劳动的监督和度量都极其困难等特点,而 成为一个活宜家庭经营的产业。发达经济中以家庭经营为主的农业能够适 应市场经济要素的现实则表明,家庭经营并不是农业进入现代经济的制度 性障碍。

分别使30%中等偏下的生产队和30%中等偏上的生产队实 行了包产或包干到户;1983年对这种微观基础变革作出了理 论上的阐释,明确指出家庭联产承包责任制是社会主义集体 所有制经济中"分散经营和统一经营相结合的经营方式","它 和过去小私有的个体经济有着本质的区别,不应混同"。它"既 可适应当前手工劳动为主的状况和农业生产的特点,又能适 应现代化进程中生产力发展的需要",进而将15%较好的生 产队纳入了包产或包干到户的轨道。1984年以提出巩固和完 善包产到户的办法和措施,并将4%最好的生产队纳入该轨 道为标志,完成了农村微观基础变革的任务。

统计资料表明,在广泛推行家庭联产承包责任制的 1978---1984年间,按不变价格计算的农业总增长率和年均增 长率分别为 42.23%、6.05%,是 1949年新中国成立以来农 业增长最快的时期。其中,家庭联产承包责任制又是这一时期 农业实现高速增长的最主要的原因。计量研究表明,在该时期 的农业总增长中,家庭联产承包责任制所作的贡献为 46.89%,大大高于提高农产品收购价格、降低农用生产要素 价格等其他因素所作的贡献。<sup>①</sup>

家庭联产承包责任制能够成为该时期农业增长的主要贡 献者的主要原因,是它通过"交够国家的,留足集体的,剩下都 是自己的"这样一种追加产出全归自己的产品分配方式,诱发

<sup>(</sup>i) Lin, J. Y., (1992); Rural Reforms and Agricultural Growth in China. American Economic Review, 82. 1: 34-51.

出农民追求更多收入的生产积极性,1 进而将中国农业劳动 力丰富的比较优势发挥出来。

"包产到户"是在自给自足程度很高的背景下进行的农 村微观组织的变革,它不可避免地带有特定生产力发展阶段 所赋予它的历史印记。其中最为显著的就是生产要素使用权 的平均分配,并通过农业用地的地块细小化充分地表现出 来。<sup>2</sup> 应该肯定,在生产力极其低下、土地级差收益又无法准 确计量的情形下,生产要素使用权的平均分配是合作制经济 中解决劳动激励不足和农民温饱问题的最为简单又确实有效 的办法。它是一种利远大于弊的选择,事实上也是当时唯

·可作的选择。随着温饱间题的解决和农村非农产业的迅猛 发展,经营超小规模农业的机会成本越来越高,生产要素使用 权平均分配的不足也越来越明显,主要表现为一部分以非农 产业为主要收入来源的农户对承包的土地实行粗放经营乃 至撂荒,现实中的这个问题,诱发出允许土地转包这一制度创

- ① 我们认为,中国的农业改革并没有触及农村上地的所有权,因而可以把家庭 联产承包责任制看作为一种租赁制。这样,追加产出全归自己的产品分配方 式就与上地租赁制度下的"固定租"的产品分配方式相类似。这种分配方式 与不知道追加产出归不归自己的"大呼隆"(类似于"劳役地租")和仪有部分 追加产出归自己的"按固定比例分配全部产品"的承包制(类似于"分成租") 相比,能够更好地将劳动投入和劳动报酬挂钩,所以这种分配方式更能诱发 农民的劳动热情。
- 3) 实行家庭联产承包责任制,并没有引起按农业劳动力计算的土地经营规模 的变化,即家庭联产承包责任制使实行集体经营时较为隐蔽的土地超小规 模经营变得极其明显,却没有使它变得更小。家庭联产承包责任制对农业生 产经营的影响表现在农业用地的地块被划得更细小、地埂占地的比例更大 这两个方面。

新。土地转包实际上是家庭联产承包责任制所规定的权力和 责任的同时转移。近些年来,发达地区履行家庭联产承包责任 制所规定责任的机会成本已大于凭借它规定的权利所能得到 的收益,所以转包者有一个净支出,承包者有一个净收入;不 发达地区的情形正好相反,转包者有一个净收入,承包者有一 个净支出。

该问题诱发出的另一个制度创新是"两田制"。"两田制" 是指把土地划分成口粮田和壹任田两部分,其中口粮田仍按 人口数量平均分配,责任田则实行招标经营。它与生产要素使 用权平均分配的"均田制"相比,最为显著的差异就是改土地 要素的平均分配为土地收入的平均分配,达到优化土地资源 配置,提高土地利用效率的目的。这一制度创新的实质与土地 转句相一致,所不同的是土地转包发生在农户之间,集体经营 层次仅具有间接调控权,"两田制"则由集体经营层次直接出 面确定口粮田的标准和承揽责任田招标事宜。

完善家庭联产承包责任制的另一项主要内容是建立和 健全农业双层经营体制。在广泛推行家庭联产承包责任制之 初,绝大部分合作制经济中的集体经营层次无力向家庭经 营层次提供各种所需的服务,处于有名无实状态。农业的基础 设施、要素的供给和产品的销售,具有非常显著的外部规 模经济。为了使广大农户都能够分享到外部规模经济,客观上 需要发展旨在为农户提供服务的合作经营层次,以形成与家 庭经营层次具有耦合性的双层经营体制。有关调查资料表明, 这些年来农户合作经营层次的运作范围正在逐步扩大,增 长比较快的是科技推广、良种服务和农田水利建设,大宗农产' 品销售也有较好的增长势头。从总体上看,合作经营层次

的主要事宜是扩大交易规模以降低交易费用、组织农户进行 单个农户所不能完成的公共品建设,如通过劳动积累工制 度开展水利工程建设,为农户利用外部规模经济创造必要的 条件。

考察现实中完善家庭联产承包责任制的主要措施可以发 现:(1)改土地要素的平均分配为土地收益的平均分配,实际 上是根据农村比较优势的动态变化,为那些在农业部门具有 比较优势,因而仍然留在农业中的劳动者追求农业生产经营 的内部规模经济,为那些在非农产业具有比较优势,因而适宜 进入非农产业的劳动者降低就业转换的机会成本,创造必要 的条件,以促进农村生产要素流动和农村就业结构转换。也正 因为如此,土地转包和"两田制"具有如下特征,从时间序列上 看,随着经济发展,实行土地"转包"的农村社区,转包现象越 来越普遍;实行"两田制"的农村社区,口粮田占耕地总面积的 份额逐渐下降、责任田所占的份额逐渐上升;从状态序列上 看,一个地区的比较优势变动越显著,土地转包和实行"两田 制"等行为就越活跃。(2)在坚持家庭联产承包责任制的前提 下,通过农户之间的合作以及政府与农户群体之间的合作,加 强农户家庭经营所需、却又无法独自做好的公共品律设,实际 上是利用家庭经营和合作经营具有不同的比较优势,达到农 户经营的比较优势和合作经营的比较优势都得到较好发挥的 目的。由此可见,现实中农业改革的深化与农村比较优势的动 态变化有密切的联系,即农业比较优势变化提出了深化农业 改革的要求,深化农业改革为顺应农村比较优势的动态变化 创造了必要的条件。

#### 二、企业改革

国有企业改革经历了三个阶段。第一阶段(1979-1984) 年)的改革是围绕着以权利换效率这个中心展开的。与以往的 行政性分权不同,这次改革的主要手段是向企业"放权让利", 即给予企业对新增收益的部分所有权,激励企业经营者和生 产者为获得更多的收益或收入而努力提高劳动积极性和资源 利用效率,达到社会财富和劳动者收入双增的目的。1978年 10月,四川省率先在6个企业中进行企业扩权的试点工作。 1979年5月,国家经委、财政部等6个部委选择北京、天津、 上海3个直辖市的8个企业进行扩权试点。扩大企业自主权 试点工作引起众多企业和广大职工的强烈反响,许多地方和 部门因势利导,仿照8个试点企业的做法,自行制定试点办法 加以推广。主要措施是:以增加工资、发放奖金、实行利润留成 等手段,刺激职工和企业家的生产经营积极性;以下放财政和 物资分配等权力为手段,诱发各级地方政府和部门关注企业 经济效益的积极性。由于多年来一直实行职工收入同工龄挂 钩面与工作业绩无关、企业支出全额核销、企业收入全额上缴 这样一种"干多干少一个样,干好干坏一个样,干与不干一个 样"的分配制度和核算制度,所以这些具有冲击"三个一样"之 含义的措施,在激励经营者和生产者追求经济效益,进而企业 收益或个人收入增长方面产生了显著的作用。鉴于此,中央政 府干1980年秋,将试点企业的某些做法引入约占全国预算内 国有工业企业 16%、产值 60%和利润 70%的 6000 多个企 业。

129

利润留成确实产生了调动企业和职工生产积极性的作 用。但在宏观政策环境扭曲如故,企业的盈亏不完全反映其经 营好坏的情况下,扩大企业自主权,又给企业职工多用多占企 业收入开了方便之门;因而企业职工积极性的提高,并不能确 保财政上交任务的完成。针对这一问题,1980年初,山东省率 先将利润留成改为利润包干,即企业必须首先完成国家上交 的利润任务,余下部分或全部留给企业或按一定比例在国家 与企业之间进行分配。这一称为工业经济责任制的做法很快 得到国家的肯定,并在总结经验的基础上迅速在全国推广开 来。到1981年8月底,全国县属以上的国有企业中,实行工业 经济责任制的占 65%,其中承担较多财政上交任务的东部 9 省市达到 80%。该阶段改革的实际结果表明,这些以企业和 职 毛为对象的物质刺激措施,在激励劳动者生产积极性和增 强企业活力方面收到了一定的效果,但也因现实中存在着"放 权让利"的边界不清,要素和产品价格双轨制等一系列可供寻 租的漏洞,出现了企业为扩大自销而压低计划指标,不完成调 拨计划,以及企业间争相发放奖金等行为。

第二阶段(1984-1986年)的企业改革是围绕着增强企 业活力这个中心展开的,主要措施为简政放权,改革税制和实 行厂长(经理)负责制。该阶段的改革以增强企业活力为中心, 与以乡镇企业为代表的非国有经济进入所造成的压力有一定 的关系。与国有企业不同,非国有经济得不到计划内的低价资 源,它们只有在市场竞争中取胜才能生存和发展,否则就将被 淘汰,然而,也正是这一硬约束使筛选下来的非国有企业具有 较高的经营效率,能够以较高的价格获取资源。在利润动机的 驱使下,越来越多的稀缺资源流向非国有经济。竞争稀缺资源 130

的内在要求,有力地促使国有经济进行旨在增强企业活力的 改革。事实上,国有全业在第二阶段先后进行的包括利改税、 拨改贷、企业承包制和股份制等改革,都是在这种竞争压力下 内生出来的。为了提高国有企业的经营活力, 进行了两项改 革:(1)政府逐步减少国有企业经营中指今性计划的相对份 额。截至到1990年,纳入指令性计划管理的产品已由1979年 的 120 多种减少到 58 种,其占全国工业总产值的比重则由 40%减少到16%。由国家计委负责调拨的重要物资和商品, 分别由 256 种、65 种减少到 19 种和 20 种;由国家承揽的出 口商品由 900 种减少到 27 种,占出口商品总额的份额已下降 到 20%左右。(2)颁布了一系列关于扩大企业自主权的行政 性法规,扩权范围涉及到产品销售权、定价权、要素选购权、自 有资金使用权,工资奖金分配权、联合经营权,技术进步方向 选择权。1985年9月,国家体制改革委员会《关于增强大中型 国营企业活力若干问题的暂行规定》中又进一步明确:企业在 确保完成国家计划的前提下,可以根据市场需要和自己的优 势,发展多种产品,进行多种经营。这些为国有企业发挥自己 的比较优势提供条件的改革措施,已具有激励企业发挥比较 优势的取向。

为了理顺企业和政府之间的关系,从30年代中期开始, 中国还进行了两步"利改税"的改革。实行利改税的主要目的 是划清政府财政收入和企业可支配收入的界限,并形成国家 财政收入与税收挂钩,企业收入与利润挂钩的机制。第一步利 改税从1983年1月1日起征,并于同年6月1日开始办理。 具体作法是对除实行承包的小型企业外的全部国有企业计征 税率为55%的所得税,其实质是将55%的企业利润转换为税 收。纳税后的企业利润,再在国家和企业之间进行分配。上交 国家的利润部分,根据企业的不同情况分别采取递增包干上 交、固定比例上交、定额包干上交和交纳调节税等办法,一定 三年不变。第一步利改税初步解决了原先把税收和利润混在 一起的问题。为了解决第一步利改税的遗留问题,1984年9 月开始实施第二步利改税方案,即实行单一的征税制度,其中 包括第一步利改税设置的所得税、调节税进行改进,增加资金 税、城市维护建设税、房产税、土地使用税、车辆使用税,划出 产品税、增殖税、营业税、盐税。从1985年1月1日起征。第 二步利改税曾一度取得较好的效果。问题在于,在经济核算和 审计制度尚不健全的情形下,企业可以采取各种各样的变通 办法来增加自己的所得、减轻税赋,如调用企业劳动力修建职 工住宅,并将修建职工住宅的材料打入生产成本等等。其结果 是,政府的税收并未多得,不采取应对手段的企业又税赋太 重,因而又不得不实行企业税收承包制。

我们认为,在政府直接控制国有企业经济活动,价格不是 引导资源配置的信号的传统经济体制下,利税无须一定分离。 在一个必须依靠价格引导资源配置的经济环境中,利税是肯 定不能合一的。从这个意义上讲,"利改税"是市场取向改革的 题中应有之义。利改税的主要目的,是为企业创造平等竞争的 环境。虽然两步"利改税"所确立的税制因没有妥善处理中央 和地方、政府和企业的关系,在现实中真正起作用的是企业税 收承包制。但是,"利改税"作为一项无论如何也跳不过去的改 革,是无法回避的。两步"利改税"在方向上是正确的,在它的 基础上形成了包括 20 多个税种的体系,对于中国建立市场经 济体系具有积极的作用,并为今后推行"分税制"提供了许多 值得借鉴的经验和教训。

1988年,国家又对国有企业实行"税利分流、税后还贷、 税后承包"的改革试点(简称"利税分流")。"利税分流"的主要 内容是:(1)减轻税负。所有试点地区一律取消国有企业调节 税,降低所得税税率。(2)对税后利润,或核定上交利润基数, 或交纳国有资产占用费。按上海的做法,流动资金和固定资产 的占用费率分别为相应贷款的利率。(3)将原先银行专项贷款 的"税前还贷"改为税后还贷,取消按还贷利润数额提取福利 基金和奖励基金的规定。"税利分流"既不同于"利改税"前只 上交利润的"税利不分",也不同于"利改税"后的"税利不分", 使国家作为社会管理者和国有资产所有者的双重身份都得到 了体现。

1987年以来,企业改革进入第三阶段。改革是围绕着重 建企业经营机制这个中心展开的。基本举措是实行各种形式 的经营责任制,包括大中型企业的承包制,小企业的租赁制和 股份制的试点。在1991年以前,最主要的手段是资产承包经 营责任制。根据全国 28 个省、直辖市、自治区和 7 个计划单列 市的初步统计,截至1987年第二季度,实行承包经营的预算 内工业企业 33312 户,占企业总数的 90%。3 进入 1992年以 后,随着将国有企业缺乏活力的症结归结为产权不清,并将股 份制作为消除产权不清问题最有效的方式的观点占据了上风 以后,推行股份制成了新的时尚。然而在现实中,股份制主要 是在较好地体现中国比较优势、因而富有效率的国有企业中

① 资料来源:国家经济体制改革委员会编:《中国经济体制改革年鉴(1992)》, 改革出版社 1952年版,第167页。

133

推行,主要意图是筹集资金;至少到目前为止,股份制还未能 在改造体现"赶超"战略意图的国有企业上发挥作用。由于在 现实中只有最富有效率的企业才有可能被批准发放股票,其 股票才有可能被股民认购,因而才有可能推行股份制,所以从 总体上看,股份制还是有效果的。目前存在的主要问题是缺乏 竞争性的产品、要素市场和经理人员就业市场,前者使监督企 业经理人员的信息成本太高,后者使奖罚经理人员难以实现。 其结果是,不放权企业经理人员缺乏积极性,放权又容易出现 经营权侵犯所有权。总之,竞争的产品市场、要素市场和经理 人员市场是推行股份制所需的基本条件,在这三个市场均没 有发育起来的经济环境中,股份制的推广和有效性都将是非 常有限的,它不但不能消除国有企业中经营权侵犯所有权的 行为,而且会因产权更加模糊而诱发出越来越多的产权侵犯 行为。鉴于股份制能够解决的问题,承包制也能解决,而承包 制解决不了的问题,股份制不但解决不了,而且有可能越演越 烈,所以,对于改革旨在实现"赶超"战略意图的国有企业,决 非是一个推行股份制便能奏效的问题。

从总体上看,国有企业的改革,主要是生产非公共品的国 有企业的改革,是围绕着实现资产经营的竞争性、资产形式 的流动性和资产所有者对资产经营者的约束和监督三大任 务进行的。在时间序列上,它是循着"调整国家和企业的利益 关系","赋予企业更大的经营自主权","构造适应市场经济体 制的企业制度"这样一条线索展开的。同中国经济改革的目标 模式随着改革的深化不断升华一样,企业改革的目标也是随 着改革的深化逐渐升华的,最初的目标是解决国有企业经营 效率低下的问题,随着改革的不断深化,现在的目标已调整为

转换经营机制,将国有企业推向市场。从表 5.1 可以看出,在 改革的进程中,国有企业经营参与市场的程度、自身优化资 源配置的意识和能力,都在逐渐提高。但到目前为止,国有企 业尚未从困境中走出,有关资料表明,全 部 预 算 内 国有工业 企业中,约有35%为亏损企业,亏损总额1992年达369.27 亿元。○这些资料反映的还仅仅是国有企业明亏的情况。一种 常被援引的说法是,中国的国有企业除了1/3 明亏以外,还有 1/3 处于潜亏状态,真正能够盈利的企业只占 1/3。由此可以 看出,中国国有企业的改革还远远没有完成。

| 年    | 份 | 样本数  | 市场参与度  | 利润分成率 | 市场化指数                    |
|------|---|------|--------|-------|--------------------------|
| 1980 |   | 391  | 16.54  | -     | $\blacksquare$           |
| 1983 |   | 390  | 21.81  | -     | $\qquad \qquad$          |
| 1984 |   | 395  | 23.47  | -     | $\overline{\phantom{a}}$ |
| 1985 |   | 399  | 28.39  | 50.76 | 37.34                    |
| 1986 |   | 40 I | 32.58  | 53.58 | 40.98                    |
| 1987 |   | 401  | 34. 17 | 55.88 | 42.90                    |

表 5.1 国有企业市场参与度和利润分成率的变化趋势

注:(1)市场参与度(M)=1-(指令性计划产值/企业总产值);

(2)利润留成率(RT)=企业利润实际提取额/企业实现利润总额; 市场化指数=0.4 $\times$ M+0.6 $\times$ RT

- 资料来源:杜海燕等:"国有企业的自主权、市场结构和激励制度",《经济研 究》,1990年第1期。
- ① 资料来源:国家统计局编:《中国统计年鉴(1993)》,中国统计出版社 1993年 版,第430页;谢平:"中国金融资产结构分析",《经济研究》1992年第11期, 第34页。
# $5.3$

# 资源计划配置制度改革

实行微观经营机制改革之后,企业开始拥有可自主支配 的利润和产品。将企业可支配的利润用于扩大再生产,需要开 拓购买所需要素的渠道;为了使新增产品的销售收入最大化, 则需要开拓计划外的销售渠道,等等。所有这些变化,都冲击 着高度集中的资源计划配置制度,于是,改革很自然地深化到 资源计划配置制度方面。为了给企业改革创造所需的条件,国 家在物资、外贸和金融管理体制等方面也进行了一系列的改 革。其中,物资管理体制的改革最为彻底,金融管理体制改革 的步履较为缓慢。

## 一、物资管理体制改革

1978年末以来,中国的物资管理体制围绕着"搞活企业, 促进流通,培育市场"这一主题进行了一系列的改革。改革分 为两个阶段:第一阶段(1979年至 1984年)改革的重点是放 松对计划分配物资的管理,使赋予企业的经营自主权和部分 利润的配置权能够落到实处。主要措施有:(1)扩大生产企业 的产品销售权。即生产企业在完成国家计划和供货合同之后, 除了有特殊规定外,企业可以自销按规定分成的产品、自己组 织原材料生产的产品、试制的新产品、以及物资部门不收购的

超计划生产的产品。到1984年,全国重点钢铁企业自行支配 的钢材占总产量的份额为 9.6%,大中型水泥厂自销水泥占 其总产量的份额为8.8%,机电产品企业自销量的比重更高。 (2)对部分计划分配物资实行敞开订货。从1980年起,在77 种统配机电产品和 83 种有色金属中,各有 7 种产品按计划分. 配,其余的都实行敞开订货。(3)实行灵活的供给办法。主要 有定点定量供应、按需核实供应、配套承包供应和凭票供应。 (4)开办生产资料市场。在这一阶段内,四川、上海等地的物资 部门先后开设了一大批生产资料市场。由于在这些市场上成 交活动不受行政区划、行政部门,以及企业所有制性质的限 制,用户可以自由选购,大大促进了资源的流动。(5)依托城市 和按经济区域合理组织物资流通,发展物资经营网点,以降低。 资源流动的机会成本。

第二阶段(1985年至今)改革的重点是缩小计划分配物 资的品种、数量和范围,建立多种形式不同规模的生产资料市 场。主要措施有:(1)缩减国家计划分配物资的品种、数量和范 围。从 1985 年开始,除保证重点生产建设需要之外;对一般需 要只保持1984年的分配基数。国家统配物资的品种,从1980 年的 256 种减少到 1988 年的 27 种 国务院各主管部门管理 ,的指令性计划分配物资由 316 种减为 45 种;国家合同订购物 资 93 种:产需衔接物资为 209 种;自由购销物资为 149 种。 (2)从 1984 年起,国家为了改善生产资料价格,依靠计划内适 当调整,计划外逐步放开的做法,对煤炭、木材、生铁、钢材、水 泥、烧碱、纯碱、硫酸、轮胎等物资的计划价格作了不同程度的 上调。(3)探索物资流通的指导性计划。(4)发育市场。1985 年,在国家放开计划外生产资料价格的基础上,石家庄创造了

对计划内和计划外的钢材实行"统一销价、价差返还、放补结 合、扩大市场"的办法。到1988年,全国已有90多个大中城市 采用这种办法,推广的品种已从钢材扩大到木材、水泥、生铁 等16个品种,计划内钢材转入市场流通的,平均约占这些地 区计划内中转供应的 60%。

## 二、外留管理体制改革

1978年以来的中国外贸体制改革大体可分为三个阶段: 第一阶段(1978年底至1986年)改革的重点是:(1)扩大地 方、部门和企业的外贸经营权。其内容包括实行分地区的外贸 经营包干责任制,将审批经营外贸企业的权力下放到省、市、 自治区。(2)改革外贸计划体制。主要是逐步减少和缩小指令 性计划中的品种和范围,增加和扩大指导性计划的品种和范 围,大幅度地减少中央政府直接管理的进出口商品的品种和 数量。从1985年起,中央主管部门不再编制和下达指令性的 在出口货源收购和调拨计划。(3)调整外贸财务体制。工业主管 部门所属的外贸企业、工贸公司,财务直接同中央财政挂钩; 有外贸经营权的综合性企业,实行财务独立核算;由地方安排 的进出口贸易,原则上由地方财政自负盈亏。(4)改革外贸经 营方式。包括改单一化的经营渠道为多元化的经营渠道,将单 一经营拓展为工贸结合或技贸结合式经营;赋予外贸企业独 立经营进出口业务的权利;对部分商品实行代理制。(5)实行 外汇留成制度。为了鼓励地方、部门和企业积极开展对外贸 易,于1979年实行了外汇留成制,即在外汇由国家集中管理、 统一平衡、保证重点使用的同时,给创汇单位一定比例的外汇 额度。创汇单位对留成外汇的使用拥有一定的自主权,并可以 参加调剂,将留给它的外汇额度转让给急需外汇的单位。

第二阶段(1987年至1990年)的重点是推行外贸承包经 · [4] 寄任制 。外贸承包经营责任制是在 1987 年试行了…年的基 础上,于1988年开始推行的。其主要内容是:(1)地方向中央 承包出口创汇、上缴外汇和经济效益指标。承包基数从 1988 年至 1990 年三年内不变。各地方再把承包指标分解落实到地 方外贸企业。完成承包指标以内的外汇收入大部分上缴国家, 少部分留给地方和企业; 超过承包指标的外汇收入少部分上 缴国家,大部分留给地方和企业。(2)外贸企业实行自负盈亏。 这项改革首先在轻工业品、工艺品和服装三个行业展开,主要 措施是外留出口创汇的大部分留给外留企业、生产企业和地 方,少部分上缴国家,外贸企业实行完全的自负盈亏。(3)进一 步改革外贸计划体制。除统一经营、联合经营的21种出口商 品保留双轨制出口计划以外,其他出口计划一律由双轨制改 为单轨制,即由地方直接向中央承担计划。(4)进一步改革外 留财务体制,即外留企业向国家承包经济效益指标,并按照国 际惯例,全面实行出口退税。各地方外贸专业总公司的分支公 司在财务上与地方财政挂钩,与中央财政脱钩。(5)进一步改 革外贸经营体制,以明确经营分工的范围:少数大宗资源性产 品由指定的外贸企业经营;国际上较敏感的商品,由获得出口 经营权的企业分散经营,其他商品放开经营。(6)进一步扩大 地方外汇留成比例,取消用汇指标,开放外汇调剂市场,允许 外留企业和生产企业自由调剂留成外汇。

第三阶段(从 1991 年起)确立了"统一政策、平等竞争、自 主经营、自负盈亏、工贸结合、推行代理制、联合统一对外"的 管理体制和运行机制,旨在结束外贸长期"吃补贴"的历史,将 外留企业实实在在地推向国际市场。具体的改革措施是:(1) 取消对外贸易企业的出口补贴,适当增加外贸企业的外汇留 成比例,以形成外贸企业自负盈亏的机制。(2)改按地区实行 差别外汇留成比例为按不同商品大类实行全国统一的外汇留 成比例,为同类外留企业创造平等竞争的条件。(3)各省、自治 区和计划单列市人民政府以及外贸、工贸专业进出口公司和 其他外贸企业等向国家承包出口总额、出口收汇和上缴中央 政府外汇(包括收购)额度任务。承包任务逐年核定。(4)加强 各专业公司和进出口商会对进出口商品的行业协调管理。 (5)讲一步完善外留企业的承包经营责任制。(6)进一步搞活 外汇调剂市场,各部门不得用行政手段干预外汇资金的横向 流通。

对外贸易体制的改革最初的动机是鼓励出口创汇,以便 支持先进技术设备的引进。无论是减少指令性外贸计划的范 围、扩大地方外贸自主权,还是实行企业外汇留成,给予地方 从事外留的机会,都是为这一目的服务的。然而,通过上述外 留管理体制的一系列改革,有力地推动了外贸本身的扩张。 1978--1991年期间,中国进出口总额从 206.4 亿美元增加到 1357.0亿美元,增长速度高于国民生产总值的增长速度。外 贸占国民生产总值的比重达到36.4%,是印度、巴西、美国和 日本的两倍多,这使中国成为大国中开放度最高的国家。

## 三、金融管理体制改革

不论在哪个国家和地区,要形成有效的生产能力,资本、

140

劳动力和自然资源都是缺一不可的。但对于中国这样的发展 中经济而言,在这三类生产要素中,资本最为稀缺,是经济增 长的"瓶颈",资本配置的效率对经济增长的影响最大。改革以 来连续10多年的经济快速增长,使金融不断深化,它又进一 步提高了金融体系在经济运行中的重要性。统计资料表明, 1992年,银行吸收的居民个人储蓄存款金额达到11545.4亿 元,与1978年相比增长了53.8倍,银行发放的贷款总额达到 21615.5 亿元,与1978 年相比增长了10.7 倍。 经济增长对金 融的依存度由 1979 年的 52,08%提高到 1992 年的 87,01%。 从以上两个方面可以看出,金融机构已由过去国家财政的一 个记帐单位跃迁为左右国民经济运行最为关键的部门之一。

金融改革在以下几个方面取得了进展:

1. 改革"大一统"的银行体系,初步建立起以中央银行为 领导,以专业银行为主体,各金融机构并存的金融体系。党的 十一届三中全会以前,中国金融实行的是"大一统"的体制。中 国人民银行是中国唯一的银行。1 它既是国家的货币发行银 行,又办理工商信贷、保险等业务。所以,金融改革的第一步是

① (1)从名称上看,当时还有中国人民建设银行、中国农业银行和中国银行。中 国人民建设银行成立于1954年,主要办理基建拨款和基建的结算业务,归 财政部领导。1958年改为财政部基建财务司、但对外名称未变。1962年恢复 建制,仍归财政部领导。1970年并入中国人民银行,1972年再次划归财政部 领导。中国银行对内是中国人民银行的国外业务管理局,中国农业银行先是 只挂一块牌子,对内为中国人民银行的农村金融管理局,后又两次并入中国 人民银行,真正独立运作的时间并不长。(2)1969-1978年,中国人民银行总 行除保留一块牌子外,其机构、人员和业务等都并入财政部,其分支机构也 随之并入相应的财政部门。

建立银行体系。1979年,恢复中国农业银行并分设中国银行, 中国银行作为外汇专业银行,承办外贸信贷业务:1984年,分 设中国工商银行和中国人民保险公司,前者承办工商企业存。 贷款、结算业务和城镇储蓄业务,后者则自成体系,独立经营。 从 1985年11月起,中国人民建设银行脱离财政部的领导,全 部资金纳入中国人民银行综合信贷计划,并在业务上接受中 国人民银行的领导和管理。货币发行和工商信贷、储蓄业务明 确划分开之后,中国人民银行的职能单一化为中央银行的职 能。从1986年起,金融体系开始进行引入市场机制的尝试,全 国各地以中心城市为依托建立橫向资金融通网络,逐渐发展 到银行同业拆借市场,使之成为运用市场机制调剂资金余缺 的手段。经过数年的努力,已逐步形成了以人民银行为领导, 以专业银行和综合性银行为主体,以保险、信托、证券和城乡 信用社为辅助的金融组织体系。

2. 改革信贷资金管理体制, 扬弃"统存统贷、利润全部上 缴"这样一种存贷和盈亏的多寡与银行职工的收入之间没有 联系,不同银行和同一银行的各分设机构之间都没有竞争的 动力和压力的资金管理体制,实行统一计划、划分资金、实存 实贷、相互融通的办法。在信贷资金管理上,由统存统贷转变 到差额控制、实贷实存,形成了纵横交错的管理体系。在此基 础上允许银行业务交叉,即打破原夹各专业银行之间严格的 业务分工, 即"工商银行可以下乡、农业银行可以进城、中国 银行可以上岸、建设银行可以破墙",打破每个银行各把持一

① 各专业银行的业务分工是工商银行承揽工商业务,农业银行承揽农村业务, 建设银行承揽基本建设业务,中国银行承揽涉外业务。

摊业务的变相垄断的局面,形成了"银行选企业、企业选银行" 的双向选择机制。

3. 改革利率管理制度,包括调整存放款利率水平、利息率 档次和管理权限。对企业实行差别利率、浮动利率、优惠利率 和罚息制度。这些措施的实施,使利率杠杆调节资金供求、引 导资金合理流向的作用日益扩大,并促进了金融的储蓄吸纳 机制和投资转换机制的形成。1993年4月,中国实行了世界 各国普遍采用的定期存款计息办法,放弃了原先不同于世界 其他国家的做法。<sup>①</sup> 使中国金融改革具有同世界接轨的特征。

4. 改革信用制度, 活当并放国家信用、商业信用和消费信 用, 突破一切信用都集中在银行的框框。信用制度改革, 为非 银行金融机构的发展和更多金融工具的运用提供了机会。例 如,正是信用制度改革,使信托投资公司、保险公司、金融租赁 公司、证券公司、证券交易所,以及城市和农村信用合作社等 非银行金融得到了迅猛的发展;使各种债券和股票发挥出越 来越重要的作用,此外,银行的一些传统业务,如期票、本票、 汇票也得到逐步发展。

5. 发育金融市场。金融机构和采用的金融工具的增加, 尤 甚是金融不断深化,有力地加速了金融市场发育成长的过程。 至今,银行同业拆借市场,大额可转让存单市场,国债市场、金 融债券市场、企业债券市场和股票市场不仅已具有雏形,而且

① 中国过去定期存款的计息方法是:存户取款时,若超过定期期限,其超过期 限按定期存款利率计息,若未到定期期跟,按最接近的定期存款利率计息。 例如,其存户有1张2年期的定期存款单,若他两年半后去取,超过的半年 按2年期的存款和率计息;若他在1年半时去取,如果最接近的是1年期的 定期存款,就按1年期定期存款利率计息。

正在发挥越来越大的作用。<sup>①</sup>

简言之,中国的金融改革是围绕着建立、完善以中央银行 为领导、以专业银行为主体、银行金融与非银行金融并存的金 融体系,推进专业银行企业化、发展金融市场和建立、完善金 融宏观调控体系三大任务进行的。目前,第一阶段的任务已基 本完成,后两个阶段的改革还有许多工作要做。存在的主要问 题是金融资产的利率与风险尚未挂钩。例如,国债作为政府始 发证券,是一种风险极小的金融资产,在正常的经济环境中, 它的利率不会高于银行利率。然而,中国国库券的年利率历来 高于同期储蓄存款年利率 1--2 个百分点:2 与此相反,有些 风险较大的金融资产,利率并不比国债高多少。据分析,出现 这一独特现象的主要原因是:在目前的体制下,各种金融资产 的风险程度还有很大的模糊性,故利率成为金融机构吸引金 融资产的唯一因素。值得一提的是,1993年,政府提出了在三 五年内,形成商业银行与政策银行分设、各司其职的金融体系 的改革方案。随着该方案的实施,金融改革将进入高潮。

将财政和金融联系在一起就可以发现,随着金融改革的 深化,金融在社会扩大再生产中的作用越来越大,财政的作用 越来越小。统计资料表明,在1981—1991年10年间,国家预

② 这一情形在世界范围内是绝无仅有的。

① 从1987年起,财政部除每年发行国库券外,陆续发行了国家重点建设债券、 国家建设债券,基本建设债券、财政债券、保值公债、特种国债等。随着国债 发行规模的扩大,自1985年允许专业银行发行金融债券后,又陆续允许交 通银行等综合性银行和一些信托投资公司发行金融债券。一些经营得好的 企业,也发行了企业债券和股票,上述业务的出现和增多,间接地为金融市 场发育创造了条件。

算内资金中用于固定资产投资的数额由 269.76 亿元提高到 372, 95 亿元,仅增长 38, 3%;银行的固定资产投资由 83, 37 亿元提高到 3044.36 亿元,增长了 35.5 倍。<sup>①</sup>若以财政和银 行每年的固定资产投资之和为1,则财政所占的份额由1981 年的 76.4%下降到 1991年的 10.9%,银行融资所占的份额 由 23.6%上升到 89.1%。企业固定资产投资对国家预算内资 金拨款的依存度越来越低,对银行融资的依存度越来越高,反 映了中国改革具有市场经济体制取向的特征。银行与政府相 比要更关注于效率,所以这种变化会产生诱发企业利用比较 优势的效应。

## $5.4$

# 宏观政策环境的改革

在宏观政策环境依然如故的条件下放松微观经营机制和 密源配置制度,一方面改善了企业追求利润的外部环境,另一 方面,也造成了一系列的混乱,其中主要是要素价格双轨制造 成的不平等竞争和寻租行为。为了妥善解决这些问题,改革合 乎逻辑地深化到宏观政策环境方面。宏观政策环境改革是广 义的价格改革,它涉及到要素(原料、材料、燃料)价格、产品

① 资料来源:国家统计局编:《中国固定资产投资统计资料(1950-1985)》,第8 页:《中国统计年鉴(1987)》,第 639 页;《中国统计年鉴(1992)》,第 146,656 页。

(最终产品和服务)价格、利率(资金使用价格)、汇率(外汇价 格)和工资(劳动力价格)等各个方面,其中最主要的是价格改 革、利率改革和汇率改革。下面分别就这3个方面的改革作一 个概述。

## 一、价格改革

中国的价格改革采取的是利用双轨、走出双轨的方案。对 此,部分学者曾认为它将因市场轨冲不出计划轨的束缚而无 法获得成功。但是最近15年的历程表明,改革一直沿着预定 的目标行进,市场价格作为资源配置信号的作用,随着市场轨 调节范围和相对规模的不断扩大而愈益加强,计划价格对经 济运行的影响则随着计划轨调节范围和相对规模的逐渐缩小 而越来越不重要。价格改革是循着消费品价格改革、生产资料 价格改革、要素价格改革的顺序进行的,至今已经历了两个阶 段:第一阶段为1978-1984年。在此期间,价格改革采取的是 比价调整的办法,而没有涉及价格形成机制的改革,即由政府 物价部门出面,提高供不应求的商品的价格,降低供过于求的 商品的价格,使这些商品的计划价格趋向均衡价格。从1985 年开始,价格改革进入了将市场机制引入产品、物资价格形成 过程的第二阶段。这一时期价格改革的主要举措,是以不同形 式、不同程度逐步放开产品和物资的价格,形成了同一种产品 和物资计划内部分实行政府定价、计划外部分实行市场定价 的双轨制。随着计划外生产、流通和非国有经济的快速扩张, 市场价格轨所占份额越来越大、计划价格轨所占的份额越来 越小。到1993年,价格在市场上形成的产品,已占社会商品零 146

售总额的95%,农产品收购总额的90%,以及生产资料销售 总额的 85%。在王业中,受指令性价格影响的产值占产值总 额的份额已由 1979 年的 70%下降到 5%,市场信号对企业配 置资源的影响力越来越大。价格由市场决定,是迫使企业转换 经营机制的关键举措。在这样的经济环境中,企业必然会考虑 如何利用比较优势和规避比较劣势的问题,讲求经济效益就 必然成为企业内生的行动。

## 二、汇率改革

在改革以前,中国实行的是单一汇率,贸易和非贸易收支 都按官方汇率结算。那个时期推行重工业优先发展战略,为了 降低发展重工业的门槛,汇率被大大地扭曲,极大地抑制了中 国具有的比较优势的发挥,使创汇能力大大低于应有的水平。 为了增加外汇收入,政府对汇率进行了一系列的改革。1979 年8月,国务院颁发了《关于大力发展对外贸易增加外汇收入 若干问题的规定》,该"规定"作出了从1981年起对外贸易实 行内部结算汇率的重大抉择。虽然政府主管部门将内部结算。 汇价解释为内部调节进出口贸易的平衡价,但事实上它是一 种汇率。这样在结算上就形成了两种汇率。其中,对外公布的 官方汇率与国内外消费品价格的变化相联系,用于侨汇、旅 游、外国驻华使领馆、中国驻外机构、出国人员等一切非贸易 收支的兑换;内部结算汇价与国内平均换汇成本加适量利润 相联系, 中用于贸易收支的外汇结算。对外贸易实行内部结算

① 1981年制定的内部结算汇率为1,2.8,就是根据1978年换汇)美元的平均 成本为 2.53 元加上10%的利润计算出来的。

制度之后内部汇率一直没有调整,而官方汇率作了数次调整, 致使二者的差异逐渐缩小。基于此,1985年取消了对外贸易 的内部结算汇率,与此同时,全国平均出口换汇成本的变化, 成为调整官方汇率的依据之一。1985年以后的数次汇率调 整,都与全国平均换汇成本变化有密切的联系。

为了调动企业创汇的积极性,在实行内部结算汇率之前 的 1979年还实行了外汇留成制度。实行外汇留成,必然出现 有些地方和企业的留成外汇量少于使用量,有些地方和企业 的留成外汇量多于使用量的情形,客观上需要进行外汇留成 余缺的调剂,所以在实行外汇留成制度的基础上派生出了调 剂汇率。1980年10月,中国银行北京,上海,天津、广州、青 岛、大连等 12 个城市分行开办了外汇留成调剂业务。不过那 个时期调剂的范围和汇率都有严格的限定,还不是真正意义 上的市场交易。1988年,为了全面推进对外贸易承包经营责 任制,国务院决定开办外汇调剂市场,并在颁布的《关于办理 留成外汇调节的几项决定》中,明确规定外汇调剂市场实行有 管理的自由浮动汇率,由供求双方议定,以及调剂外汇的来源 和用途,进入调剂市场的申请、登记、审查、成交和外汇额度过 户 程序,外汇调剂市场主管部门的职责等。

调剂汇率不仅较为正确地反映了人民币与外币的真实比 价,而且随着改革的深化在国际贸易方面发挥着越来越大的 作用。鉴于这一基本事实,为了加快发育市场经济体制,也为 早日"复关"创造条件,从1994年1月1日起,统一实行以反 映市场供求变动的调剂汇率为基础的、单一的、有管理的浮动 汇率制,并允许银行间进行外汇交易。这一举措的实质是将原 先的计划和市场双重汇率合并为单一的市场汇率,它是实行

148

货币自由兑换的前奏,将对中国推行比较优势战略、发育市场 经济体系产生持续的重大影响。对于推行"赶超"战略的国家 来说,以正确反映外汇供需变动的市场汇率全面替代极度扭 曲的计划统制汇率,是一项难度极大的改革举措。然而,中国 却非常平稳地完成了这一改革。究其原因,一是市场调剂汇率 所起的作用越来越大,到1993年,80%的外贸额是接外汇调 剂市场上的汇率结算的,二是以市场调剂汇率为参照系逐步 调整计划统制汇率,不断缩小它的扭曲程度。在它们的共同作 用下,汇率扭曲实际产生的影响越来越小,所以当 1994年将 双轨并为单一的市场轨时影响面和影响力都极为有限了。

简言之,汇率改革经历了3个阶段。第一阶段是改单一汇 率为多重汇率,即官方汇率、内部结算汇率和调剂汇率,但起 主要作用的是隶属于计划体制的官方汇率和内部结算汇率, 旨在激励出口、适当限制讲口:第二阶段是改多重汇率为双重 汇率,官方汇率与调剂汇率分属于计划和市场两种体制,旨在 将企业逐步推向国际市场;第三阶段是将双重汇率合并为单 一的市场汇率,旨在建立市场经济体制。

## 三、利率改革

人为压低资金的价格,即利率,是在资金极为稀缺的条件 下推行赶超战略的基本措施之一。然而,多年的实践表明,采 用这一顾此失彼的措施,造成资金总需求远远大于总供给、资 金配置效率低下等一系列问题,严重阻碍了经济的稳定增长, 结果发展差距不仅没有缩小,反而进一步拉大。要解决这些问 题, 盗金价格必须反映市场上的资金供需状况, 使其发挥出调 整资金供需状况、诱导企业合理使用资金,开展节约资金的技 术创新的功能。事实上这也是利率改革的目标。

中国利率改革的具体操作手段是调整利率。1979年, 汫 行了改革后的首次利率调整,将利率恢复到"文化大革命"前 的水平。在 1980~~1989 年期间,金融机构先后 9 次调高存贷 利率,为减轻利率扭曲程度作了积极的努力。1988年9月,又 对 3 年以上的存款实行利率与通货膨胀率挂钩的政策,称之 为保值储蓄。1990- 1992年,出现明显的波折,金融机构连续 3次下调存贷利率,利率改革处于停顿、甚至倒退状态。由于 这一时期非政府金融极不发达,故利率下调并没有对储蓄产 生严重的冲击。1992年以来,非政府金融,主要是企业债券、 股票,发展得非常快,收益率较高的企业债券、股票对居民有 更大的吸引力,由此引发的储蓄转移对政府金融产生了极大 的冲击, 迫使政府推行新一轮的利率改革。1993年5月和7 月,政府接连两次提高利率,恢复了保值储蓄,基本达到了抑 制住储蓄转移的初衷。

与资源价格和外汇改革相比较,中国利率改革进展得比 较慢。<sup>①</sup> 这一情形与利率的重要性极不对称。毫不夸张地说, 利率问题解决不好,由投资拉动的经济过热和通货膨胀就不 可能消失,非政府融资就不可能正常化,广大居民对其所有的 金融资产的预期就不可能稳定,进而整个经济就不可能进入

<sup>6.</sup> 中國的要素价格改革采取的是"先调后放"的改革方式。即先朝着市场均衡 价格的方向进行调整,然后放开对要素价格的计划控制,让它们由市场上的 供需变动决定、经过15年的改革,资源和外汇价格都从"调"跃迁到"放",只 有资金价格仍停留在"调"的阶段。

持续发展的状态。利率改革之所以步履维艰,主要原因是受传 统发展战略的制约,银行的商业性功能和政策性功能交织在 一起,无法实现企业化经营。为了解决这一问题,党的十四届 三中全会决定,在设立政策银行、将目前商业银行承担的政策 性的金融业务划出来的基础上,把商业银行推向市场,进而实 现商业银行根据市场上的资金供求变化决定利率的改革目 标。这是一个正确的方向,但估计还要几年时间才能完成。

# $5.5$

## "摸着石头过河"的经济逻辑

中国的改革并没有一个事先设计好的所谓"一揽子的改 革方案",已出台的改革措施及其改革强度是针对经济运行中 出现的主要问题和社会的承受能力确定的,具有"摸着石头过 河"的基本特征。然而,通过分析中国经济改革的历程可以发 现,虽然中国的经济改革也不断出现起伏跌宕,但改革的基本 线索十分清晰,改革目标也愈益明确。这就是从改进微观经营 机制上的放权让利入手,提高企业和劳动者的激励,促进新增 资源创造;借助于资源配置制度改革使这部分资源配置在传 统经济体制下受压抑的部门,达到加速经济增长和产业结构 调整的初步目标。由于整个社会都是放权让利式改革的受益 者,因此当先行的微观经营机制和资源配置制度改革与传统 的宏观政策环境发生冲突,产生经济体制上的不适应时,尽管 政府常常倾向干洗择行政性收权的传统方式,强制已改革的 微观经营机制和资源配置制度适应传统的宏观政策环境,但 囿于这种做法既得不到微观经营单位的支持,又造成财政收 入的拮据, 而不得不将改革深化到宏观政策环境方面, 使其适 应于已改革了的微观经营机制和资源配置制度。中国的渐进 式改革正是在这种机制的作用下不断深化,并在逻辑上具有 不可逆性。所以当我们对中国经济改革的历程作了全面的分 析和总结之后发现,呈现在面前的竟然是一张新进地实现市 场经济体制的宏伟蓝图。

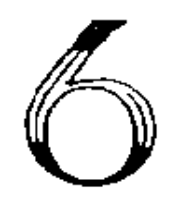

# 经济改革的成就

在中国理论界,都承认"四小龙"的经济发展非常成功,但在 总结它们获得成功的经验方面,并没有形成共识。一种观点认 为,"四小龙"的成功主要决定于当时特定的国际经济环境。对 于绝大多数发展中国家而言,这一特定的条件今后已不再存 在,因而它们的经验并不具有普遍意义。<sup>①</sup>在第4章,我们通 过多层面的分析,得出的结论是:"四小龙"能在短短20年左

( 邓英陶、《新发展方式与中国未来》,中信出版社 1992年版。

153

右的时间里一举成为令世界震惊的"新兴工业化经济",最为 关键的是比较好地发挥了各自的比较优势。任何国家都具有 自己的比较优势,都可以推行比较优势战略,因而将"四小龙" 的成功归结为比较优势战略的成功,就在理论上提高了它们 的经验的一般性含义。诚然,"四小龙"的经济规模都很小,而 大国经济和小国经济具有一些特征上的差异,能够使小国经 济获得成功的发展战略并非一定适用于大国,所以,要想在理 论上作出比较优势战略具有一般性的结论,还必须探讨大国 能否借助于比较优势战略获得成功? 社会主义经济能否依靠 比较优势战略获得成功? 选择社会主义经济制度的大国能否 依靠比较优势战略获得成功?本章将根据中国改革的经验对 这些问题作出回答。

本章的基本结论是:(1)自70年代末逐步放弃了旨在突 破资金缺乏的比较劣势对经济增长制约的"赶超战略"以来, 中国经济的快速增长主要受益于比较优势的发挥,尤其是比 较优势发挥得更为显著的沿海地区取得了与"四小龙"最快速 发展时期相比还要出色的成就表明,比较优势战略不仅在实 行资本主义制度的小国或面积狭小的地区有效,而且在选择 社会主义制度的大国也有效。(2)加快经济战略转换,更加积 极主动地推行比较优势战略,是中国经济尽快走向繁荣的关 键所在。

 $6.1$ 

# 高速的经济増长

历经15年的改革,传统意义上的计划经济体制已受到非 常强烈的冲击,经济增长主体多元化的格局已初步形成,市场 机制在经济运行中的作用越来越大,经济增长速度加快,人民 生活水平不断提高,这15年是建国以来经济发展最好的时 期。这一时期取得的成就主要表现在以下几个方面:

# 一、国民经济快速增长

自1978年末实行对内搞活、对外开放的改革方略以来, 中国经济快速增长,综合国力显著增强,是世界上发展最快的 地区之一。正式公布的统计资料表明(参见表 6.1):按可比价 格计算,1978年至1992年,国民生产总值年均增长率接近 10%。大大高于该时期年均增长率为3%的世界平均水平。国 民收入年均增长率 8.79%, 1比 1952-1977 年间的年均増长 率(5.74%)高出53%。这一时期的经济增长仍有较大的波 动,增长最快年份与增长最慢年份的差值高达 11 个百分点, 但是,没有出现经济增长率低于人口增长率的大落,更没有出

154

<sup>3</sup> 中国的国民生产总值统计始于1978年。为了进行改革前后经济增长的比 较,我们选择了国民收入指标。

现过负增长,即便是经济增长乏力的1981年和实行治理整顿 的 1989、1990年,国民生产总值的年增长率也都超过了 4%, 这是区别与改革前经济增长的一个显著特征。1

# 二、人民的收入和生活水平大幅度提高

1978~1992年期间,农村居民人均年收入由 133.54 元 增加到783.99元,扣除价格因素影响后的年均增长率为 8.86%, 是 1952-1978年期间年均增长率(2.38%)的 3.7 倍。农户家计调查表明,1980年时,人均收入低于200元的农 户占 61.6%,200-600 元之间的占 38.4%,超过 600 元的为 0;1992年,人均收入低于200元的农户已降至1.9%,200-600 元之间的上升到 38.5%, 超过 600 元的已超过一半, 占 59. 6%(参见图 6.1)。城镇居民人均收入由 316 元增加到 1826元,扣除价格因素影响后的年均增长率为 6.06%, 是 1957-1978年期间年均增长率(0.58%)的 10.4 倍。在同一 期间,农民人均消费水平由132元增加到648元,按可比价格 计算, 农民消费水平指数年均增长 6.5%, 是 1952年至 1977 年间年均增长率(1.8%)的3倍多。城市居民人均消费水平由 383 元增加到1983 元,按可比价格计算,消费水平指数年均 增长 5.8%,是 1952年至 1977年间年均增长率(3.0%)的近 2倍。<sup>2</sup>在改革开放以前居民购买一件100元左右的耐用消费

① 在1953-1978年间,中国经济出现过 6 次负增长。(《中国统计年鉴 (1993)》,中国统计出版社 1993年版,第35页。)

② 国家统计局编:《中国统计年鉴〈1993》,中国统计出版社 1993年版,第  $280 - 281$  M.

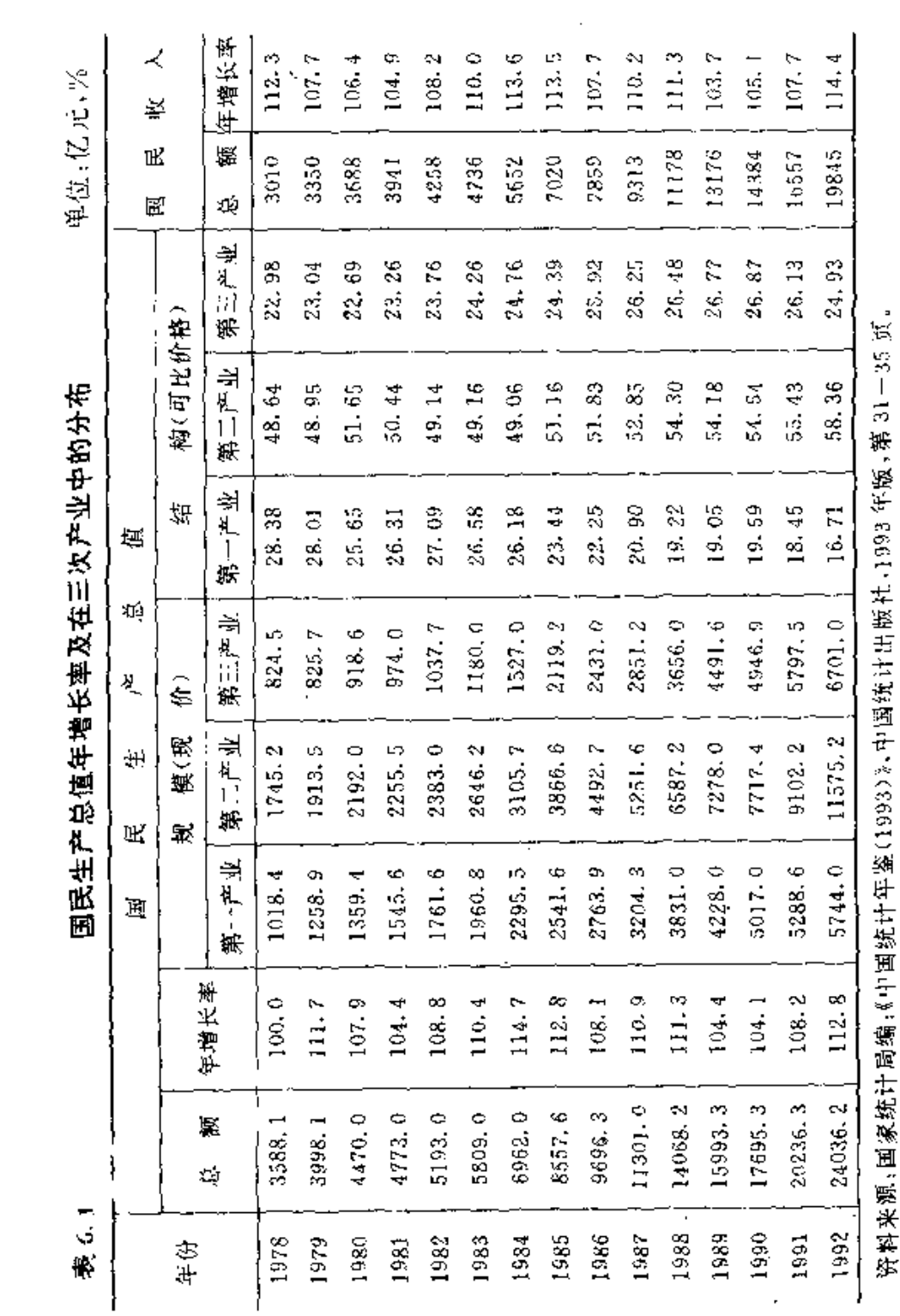

156

 $\sim 10^{11}$  km

品(手表、自行车、缝纫机、收音机),按 1978年的全国人均储。 蓄(21.88元)计算,平均要动用5-6年的储蓄。现在购买一 件1000元左右的耐用消费品(电视机、电冰箱、洗衣机),只需 一年的儲蓄(1992年全国人均储蓄为985.35元)。

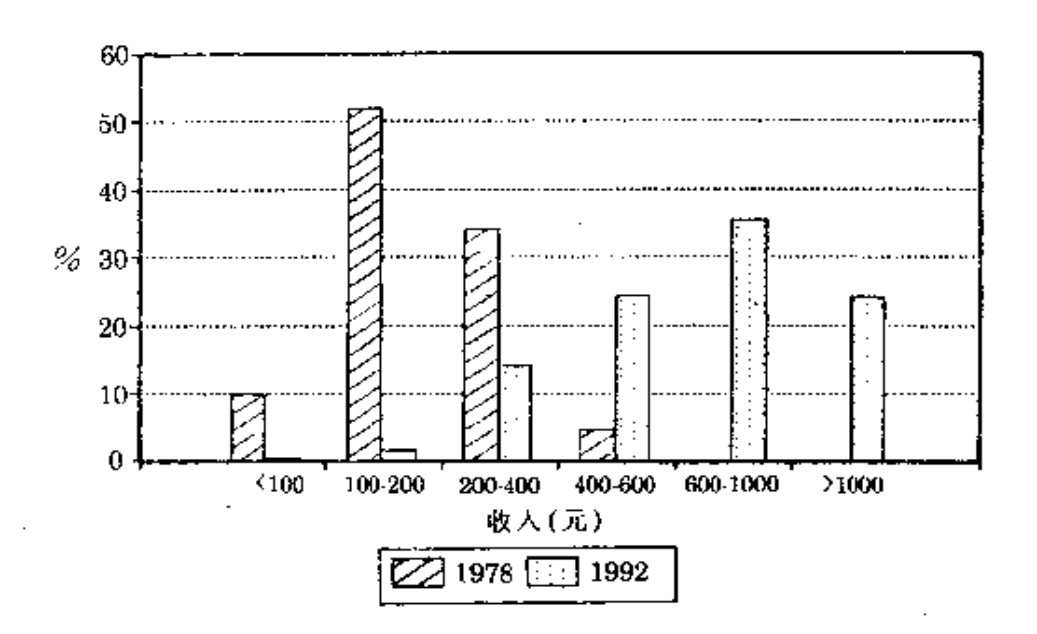

资料来源:国家统计局编:《中国统计年鉴(1993)》,中国统计出版社 1993 年版,第311页。

图 6.1 农村居民人均收入的变化

在最近10多年间,除人均粮食消费量受粮食需求的收入 弹性低的影响而增长较慢外,其他主要食品都增长得非常快, 少则翻了一番,多则超过了两番(参见表1.3)。卫生部门的调 查与统计资料表明:目前中国的平均营养水平已达到中等收 入国家的水平。1 耐用消费品不仅数量上快速增长,而且结构 发生了显著变化(参见表1.4)。有关的调查和分析材料表明,

① 钢务院农村发展研究中心编:《农村问题论坛》第125期,1987年。

70年代的耐用消费品以 100元左右的手表、自行车、缝纫机 为主;80年代的耐用消费品以1000元左右的电视机、冰箱、 洗衣机为主,进入90年代以后,耐用消费品已开始以5000元 左右的空调、电话、录像机、摄像机为主,10000元和超过 10000 元的高档商品,如住宅、小汽车也开始进入居民家庭。

# $6.2$

# 经济激励与经济效率的改进

经济激励和经济效率的改进,是解释改革以来经济快速 增长的两个主要变量。考察各类企业可以发现,非国有企业的 经济激励显著地优于国有企业,是非国有经济的增长显著快 于国有经济的主要原因,而建立在发挥比较优势基础上的经 济效率的改进,则是改革后的经济增长显著快于改革前的主 要原因。

## 一、经济激励大大改进

1978年以前,虽然城市以国有经济为主,农村以集体经 济为主,存在着显著的差异,然而它们在经济激励低下这一点 上却并无二致。这既是那个时期城乡经济均无起色的主要原 因,也是拥有劳动力丰富、相对廉价之比较优势的农村,对经 济增长的贡献非常有限的主要原因。1978年实行经济改革以 来,中国的情况发生了一系列变化。一方面,放权让利式的微

观经营机制改革和资源配置制度改革,改进了国有企业的激 励机制, 进而提高了生产经营效率, 后者可以用总要素生产力 的提高加以说明(参见表 6.2)。另一方面,管理体制的放松, 为非国有经济,包括城镇集体经济、农村乡镇企业和城乡私人 (个体)企业的发展创造了条件。虽然这些企业得不到政府提 供的优惠,职工得不到政府发放各种补贴,必须在市场竞争中 维持生存与发展,然而,也正是市场竞争的压力使这些企业产 生优化资源配置的动力,而职工报酬与他作出的实际贡献相 对应的分配制度,则极大地激励着每一个劳动者的生产积极 性。优胜劣汰的市场竞争机制和按付出的有效劳动进行分配 的激励机制,使非国有经济迅速地发展起来了。从表 6.3、表 6.4 可以看出,无论是在工业产值结构中还是在社会商品零 售总额中,非国有经济所占的份额都在持续增长,其中,非国 有经济占工业产值的份额已由 1978年的 22.4%提高到 1992 年的 51.7%, 提高了 29.3 个百分点; 占社会商品零售总额的 份额由 45.4%提高到 1992年的 58.7%,提高了 13.2个百分 点。需要指出的是,这一时期国有工业、国有商业的增长并没 有下降(参见图 6.2),非国有经济占经济总量的份额增加,是 它比国有经济发展得更快引起的。上述数据表明,改革以来国

|        | $1980 - 1288$ | $1980 - 1984$ | $1984 - 1988$ |  |
|--------|---------------|---------------|---------------|--|
| 国有部门产出 | R.49          | 6.77          | 10.22         |  |
| 总要素生产率 | 2.40          | 1.80          | 3.01          |  |
| 集体部门产出 | 16.94         | 14.03         | 19.86         |  |
| 总要素生产率 | 4.63          | 3.45          | 5.86          |  |

产出增长率和总要素生产力

资料来源:世界银行:《90年代的改革和计划的作用》,华盛顿,1992。

表 6.2

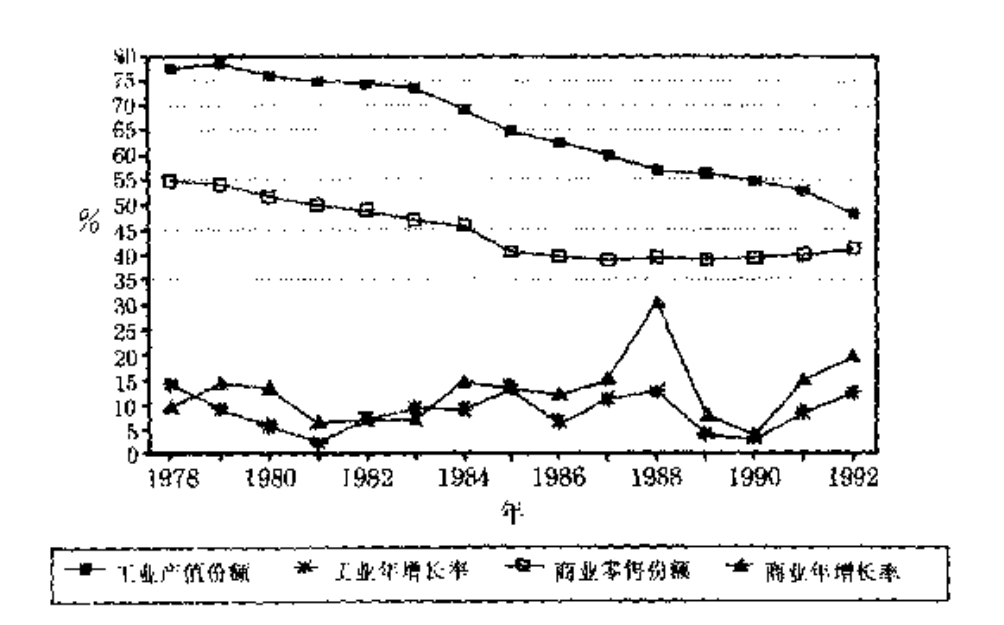

资料来源:固家统计局编,《中国统计年鉴(1993)》中国统计出版社1993

年版、第413--414页。

#### 国有工业、商业的年增长率和占总产值、 图 6.2 总零售额份额的变化

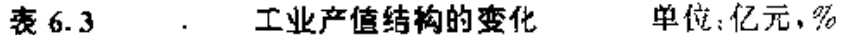

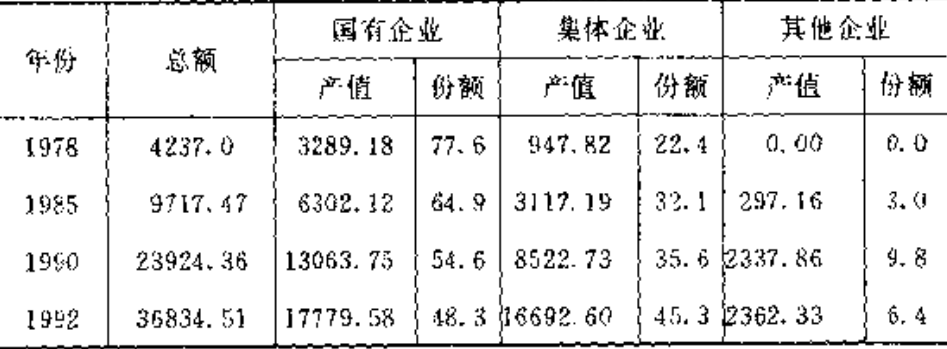

注:在本表中,全国工业总产值中包括农村村和村以下乡镇企业的工业产 值.

资料来源:国家统计局编:《中国统计年鉴(1992)》,中国统计出版社 1992年 版,第406页;国家统计局编,《中国统计摘要(1993)》,中国统计出版社 1993年版,第71页。

| 年份   | 总额      | 国有企业   |      | 集体企业               |      | 其他企业               |       |
|------|---------|--------|------|--------------------|------|--------------------|-------|
|      |         | 产值     | 份额   | 产值                 | 份额   | 产值                 | 份额    |
| 1978 | 1558.6  | 851.0  | 54.6 | 674.4              | 43.3 | 33.2               | 2.1   |
| 1985 | 4305.0  | 1740.0 |      | $40.4 \div 1600.3$ | 37.2 | 964.7              | 22.4  |
| 1990 | 8300.1  | 3285.9 | 39.6 | 2631.0             |      | $31.7 \div 2383.2$ | 28.7  |
| 1992 | 10993.7 | 4539.8 | 41.3 | 3068.2             | 27.9 | 3385.7             | 30, 8 |

表 6.4 社会商品零售总额结构的变化

单位:亿元,%

资料来源:国家统计局编:《中国统计摘要(1993)》,中国统计出版社 1993年

版,第93页。

民经济的快速增长具有主要依靠新生出来的非国有经济为动 力的特征。

优胜劣汰的市场竞争机制和按有效劳动进行分配的激励 机制,对国有经济是同样有效的。这一时期国有经济未能取得 同样绩效的主要原因,在于发展战略还没有进行根本的转轨, 以致国有企业的资源配置仍然受到原先确立的赶超目标的影 响,无法完全按市场上的价格信号所反映出来的比较优势进 行产业和技术的调整。其结果是:一方面,由于政府没有从根 本上放弃赶超战略,不得不向国有企业及其职工提供一系列 的优惠,包括给予低价生产要素和实行产品的价格保护,以及 各种各样与企业经济效益毫无关系的职工收入补贴,乃至企 业亏损补贴;另一方面,由于企业享有的优惠和职工收入的多 寡并不同他们的经营水平挂钩,仍然难以诱发出企业和职工 的生产积极性。然而需要指出的是,历经15年的改革与发展, 现在的情形已有很大的不同:这就是在非国有经济快速发展 的压力下,维系这种格局与国有企业职工收入相对下降的冲 突越来越激烈,继续维持传统发展战略的机会成本越来越大,

而放弃传统发展战略的机会成本越来越低,因而政府进行彻 底的发展战略转轨的时机越来越成熟了,我们相信,中国一旦 实现从赶超战略到比较优势战略的彻底转轨,由推行该战略 所内生出的宏观政策环境、资源配置制度和微观经营机制失 去了其存在的基础,国有企业不再享有任何特殊的优惠政策, 而必须面对优胜劣汰的市场竞争,并实行按有效劳动进行分 配的激励机制, 国有企业定将以崭新的面貌出现, 成为中国经 济增长的重要力量。

分析经济激励对经济增长的影响,以乡镇企业为例是最 恰当的。这是因为, 始于70年代末的中国经济改革, 最为成功 目取得举国公认、举世瞩目之成绩的其实就两条,其一是家庭 联产承包责任制的普遍推广和完善,一举结束了中国农产品 供给长期匮乏的历史,为今日的市场繁荣乃至经济、社会、政 治稳定奠定了坚实的基础;其二就是乡镇企业的异军突起,彻 底扭转了农村就业结构长期处于不变状态的历史,有力地加 快了农村工业化进程,使中国农村奔向小康已经成为和正在 成为指日可待的现实。

乡镇企业对中国经济的影响力越来越大,表现在以下几 个方面。第一,乡镇企业已成为国家税收增量的主要来源。 1985年至1992年国家税收净增1098亿元,其中乡镇企业净 增 528.3 亿元,占全国税收净增的 48.1%。1 事实上,官方统 计资料还不能反映乡镇企业实际上所作出的贡献。(1)乡镇企 业是中国制度外财政收入的主要来源之一,一些典型调查表

① 资料来源:国家统计局编《中国统计摘要(1993)》,中国统计出版社 1993年 版,第33,67页。

自明,制度外财政收入的 1/3-2/3 来。于乡镇企业收入; <sup>(1</sup> (2) 乡镇企业必须按市价购买生产要素,得不到国家的低息贷款, 因而它的税收增加是国家税收的净增长,而国有企业的税收 增长要扣除政府的企业亏损补贴、贷款贴息等以后才是税收 净增长。第二,乡镇企业已成为中国劳动力转移的主要领域和 就业结构转换的主要动力。事实上近8000万农民进入乡镇企 业,是改革开放以来最引人注目的变化之一。第三,乡镇企业 已成为农村和整个国民经济增长的主要力量。统计资料表明, 产值由1000亿上升到1万亿元,乡镇企业仅用了7年时间, 而全国社会总产值从 1000 亿元到突破 1 万亿元竟用了 31 年 时间。目前,乡镇企业产值不仅成为农村社会总产值的主要组 成部分并具有份额继续提高的态势,而且成为国民生产总值 增量的主要贡献者并具有份额继续扩大的态势。1985年至。 1991年,第二和第三次产业的国民生产总值增量为8447亿 元,其中乡镇企业提供的增量为 4048 亿元,占 47.9%,而 1992年,这两个指标分别为 3273.7亿元和 2356.6亿元,乡 镇企业的贡献率进一步提高到 72.0%。<sup>20</sup> 从增长的贡献率及 变动态势中可以看出,乡镇企业将越来越成为国民经济增长 的主要力量。近些年来我国地域发展上的差距主要表现为农 村的差距,而农村发展上的的差距主要表现为乡镇企业发展 水平和规模上的差距,发展乡镇企业已成为提高农民收入、缩

<sup>4</sup> 孙潭镇、朱钢:"我国乡镇制度外财政分析",《经济研究》1993年第9期,第  $38 - 44$  页。

<sup>3</sup> 在计算中利用社会总产值与国民生产总值的比值,将乡镇企业产值调整为 国民生产总值。资料来源于《中国统计年鉴(1993)》,中国统计出版社1993 年版,第6,8,67页。

小城乡差距乃至地域性差距的主要途径。

乡镇企业之所以能够产生如此大的作用,最为关键的就 是它较好地利用了中国所具有的劳动力相对丰富的比较优 势。我们以乡镇企业在某产业占有的产值份额与它占工业总 产值的份额的比值作为乡镇企业的领先系数,并将它与乡镇 企业在对应产业中的人均固定资产净值进行相关分析,得到 的结果是,相关系数为一0.3,等级相关为--0.53,这说明乡 镇企业在产业选择上考虑了利用劳动力相对价格较低的比较 优势。以乡镇企业的劳动力在各产业的分布与各产业资金密 集度进行相关分析,也能看出它们之间具有的负相关关系,说 明乡镇企业的劳动力集中在资金密集度低的产业里。此外,在 相同的产业里,乡镇企业的人均固定资产净值低于国有企业, 说明乡镇企业的技术选择偏向于使用更多的劳动。以1986年 为例,全国工业企业人均固定资产净值为 7510 元,同年乡镇 企业的同一指标仅 1709 元,不及全国平均水平的 1/4。<sup>3</sup>

几十年来按照传统社会主义经济理论推行重工业优先发 展战略,不但农村没有发展起来,城市也没有发展起来。而最 近 10 多年乡镇企业快速发展的实践则表明,只要放弃对要素 和产品价格的人为干预,包括人为压价和提价(或补贴),使比 较优势能够真实地表现出来,企业就会有充分利用比较优势 的经济激励。劳动力资源丰富的时期,就会大力发展劳动密集 型,尤其是劳动力技巧密集型产品的生产,并进行劳动力对稀 缺程度高的资源的替代,一方面将劳动力极其丰富的比较资

① 国家统计局编:《中国壬业经济统计资料》,中国统计出版社1987年版,第3 页;《中国统计年鉴(1987)》,中国统计出版社 1987 年版,第205页。

源优势充分发挥出来,另一方面使这些更为稀缺的资源产生 更高的利用效率。当比较资源优势随着经济发展发生变化之 后,新的比较优势又会激励企业调整产品和技术结构,达到加 快中国工业化和现代化进程的目的。

## 二、经济效率有所提高

实行改革以来,无论农村还是城市,抑制劳动者生产积极 性和单纯追求产值不顾价值实现的组织与制度障碍基本上消 除了,全要素生产率也因不受它们的侵蚀而不再为负,单一依 靠追加要素投入的增长型式已转换为依靠追加投入和全要素 生产率的增长型式。<sup>①</sup> 据经济学家杨坚白估计,改革前 26 年 (1953---1978)中国的全要素生产率平均为负增长(其中 1953-1957年全要素生产率为 0.77%,对经济增长的贡献率 为 8.7%);1979-1989年中国的全要素生产率和它对经济增 长的贡献率分别为 2.48%、28.5%。2全要素生产率由负到接 近 2.5 个百分点,仅此一项,就可以说明改革以来经济发展加 速的一半以上。此外,工农业生产中劳动密集型产品增量占产 值和出口总额增量的比重明显提高,单纯追求产值而不顾价 值实现可能性的企业行为得到有力的制止,也产生了提高效 率和降低效率损失的作用。

① 全要素生产率是技术进步、组织与制度安排引起的生产率。在1957-1978 年间,中国的技术进步并没有停止,全要素生产率为负的主要原因是组织与 制度安排缺乏效率。

② 杨坚白:"速度·结构·效率"、《经济研究》,1991年第9期,第43页。

 $6.3$ 

 $\ddot{\phantom{a}}$ 

# 经济结构的矫正

## 一、背离比较优势的产业结构得到矫正

在资源可以自由流动的经济中,产业结构决定于资源比 较优势,并随着它的变动而变动。然而在推行重工业优先发展 战略期间,产业结构却背离了资源比较优势,造成建筑业,运 输业和服务业占国民收入的份额有的处于徘徊状态,有的处 干下降态势等一系列问题。这种处处与经济发展规律相悖的 产业结构转换,导致了数次经济负增长。1978年实行经济改 革以来,密源配置逐渐向劳动力较为密集的产业倾斜,较好地 发挥了中国劳动力资源丰富的比较优势。例如在王业内部,按 可比价格计算,1952-1978年间,重工业和轻工业分别增长 了 2779.5%和 905.2%, 前者为后者的 3 倍多;1978--1992 年间,它们分别增长了 371.2%和 591.7%,前者不足后者的 2/3.在农业内部也是如此,表现为劳动利用量少,单位土地面 积产出相对较少的粮食播种面积稳中有降,而劳动利用量大、 因而单位土地产出相对较大经济作物播种面积快速增长(参 见图 6.3)。随着资源向效率更高的部门流动,建筑业、运输业

占国民收入的份额均在稳步上升,1 背离比较优势的产业结 构已得到初步的矫正。

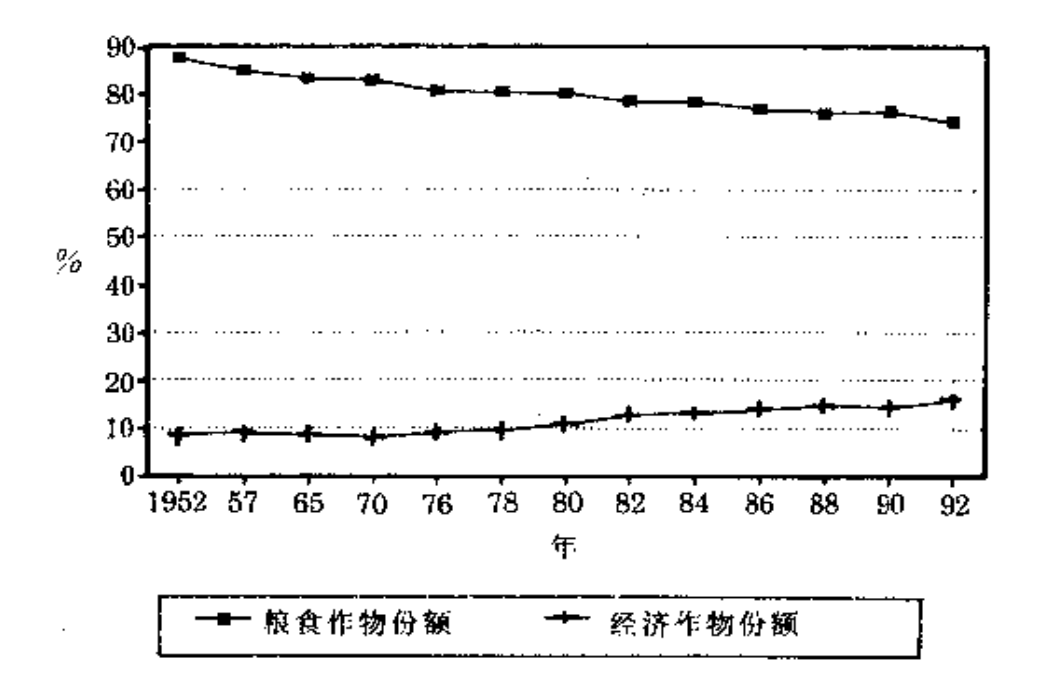

资料来源:国家统计局编:《中国统计年鉴(1993)》,中国统计出版社1993 年版,第358页。

图 6.3 主要农作物播种面积的变化

二、严重滞后于产值结构转换的就业结构得到了矫正

改革开放以前,政府通过受其控制的"人民公社"组织体 系和城乡分割的户籍管理制度将广大农民束缚在农村和农业

① 在正式统计中商业占国民收入的份额仍在下降。但这一结果是否属实需要 进行检验。从直观上看,最近15年里中国商业,尤其是非国有商业,发展得 非常快,它占国民收入的份额应该有所上升,至少不会下降。国家统计中商 业占国民收入份额的下降,或许是低估了非国有商业的增长速度造成的。

中。虽然从政策上讲,农民可以通过国家招工直接改变(或通 过服兵役间接改变)身份,但实际上农民很难得到这样的机 会。政府确曾为此作过数次努力,但都因经济衰退或财力掣肘 而没有取得成功。例如,1958-1960年,为了实现经济发展上 的"大跃进",政府曾将2800万农民动员到城市就业,但终因 无法承受由此引发的经济振荡而又不得不把他们强行退回农 村。

实行改革开放以来,政府将农民只能居住在农村,并从事 农业生产的户籍和职业的双重管制改为单项的户籍管制,即 槟弃了农民不能擅自从事非农生产活动的管制。亿万农民获 得了这个权利之后,在比较利益的诱导下,依靠自己的努力进 入了非农产业,为扭转就业结构转换严重滞后干产值结构转 换这个几十年来一直困扰政府的大难题,作出了难以估量的 贡献。按统计资料计算,在1978一1992年间,仅乡镇企业的劳 动者增加量(7755 万人)一项,就占全国非农产业中劳动者增 加量(12824 万人)的 60.5%。如果再把农民在其他媒体(如独 自进城当合同工、临时工、保姆,经商等)中从事非农活动考虑 进去,劳动力转移的数量就更大了。根据中国乡镇企业协会所 作的大型抽样调查推算,1992年,由农民身份的劳动者完成 的劳动量中,从事非农产业的劳动量已达到40%。

城市中集体经济和个体经济迅猛发展也创造了大量就业 机会。统计资料表明,1978--1992年间,在城镇集体经济和个 体经济中就业的劳动者由 2063 万人增加到 4459 万人,增长 了 116%,占该时期全国非农产业中劳动者增加量的 18.7%。 这一变化为降低城市就业人口的待业率,作出了重要的贡献。 此外,国有企业在扩大非农产业就业量方面也作出了积极的 贡献。

由于采取了一系列扩大在非农产业就业的措施,从事农 业的劳动力占劳动力总数的份额已由 1978年的 70.5%下降 到1992年的58.5%,从事非农产业的劳动力占劳动力总数 的份额则由 1978年的 29.5%提高到 1992年的 41.5%, 变化 幅度高达 12个百分点。<sup>3</sup> 就业结构转换严重滞后于产值结构 转换的问题已得到初步的矫正。

## 三、内向型的国民经济结构得到了矫正

改革开放以来最为显著的变化之一,就是中国正在从封 闭、半封闭经济走向开放型经济。最近15年,中国在经济对外 开放方面采取了力度越来越大的举措:(1)1979年,中央政府 决定在广东、福建两省率先实行灵活政策、特殊措施,对外开 放;(2)1980年决定兴办深圳、珠海、汕头、厦门4个对外开放 经济特区:(3)1984年春开放沿海14个港口城市和海南岛: (4)1985年春决定开放长江三角洲、珠江三角洲和闽南三角 地区: (5) 1986年以来陆续开放山东半岛和辽东半岛: (6) 1988年春决定建立海南省并将其作为最大的对外开放经济 特区,在广东、福建建立范围更大的改革开放实验区。(7)1991 年又将沿海开放战略扩展为沿海、沿边、沿江开放战略,进而 又实行了全方位开放。

在一系列措施的推动下,中国经济出现了两个重大变化:

① 资料来源:国家统计局编《中国统计摘要(1993)》,中国统计出版社 1993年 版,第16页。

其一是对外贸易迅速增长,1978年与1992年相比,进出口总 额由 206.4 亿美元增加到 1656 亿美元,年均增长 16.04%, 其中出口总额由 97.5 亿美元增加到 850 亿美元,年均增长 16.73%, 进口总额由 108.9 亿美元增加到 806 亿美元, 年均 增长 15.37%,<sup>1</sup> 双双超过了国民生产总值年均增长率;中国 经济的对外贸易依存度由 1978 年的 9.9%提高到 1992 年的 38%(参见表 6.5)。其二是国外资金大幅度增长,1978年与 1992年相比,签订利用外资协议(合同)额和实际利用外资额 分别由 51.37 亿美元、31.14 亿美元增加到 694.39 亿美元、 192.02 亿美元,分别增长了 12.52 倍和 5.17 倍,截至 1992 年,签订利用外资协议(合同)累计额和实际利用外资累计额 分别为 1911 亿美元、988 亿美元。这些变化标志着中国经济 正朝国际经济一体化的方向迈进,标志着改革前的内向型经 济结构得到了初步的矫正。

|      | 国民生产<br>值<br>总 | 进              | 出 11                                         | 出                           | IJ                 | 进            | ГJ               |
|------|----------------|----------------|----------------------------------------------|-----------------------------|--------------------|--------------|------------------|
| 年份   |                | 进出口<br>额<br>Ú. | $\lfloor 1 \rfloor$ GNP $\lfloor$<br>额<br>0) | 出<br>$\mathbf{I}$<br>总<br>额 | 古 GNP[进<br>31<br>额 | Ħ<br>Ľ.<br>颥 | 古 GNP<br>额<br>6) |
| 1978 | 3588.1         | 355.0          | 9.9                                          | 167.6                       | 4.7                | 187.4        | 5.2              |
| 1985 | 8537.6         | 2066.7         | 24.2                                         | 808.9                       | 9.5                | 1257.8       | 14.7             |
| 1990 | 17695.3        | 5560.1         | 31.4                                         | 2985.8                      | 16.9               | 2574.3       | 14.5             |
| 1992 | 23988.4        | 9123.6         | 38.0                                         | 4679.4                      | 19.5               | 4444.2       | 18.5             |

表 6.5 中国经济的对外贸易依存度的变化。 单位:亿元,%

资料来源:国家统计局编:《中国统计摘要(1993)》,中国统计出版社1993年 版、第6,101页。

① 国家统计局编《中国统计年鉴(1992)》,中国统计出版社1992年版,第31、 627页; 国家统计局: "1992年国民经济和社会发展的统计公报",《经济日 报》1993年2月19日第2版。
#### 四、单一依靠国家积累的投资结构得到矫正

伴随着农村经济的发展和城乡居民收入的增长,民间储 蓄直线上升,在积累中发挥着越来越重要的作用。在近几年的 全部生产建设资金中,依靠国家财政拨款的份额已从 75%下 降到不足20%,依靠银行贷款和金融市场集资的部分已上升 到 80%以上(参见表 6.6 和 6.7)。民间储蓄为主,政府、企业、 居民共同积累的投资结构已替代了改革前单一依靠国家积累 的投资结构。

| 年份   | 投资总额   | 国家预算内投资 |      | 国内贷款   |      | 其他投资   |      |
|------|--------|---------|------|--------|------|--------|------|
|      |        | 投资额     | 份额   | 投资额    | 份额   | 投资额    | 份额   |
| 1981 | 961.0  | 269.8   | 28.1 | 122.0  | 12.7 | 569.2  | 59.2 |
| 1985 | 2543.2 | 407.8   | 16.0 | 510.3  | 20.1 | 1625.1 | 63.9 |
| 1990 | 4449.3 | 387.7   | 8.7  | 870.9  | 19.6 | 3190.8 | 71.7 |
| 1991 | 5508.8 | 373.0   | 6.8  | 1292.8 | 23.4 | 3843.7 | 69.8 |
| 1992 | 7581.5 | 560.0   | 7.4  | 1588.0 | 20.9 | 5433.5 | 71.7 |

全社会固定资产投资来源的变化 单位:亿元,% 表 6.6

资料来源: 国家统计局固定资产投资统计司编,《中国固定资产投资统计 资料(1950~1985)》,中国统计出版社1987年版,第8页;国家统计局 编:《中国统计年鉴(1992)》,中国统计出版社 1992年版,第145页;国 家统计局编,《中国统计摘要(1993)》,中国统计出版社1993年版,第20 页。

172

| 年份   | 投资总额   | 国有企业      |       | 集体企业   |      | 其他企业   |      |
|------|--------|-----------|-------|--------|------|--------|------|
|      |        | 投资额       | 份额    | 投资额    | 份额   | 投资额    | 份额   |
| 1981 | 961.0  | 667.5     | 69.4  | 115.2  | 12.0 | 178.3  | 18.6 |
| 1985 | 2543.2 | 1680.5    | 66.1  | 327.5  | 12.9 | 535.2  | 21.0 |
| 1990 | 4449.3 | 2918.6    | 65.6  | 529.5  | 11.9 | 1001.2 | 22.5 |
| 1991 | 5508.8 | $-3628.1$ | 65, 8 | 697.8  | 12.7 | 1182.9 | 21.5 |
| 1992 | 7581.5 | 5105.9    | 67.3  | 1232.9 | 16.3 | 1242.7 | 16.4 |

全社会固定资产投资结构的变化。 表 6.7 单位:亿元,%

资料来源:国家统计局编:《中国统计摘要(1993)》,中国统计出版社1993年 版,第20页。

### $6.4$

# 关键在于发挥比较优势

对于"四小龙"经济发展的成功,学者们作出了不同的解 释。但是能够加以证实、也比较容易给予论证的,是在理论上 将"四小龙"经济发展取得的成功归结为充分发挥比较优势。 任何国家和地区都具有自己的比较优势,如果"四小龙"经济 发展的成功取决于比较优势的发挥,那么其他国家和地区也 应可以借助于发挥比较优势去追求持续、稳定、快速的经济发 展。一般来说,可以通过泰国、马来西亚、印度尼西亚新近在经 济发展上取得的实绩来证实这个结论的正确性,然而为了使 这个结论更具有一般性,我们以中国经济发展来加以论证。

自 1978年实行改革开放政策以来,发展最快的部门是乡

镇企业。最近15年乡镇企业的年平均增长率大大高于国有企 业,其在国民经济中的作用也越来越重要。1978年,乡镇企业 占全国非农产业总产值的份额为 11.8%,其中工业产值所占 的份额为 9.3%;1992年,这两个指标分别提高到 33.3%、 32.6%; 而 1993年, 又都进一步提高到 40%, 出现变动速度 明显加快的迹象。

乡镇企业之所以能够异军突起,并非因为它得到了政府 的保护,而是因为它按照正确反映资源稀缺程度和产品供需 变动的市场信号进行资源配置。乡镇企业得不到政府的低息 贷款、价格补贴等各种保护,要按市场价格购买生产要素,出 售产品,要凭借自己在市场上的竞争力来求发展。事实上,正 是这种正确反映资源稀缺程度的市场信号和优胜劣汰的竞争 机制,使乡镇企业在进行产业和技术选择时能够较好地利用 劳动力相对丰富的比较优势。1993年,乡镇企业提供的就业 机会已与国有企业的职工总数已经基本持平, 而前者的固 定资产净值(2585.9亿元)不足后者(13624.8亿元)<sup>20</sup>的1/5, 就是说明这一问题的重要依据。由此可见,乡镇企业在中国经 济增长中所起的作用越来越显著的主要原因,是它在进行资 源配置时较好地利用了中国劳动力相对丰富的比较优势。

由于劳动密集型产业能够充分利用中国的比较优势,它 的产品在国际市场上具有较强的竞争力,因而乡镇企业在外

① 农村经济年度分析课题组著:《1993年中国农村经济发展年度报告》,中国社 会科学出版社 1994年版,第38页。

② 国家统计局编,《中国统计年鉴(1993)》,中国统计出版社1993年版,第397、 419,525,536,544 页。

留出日中所占的比重快速上升。乡镇企业跻身国际市场的时 间较晚,但发展很快。1987年,乡镇企业的出口交货值迅即达 到 162 亿元,约占全国外贸出口量的 11%;1992 年这两个指 标分别提高到 1200 亿元、25.6%;1993 年,又进一步提高到 1900 亿元和约 35%。<sup>①</sup>

乡镇企业在中国沿海的江苏、浙江、山东、福建和广东5 省尤为发达。1992年,这5个省乡镇企业产值和利税占全国 乡镇企业总产值、利税总额的份额分别为 55.95%、51.81%, 均超过了一半。因而这一特征表现得更为明显。在1986年至 1992年期间, 但于劳动密集的产业得到较快的发展, 使该地 区轻工业的增长快于其他地区,其占全国轻工业产值的份额 由 38. 2%上升到 48. 8%, 提高了 10. 6 个百分点。乡镇企业的 外留出口也集中在这5个省中。

在中国,东部沿海5省是劳动力最为密集、劳动相对过剩 最为严重的地区。然而,由于较好地利用了中国劳动力相对丰 富的比较优势,一方面,一批以利用相对价格低廉的要素为手 段的劳动密集型产业像雨后春笋似的发展起来了,它们使这 个劳动力相对过剩最为严重的地区最早出现劳动力相对不足 的情形,并吸纳了大量来自中西部地区的廉价劳动力;另一方 面,它们使该地区经济迅猛增长,创造出了更多的利润和外 汇,使资本积累得以较快进行,又进一步加快了就业结构和产 业结构转换的速度。其结果是,在近几年里,该地区已开始发 展资金相对密集的产业,而一批劳动密集型产业则转移到了

① 《新华每日电讯》,1994年1月6日。

<sup>2</sup> 沿海发展战略始于1986年,所以分析1986年以来的变化。

中西部。

中国和沿海地区发挥比较优势取得的成功,是表明比较 优势对于加速经济发展确实有效的一个最有力的证据。

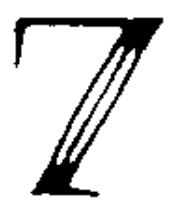

# 经济改革中的 问题和难点

中国这样一个巨大的经济,在经济改革以来的15年中实现 了年平均10%左右的持续增长,在当今世界经济增长格局中 不能不说是个奇迹。但是,正如已经指出的,我们所要彻底改 革的传统经济体制本身是一个复杂的制度安排的组合,其各 个部分在逻辑和历史上是互相呼应和相关的。要最终完成改 革任务,并靠改革的成功保持中国经济持续、快速、健康地增 长,有待于彻底转变经济发展战略,从而形成崭新的宏观政策 环境和以市场机制为基础的资源配置制度和微观经营机制。

ž.

Þ

ナレコンズ

迄今的改革,通常是为了改善激励机制,从微观经营制度 的改革入手,其基本做法是程度不同的放权让利,产生的效果 是一放就活。微观经营层次自主权的增加,自由处理的产品和 留利增加,必然要求在资源配置制度和宏观政策环境上作出 相应的改变,改革也由此被推进到了更深的层次。但是,由于 政府的经济发展战略没有根本转变,保护在赶超战略下产生 的国有大中型企业的目标没有根本改变,所以为推行这种战 略所制定的低利率、低汇率、低能源、原材料价格、低工资等宏 观政策环境的改革严重滞后于微观经营机制和资源配置制度 改革,在这个宏观政策环境约束之下的资源配置制度改革,必 然是采取一种双轨制的形式:在资源配置机制上形成了产品 和要素的两种价格、两种市场并存;在微观经营机制上则形成 了面对上级主管部门和面对市场的双重行为;在衔接资源配 置制度和微观经营机制的管理体制上也形成了"管死一块、放 活一块"的双重职能。在低利率的宏观政策环境下,一放松信 贷管理,企业就出现投资冲动,而且企业争取资金不完全靠效 益竞争,而是靠寻租,它们与旧体制的一些因素相结合,就产 生了以通货膨胀,瓶颈制约和腐败为特征的经济周期或"活 乱"循环。在宏观政策环境没有根本改变的情况下,应付这种 经济周期的办法就是采用旧的治理手段,进而导致传统经济 体制复归。"一收就死"是传统经济体制复归的必然结果;效率 与速度的要求便又被突出出来,于是再一次放开。

除了发展中的周期波动和改革的这种循环往复,中国经 济改革面临的主要问题和难点尚有:(1)国有大中型企业的改 革迟迟不能奏效:(2)地区间发展不平衡加剧,收入差距拉大。 本章拟从理论上分析改革中的周期问题,以及上述问题和难

フィッシュ きんこうしょう

F

点产生的原因,由此提出可供选择的改革思路。

 $7.1$ 

# 改革周期产生的原因与机理

中国传统经济体制的逻辑起点是重工业优先发展战略的 选择。为了榷行这个发展战略,相应形成了以压低利率、汇率、 能源、原材料价格和工资为主要内容的宏观政策环境;为了确 保在扭曲的价格体系下把稀缺资源配置到国家所要优先发展 的部门,实行了以计划手段取代市场机制的资源配置制度;为 了防止企业侵蚀利润和国有资产,剥夺了微观经营单位的自 主权:为了便干实行农产品低价统购制度,又实行了农业经营 的人民公社化。由此可见,在这种传统经济体制的形成中,政 府推行的重工业优先发展战略是外生变量,而宏观政策环境、 资源配置制度和微观经营机制则是适应发展战略丽内生地形 成的。中国的经济改革不是从重新选择发展战略入手,而是从 改革微观经营机制开始的,如实行家庭联产承包责任制;扩大 企业自主权、利润留成,直至实行各种形式的承包制和股份 制。从微观经营单位来看,这个层次的改革或多或少使其微观 经营主体的地位得以确立,具体体现为微观经营单位对一部 分生产剩余有了支配权和再配置权。这种自主权的确立对资 源计划配置制度和宏观政策环境改革提出了要求。例如,企业 有权支配一部分产品,就要求有相应的销售渠道或市场,企业 有权支配一部分用于发展的利润,就要求有相应的购买物资  $\ddot{z}$ 

的渠道或市场。这就为产品市场和价格双轨制创造了需求。有 了产品和物资价格的双轨制和计划内与计划外的双重资源配 置制度,企业就有了更大的自主生产余地,这部分生产越多, 企业留利越多,企业可以用于发展、奖励和福利的基金份额也 就越大。同时,产品和物资价格双轨制和双重资源配置制度的 出现也给非国有企业的发展创造了条件,后者的异军突起又 对国有企业产生了竞争压力。企业扩大生产的动力由此激发 起来后,仅仅利用留利来扩大生产规模就不够了,因而对贷款 的需求越来越大。由于此时的信贷要求已经是多种多样的,过 于集中的金融管理体制与之不再相适应,因此,也要进行相应 的改革。然而,由于发展战略没有根本改变,压低利率的政策 就不能改变,可以改的就只是贷款的管理方式和审批权限。低 利率和更宽松的信贷管理体制, 进一步诱发了企业的投资欲 望。"一活就乱"的循环就由此开始。

"活乱"循环的第一个表现是经济反复出现过热,进而速 度与"瓶颈"形成相互制约的局面。改革微观经营机制以后,企 业有了自己独立的利益,其对产值增长和利润总额增长的追 求十分强烈。在要素价格仍被人为压低的情形下,每个企业都 积极争取贷款以扩大生产,直到能源、交通、原材料等基础产\* 业部门的供给不能满足要求,形成"瓶颈",才通过政府干预即 采用调整的办法,强制地把企业富目扩大投资的行为抑制下 来。

从理论上讲,经济增长与体育竟技一样,速度决定于基本 条件保障和运行状态的好坏,而不存在某种不宜突破的速度。 限制。如果运行条件和状态是好的,速度无疑是越快越好,没 有必要人为地确定一个所谓的适宜速度。目前,对经济高速增

长的主要限制因素是基础产业的供给不足,再加上能源、原材 料和运输服务的供给缺乏市场价格这种筛选机制,有没有竞 争力不是企业能否取得这类供给的条件,所以高速增长常常 没有伴随着效益的提高。由此形成了基础条件和运行状态不 佳的高速度,即所谓的经济过热。

能源、原材料和交通部门所提供的产品或服务,其价格的 形成具有区别于其他部门的特点。第一个特点是这类产品或 服务具有相对小的需求价格弹性,即价格变动对需求的影响 相对较小。这是由于这类产品和服务是满足国民经济各部门 基本需求的,维持各部门的基本生产规模和发展速度,要求一 个比较确定的需求数量。这个数量是由发展本身决定的,受价 格变动的影响相对较小。另外,这类产品和服务的可替代性较 小,价格变动后由替代效果产生的需求量变化也较小。第二个 特点是这类产品或服务具有相对小的供给价格弹性,即价格 变动对供给量的影响较小。这是因为这类基础产品生产能力 的形成周期比较长,要求的投资规模比较大,受资源的约束也 较强,所以在一定的周期里,价格变动对其供给数量变动的影 响较小。

一般来说,各种产品的供给和需求都不是固定不变的。通 常,随着经济增长,对…种产品的需求也会增加。需求增加后 会引起产品价格提高,后者又刺激供给增加,从而价格又会下 降一些。这就是所谓"马歇尔长期均衡过程"。在这个过程中, 供给、需求不同的产品,有着不同的变化特点。图 7.1 对比了 基础产品和普通产品在这个均衡过程中的不同之处。在图 7. 中,基础部门产品的情形用图 7.1(a)表示,其供给弹性和 需求弹性都较小的特点表现为图中供给曲线和需求曲线都更

倾向于与横轴垂直。普通商品的情形由图 7.1(b)表示,供给 弹性和需求弹性相对大,供给曲线和需求曲线较为平缓。通过 这两张图的对比可以看出,在需求增长幅度相同的情况下,若 想通过价格上涨使供给与新的需求相适应,基础产业产品和 服务的价格上涨幅度就会更大一些。其实际含义是,对于基础 产业所提供的产品和服务来说,一方面对于需求扩大的反应 相对迟钝, 另一方面, 如果没有较大幅度的价格刺激, 新的生 产能力就难以形成,就不能打破由其供给不足导致的"瓶颈" 制约。

在重工业优先发展战略未能根本改变的条件下,与消除 基础产业的瓶颈制约相对应的价格刺激往往不足。由于没有 从根本上改变重工业优先发展战略,就仍然要从能源、原材料 的保障上和资金、外汇的配置上对体现这种战略意图的大中 型国有企业实行保护,使它们继续在低成本的状态下发展,面 基础产业处于国民经济产业链条的上游位置,其产品和服务 的价格变动所产生效果的涵盖面广、波及链条长。为了不改变 大中型国有企业的生产条件,国家就倾向于迟迟不对这些产 品和服务的价格进行比较彻底的改革,通常只是采取审慎而 小幅度的调整相对价格的方式。价格改革上的这种不彻底性, 一方面无法形成是够的价格刺激,以改善这些产品的供给条 件,打破瓶颈制约;另一方面,还孕育了比价复归,即导致这些 产品相对价格再次跌落到谷底的轮回。这是因为每次对基础 产业的产品和服务价格作出调整时,为了保障下游产业中国 有企业的生产有利性,通常允许后者作相应的价格调整,从而 事实上构成一个调价链条;此外,那些已经处于价格双轨制环 境中的部门和企业也会通过改变计划轨和市场轨的相对范围 和提高市场价格等方式实现"自行调价"。由于对生产行为起 作用的并非价格总水平而是相对价格,基础产业的产品和服 务缺乏市场调节机制,国家控制的调价过程不仅滞后而且幅 度小,因此,每次"调价"都不能达到预期效果,不仅造成价格。 轮番上涨,而且很快又比价复归。由于基础产业的产品和服务 的价格总处于比价结构中的谷底,因而短线总是短,最终只能 将速度强制降到瓶颈制约的低水平上来。

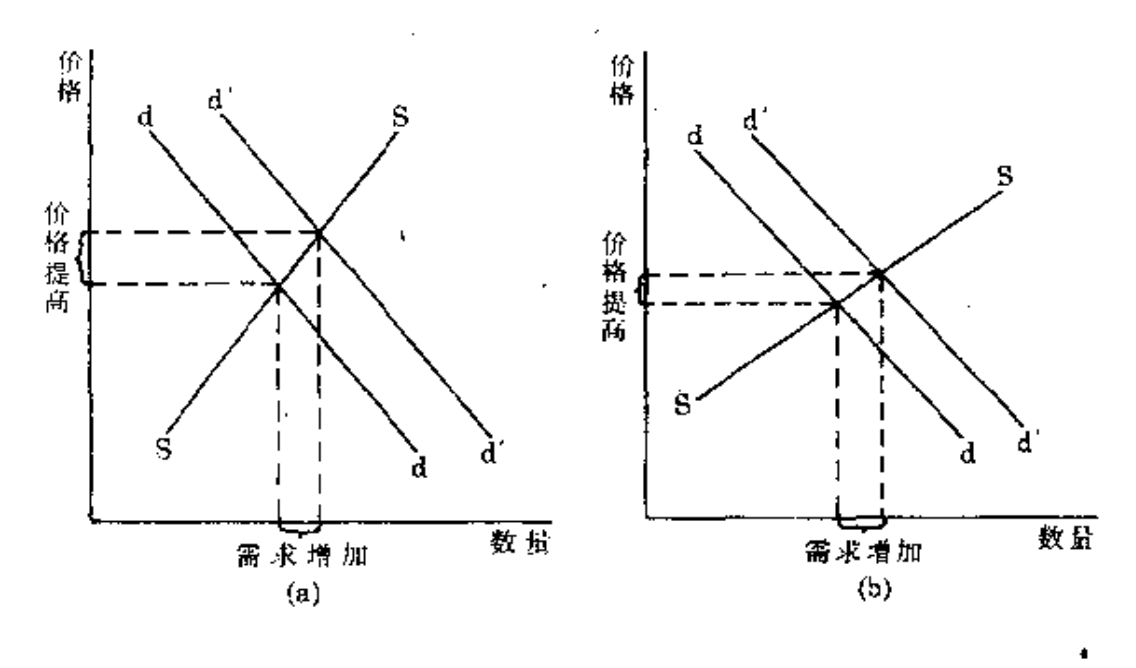

图  $7.1$ 

"活乱"循环的第二种表现是经济中潜在的通货膨胀压力 和周期性出现的通货膨胀率。在低利率政策环境下,资金的供 给量远远低于资金的需求量,形成一个较大的资金供求缺口, 资金总是处于短缺状态。在传统经济体制中,企业固然有强烈 的投资饥渴和贷款需求,只是因为信贷规模及其配置受到中 央政府的严格的计划控制,货币发行基本上能够维持在总量

目标之内,因而通货膨胀通常不会发生。但是,总需求长期大 于总供给这样一种非均衡状态,已经孕育了通货膨胀的病源, 或者说中国经济早就处于一种受到抑制的通货膨胀状态中。 80年代初开始的微观经营机制改革和资源配置制度改革,推, 动了金融体制上的放权。随着1984年经济改革在城市全面推 开,1985年下放了信贷审批和分配权,各专业银行对中央银 行、各地方银行对总行不再实行统收统支的大锅饭制度,各专 业银行和各地方银行实行多存可以多贷、自求资金平衡的办 法:取消了绝大部分的分项指令性计划,实行总量性的指导性 计划,但是,低利率的宏观政策环境并没有随之改变,这就形 成了通货膨胀显在化的条件。由于非国有经济采用寻租的方 式取得了按计划本该贷给国有企业的资金中的一大部分,国 家为了保护国有企业的生存和发展,只好用增发货币的方式 弥补信贷资金的不足。于是,严重的通货膨胀就发生了。

在经历了物价总水平几十年变化甚微的经验之后,中国 人感受到的第一次严重的通货膨胀冲击是在1985年。如上所 述,这一年信贷体制的放权性改革向前迈了一步,而利率调整 幅度很小。例如,1985年4月1日调整的国营农、工、商业企 业和城镇集体企业及城乡个体经济贷款平均年利率为 7.3%,仅比调整前的水平高 0.78个百分点,并且其中主要 是较大幅度地提高了城乡个体经济户的贷款利率(从8.6% 提高到 9.4-11.5%),同期银行储蓄一年期利率仅为 6.8%。 在低利率条件下放松信贷控制,导致了1984年和1985年的 严重投资膨胀。与1983年相比,1984年固定资产净投资增加 37.6%,流动资金增加 1.2 倍;1985年又分别增加 94.4%和 1.1 倍。利率水平没有随着资金需求的扩大而上调,因而存款

不能增加,而原来受抑制的贷款需求却随着信贷控制的放松 而获得满足,存贷间的缺口只能用增发货币来补足。货币发行 总量失控和物价大幅度上涨是信贷规模失控的必然结果, 1984年流通中货币比上年增长 49.5%, 导致了 1985年的高 膨胀,全国零售物价总指数达到108.8,职工生活费用价格指 数达到 111.9,分别比 1984 年提高了 6 个百分点和 9.2 个百 分点。

如果说改革以来发生的第一次显著性通货膨胀是维持低 利率政策与放松信贷控制的直接后果的话,1988年的通货膨 胀则直接起因于低利率政策与普遍的高通货膨胀预期对居民 储蓄和手持货币行为的影响:1993年的严重通货膨胀也是由 于低利率政策和信贷管理体制的分权化,以及融资渠道多元 化所共同形成的后果。<sup>①</sup> 每一次高通货膨胀的爆发,都是经济 改革不配套的结果,即相对于微观经营机制和资源配置制度 的放权让利改革而言,以低利率为中心的宏观政策环境改革 大大滞后。因此,这今为止反复出现的通货膨胀的共同原因 是,在资金流通系统内部资金需求总额超过可能的资金供给 量,而管理体制上又不再能够有效地用指令性配置的办法强 制实现资金可配置额和实际配置额的平衡,只好由资金流通 系统外的货币管理机构被动地增发新货币,以补足资金供需 缺口。这是利率过低和调节机制不健全的必然结果。由此我

① 美于后两次通货膨胀的分析,可分别参阅林毅夫、蔡昉:"论我国通货膨胀及 其治理"、《发展研究通讯》1989年第2期;林毅夫、蔡昉、李周、沈明高:"当 前经济改革与发展中的主要问题及其对策"。《经济工作者学习资料》1993年 第23期。

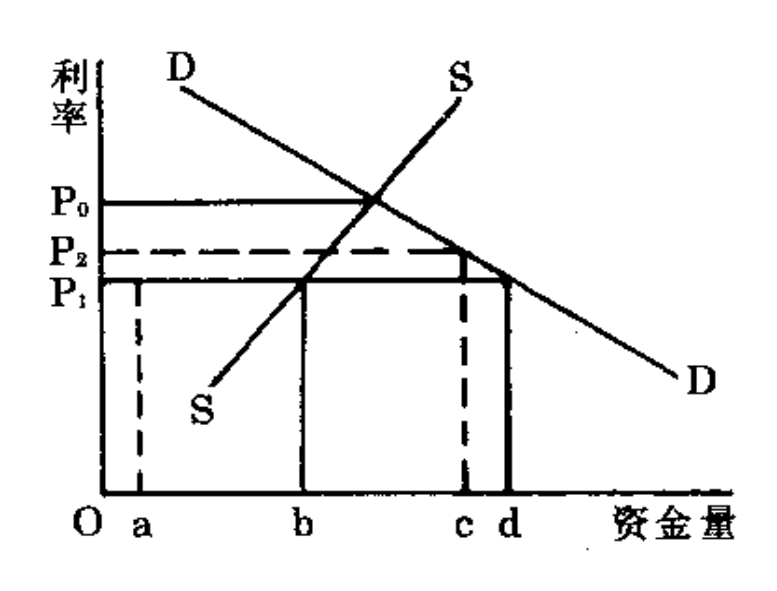

#### 阐  $7.2$

们称改革以来出现的通货膨胀是内生型的通货膨胀。

经济改革以来中国出现的内生型通货膨胀的形成,可以 用图 7.2 来说明。图中 P。为市场形成的利率水平,或反映资 金供求的均衡利率。与这个利率相对应的资金供给量和需求 量是相等的,市场利率的变化能够调节资金的供求,货币发行 量因而成为一个可以控制的宏观变量。在低利率的宏观政策 环境下,利率被人为压制在市场决定的水平之下,如 P1。在这 个利率水平上,资金供给量(Ob)和需求量(Od)不再相等,形 成资金缺口 bd。在严格的计划体制下,计划部门和金融管理 部门通过信贷计划将可投放的资金量 Ob 在全部资金需求者 之间进行分配,既能体现国家战略目标,又不会发生货币的超 量发行。假设这时国有企业是唯一值得关注的经济成份,所以 我们可以假定国有企业取得数量为 ob 的总贷款全部来自储 蓄。在企业经营制度和金融管理体制都有所改革的情况下,经

济中新生出越来越大的非国有经济成份。这类企业具有更灵 活的经营机制和较强的竞争能力,可以付较高的名义利息或 通过贿赂银行,以高于P,的实际利率(譬如P2)取得贷款。而 这时信贷管理上的分权和金融机构自身利润动机的增强,使 这种贷款额争夺成为可能。为使模型简洁,我们假定这种争夺 的结果是非国有经济得到了全部由储蓄转化的贷款的 bc 部 分, 而国有企业缺乏竞争贷款的能力, 只能得到 Oa(即 Ob 减 去ab)这个较小的比例。然而,由于国家并没有完全放弃重工 业优先发展战略,非国有企业又不能执行这个战略,所以仍然 要保证大中型国有企业的低利率资金需求。假设这个要求的 数量仍然为Ob,则为了补足 ab 这块资金需求,只好靠增发票 子来满足。于是便形成通货膨胀。在低利率的政策环境没有 改革的情况下,金融管理机构的自主权越大,利润动机越强 烈,企业结构中的非国有经济的比重越大,国有企业投资扩张 欲望越旺盛,这种内生型通货膨胀的潜在压力便越大;随着国 民经济日益频繁地出现经济过热的周期,通货膨胀就愈益成 为这个周期性波动中的一种重要表现。

"活乱"循环的第三种表现是在经济生活中寻租动力的增 强和腐败现象的滋生。在压低产品和要素价格的宏观政策环 境下,任何一个企业只要争取到计划配置的资金、外汇、紧缺 物资,在生产过程开始以前,就意味着获得了盈利。这个盈利 额就是资源的市场价格与计划价格的差额同它所得到的资源 数量的乘积。如图 7.3 所示,当某种要素或产品的价格由市场 决定时,形成的市场均衡价格为 P。,相对应的供给量和需求 量均为Ob,供求是均衡的。当价格由计划决定并人为地压低 到均衡水平之下如 P1 时,由市场决定的供给量仅为 Oa,远远 不能满足所需。而在这个供给量水平上,既定需求量可以把市 场(或黑市)价格抬高到P2的水平。可见,若企业能以P1的价 格获得计划配置的资源,一旦以 P, 的价格来衡量,就意味着 产生如图中阴影面积所表示的盈利。这种额外的盈利可能性 是由压低价格的宏观政策环境及相应的制度安排所造成的, 哪个部门或哪个企业获得这种低价资源也是由政策或制度决 定的,所以我们将由此形成的盈利称为"制度租金"。以争取计 划配置的低价资源而获得这种"租金"为目的的各种不正当活 动,如虚报成本、欺骗上级主管部门、"走后门"、贿赂资源配置 部门的官员,以及各种利益集团的游说活动等,就是所谓的 "寻租"(Rent Seeking)。

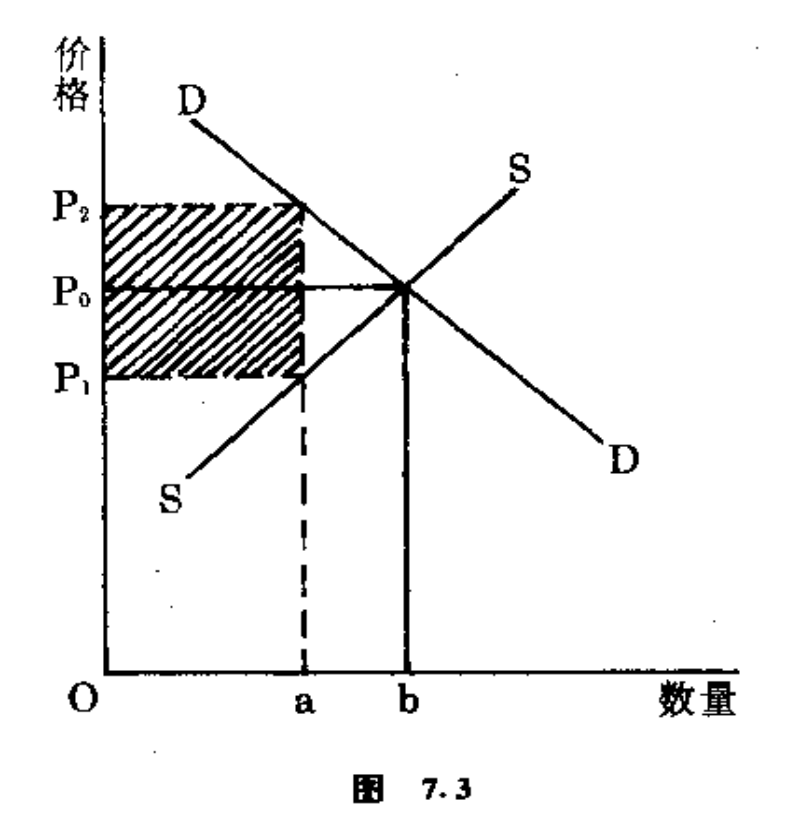

由此可见,制度租金和寻租行为作为扭曲相对价格的宏 观政策环境的必然产物,早在传统经济体制下就存在了。但 是,由于租金的实现机制不充分,生产者寻租动力也不强烈, 寻租现象并不是传统经济体制下的典型特征。1979年以前压 低利率、汇率、紧缺物资和产品价格的宏观政策环境,从理论 上讲造就了计划价格与市场价格之间的差别或制度租金,但 要使这块租金具有强烈的吸引力,以至形成普遍的寻租现象, 需要有一个前提,即个人或企业能从寻租活动中得到利益。在 实行高度集中的经济管理体制的年代里,企业采取的是统收 统支的财务结算方式,寻租收益并不能转化为企业或个人的 直接收入,企业寻租仅仅是为了扩张投资的需要,因而动力并 不强烈。对于那些掌管资源配置权的官员,由于收入来源和消 费形式单一、透明,因受贿而使个人货币收入增长和消费水平 提高的情况,易于受到监督,惩罚也十分严厉,因而需冒很大 的风险。由于这个前提当时并不存在,所以,虽然已经具有寻 租的制度基础,却没有寻租的强烈动机,有的只是凭借人际关 系争取资源的行为。

1979年开始改革以来,管理体制上的逐步放开和政策环 境改革的滞后,一方面维持了寻租的诱因,另一方面,由制度 约束软化造成的交易货币化和个人收入、消费形式多样化,使 得寻租行为由潜在转为显在,由局部转为全面。首先,双轨制 的形成使寻租可能性增大。寻租的动力与价格的平市差价成 正比,而与受到惩罚的概率成反比。在双轨制格局下,进入市 场的资源增加,固然可以降低市价从而平市差价或单位资源 的租金含量,减弱寻租的动力。但是,资源的计划配置与市场 交易之间的界定也模糊了,对双轨制运行的监督成本提高,计 划内外的倒腾,转手就可获得暴利,使不择手段获取国家计划 配置的平价资源成为低风险、高收益的活动,"官倒"、"私倒" 成了致富的捷径。据估计,1987年和1988年由紧缺物资平市 价差和利率差、汇率差造成的制度租金,分别达到2000亿元、 3500 亿元,约占全国国民生产总值的 20-25%。1 中国大量 的资源从计划内流出,一些按规定在计划内配置的资源有价 无货,或有市价而没有平价。各个管理部门、分配环节,只要握 有对资金、外汇、紧缺物资的分配权,或仅仅具有影响分配的 权力,都可能并正在成为寻租者的行贿对象。

其次,在逐步改革统购包销的传统资源配置制度的同时, 流通领域的管理也放宽了,名目繁多的公司和经营单位,以寻 租为目的竞相进入要素和产品的流通领域。特别是为部门利 益服务的行政性公司的建立,为"官倒"提供了方便。它们干脆 依靠与行政主管部门的所属关系,直接掌握计划内低价资源, 并通过市场轨道将其"拍卖"出去,获得巨额租金,其部分掌握 权力的人员还收受贿赂,造成腐败的滋生和蔓延。政府为了限 制经营单位获得暴利,有时规定流通环节的加价幅度或作出 其他限定,但结果只是加长了寻租链条,使寻租行为复杂化、 多元化。租金在众多环节中分享后,生产者仍然要付出高价取 得密源。这种双轨制、多渠道、多环节的资源分配,尽管有助于 非国有经济以竞争价格取得资源,但社会代价是十分高昂的。 第一, 资源被有竞争力的非国有经济取得后, 国家为了保障大 中型国有企业的需求,只好用增发货币或"寅吃卯粮"的办法

① 胡和立:"廉政三策","1988年我国部分租金的估算",刊于《腐败:货币与权 力的交换》,中国展望出版社1989年版,36-43页。

来解决,造成通货膨胀和资源分配的不平衡,致使经济不断出 现过热,速度与瓶颈相互制约的局面;第二,一些国有企业为 了得到必需的资源,不得不付出更高的价格和行贿成本加入 寻租者的队伍,加大了企业负担和总生产成本,进而在确定与 国家的利润分配关系或签订承包合同时,通过讨价还价,再将 负担转嫁到财政上面,而当政府财政负担承受不了时,就产生 了用行政手段限制非国有企业发展的冲动;第三,普遍的寻租 租行贿受贿现象,腐蚀了政府官员、败坏了社会风气,使整个 社会形成"靠山吃山、靠水吃水"的时尚,影响了改革的声誉和 人民群众对改革的预期。

最后,个人收入来源和消费形式的多元化,增加了人们扩 大收入和消费的可能性。而让一部分人先富起来的政策则使 寻租收入得以混同干正常的合法收入。寻租者和受贿者由此 为其非法收入找到了保护伞,增加了监督和执法部门鉴别和 惩罚寻租活动的费用。此外,非国有经济部门的经理人员的高 收入,以及寻租和受贿者先行致富,使国家公职人员和国有企 业职工的收入水平相对降低,这种不断扩大的收入差距和非 法致富而不受惩罚的示范效应,激发了谋求个人利益的动机, 产生了大大小小的寻租者和以权以职谋私者。

归根结底,寻租现象产生于价格双轨制,寻租动力产生于 制度租金的数量、取得的可能性和占有的风险性,因此,每当 出现经济过热,各种生产资源都出现严重短缺,资源的计划价 格与市场价格差额达到最大时,寻租行为最为活跃。在我们所 说的"活乱"循环中,寻租及其伴生的经济生活中的腐败现象, 与瓶颈制约和通货膨胀成为共生的表现,成为"活乱"循环中 经济形势变坏的标志。

"活乱"循环的第四种表现是经济改革进程中的循环往复 或改革围期。前述改革以来日益表现出来并严重化的增长速 度制约、通货膨胀和腐败现象,构成了经济增长的周期性。在 经济改革过程中,对微观经营机制方面的改革给予了更多的 重视,由之推动的资源配置制度方面的改革也不断深化,企业 的经营自主权扩大,资源配置管理的分散化程度的提高,反映 出了"一放就活"的改革特征和效果。但是,正如我们已经说明 的,传统经济体制中的低利率、低汇率和低能源、原材料价格 的宏观政策环境、资源计划配置制度和毫无自主权的微观经 营机制都是内生的,或者说它们都是由推行重工业优先发展 战略所派生出来的,真正的外生变量是传统经济体制所赖以 衍生的经济发展战略。迄今为止,发展战略并没有根本转变, 表现在国家仍然依靠压低产品和要素价格来保护体现传统战 略目标的大中型国有企业。所以,虽然受到微观经营机制和资 源配置制度改革的推动,产品和要素价格体系的改革也有所 进展,但最终没有根本改变扭曲的政策环境。正是在这种改革 不配套的条件下,产生了经济活力、投资冲动和寻租动力的增 强,却缺乏有效制约和控制的矛盾,形成"一活就乱"的局 面。

当瓶颈制约、通货膨胀和腐败现象都达到十分严重化的 程度时,正常的经济增长受到阻碍,经济秩序发生紊乱,人民 群众产生不满情绪甚至对改革失去信心。按照中国经济发展 几十年的逻辑,政府便出面用强制性手段进行调整或整顿。在 传统的发展战略目标不变并维持扭曲价格的宏观政策环境的 前提下,政府的调整措施具有以下特点:第一,严格控制价格。 作为渴制诵货膨胀和整顿市场秩序的有效手段,政府在调整

时期首先要做的是利用行政权威稳定消费品价格、生产资料 价格和利率、汇率等要素价格,因而在这一时期,任何价格改 革方案都难以通过; 第二, 回收下放的管理权限。为了约束企 业行为和纠正投资偏离传统战略目标的偏差,政府往往将此 前下放给企业的某些经营自主权和资源分配部门的管理权限 收回,强化集中统一的管制。所以从微观经营机制和资源配置 制度上看, 调整或整顿具有向传统经济体制复归的倾向; 第 三,加强信贷规模的控制。由于利率刚性,不具有自动调节资 金供需的功能,只能借助于严格的信贷规模控制来抑制投资 需求、调整投资方向,但这种措施缺乏甄别企业有无效率的机 制,所以在操作上不得不采取"一刀切"的办法;第四,抑制非 国有经济的发展。一方面,政府看到非国有经济违背其战略目 标的倾向和更强烈的寻租行为,故有意采取资源分配上的歧 视政策,另一方面,在资源更为短缺、资源分配权限更集中于 政府的情况下,政府总是首先考虑体现其战略目标的大中型 国有企业的资源需求,因而客观上产生了资源分配上对非国 有经济"釜底抽薪"的效果。

综上所述,经济改革以来所实行的大大小小的调整或所 谓"加强宏观调控",使用的基本上都是严厉的行政手段或计 划手段,是典型的"一乱就收"。从实施效果看,这类调整具有 双刃剑的作用:一方面,由于严格控制投资规模和价格上涨趋 势,可以将过热的经济增长速度冷却下来,抑制通货膨胀的恶 化,严厉的行政措施还可以比较有效地约束寻租行为,使经济 环境有序化;另一方面,重新加强资源计划配置,在价格改革 方面停步,使传统经济体制重新发挥更大的调节作用,资源从 效率高、符合比较优势的非国有部门流向效率低、不符合比较 优势的国有部门,形成"一收就死"的局面。此时,企业缺乏活 力,亏损严重,价格不能调节产品、要素的供求变化,资源配置 缺乏效率,增长速度明显下降,政府财政收入拮据等等,成为 经济中更为突出的矛盾。于是,微观层次要求放权的呼声和实 际努力越来越强烈,代表市场调节因素的非国有经济加强其 争取资源的意争,政治领导人又一次强烈地意识到"发展才是 硬道理",以微观经营机制和资源配置制度方面的放权让利为 特征的改革再次受到鼓励,即所谓"一死就放"。在经济发展战 略仍然未有彻底改变的情况下,按照前述的逻辑,又一轮的 "活乱"循环便开始酝酿。

#### $7.2$

## 国有企业改革的难点

中国的国有企业是适应推行重工业优先发展战略的需要 发展起来的,政府始终将国有企业特别是大中型国有企业视 为推行传统发展战略目标的基础力量。在经济改革中,在小型 国有企业和非国有企业逐步进入市场调节、经营机制逐步改 革的同时,国有大中型企业的改革却受到发展战略目标的束 缚,步履艰难。因此,本节讨论的重点,是国有大中型企业改革 的难点。当我们使用国有企业这个概念时,指的也是国家视为 国民经济主导力量的大中型企业。

中国经济改革伊始,国有企业的改革就居于中心的地 位。最初是在国有企业中进行扩大企业自主权的试点,其主要

内容是实行企业留成,并相应扩大企业在生产计划、产品销 售、投资等方面的自主权。随着这种扩权试验在全国的推 广,形成了各种形式的企业承包责任制,后者成为80年代企 业改革的最主要的方式。围绕着完善企业承包制,也开始试行 企业按占用的 固定 资金和流动资金 付费、付息,以销售税 (工商税)和调节税代替过去上缴利润的"利改税",以及为大 中型企业规定统一所得税率、根据税后收入重新核算利润 留成比例和盈亏包干基数的"第二步利改税"。随后实行了企 业基本建设投资由国家财政拨款改为银行贷款的"拨改贷"。 在这一时期,已开始探索以股份制的方式对国有企业进行 改革的实践,80年代末以后,又扩大了进行股份制改革的试 验范围。

总括地讲,国有企业的改革始终是沿着放权让利这样一 条线索推进的。这种改革思路,是针对传统经济体制下以统一 计划、统收统支、统购包销为特征的微观经营机制缺乏效率与 活力而得出的。放权让利式的改革也确实取得了一定的成绩。 随着企业留利比例的增大,其经营活动中的利润动机增强,促 使其改进技术、创新产品,并面对市场需求进行生产。这些措 施椎动了资源配置制度的改革,也在一定程度上促使宏观政 策环境改革。此外,企业将留利自主地用于企业发展、职工福 和和劳动奖励,增强了职工的劳动积极性和经理人员提高管 理效率的努力。一个意外的收获是一些企业将一部分留利投 向在传统发展战略下受压抑的部门,形成增量改革的资源。但 县,这样的改革思路仅仅满足于一种肤浅的逻辑,因而,归根 结底它不仅不能彻底解决国有企业的活力与动力问题,还不 可避免地会引发出新的拘题。

在传统的经济体制下,国有制企业及其特有的资源配置 制度和微观经营机制是适应推行重工业优先发展战略的需要 而内生地产生的。例如,国家要在建设项目安排、产品的生产 计划上体现优先发展重工业的目标,就要利用直接隶属于政 权的国有企业,并以统一计划的方式使企业按国家指令来经 营和生产: 国家要保证投资方向符合重工业优先发展目标, 就 要直接掌握资源配置并限制企业对利润的使用,因而就要在 财务上对企业实行统收统支;在扭曲价格的宏观政策环境下, 闲家要把资源配置到符合战略目标的方向上,就要统一分配 资金、外汇和一部分紧缺物资。为了防止企业经理和职工侵蚀 因政策扭曲而产生的制度租金,国家不仅要在财务上统收统 支,还要在产品出售上进行包销。所以,在重工业优先发展战 略的既定前提下,国有企业按照逻辑是不能拥有经营自主权 和独立利益的。1979年以前,在管理企业的权限上有过几次 下放(给地方)与回收(到中央)的回合,但由于传统经济体制 的内在逻辑,经营权从来没有真正下放到企业。1979年以后 的改革,一方面重工业优先发展战略的目标没有根本改变,因 而宏观政策环境的改革进展较迟缓,成为滞后的改革部门;另 ---方面以放权让利为中心的企业经营机制的改革和资源配置 制度的改革已比较深入,成为超前的改革部门。这就造成整个 经济中制度结构的不协调,企业改革虽取得了一些成果,但也 出现了一系列严重的矛盾。

国有企业放权让利式改革的最典型形式是实行承包制。 企业实行承包时,承包合同的形成通常是基于企业同代表国 家的上级主管部门之间进行一对一的谈判。企业谈判的出发 点无疑是尽可能压低承包基数,以便使利润分配有利于企业。

在扭曲价格的宏观政策环境和资源计划配置制度下,企业承 包之前的经营状况并不反映其实际经营绩效;而国家在没有 根本放弃重工业优先发展战略的条件下,仍然要依靠大中型 国有企业体现其赶超目标。因此,承包制并不能使国家放弃对 大中型国有企业的保护,低利率、低汇率、低能源、原材料价格 的政策就不能改变,其分配也就仍然要借助于传统的资源配 置制度,因而企业在相当大的程度上仍要面对计划,而不是市 场。在这种制约条件下形成的承包合同本身就包含了国家对 企业的保护、承包后企业的经营结果在很大程度上取决于事 先企业在谈判中的地位。一般来说,越是从生产方向上体现国 家发展战略目标的行业或企业,越是具有较高的衬价还价地 位。因此,承包制并不能完全改变国有企业的经营机制,而是 诱发企业想方设法地使承包基数对自己更有利,努力争取得 到尽可能多的计划内分配的低价资源和尽可能小的计划销售 指标。由于在承包制下企业最为关注的并不是提高效率和创 新产品,因而在非国有经济成份迅速成长的条件下,大中型国 有企业相对效率下降,日益丧失竞争能力。

从改革以来独立核算工业企业全员劳动生产率提高的情 况,可以看到国有工业企业相对效率的下降。在1978-1985 年期间,国有企业与城镇集体企业相比,劳动生产率提高速度 就已经出现差距,此间国有企业劳动生产率提高 35.5%,而 集体企业提高 43.1%。1985 年以后,以乡镇企业和"三资"企 业为主体的非国有工业得到很快的发展。这类企业必须更多 地面对市场,较少受到政策的保护,因而效率提高较快,使国 有企业的效率进一步相对下降。1985—1990年,国有企业全 员劳动生产率提高 23.6%,包括乡及乡以上的集体企业提高

73.8%,其他经济成份的工业企业则提高82.2%。<sup>3</sup>经营效率 提高缓慢导致国有企业亏损面扩大、亏损程度提高。一个经常 被援引的数字指出,中国国有企业中有1/3处于经常的亏损 状态,另有1/3 处于潜在的亏损状态。例如,1990年属于预算 内工业企业的亏损面为31%,1991年为29.7%<sup>2</sup>1991年国 有制独立核算工业企业中亏损总额达 367 亿元,占到同年国 右制独立核算企业利润总额(402.17亿元)的91.25%,占利 税总额(1661.15 亿元)的 22.9%。国有企业的这种经营状况, 伸其在国民经济中的地位降低,成为整个工业增长中的制约 因素。1980-1991年期间,在国有、集体、城乡个体和其他经 济类型这4种工业企业形式中,国有企业工业总产值增长最 慢,年平均增长速度为 7.8%,比全国平均水平 12.8%低 5 个 百分点:与之形成鲜明对照的是,集体工业企业创造的工业总 产值年均增长 18.6%,而城乡个体和其他经济类型的王业企 业的年平均增长率则分别达到 94.4%和 43.5%。3

同时,国有企业放权让利的改革不仅没有发展国有资产, 反而创造了侵蚀国家所有权的机制,造成国有资产的流失。既 然国家没有根本放弃重工业优先发展的战略目标,也就不能 放弃对国有大中型企业的保护,在承包中企业就天然地具有 较强的讨价还价能力。承包之后,企业所追求的是分成利润最

3 国家统计局编,《中国统计年鉴(1992)》,中国统计出版社 1992年版,第 421, 407页。

① 国家统计局编:《中国统计摘要(1993)》,中国统计出版社 1993年版,第 81 坂。

② 马洪、孙尚清主编:《中国经济形势与展望(1991-1992)》,中国发展出版社 1992年版,第50页。

大化,而不关心国有资产的增殖与否,这就与作为国有制企业 所有者的国家的目标相违背。这种情况为中国的经济学家和 实施改革的官员所观察到,其中多数人认为它是国有企业产 权不明确所造成的,所以国有企业改革必须进一步沿着划分 产权的思路推进,并比较一致地青睐于用股份制形式改造国 有企业。他们试图通过把国有资产的现值和预期的增值分别 划分到国家、企业和个人的名下,来增强企业和个人对经营过 程及成果的责任心。但结果既没有解决经营效率低下的问题, 也没有解决国有资产流失的问题。

中国的国有资产属于以国家为代表的全体人民所有,从 来是十分明确的。问题在于,全民所有的企业无法由全体人民 共同经营,而必须委托经理人员代为经营。因此,企业所有权 和经营权相分离是国有企业的一个基本特征。在两权分离的 条件下,企业所有者和经营者的利益不会完全一致。在传统经 济体制下,政府委托的国有企业经理人员实际上是一级政府 官员、由于实行统一规划、统收统支和统购包销的企业经营制 度,企业经理人员既没有自己独立的利益和自主权,也不必谋 求企业的独立利益。因此,企业经理人员尽管缺乏改善企业经 营的动力和调动职工积极性的手段,却没有动机和条件侵蚀 利润和国有资产。在实行放权让利的企业改革之后,企业经营 者与所有者利益的不一致性大大增强了。政府作为国有资产 所有者的代表,直接目标是利税和资产增殖最大化;而企业经 理人员追求的是利润分成最大化和企业职工福利最大化。在 缺乏评价经营者经营能力的机制的情况下,所有者与经营者 的利益不一致就显在化为经营者侵犯所有权和蚕食国有经济 的行为,而按照逻辑,在这种情形下越是放权让利,经营权侵 犯所有权的动力越强、机会越多。

在市场经济条件下,评价企业经营者能力,是靠充分竞争 的市场来完成的。第一,有一个充分竞争的产品市场和要素市 场,就不会有产业壁垒和地区封锁,企业可以自由进出,产品 价格由市场竞争决定。在此条件下,产品的竞争力是企业盈利 的必要条件,并直接反映经理人员的经营能力和努力程度,因 而盈利水平成为评价企业和经营者的有效指标。第二,有一个 充分竞争的经理人员市场,就会出现一个自由流动的企业家 群。在这个市场作用下,经理人员的受雇或解聘、升迁或降职, 以及工资收入全与其经营业绩直接挂钩,从而解决了经理人 员的激励问题。第三,对于股份制企业来说,一个充分竞争的 股票市场也是必不可少的。充分竞争的股票市场包括3方面 的含义:(1)健全、完善的法规;(2)股权足够分散,杜绝内部交 易;(3)股票市场规模足够大,使大股东不能操纵股市。在此条 件下,股票价格主要取决于企业经营状况所带来的预期收益, 股价的变动基本能够反映企业的经营状况,从而成为评价企 业经理人员的指标。

中国企业的改革由于缺乏宏观政策环境改革相配套,市 场机制不健全,所以缺乏客观评价企业经营状况和对经营者 进行奖惩的机制。由于存在政策性亏损或赢利,企业真实经营 状况也无法真实地反映出来。亏损企业及其经营者很容易推 卸经营不善的责任,规避惩罚;赢利企业及其经营者却未必有 更高的经营水平和经营效率,从而奖励也缺乏充分的依据。由 于不能有效地对经营者进行奖惩,经理人员也就不会乐于通 过保持与国家利益一致来增加收入,想方设法地增加企业留 成份额和侵蚀国有资产,便成为实现个人收入最大化的基本  $\therefore 200$ 

途径。在放权让利的思路下,企业改革越是深入,经营者与所 有老利益的背离幅度越大,经营者行为的规范程度就越低,不 仅国有资产的经营效益不能提高,而且还会不断被侵蚀。股份 制固然是一种有效的现代企业制度,但其中所有权与经营权 分离的程度很高,从而对约束经营者行为的规范机制的要求 也很高。因此,在市场不健全、规范机制缺乏效用的条件下,用 股份制来改造国有企业,解决后者的问题效果可能是南其辕 而北其辙。

#### $7.3$

### 区域发展不平衡的加重

第6章分析改革以来的经济成就时已经指出,农村对这 一时期经济增长的贡献大大超过了城市。在正常的经济环境 中,它将产生农村收入增长快于城市,城乡收入差距缩小的效 应。然而实际情形却不是如此。有关资料表明,这一时期城乡 居民收入和生活支出比率的变化呈 U 字型,并都以 1985年 为转折点。下面从城乡和地区收入差距变动的情况和原因两 个方面进行分析。

#### 一、城乡收人旁距的扩大

缩小城乡差距是社会主义的目标之一,也是经济与社会 发展的基本标志之一、然而近几年的实际情形是一度缩小的 城乡收入差距再一次拉大了,表现在两个方面,一是农民相对 收入下降,二是农民消费水平相对下降。

1. 农民收入相对下降。改革以来,农村居民的人均收入有 了较大的提高,按现价计算,人均年纯收入由133.6元提高到 784 元,增长了 4.87 倍;扣除物价变动因素,也增长了 2.28 倍,与1978年以前农民人均纯收入长期徘徊不前形成鲜明的 对照。然而与城镇居民相比,农民收入又有相对下降的问题。 按现价计算,1978年城镇居民家庭人均生活费收入与农村居 民家庭人均纯收入之比(为方便起见,下面将其简称为城乡人 均收入之比)为2.36:1,即城镇居民的人均收入比农村 高140%;1984年这一比率下降到1.7:1,1987年以后,这 一比率再次增大,1992 年达到 2.33:1,恢复到了 1978 年的 水平(参见图 7.4)。

2. 农民消费水平相对下降。由于城镇居民的生活费收 入可以全部用于生活消费,而农民还要将一部分纯收入用于 生产,所以更为准确的是作城乡人均消费水平的比较。统计 资料表明,1978年城乡居民人均消费之比率为 2.9:1,即城 市居民的消费比农村居民高190%,1985年该比率下 降到 2.2:1,1989年以后,这一比率再次增大,1992年达 到 3.1:1(参见图 7.4)。

#### 二、地区间收入差距的扩大

在城乡收入差距拉大的同时,地区间的收入差距也在拉 大。表现在以下几个方面:一是沿海与内地收入差距拉大;二 是东部与西部收入差距拉大;<sup>①</sup> 三是东部农村与中、西部农村 收入差距拉大。

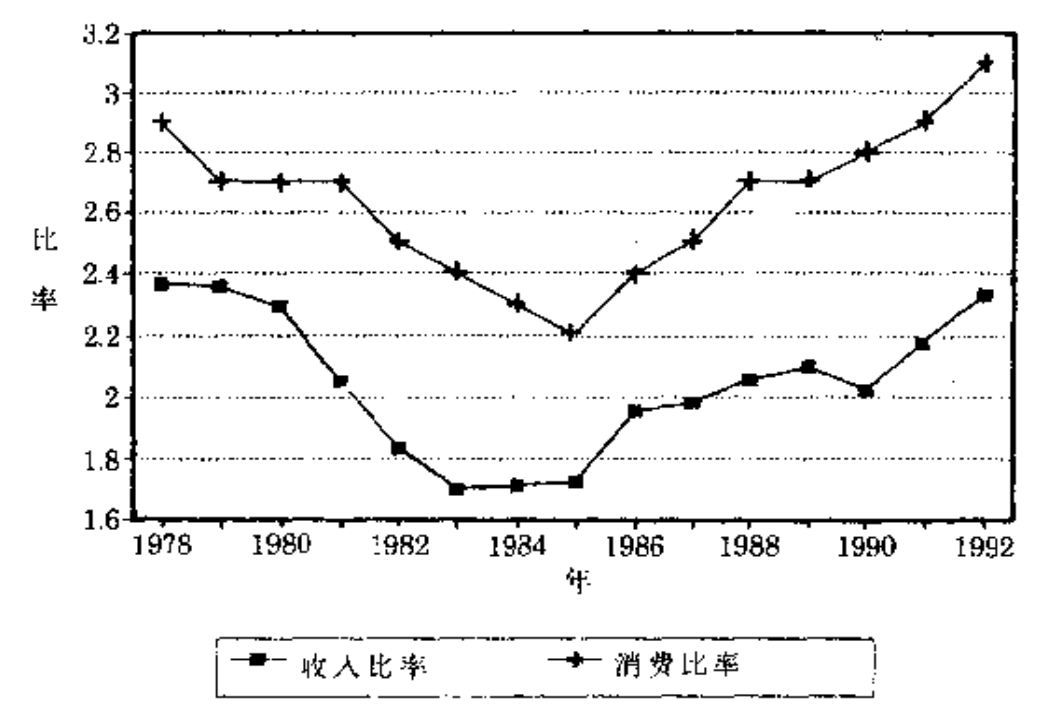

注:减乡人均收入比率和消费比率均按现价计算。

资料来源:《中国统计年鉴(1993)》和各省市自治区统计年鉴。

1. 东部与中、西部收入差距的扩大。利用有关统计资料所 作的计算结果表明,1978年,东部与中、西部的人均收入比值 分别为 1.27:1和 1.30:1,1992年,这两个比值分别提高到 1.63:1和 1.84:1(参见图 7.5)。东部与中、西部城镇居民

图 7.4 农业人口与非农业人口人均收入、人均消费比率的变动

① 东部包括北京、天津、辽宁、上海、江苏、浙江、山东、福建、广东9省市;中部 包括河北、山西、吉林、黑龙江、安徽、江西、河南、湖北、湖南、广西、四川11 个省区,西部包括内蒙古、贵州、云南、西藏、陕西、甘肃、青海、宁夏、新疆9 省区。

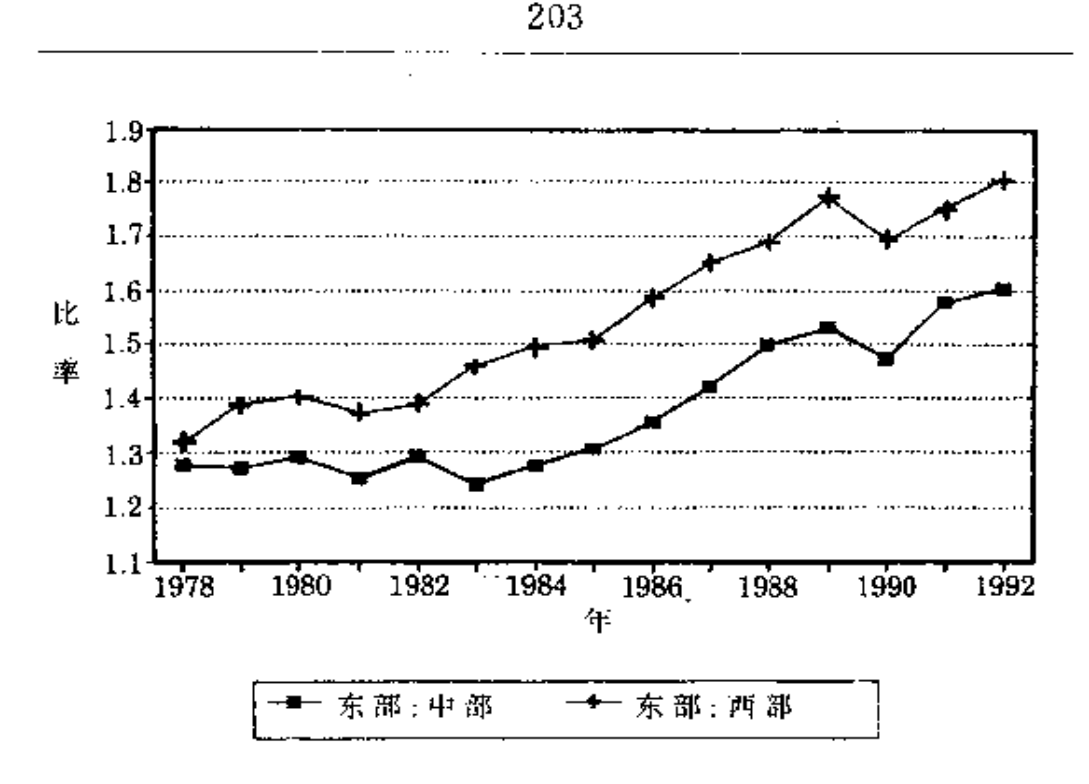

注:收入按现价计算。

资料来源:同图 7.4。

#### 图 7.5 东部与中、西部人均收入比值的变化

的人均收入比值变动有自己的特征,即在1984年以前基本上 没有变化,1984年以后变动速率明显加大。相比之下,城镇居 民收入的地区间差异变动较小,1978年东部与中、西部的比 值为1.22:1和1.16:1,1992年分别上升到1.45:1和 1.38:1(参见图 7.6)。据分析,城镇居民人均收入地区差异 变动较小的主要原因是国有企业中分配制度改革的地区差异 很小,而城镇劳动力大多在国有企业中就业。

2. 东部与中、西部农村收入差距的扩大。人均收入的 地区间差异在农村表现得尤为突出。有关统计资料的计算 结果表明,1978年,东部与中、西部农村居民人均收入的 比值为 1.25:1和 1.26:1,与城镇居民人均收入比值的地 区差异大致相似:1992年,这两个指标分别提高到1.89:1

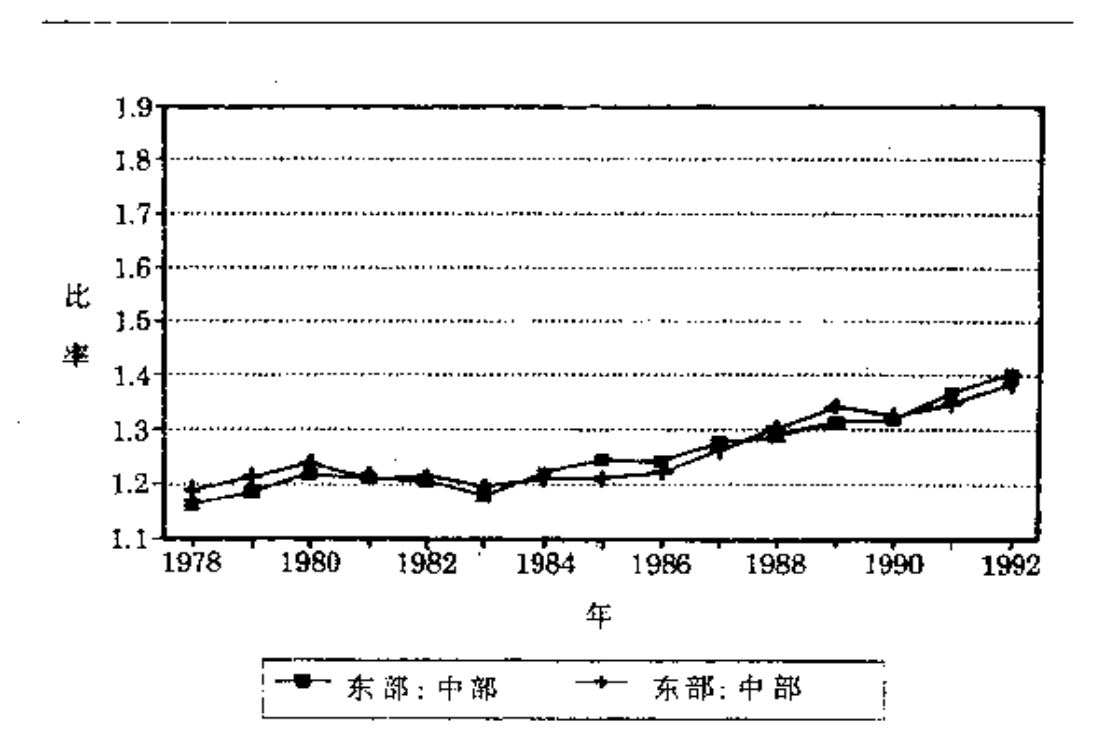

注:收入按现价计算。

资料来源:同图 7.4、

#### 图 7.6 东部与中、西部城镇居民人均收入比值的变化

和 1.62:1(参见图 7.7),大大高于城镇居民的人均收入比值 的地区差异。这还是三大地区的平均水平,如果作发达省份与 一般省份的比较,差异更加悬殊。例如,1992年上海市和四川 省农民人均年收入分别为 2225, 87 元和 634, 31 元, 它们的人 均收入比值高达 3.51:1,大约是地区差异平均水平的 2倍。

为了把握地区间发展差距的变化,我们以省(直辖市、自 治区)为单位,计算了1978-1992年城镇和农村居民收入的 基尼系数,并将它们绘制成图 7.8 和图 7.9。从中可以发现, 无论城镇还是农村,收入差距变化都呈U字型,这说明,在改 革初期收入差距缩小,而进入80年代中后期以后,居民收入 差距逐步拉大。

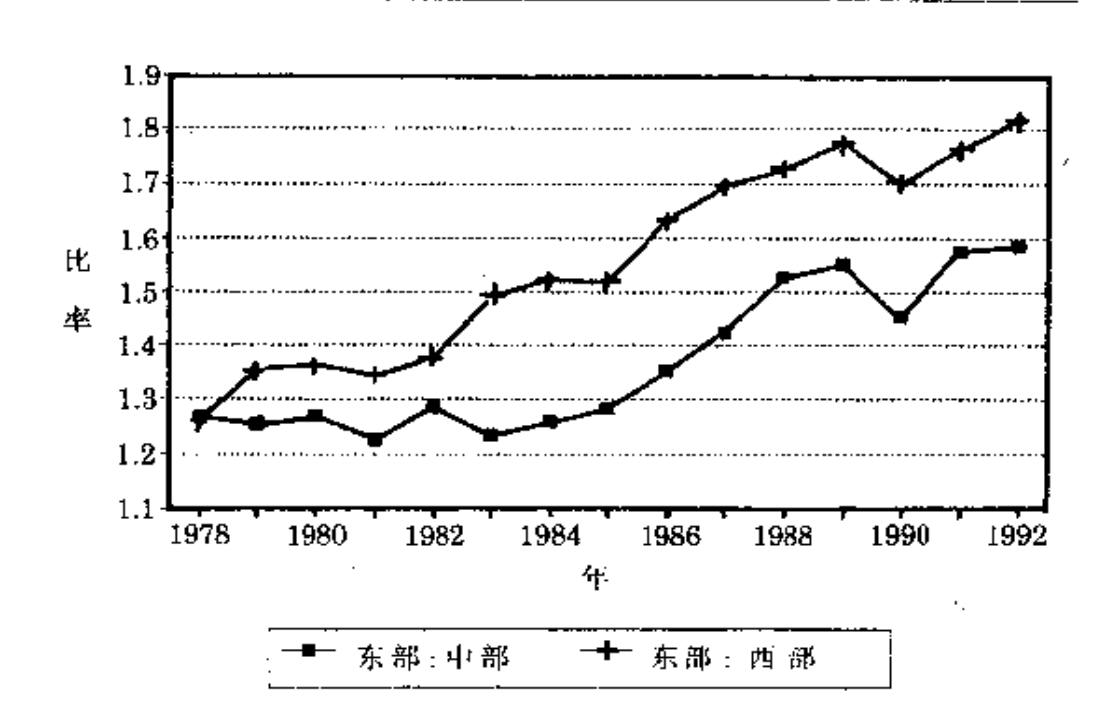

注:收入按现价计算。 资料来源:同图 7.4。

#### 图 7.7 东部与中、西部农村居民人均收人比值的变化

此外,还考察地区间发展上的差别,即用各省、市、自治区 和各省、市、自治区农村五大产业(工业、农业、建筑业、运输业 和商业)的人均产值,计算度量地区间发展差异的基尼系数。 结果表明,在最近10多年里,各省、市、自治区之间的发展差 异有逐步缩小的趋向, 而各省、市、自治区农村之间的发展差 距有拉大的态势。度量各省、市、自治区发展差异的基尼系数 下降,主要是近些年来城市产业结构的趋同性引起的;度量各 省、市、自治区农村发展差异的基尼系数上升,主要是由各地 区乡镇企业发展的差距造成的。1近些年来,东部与中、西部

205

<sup>(</sup>i) 蔡昉:"农村经济发展不平衡的实证分析与战略思考",《农村经济与社会》 1994年第3期。

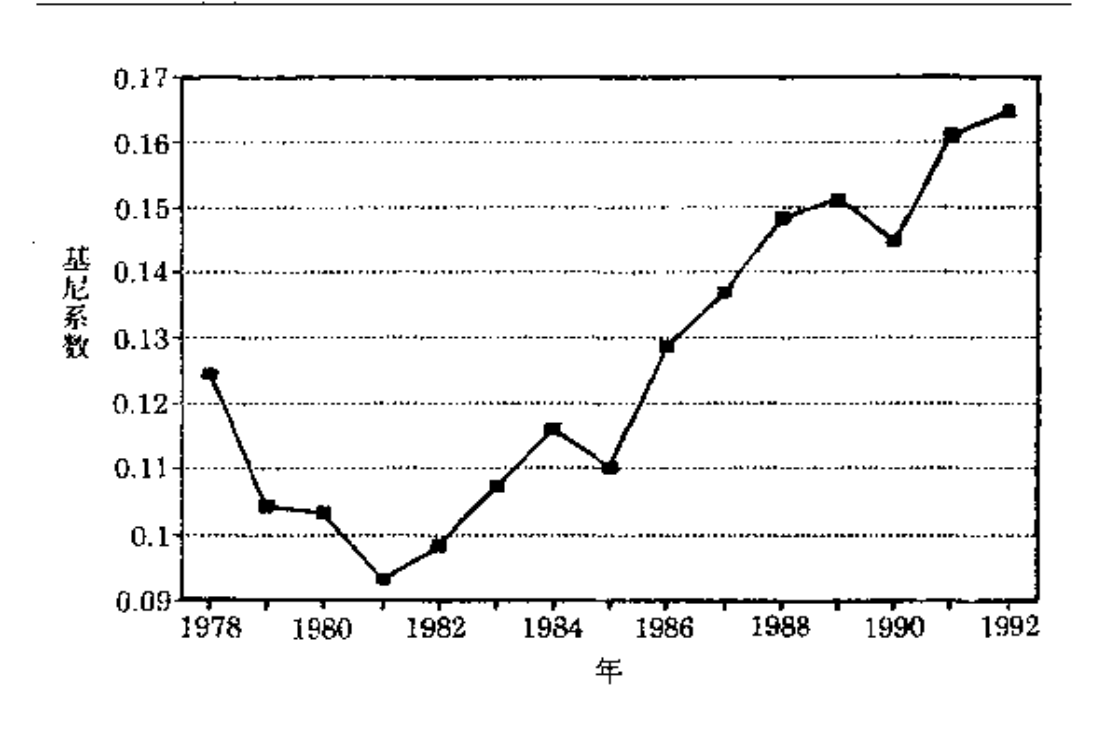

资料来源: 同图 7.4。

- 1978- 1992 年农村居民收人基尼系数 图 7.8 农村的发展有很大的不同,东部沿海地区农村较好地发挥了 自己劳动力相对丰富的比较优势,并较好地利用了外资相对 廉价的比较优势,使经济得到了快速增长;中、西部地区农村 由于其具有比较优势的土地产品和矿产品的市场和价格受到 抑制,难以利用这些比较优势来加速经济发展,使它们与东部 的差距进一步拉大。

在城乡、地区间收入差距扩大的同时,最近几年农民收入 增长极为缓慢,消费水平相对下降,各种提留在许多地方成为 农民的一大负担。在农村发展快于城市的情况下出现城乡收 入差距拉大,显然是不正常的经济现象。如果这种不正常的现 象长期得不到纠正,不仅会影响干群关系,影响基层政权的稳 定,还有可能导致政治风波,对此决不能掉以轻心。地区间收
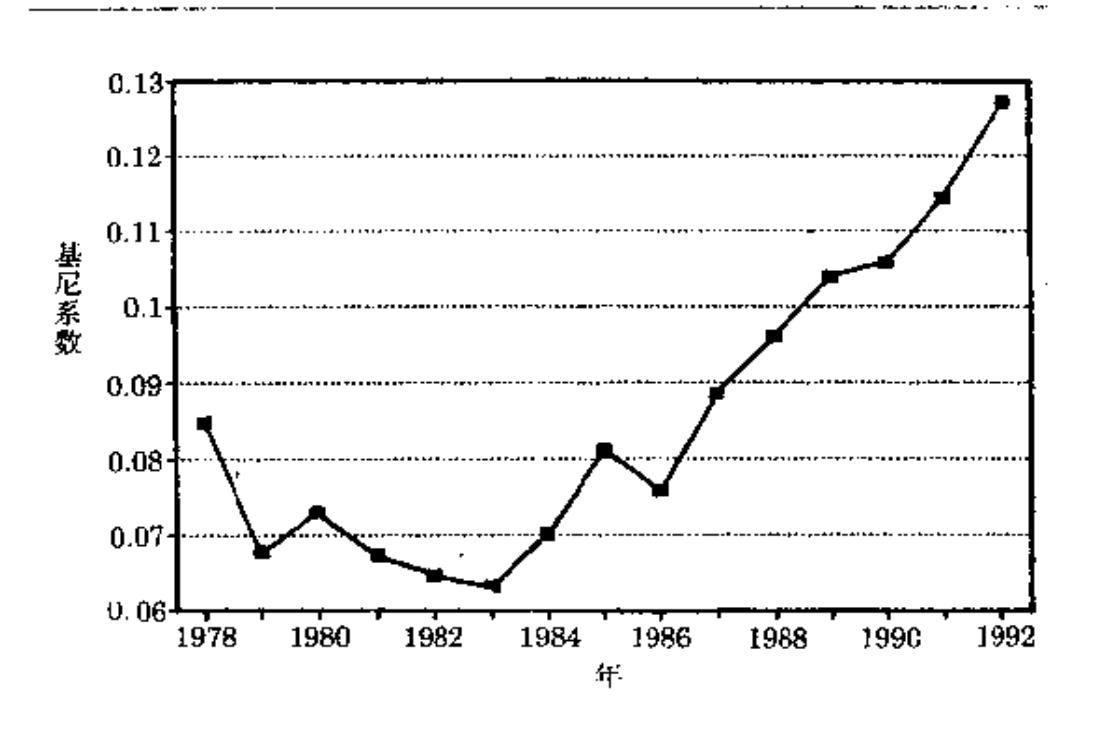

资料来源:同图 7.4。

图 7.9 1978 -1992 年城镇居民收入基尼系数

入差距的扩大,特别是进城农民与留乡农民收入差距过于悬 殊,<sup>1</sup> 还会引发盲目的劳动力流动,如果这种流动又得不到户 籍制度改革、城市基础设施建设的支持,民工就时刻面临着被 当作"盲流"赶回老家的威胁,民工因无法形成稳定的预期而 采取的短期行为,很可能成为影响社会治安的一大隐患,并有 可能导致急剧的社会振荡。对此也不能掉以轻心。

库兹涅茨利用多国经济统计数据作出的定量分析表明, 在经济发展过程中收入分配具有先差距逐渐拉大然后再稳定 缩小这样一种"倒 U 字型曲线"的变化特征。<sup>@</sup>然而,中国合湾

有关谱查表明,后者的收入仅为前者的 23.6%。 ЭĎ.

<sup>2</sup> Kuznetz, S., Economic Growth of Nations Total Output and Production Structure , Harvard University Press, 1971.

省的收入差距随着经济发展逐渐缩小的实际情形表明,收入 分配变化的"倒 U 字型曲线"特征并不具有客观必然性。台湾 的情形并不是一个孤例。其他较好地发挥自身比较优势的经 济,如韩国,也表现出同样的特征。<sup>①</sup>这说明在经济发展过程 中收入分配差距拉大,是与特定的条件相联系的。只要消除这 一特定的条件,就完全可以避免收入差距拉大的现象,所以需 要研究的是如何形成能避免经济发展过程中收入差距拉大的 条件,而不是判定何时到达"倒U字型曲线"的顶端。台湾省 的经验表明,在劳动力多的地方,如果能够形成充分发挥比较 优势的宏观政策环境,就可以从发展劳动密集型的产业入手, 使一定数量的资金容纳更多的就业量,使工资在要素收入分 配中占有更大的份额,就可以消除经济增长中可能出现的收 入差距拉大的现象;在土地、劳动力和资金这3种要素中,土 地的数量是不变的,劳动力的增长受自然生育率的限制,通常 不会超过 2%,而资金却能以 10%以上的速度递增,所以随着 经济发展劳动力就会从相对过剩变成相对不足,劳动工资的 绝对水平和劳动工资在国民收入中所占的比重就会随着经济 的增长不断提高。在这样的条件下再逐步发展资金密集型产 业,也不会导致收入差距拉大。

中国的经济领导人和一些经济学家认为,收入差距拉大 的主要原因是政府对农村、对中、西部地区支持不够造成的。 只要在政策上向农村和中、西部倾斜并加大倾斜力度,这个问 题就能迎刃而解。在所提出的一些政策建议和方案中,较有影

<sup>5)</sup> Meier, G. M., Leading Issues in Economic Development, Oxford University Press, 1988, p. 16.

 $\overline{\zeta}$ 

d

ת דו<del>י</del>

 $\ddot{\epsilon}$ 

响力的有四个:第一,从政府对农业实行价格支持等保护政策 入手,逐步消除工农业产品价格剪刀差,进而解决城乡间发展 不平衡的问题。第二,从政府提高中、西部投资占国民经济总 投资的份额入手,逐步缩小地区间资本丰度的差异,进而解决 地区间发展不平衡的问题。第三,从中、西部利用自然资源丰 富的比较优势,形成直至生产最终产品的产业链入手,逐步缩 小地区间产品附加价值率的差异,进而解决地区间发展不平 衡的问题。第四,从地方政府进行低价资源产品和低价最终产 品的串换入手,逐步缩小地区间产品交换中的利益差异,进而 解决地区间发展不平衡的问题。

这四个政策建议和方案实际上都有顾此失彼之不足。其 中,第一种做法不仅不能为农村和中、西部发展创造条件,而 目会导致整个国民经济背上沉重的包袱而坠入无法发展的 "陷阱";第二种做法同资本应该流向利用效率更高的东部的 客观要求相抵触;第三种做法会带来东部因缺乏原料而无法 将现有生产能力充分利用起来,中、西部因缺乏技术优势而致 使优质资源生产不出优质产品,进而宏观经济效益大幅度下 降的问题:第四种做法则有政府跳不出直接于预企业生产经 营活动的窠臼和市场发育受阻等弊端。一言以蔽之,虽然这四 种做法的出发点和涂径有所不同,但它们在依靠计划调控的 办法而非市场的办法,牺牲了效率却换取不了公平等至关重 要的方面却是共同的。下面以农业保护为例加以说明。所谓 农业保护就是用人为手段使农产品价格高于市场价格。它会 带来两个问题:其一是农产品过剩。市场价格是供给和需求相 等的价格,若支持价高于市场价,供给就要大于需求,造成过 剩;其二是刺激高成本的生产方式。边际成本等于边际收益是

Г

资源配置中的均衡点,支持价高意味着边际收益高,它必将刺 激高成本的生产方式。由此可见,实行支持价的实际效果是刺 激农民以高成本的生产方式生产出剩余。如果吸纳剩余的责 任由政府承担,其财政将不堪重负;如果政府不承担责任,农 民将承受更大的损失。

其实,城乡和地区间收入差距拉大的主要原因,是传统经 济体制下以扭曲要素和产品价格为特征的宏观政策环境仍在 作祟,致使由现存的价格体系所形成的地区"经济上"的相对 比较优势和该地区"资源结构上"的相对比较优势相背离。例 如,农民收入相对下降的主要原因是:(1)政府采取了一些抑 制农民发挥比较优势的政策。1989-1990年政府强制农民种 粮和大砍乡镇企业,结果是,1989年农民人均纯收入下降了 8.4%,1990年仅上升了 1.5%,扣除物价上涨因素后的人均 纯收入仍低于1985年的水平。(2)当潜在生产率随着家庭联 产承包责任制的全面推行释放完毕之后,新的比较优势受价 格扭曲的影响无法表现出来,严重制约了大多数农民的收入 增长。中国的中、西部地区在土地和矿产资源方面具有比较优 势,然而优势资源的价格受到抑制,使中、西部农民无法依靠 资源丰富的比较优势来发展经济。

在这种宏观政策环境下,全国统一的大市场无法建立,一 个地区的发展无法成为另外一个地区发展的拉动力,地区间 的收入差距拉大也就无法避免。因此,要解决收入差距拉大的 间题,必须理顺宏观政策环境,建立全国一体化的市场体系, 使价格体系形成的"经济上"的相对比较优势能够同资源结构 形成的相对比较优势统一起来。在这样的市场体系下,没有人 为的抑价和抬价,产品和要素能够自由流动,并在市场的供需 变动中表现出它们的相对稀缺程度,能够为各地区判定和利 用自身的比较优势提供准确的信息。各地区利用这些信息形 成具有比较优势,因而在市场上具有竞争力的产业或产品结 构,就能够加快经济发展;而且每个地区都会随着经济发展不 断按照比较优势的变化调整产业和产品结构,为别的地区的 产品创造需求或让出市场,成为拉动别的地区发展的动力,进 而解决地区间收入差距拉大的问题。

ntan<br>S

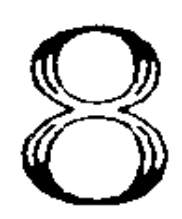

# 十字路口的 中国经济改革

70年代末开始的中国经济改革经历了十几年的渐进过程。 其间,改革的理论与关于改革措施的主张,同改革的进程具有 一定的同步性。这里所谓的"同步",意思是说,虽然理论探讨 往往落后于改革实践,成功的改革通常不是经济学家设计出 来的,而是经济主体自发进行制度创新的结果,但经济理论的 接索以及改革的政策建议总是在一定程度上反映了改革的阶 段和过程。此外,理论的进步导致思想解放,为进一步的制度 创新提供了良好的意识形态环境。

213

中国经济改革是从微观经营机制的改革起步的。这种起 步方式产生着两种效应,一种是负面效应,即由干宏观政策环 境的改革滞后于微观经营机制的改革,导致改革释放出来的 活力缺乏市场环境的正常约束,出现混乱的局面。当这种局面。 严重化,使宏观经济形势恶化时,传统的经济调整就会出台, 计划经济的办法和行政手段就会占上风,因而一些已经改革 了的方面又退回去:从微观经营机制入手的改革也产生积极 的效应,即微观经营机制的改革本身也推动宏观政策环境某 些方面的改革,从而使改革得以推进。这两种效应,一方面可 以解释为什么中国经济改革在不断成功地推进的同时又反复。 出现"活乱"循环,另一方面提示我们,如果宏观政策环境改革 能够同微观经营机制、资源配置制度的改革相协调,可以加快 改革的步伐,进一步隆低改革的成本。

中围经济改革理论的发展轨迹反映出在这个认识上的深 入。对于中国所要进行的经济改革,人们最初看到的几乎仅仅 是微观经营机制缺乏效率和资源配置制度过于僵化方面。随 着改革的深入和理论的成熟,一方面在微观经营机制和资源 配置制度改革方面的认识进入到更加深刻的水平,另一方面 有相当一批经济学家把目光转向改革的另一个更根本的层 面,提出转变经济发展战略和改革价格体系。由于改革理论的 成熟,意识形态对于经济改革的障碍被不断拆除,导致最终在 党的文件中把社会主义经济定义为市场经济。在一个由单一 的执政党领导,坚持非激进式改革的国家,这种意识形态方面 和理论上的实质性进步,对于改革的最终成功具有根本性的 保障作用。

8.1

#### - 两种替代洗择 讲与退—

上一章我们比较详细地讨论了经济改革过程中反复出现 的"活乱"循环及其原因。中国传统经济体制起源于优先发展 重工业的经济发展战略选择,为了推行这一战略,按照逻辑依 次形成了扭曲要素和产品价格的宏观政策环境、高度集中的 资源计划配置制度和毫无自主权的微观经营机制。从经济改 革的总体进展上看,改革较多地集中干微观经营机制和资源 配置制度方面,宏观政策环境的改革相对滞后。其结果是,微 观经营单位获得了更多自主权并增强了活力,但由于缺乏公 平竟争的市场环境,激励机制仍然是扭曲的,微观经营单位的 自我约束机制也未能形成。在这种情况下,微观经营单位的行 为方式和结果,既不能完全体现计划者的意愿,也不能完全反 映市场的信号,"一放就活,一活就乱"的局面就必然会出现。

在反复出现的"活乱"循环中,比较典型的问题已经在上 章加以描述,即通货膨胀、经济过热与瓶颈制约,以及经济领 域腐败现象的滋生等。这些在改革中出现,并成为对改革进程 和经济增长构成障碍的问题,具有几个特点。首先,它们的产 生根源在干传统经济体制。虽然在传统体制下它们通常只是 隐蔽地存在着,并不会如此暴露无遗。而且各种问题往往是要 经过一个较长的时间才积累起来,成为国民经济所无法承受 的问题。其次,从比较典型和发达的市场经济国家的经验来 看,诸如此类的问题常常并不存在,至少是不具有典型性。所

214

以,很显然,这些问题的持续产生是计划体制与市场经济体制 并存,从而资源配置的信号及激励机制双重化所造成的。第 三,由于这几个有代表性的问题皆具有上面两个特点,也就是 说它们有着类似的形成环境,因此,这诸种问题的出现和严重 化通常具有同步性。我们讲"一活就乱",其中的"乱"就是指在 某一特定条件下,通货膨胀、经济过热、腐败和经济秩序混乱 等现象一同发生并严重化。

由于"活乱"循环在发生机制上所具有的上述三个特点, 所以从理论上说,解决这些经济问题具有两种思路或两种途 径。

一种思路是通过宏观政策环境的改革,根除经济中多种 顽疾所产生的根源。但是,有几个现实的制约因素,致使迄今 为止的治"乱"措施不是以这种办法为主。首先,宏观政策环境 的改革与微观经营机制、资源配置制度的改革所不同的特点 之一在于,它要对既得利益格局进行较大幅度的调整。由于每 一次经济问题充分暴露、经济形势恶化之时,也是经济利益的 矛盾最尖锐的时候,此时进行以调整经济利益格局为特点的 宏观政策环境改革,对于政府来说,具有较大的政治风险或成 本。特别在原先赶超战略下给予优先发展的国有大中型企业 成为利益受损者时更是如此。其次,严重的经济问题之所以反 复出现,恰恰由于以发育市场机制为中心的改革与整个改革 过程不相适应。市场机制的十分不健全,经济决策人也就得不 到足够的信息来证明,通过宏观政策环境的改革,运用市场机 制可以有效地治理紊乱的经济秩序,并消除其根源。最后,在 中国经济理论界,相当普遍的认识是,即使在市场经济的条件 下,政府的作用就在于当宏观经济出现问题时,采用非常规的 调控手段进行治理整顿。在与市场经济相对应的宏观调节机 制尚未律立之前,采用传统的办法就更在情理之中了。

另一种思路是运用传统的调整手段,通过收权和加强中 央一级的调控权力甚至加强行政控制权力,把尖锐化的经济 问题治理好或压制住,然后再重新放权,让经济活起来。按照 这种思路所实施的调整办法是传统体制所固有的,运用起来 驾轻就熟,目标清楚,有时也是奏效的。但问题在于,既然可以 通过传统手段使经济趋于平衡,达到某种程度的"治",是否还 需重新放开、搞活,这涉及到经济改革是否还有必要的问题。 另外,再度放开、搞活经济无疑会使经济恢复活力,但经验告 诉我们,只要宏观政策环境依旧如故,新的摩擦会接踵而来, 经过一个时期的累积,同样的经济难题又会出现,"一收就死, 一活就乱"的循环似乎永无终止。事实上,囿于这种在传统框 架内收收、放放的改革思路和作法,加大了改革的成本,搅扰。 了改革的预期,在一定程度上影响了改革的进程。近年来中国 经济中出现改革周期频率加大,影响作用增强的趋势,同采用 这种调整手段处理宏观经济问题有相当大的关系。

下面让我们选取霪国以来三次最著名的经济调整,来看 其实施的效果。这三次经济调整分别是在典型的传统体制已 经形成后进行的 1961—1965 年的经济调整,经济体制改革已 经开始并取得一定进展的 1979-1985 年的经济调整,以及经 济体制改革已全面展开、并已初见成效的 1988--1991 年的经 济调整。

中国传统的经济体制是在第一个五年计划期间基本成型 的。虽然中国经济理论和政策界长期以来都认为这个计划时。 期经济发展是比较成功的, 但推行优先发展重工业的战略、实

行排斥价格机制的宏观政策环境的弊端已经开始暴露,经济 中的矛盾逐渐累积起来。1958年开始的大跃进,使经济矛盾 和问题更充分地暴露出来,整个国民经济从 1959 年开始陷入 严重困难。具体表现为农业中大幅度持续减产,工业中基本建 设规模过大,超过了国力所能承受的限度,工业结构失衡,重 工业过重,企业效益下降,管理混乱,以及国家财政连续赤字, 通货膨胀加剧,商品和物资短缺,人民生活水平下降等。当时 为了扭转这种局面,中国共产党在1961年1月召开八届九中 全会,提出了对国民经济实行"调整、巩固、充实、提高"<sup>0</sup>的方 针,其中以调整为中心。采取的主要措施包括:减少城镇就业 和人口,压缩基本建设规模,减少工业结构中重工业比例,实 行农村人民公社"三级所有、队为基础"的制度,在一定程度上 放宽农村经济政策,整顿和提高工业中的管理水平,通过压缩 财政支出消灭赤字。这些调整工作于 1965 年完成,国民经济 局面得到改观。在当时体制背景和宏观政策环境下,经济调整 采取的是典型的计划经济的办法,靠的是高度的指令性和行 政手段。

1966-1976年10年的"文化大革命"给中国经济造成了 巨大的破坏。粉碎"四人帮"以后,虽然迅速地扭转了国民经济 停滞、倒退的局面,但所借助的仍然是传统的经济增长方式, 混乱的经济管理和经济秩序、低下的经济效益和盲目扩大的

<sup>◎</sup> 按照当时的官方解释,"调整"是指调整严重失调的经济比例关系,"巩固"是 指巩固生产力和生产关系在发展和变革中获得的成果,"充实"是指充实一 些新发展起来的事业的内容,"提高"是指提高那些急需改善的新事物的质 量、(参见《中国大百科全书·经济卷》第2卷,中国大百科全书出版社,1988 年版,第971页)

基建规模,使国民经济比例失调的现象更加严重。中共中央因 此而于1979年4月决定对国民经济实行"调整、改革、整顿、 提高"<sup>①</sup>的方针。这次经济调整的主要内容包括调整农业、轻 工业和重工业的比例关系,改善积累和消费的比例关系,加强 基础产业,在农村对农户实行家庭联产承包责任制,在城市对 企业实行放权让利式的改革,全面整顿企业。这次经济调整… 直进行到 1985 年。值得指出的是,这次经济调整把放权让利、 搞活微观经营机制作为内容之一,产生的结果大大超出调整 方针确定时的初衷,所以我们可以把这一时期看作是调整和 改革并行的时期。这种并行是这次经济调整方式上的进步,但 在基本调整方面,传统计划经济的手段仍占主导地位。事实 上,包括价格体系改革在内的城市经济改革是在这次经济调。 整之后才正式开始的。

全面实行经济改革以来,经济增长的速度也提高了,国民 经济(特别是农村经济)的发展水平得到极大的改观。但是,由 于改革较多地集中于资源配置制度和微观经营机制方面,在 宏观政策环境方面的改革进展较小,形成了各种经济矛盾的 同时尖锐化,出现了最为典型的"一活就乱"、"大活大乱"的局 面,由于1988年初中央决定实行全面的价格改革"闯关",并 大造舆论,从而形成居民的普遍高通货膨胀预期,发生抢购、 挤兑风潮,造成高实际通货膨胀率,并同时使其他经济矛盾进

<sup>1)</sup> 这一次"调整"是指调整严重失调的比例关系,"改革"是指改革过度集中的 经济体制,"整顿"是指整顿经济中的混乱现象,"提高"是指提高管理、技术 水平和经济效益。(参见《中国大百科全书·经济卷》第2卷,中国大百科全 书出版社 1988年版,第970页。)

一步激化。针对这种情况,中国共产党于1988年9月召开了 十三届三中全会,提出了"治理经济环境、整顿经济秩序、全面 深化改革"的调整方针。当时提出的治理整顿目标是:消除经 济过热,遏制通货膨胀,压缩固定资产投资规模,逐步缓解社 会总需求大于总供给的矛盾。

由于这次经济调整是在经济改革的整体环境中实行的, 因而具有了一些不同干以往的特点。一是调整与改革的同时 讲行,尽管在治理整顿期间,有些改革方面的速度放慢或暂时 停顿,但有一些方面,改革仍然取得了较大的进展。例如,某些 价格的改革和外汇调剂市场的形成等。二是调整手段中包含 了一定的市场机制的运用,例如,虽然在控制基建规模方面仍 然以采用控制信贷规模的办法为主,在遏制通货膨胀方面仍 然以控制物价的办法为主,但同时采取了调整利率,使其接近 干均衡利率水平,从茄在控制信贷和抑制通货膨胀两个方面 都发挥了有效的作用。不过,总起来看,特别是把此次治理整 顿放在经济改革已经日益深入的大背景下来看,经济调整的 目标仍然与改革的目标有矛盾的地方,治理整顿所采取的办 法仍然以计划经济的老办法为主,市场机制尚未发挥主要的 作用。

 $8.2$ 

### 计划与市场的理论认识及其进展

运用何种方式来解决经济问题的选择,实际上与运用何

种机制作为资源配置的基本手段的选择是一样的,涉及到如 何理解和处理计划与市场这两种调节经济的手段的问题。迄 今为止,解决经济中出现的困难与问题,往往还是利用计划经 济的传统办法去进行调整。客观条件上的限制无疑是重要的 原因。第一,中国市场体系尚不完备,市场机制发挥作用的功 能也不健全。例如,在市场经济国家,调控宏观经济的一个重 要而有效的手段是货币政策。货币供给量的调节通常是通过 银行准备金制度和公开的证券市场业务实现的。但中国目前 的银行准备金制度还不十分完善,更缺乏一个有效的证券市 场,因而,运用市场经济条件下的宏观调控办法缺乏可借用的 手段和基本条件。第二,比较完备的市场机制和现代市场制度 从来没有在中国形成过,而高度集中和行政化的计划管理在 中国已经实行几十年。因此,中国的经济决策者和管理者都十 分缺乏运用市场机制调节经济运行、解决经济困难的经验,从 而习惯于回到计划调节的轻车熟路上。除了这些客观条件之 外,在主观上或在意识形态上长期不能突破对计划与市场关 系的传统认识,总是把市场与资本主义制度或无政府状态等 同,把计划与社会主义等同,不承认中国经济体制改革的目标 模式是建立社会主义市场经济体制,也是不能自觉利用市场 机制的重要原因。

如第2章所述,中国高度集中的计划经济管理体制并不 是按照某种理想模式塑造出来的,而是依据所选择的发展战 略,以及为推行这一发展战略而实行的宏观政策环境的要求 而相应产生的。其目的和功能是为在产品和要素价格扭曲的 条件下,将资源配置到政府所要优先发展的部门提供制度保 障。中国有关计划与市场的关系的传统理论认识,也是与这种  $\cdot^*$ 

现实相话应的。而当经济改革开始以及逐步深入,对计划与市 场关系的理论认识随之发展。虽然中国经济理论与政策的讨 论中经常既受到马克思主义经典作家的影响,又受到西方经 济学流派的影响,并且引证理论经典也常常作为经济讨论的 重要论证方法之一,但中国经济理论的演变和关于计划与市 场关系的认识主要是随着社会主义经济实践和改革进程而发 展的。

计划作为资源配置的一种可能的手段与市场相对立, 萌芽干企业制度的产生。虽然西方的经济制度中市场机制曾 显示出对于资源配置的高效率。但是,正如效率再高、运转再 灵活的机器也不可能避免物理运动中的摩擦现象一样,市场 的运作也存在着摩擦。换句话说,市场不是一架不必计较摩擦 的机器,它的运作是要支付代价的。这种市场运作的代价就是 所谓的交易费用,在交易费用很高的场合,市场就要寻找它的 替代物。例如,作为市场这种制度的一种替代物就是企业制 度。企业的产生就是通过把一部分市场上的交换关系整合 到企业组织内部,形成较为稳定的指令关系,以达到节约谈 判、订约、监督契约履行和寻找信息等等费用的目的。在企业 内部,计划指令关系决定一切。所以,企业的产生就孕育了计 划的萌芽。

马克思主义经济学认为工业化社会存在着广泛的规模经 济,生产资料使用的社会化导致生产资料占有的社会化,社会 主义经济制度因而必然取代资本主义经济制度。在理想的社 会主义经济体制中,整个社会就是一个庞大的劳动组织,整个 国民经济就是一个大工厂,各个产业、企业和其他生产或消费 单位,都不过是这个大工厂的分支机构。很显然,在这样的一

个大工厂内部,必须精确地计算各个不同的生产单位需要配 置多少劳动力和物资,需要生产什么产品,每种产品需要生产 多少,投入部门与产出部门如何达到平衡,在什么时间、什么 地点交货,等等。这整整一系列的全盘考虑,就构成国民经济 的直接计划。可见,当企业这一市场的替代物被推到极端后, 工厂内部生产计划就演变成为全社会范围的国民经济计划。 这种直接计划是作为市场的替代物出现的。

这是从社会主义理想经济体制中产生的国民经济计划的 理论渊源或逻辑线索。而大多数社会主义国家以及一些同样 实行过直接计划的发展中国家,却是从起步时的现实需要而 选择了这种计划形式的。

如前所述,中国在建国初期,为了迅速实现工业化,选择 了优先发展重工业的发展战略。为了推行赶超战略,就需要有 一种与之相话应的宏观政策环境,即人为扭曲要素和产品的 价格,并进而形成高度集中的资源计划配置制度和毫无自主 权的微观经营机制,以便集中配置稀缺资源,实现发展战略目 标。与这样一种经济实践相适应,中国传统的社会主义经济理 论给予计划经济以至高无上的地位。即使由于全民所有制和 集体所有制的区别,以及个人消费品分配的必要而不可避免 地存在着商品、货币关系,在理论上要么将其看作仅仅保留了 商品、货币的外壳,要么将其斥为"资产阶级法权"。在政策上 则经常予以限制,如经常性地取缔自发形成的自由市场,以及 个人副业生产,谓之为"割资本主义尾巴"。

但是,事实上规模经济的利用形式可以有多种,在一个经 济发展水平较低的国家,把国民经济当作一个大工厂来管理 的设想在实践中是行不通的。另外,直接计划的必要性产生于 经济发展战略的唯一性。然而,可供选择的经济发展战略并非 只有一个。中国所洗择的重工业优先发展战略的弊端从一开 始就显露出来,而这种高度集中的计划经济体制之弊端的充 分暴露则是在1961年第一次经济调整前。因此,1961年开始 进行的经济调整在一定程度上借助了市场的作用,例如在农 村缩小了人民公社的规模,以生产队为基本所有制单位,允许 集市贸易在一定限度内的存在。相应地在经济理论上开始承 认计划与市场具有相互补充的作用,或者更准确地说是承认 市场机制对于计划经济具有一定的补充作用。但仍然十分强 调的是,第一,在社会主义经济中,计划与市场的作用和地位 绝不是对等的,它们是主辅的关系,即以计划为主,以市 场为辅;第二,两者本质上是不同经济制度的产物,因而不存 在内在的统一性。所以,即便是计划与市场的结合,也只是板 块式的结合。即计划在国民经济的总体上和绝大多数领域 发挥调节作用,市场仅仅作为补充,在少数领域进行调节。由 于当时形成的是这样一种主导认识,因而在经济政策上具有 很大的摇摆性,对市场机制的利用则是用之则来、挥之即 去。中国70年代末开始的经济改革,也是在这种认识的基础 上开始的。

最初的改革仅仅限于微观经营机制的某些方面,既没 有对宏观政策环境进行实质性的改革,也没有触及资源计 划配置制度。然而,随着经济改革的深化,逻辑上必然要 将改革从微观经营机制引向资源配置制度和宏观政策环境方 面。

以农村经济改革的进程为例。80年代初农村普遍实行家 庭龄产承句责任制,使农民获得生产活动的自主权和生产资 224

"料的支配权,这解决了集体农业生产组织中劳动激励不足的 问题, 调动了农民生产积极性, 使农业大幅度提高产量。虽然 农产品统派购政策还在继续实行,但农民满足了政府计划收 购以后,必然要求在市场上出售产品的权利。因此,很自然地, 农民要求改革深化到农产品价格和流通领域。不仅如此,随着 农民获得生产自主权和支配生产资料的权力,为了提高生产 要素配置的效率,必然要求生产要素能够有效地流动,也就是 说要使生产要素进入市场,并在竞争中形成各自的相对价格。 传统的宏观政策环境阻碍了要素市场的形成,因而在逻辑上 成为了深化改革的首冲目标。

城市经济的改革也经历了类似的深入过程。城市改革最 初仅仅局跟于国有企业的放权让利。但到了 1984-1985年 时,一方面由于自身改革的逻辑进程,另一方面由于农村改革 的推动,客观上要求城市经济改革向更深入发展。首先,企业 具有更多的经营自主权和独立利益之后,就要扩大计划范围 外的生产。在计划控制的资源配置不能满足其对投入品的购 买和产品销售的条件下,就需要在传统的资源配置制度之外 寻找新的渠道。其次,1985年乡镇企业的工业产值已经占到 全国工业总产值的19%。乡镇企业所占产值份额的提高不仅 对国有企业形成了强烈的竞争压力,迫使后者改进经营机制, 提高效率;而且对计划外的资源配置渠道提出了强烈的要求, 以满足其对资金、能源、原材料的需要。国有企业和乡镇企业 共同对资源配置制度改革提出了要求,使资源配置双轨制中 的市场轨不断扩大,进福椎动宏观政策环境的改革。

与经济改革的这个深化过程相一致,中国经济理论界关 于计划与市场的关系的认识也在深入。或者说,只有在计划与

市场关系的认识上取得更大的突破,才能有效地指导不断深 化的经济改革,或为经济改革在意识形态上开放绿灯。这时, 伴随着改革更多地触及国有经济的经营主体和产品、要素价 格等方面, 计划与市场关系的认识由有主辅的结合论发展到 有机结合论。经济理论界和决策人开始认识到,在社会主义经 济中,计划与市场并不一定是互相排斥或此长彼消的,而是可 以相互渗透,达到你中有我、我中有你的境地。换句话说,人们 当时认为可以建立一种新的体制,其中计划与市场两种调节 机制可以相安并存。在整个社会中,计划与市场皆全面覆盖经 济过程,没有不受计划调节的市场,也没有不考虑市场作用的 计划。

相对于过去排斥市场作用,或仅仅把市场的作用限制在 很有限的范围的政策偏向和理论认识来说,这一新的认识是 一次有益的突破。但是,如何能使计划与市场皆得以全面覆盖 国民经济,却是一个在操作层次上很难把握的问题。所以,这 种关于计划与市场关系的理论认识带有乌托邦性质,具有理 论认识中的过渡性,要么在此基础上进一步向前推进,要么为 了适应操作的需要而在理论上退回一步。<sup>①</sup>

中国的经济改革在90年代进入一个更加深入的阶段。特 别是在沿海省份的经济特区和对外开放地区,不仅对传统的 经济管理体制进行了大的改革,同时通过对宏观政策环境的

① 事实上,在达到这种理论认识之后,又曾一度以"计划经济与市场调节相结 合"的提法替代了以前的共识。这个提法强调的是,计划反映的是经济的性 质所在,市场不过是可以借用的一种手段。由此可见,这一提法的政策涵义 与主辅论是同出一辙的。

改革,矫正了扭曲的价格体系,无沦在产品和要素的分配中, 市场机制都发挥了拟来越重要的调节作用。这种更深层次的 改革促进了经济的高速发展,显示出市场机制配置资源、调节 经济的优越性。与这个过程相适应,经济决策界和理论界开始 放弃计划与市场相结合的认识,而给予市场调节以更高的地 位。1992年初,中国改革的总设计师邓小平到南方城市深圳 视察,对于这个经济特区在发展与改革方面所取得的成绩给 手了高度的评价,并号召全国的经济改革加快步伐。在理论 上,则确立了经济改革的总体目标是建立社会主义市场经济 体制,也就是在理论上承认市场机制应该作为中国资源配置 和经济管理的基本手段,计划与市场只有适于调节经济的范 围的不同,而皆与社会主义经济制度相容。从到达这一步理论 认识开始,中国经济改革的总方向已经明确,进一步改革已不 再具有意识形态上的根本障碍。

值得指出的是,中国的渐进式经济改革是在中国共产党 的领导下通过各级政权的组织,并调动所有经济主体的积极 性进行的,所以,关于计划与市场关系的理论认识,虽然在学 术上的讨论可以有超前或滞后、过激或保守,但要对改革的进 程和方向产生实际指导意义,则都要在中国共产党的正式决 议或有关文献中得到反映和肯定,使其成为全党的统一认识。 而事实上,中国共产党以文献形式加以肯定的理论认识也正 是反映了改革理论的进展与改革实践的要求。前述关于计划 与市场关系的几个理论认识阶段都反映在不同时期中国共产 党有关文献中。下面,对改革以来有关计划和市场关系的标准 提法,以及它们的文献出处作一简要的概括。

早在1979年初,陈云在一份题为《计划与市场问题》的提

纲1 中指出,在整个社会主义时期都必须有计划经济和市场 调节的经济存在。但在他看来,两种经济并不是并列的关系。 计划经济是基本的、主要的,市场调节的经济是从属的、次要 的,但又是必需的,基本上是无害的。这种认识基本上代表改 革初期官方的意识形态约束和经济学家的主流认识。<sup>②</sup>

1984年10月召开的中国共产党第十二届三中全会,对 于中国经济改革的全面、纵深发展具有里程碑的意义。这次会 议所通过的《中共中央关于经济体制改革的决定》<sup>③</sup> 在关于计 划与市场关系的认识上有了重大的前进。首先,肯定了社会主 义经济是有计划的商品经济,这在中国共产党的认识史上是 第一次。其次,指出实行计划经济并不等于指令性计划为主, 指令性计划和指导性计划都是计划经济的具体形式。第三,指 出不仅指导性计划主要依靠运用经济杠杆的作用实现,指令 性计划也必须运用价值规律。但是,这个文件仍然强调中国实 行的是计划经济,把完全的市场调节局限在一些次要的经济 部门,只赋予市场以辅助但不可或缺的作用。

- ① 中共中央书记处研究室,中共中央文献研究室编,《坚持改革、开放,搞活 --- i - 區 中中全会以来有关重要文献摘编》,人民出版社 1987年版,第18 ТÍ.
- 2. 虽然当时已经有一些重要的经济学家开始批评计划和市场关系认识上的 "扳块论",并提出了计划和市场应相互结合的"渗透论"(例如刘国光、赵人 伟:"计划和市场关系的几个问题",《红旗》1979年,第九期),但在当时不占 主流地位,并且在很长的时间里经常受到批评。(参见 Hsu, R.C., Economic Theories in China, 1979--1988, Cambridge University Press, 1991, pp. 33  $-391$
- 3 中共中央文献研究室编,《十二大以来重要文献选编(中)》,人民出版社 1986 年版,第569-570页。

在 1987年10月召开的中国共产党第十三次全国代表大 会上,通过了赵紫阳代表党中央所作的政治报告《沿着有中国 特色的社会主义道路前进》。<sup>13</sup>这个报告肯定了社会主义有计 划商品经济的体制,应该是计划与市场内在统一的体制。提出 计划和市场的作用范围都是覆盖全社会的。并把所要建立的 经济运行机制概括为"国家调节市场,市场引导企业"的机制。

1992年秋季召开的中国共产党第十四次全国代表大会, 从意识形态上解除了把计划经济和市场经济看作属于社会基 本制度范畴的思想束缚。江泽民代表党中央所作的题为《加快 改革开放和现代化建设步伐, 夺取有中国特色社会主义事业 的更大胜利》的报告, 2明确提出中国经济体制改革的目标是 建立社会主义市场经济体制、并且阐释了,这种体制就是要使 市场在社会主义国家宏观调控下对资源配置起基础性作用, 即经济活动受市场供求的调节,并通过价格杠杆和竞争机制, 按照效益配置资源,把培育和建立市场作为经济改革的重要 内容。

#### $8.3$

#### 经济改革的理论取向

中国经济改革采取的是一种循序渐进的推进方式。因此,

① 《中国年鉴(1988)》,新中国新闻有限公司,新华出版社 1988 年版,第 47 页。

② 《中国非产党第十四次全国代表大会文件汇编》,人民出版社 1992年版。

改革的进程比较平稳,改革措施也比较平和。在这个过程中, 经济学家和政策制定者有时间在理论上和政策上对改革的取 向、策略进行从容的探讨。对于每一步改革和每一项改革具体 措施,常常也能够在事先进行充分的讨论,在事后给予总结。 除了从理论上作价值判断式的论证外,还可以从实证的角度 出发进行经验比较。因此,十几年的经济改革时期也是经济理 论和政策界十分活跃的时期,经济改革研究经历了深入的过 程,越来越揭示到中国经济改革的实质或核心。

70年代末开始的微观经营机制方面的改革是中国全面 经济改革的起点。这种从微观经营机制入手的改革包括,在农 村实行家庭联产承包责任制,在城市实行扩大企业自主权的 改革,这两方面的改革在深度上和彻底性上是截然不同的,效 果也大异其趣。家庭联产承包责任制的实行,使农民首先获得 了使用生产资料独立自主经营的权力,并进而获得了独立拥 有生产资料的权力。这里触动了传统人民公社体制产权结构 的本质,因而它引致了以后人民公社体制的解体。但城市企业 方面的改革由于还仅仅局限于行政上的放权让利,企业的地 位和产权制度没有实质性的变化。尽管这两个方面改革有着 如此大的差异,它们都属于微观经营机制方面的改革,都还没 有触动传统经济发展战略和宏观政策环境。

这种改革取向与当时经济理论界的认识水平是有关系 的,在改革初期,经济理论工作者和政策制定者认为改革就是 对不适宜的微观经营机制进行改革。当时认为企业在人财物、 产供销上没有自主权是导致低效率的根本原因,并把扩大地 方的权力,尤其是扩大企业自主权,作为提高生产经营效率的 主要手段。例如,薛暮桥指出中国经济改革迫切需要解决的两 230

个问题,"一是企业(包括集体经济单位)管理制度的改革,使 企业真正成为有活动能力的基层经营管理单位:另一个是国 民经济管理制度的改革,使它更适合于社会化大生产的要 求"。<sup>①</sup> 关于国营企业微观经营机制的改革,主要是主张从企 业与国家的分配关系、企业人事制度等方面入手,扩大企业的 经营自主权。 而关于国民经济管理体制方面的改革,主要是 着眼子重新确立中央和地方的管理权限,以及相应的以扩大 地方财权为主旨的财政管理体制的改革。

在改革起步时期,着眼干微观经营机制方面放权让利的 改革思路,有其合理性。首先,微观经营机制改革本身确实是 经济改革的重要方面之一,而微观经营机制上的低效率,以及 由此造成的劳动激励不足也正是当时经济中十分突出的问 题。其次,从微观经营机制方面的放权让利入手可以使改革所 涉及的经济主体得益,同时又不会损害其他经济主体的利益。 同总会有一部分人受损的宏观政策环境方面的改革相比,如

② 以企业为中心的微观经营机制改革,从一开始就受到一些经济学家的强调。 例如, 蒋… 苇认为, 经济体制改革的核心, 就是要改变把国家作为经济组织 基本单位, 进行内部统一管理、统一核算的"国家本位"式的体制; 但并不是 要将它改变为以地方政府作为经济组织的基本单位,进行统一管理、统一核 算的"地方本位"式的体制,而显要以企业为基本的经济单位,在国家统一领 导和监督下,实行独立经营、独立核算,建立"企业本位"式的管理体制。(蒋 ~ 事, "企业本位论", 4中国社会科学》1980年第1期); 董辅礽则把改革对象 直接对准全民所有制企业,认为经济改革的关键问题之一,就是使全民所有 制企业从以往的作为国家行政机构的附属物和基层组织变成相对独立的商 品生产者、《董辅扔:"全民所有制企业的性质和地位问题"、《蕈辅礽选集》、 山西人民出版社 1985年版,第295页)

<sup>7)</sup> 薛暮桥:《中国社会主义经济问题研究》,人民出版社1979年版,第185页。

与价格改革相比,改革从这方面推进可以减少风险和摩擦,使 改革从一开始就带给人们较好的预期。第三,从当时的理论认 识来看,计划作为配置资源的主要手段还是不可怀疑的前提, 经济发展战略的选择似乎还是唯一的,因而改革思路尚不能 转到改变旧的宏观政策环境,以及转变经济发展战略方面。第 四,中国政府在改革策略上重视可操作性,微观经营机制的改 革相对而言风险较小, 可操作性强, 因此政府较易于接受微观 经营机制方面的改革建议。最后,农村改革是从微观经营机制 入手的,虽然同时调整了农副产品收购价格,但价格机制并没 有转变,这种微观经营机制改革带来了巨大的效益,使人们更 加相信微观经营机制是改革的主要对象。正是由于这些原因, 以微观经营机制改革为主要内容或突破口的改革取向一直延 续至今,并在理论和策略上都有了很大的深入和发展。

关于从微观经营机制入手进行改革的讨论,主要集中在 国有制企业的改革方式上面,也就是探讨通过何种途径把国 右制企业改造成为自主经营、自负盈亏,并且能够自我约束的 独立的商品生产者。占主流的观点有两种。一种观点是主张 诵过企业承包制达到改造国有企业经营机制的目的。企业实 行承包制,所有权是国家的,经营权是企业的。规定承包额完 成之后,利润全部归企业,并规定经济效益和工资总额挂钩。 持这种主张的经济学家对企业承包制给予了极高的评价,认 为"承包制的推行,将建成中国的社会主义企业经营体制,使 企业内部发生原子裂变,将它的能量释放出来",并进而带动 整个投资体制的改革,以及政府职能的转换。<sup>①</sup>另一种关于国

① 参见杨培新,《承包制一一企业发达必由之路》,中国经济出版社1990年版。

有制企业改革的主张是实行股份制。通过股份制使生产资料 所有权多元化,从而从根本上解决政企不分的问题、生产要素 合理流动的问题等。<sup>①</sup> 无论是主张推行企业承包制,还是主张 实行股份制,都是以国有经济的所有权与经营权相分离作为 改造国有企业的基本途径,代表着中国经济管理体制方面改 革的主流思路。

也有一些经济学家较早地认识到改革经济发展战略的必 要性,以及经济管理体制对于发展战略的从属性和两者互为 条件、互相制约的关系。因而将中国经济改革归结为两种模式 的转换,即发展模式的转换和体制模式的转换。<sup>②</sup>

刘国光把中国经济发展战略的转变,概括为以下几个具 体方面:(1)在经济发展的战略目标上,从过去常常片面追求 经济增长转变为更加注意在经济增长的基础上逐步满足人民 日益增长的物质和文化需要;(2)在经济发展的速度和效益间 题上,从过去的片面追求高速度转变为把提高经济效益作为 中心任务:(3)在处理平衡发展和不平衡发展的关系上,从过 去的片面突出重点的不平衡发展战略转变为抓重点,促平衡 的相对平衡发展战略;(4)在扩大再生产的方式上,从过去的 一味依靠上新的建设项目的外延发展方式转变为更多地注意 通过企业的整顿、改组和技术改造来挖掘现有企业潜力的内 涵为主的发展方式:(5)在物力和人力两种资源的开发上,从 过去的只重视物质技术基础的建设、不注意人力特别是智力

Ļ.

<sup>·</sup>① 最有代表性的股份制提倡者是厉以宁。诸参阅厉以宁《经济体制改革的探 索》, 人民日报出版社 1987年版。

② 刘国光:"略论两种模式转换",《世界经济导报》1985年8月26日。

233

的开发转变为开发物力资源和开发人力资源并重的战略;(6) 在对待内外关系的问题上,从过去实际上的闭关自守转变为 自力更生为主并实行对外开放的战略;(7)适应于上述几个转 变,在经济管理体制上,要将过去盲目追求"一大二公"的经济 形式和过分集中的、排斥市场机制的、吃大锅饭的体制转变为 坚持以国营经济为主的多种经济形式、经营方式并存,集权与 分权相结合、计划与市场相结合, 贯彻按劳分配和物质利益原 则的新体制。<sup>①</sup>

在改变经济发展战略的思路上,吴敬琏等人作了一些更 为细致的观察,提出了一些深层次的战略问题。例如农业劳动 力向非农部门转移问题,产业结构和资源配置效率问题,建 设、改革和人民生活相协调的问题,在地区分工中利用比较优 势,以及实施出口导向战略等问题。<sup>2</sup>由于看到了经济发展与 改革之间的不可分割的联系,以及经济过程中的有机性,吴敬 辞等不赞成放权让利、单项突进的改革方式,而主张采取整体 配套的战略来推进改革。他们认为,不进行价格改革和建立竞 争性市场,新经济体制就不能有效地运转,目前的种种经济问 题便无法从根本上得到解决。因而提出先"治理环境",保证在 总需求与总供给比较协调的状况出现时在企业、价格、市场、 财政、金融等相互联系的环节推出大步配套改革,使新经济机

① 刘国光:"中国经济发展战略问题",《刘国光选集》,山西人民出版社 1986年 版,第636-642页。. 54

② 吴敬琏、李剑阁、丁宁宁:"中国当前的经济发展阶段和基本矛盾",《管理世 界》1987年第1期。

制较快地起主导作用。1

 $8.4$ 

#### 实现发展战略转变的紧迫性

无论从国内还是国际的角度来说,我们目前处于这样一 种情形之中,实现持续、稳定的经济增长和有效的资源配置, 具有十分紧迫的现实意义;迅速实现经济发展战略从优先发 展重工业向发挥比较优势的转换,既是加速中国经济发展的 直接需要,又是活应国际形势纷纭变化的迫切要求。

从国内经济发展的要求来看,加快发展战略转换的步伐 是当务之急。1979年以来,中国经济改革的进程是成功的,表 现在经济增长的持续高速度,以及市场机制在日益广泛的经 济领域发挥作用。全体人民从过去的经济改革中普遍得到好 处,因而改革迄今为止受到广大人民的欢迎和支持。但是,由 干宏观政策环境的改革滞后于资源配置制度和微观经营机制 纳改革,特别是金融政策的改革还没有突破性的进展,使经济 增长速度不断受到"瓶颈"的制约,造成发展的忽冷忽热,从面 宏观政策的摇摆不定。每当经济过热从而"瓶颈"出现时,经济 主管部门和领导人往往求助于传统的经济管理手段来进行调 节和整顿,市场的作用便受到忽视,已经积累起的经济改革成

<sup>3</sup> 参见吴敬琏、周小川等,《中国经济改革的整体设计》,中国展望出版社 1990 年版。

果往往就会有所丧失。这样一种反复出现的经济增长和改革 的胤期,一方面伤害了持续、稳定的经济发展,牺牲了可能的。 增长潜力,另一方面也使改革的进程有所延缓,影响到全体人 民的良好改革预期的形成。特别是当微观经营单位有了自主 权,资源配置制度也有了很大的松动之后,一个公平竞争的市 场环境,对于保护个人、企业,以及部门、地区作为独立的经济 当事人和独立的经济利益主体的积极性,便显得十分的重要。 一旦这种积极性反复受到伤害,则会破坏整个社会对改革的 信心,今后的改革步履便会格外艰难。

中国实行经济改革以来,不仅经济增长速度是举世瞩目 的,对外开放的程度也不断加深。首先,来自海外的投资迅速 增加,并且呈现不断扩大的趋势。外资企业和合资经营企业已 经成为中国国民经济的一个越来越重要的组成部分;其次,对 外留易以惊人的速度扩大,中国已经具有了国际贸易大国的 地位,这大大地加深了中国经济的外向化程度,国民经济对于 外留的依赖日益加强;第三,随着一部分企业在改革中得到发 展和壮大,国际化经营也已成为中国经济的一个具有很大潜 力的方面。以上列举的国民经济对外联系的加强和扩大,都要 求国内经济在经营形式、市场环境、政策法规及体制等方面与 国际懦例相适应和相衔接。如果国内市场上仍然存在着生产 要素和各种产品价格的扭曲,就仍然要求有相应的管理方式 和政策法规环境,就无法完全按照国际惯例与外部发生联系。 这样,中国往往不能从贸易伙伴国家取得必要的优惠,甚至有 可能被拒绝于有关贸易的互惠合作组织之外,由此不可避免 地导致不必要的贸易摩擦,受到其他国家和地区的贸易保护 主义的伤害。

236

从国际竞争的角度来看,对于中国迅速实现经济发展战 略的转换的压力也越来越大。目前国际上已经结束了东、西方 两大阵营长期对峙的局面。虽然世界各地的局部战乱频仍,但 只是全球形势和趋势的支流和逆流,和平与发展将是国际环 境中长期的主旋律。这种形势对中国经济增长保持长期、稳定 和持续的高速度提出紧迫的要求。在社会主义国家中,中国是 经济改革起步较早的国家之一,并且由于选择了一条循序渐 进式的改革道路而取得了良好的改革成效。因此可以说,迄今 为止在实行经济改革的国家中,中国是佼佼者和成功者。但 是,正如前面各章的分析所表明的,由于传统经济体制是在重 工业优先发展战略选择的前提下内生出来的,只要这个前提 不改变,不能确立起比较优势战略,中国的改革就会有一系列 逾越不过去的障碍。而与此同时,中国又面临着十分严峻的挑 战,要求迅速完成经济改革的主要任务。这种挑战主要来自以 下几个方面。

第一, 由于中国经济基础差, 不断缩小与发达国家的经济 差距的任务还相当艰巨。中国虽然在过去十几年的时间里实 现了高速经济增长的奇迹,人民生活的改善也是空前迅速的, 但由于中国长期以来所采取的经济发展战略和形成的经济体 制,都不利于经济的发展和效率的提高,所以在我们开始进行 经济改革之时,国民经济的基础很薄弱。也就是说过去 15 年 所实现的高速增长,是从一个很小的基数上起步的。所以,尽 管这些年的发展是十分迅速的,但无论从物质基础条件、科技 教育水平、经济增长总量,还是人均产出水平和人均收入水 平,中国与发达国家以及新兴工业化经济的差别仍然是巨大 的。

ŧ

第二,以前苏联和东欧为主的计划经济国家也在改革方 面迈出了巨大的步伐,其中一些已经具有了后来居上的趋势。 例如,像波兰、匈牙利等一些东欧国家,在经历了一场经济上 的动荡之后,混乱的经济局面已经有所改变,经济增长已经从 低谷中走出。而像俄罗斯这样的国家,虽然目前无论从经济上 还是从政治上都陷入了混乱,一经从僵局中摆脱出来,也将是 经济增长的巨人。由于前苏联、东欧在工业基础、能源条件、人 力资本等诸多发展的常规条件方面都强于中国,因此,来自这 些国家的现实竞争和潜在竞争都是不容忽视的。

第三,继亚洲出现以"四小龙"为代表的新兴工业化经济 之后,秦国、文莱、马来西亚和印度尼西亚等国也实现了十分 迅速的经济增长。越南在经历了大步调的经济改革,特别是在 要素和产品价格方面进行了比较彻底的改革之后,经济增长 的潜力也已显示出来。这些亚洲经济在资源禀赋从而比较优 势方面,与中国有很大的相似性。因此,在动态比较优势的国 际转移中,这些国家都与中国有很强的竞争关系和竞争力。

一旦认识到经济改革的核心是从改变宏观政策环境入 手,实现经济发展战略的转轨,就使我们有了正确的认识工 具,用以分析迄今为止改革成功的经验和教训,即使用这个理 论方法来说明中国改革何以取得在一系列方面的进展,解释 改革过程中为何反复出现"一放就活、一活就乱"的循环,以帮 助我们找到正确的改革方式和改革突破口。如果这种认识为 越来越多的经济学家和政策制订者所接受并掌握,中国的改 革就必然能够持续而迅速地进行,经济增长的高速度也将长 期持续下去。

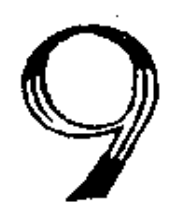

## 中国改革的 经验与教训

从 1978年农村实行家庭联产承包制以来,中国的经济改革 已经走过15年的历程。从这场方兴未艾的改革所产生的增长 效应及其改革过程的稳定性来说,中国的改革迄今为止是成 功的改革实践。

传统经济体制下中国经济发展的主要障碍在于经济结 构扭曲对增长速度的压抑和激励机制不足造成的低效率。改 革首先是从微观经营机制入手的,进而放松了资源配置制 度,为新增资源进入那些在传统发展战略下受到压抑的部门

创造了条件。这些受压抑部门的增长一方面调整着扭曲的 经济结构,另一方面对于处于计划体制控制下的部门形成 竞争,促使国有企业微观经营机制的进一步改革,并且在边际 上形成了产品和要素的市场。固然,正如第7章的分析所 揭示的,这样一种改革轨迹由于缺乏对宏观政策环境进行改 革的自觉认识,造成了反复出现的"活乱"循环,影响了改革的 速度和预期。但从另一方面来看,由于从增量的方面对旧 体制进行改革,所以避免了传统利益格局调整过程中的矛盾 激化,并且维持了改革的循序渐进和非激进的性质。因此, 对中国特殊的改革道路做出经济学的分析,有助于在保持 改革的渐进性优点的前提下,更自觉地围绕发展战略转变进 行改革。

此外,中国的改革经验还对于其他改革中的经济具有借 鉴意义。对于集中计划经济或统制经济向市场经济转变的改 革,经济学家一向推荐两种不同的策略或方式。对于这两种类 别的改革策略,有各种各样的描述性语言。一种可供选择的策 略是"激进的"、"创世纪式的"、"一揽子的"或所谓"休克疗 法"。<sup>①</sup>这类改革建议本身也包含着不尽相同的内涵,比较典 型和流行的是最近几年西方经济学家向东欧和独联体国家推 荐的改革方式。在目标上,选择市场化、私有化和民主化作为 经济改革的必需方面,在方法上,主张像上帝在7天之内创造 天地万物那样,实施创世纪式的改革策略。另一种可供选择的

**T.** Liptor. D. and Sachs, J. . Privatization in Eastern Europe: The Case of Poland Brookings Papers on Economic Activities, 2: 293-341, 1990.

策略则是与此相对应的"渐进的"和"进化式的"。<sup>①</sup>曾几何时, 后一种改革方式很少被推荐,而前一种主张十分流行,被认为 具有理论上的完美性和可行性。然而,理论家所提供的改革建 议,迄今为止都是在经验的真空中产生的。无论是"创世纪 式"的改革方式,还是"进化式"的改革方式,其各自的适用对 象和适用范围都还需要实践给予回答。中国15年的经济改革 经验,不仅应该对其他改革中经济具有启发意义,而且应该对 制度变迁理论做出贡献。

#### $9.1$

#### 改革的起步环节和推进部门

正如第3章已经揭示的,改革前中国经济中存在的主要 回题可以归结为产业结构扭曲对增长速度的抑制和激励机制 不足造成的低效率。在1978年以前,中国领导人曾尝试用调 整的办法解决这两方面的问题。例如,从毛泽东1956年写作 《论十大关系》以来,农、轻、重为序的产业结构原则便不断被 强调:面经济管理权限的几次下放也是试图在传统经济体制 之内调动企业和地方的积极性,提高生产效率。始于党的十一 届三中全会之后的我国经济改革,起初并没有一个明确的目 标模式,而是着眼于调整结构和改进激励机制。然而,由于宏 观政策环境对价格体系的招曲,使与传统战略目标相适应的

<sup>(</sup>i) Kornai, I., The Road to a Free Economy, New York, Norton, 1990.

 $\ell$ 

产业结构状况有很强的惯性,而这种宏观政策环境在当年并 不能受到根本的触动。所以当时真正具有实质改革意义的举 措,是在微观经营机制方面。因此,我们把微观经营机制方面 的改革称为改革的起步环节。而一旦微观经营机制上出现了 松动, 就使传统发展战略下受到抑制的产业得以发展, 在增量 上对偏斜的产业结构进行调整。这种在传统经济体制外生出 的经济增长又对旧的体制发动进一步的冲击,提出新的要求, 同时形成了计划之外的资源配置制度和旧的宏观政策环境之 外的价格信号体系。这种受压抑而率先增长并产生改革的自 我增强效应的部门即为改革的推进部门。

传统经济体制的改革最先在微观经营机制环节起步。从 1979年开始在部分国有企业试行扩大企业自主权的改革,通 过企业利润留成等办法,企业增加产品产量和销售的利益诱 因增强了。由于企业能够拥有一定的权力决定内部的福利和 奖励安排,因而有了根据职工工作努力程度进行奖惩的手段, 在一定程度上改善了国有企业的微观激励机制。与此同时,微 观经营机制上的改革在农业中也实现了突破。农民自发选择 的家庭联产承包制,最初仅限于在温饱问题尚未解决的边远、 贫困地区采用。由于它比较彻底地解决了农业中劳动监督困 难的问题,使农民的劳动报酬直接与其努力程度相对应,因而 具有巨大的调动劳动积极性和提高产量的效果。这项改革无 疑对农民和政府来说都是收益高和成本低的,因而政策不断 放宽,对农民的自发选择和联产承包制的普及予以追认,以至 在短短的几年里,家庭联产承包制成为普遍的微观农业经济 组织,并导致人民公社的解体。

农业体制改革的直接效果是大幅度地提高了农产品

242

产出。1978--1984年,全国粮食总产量增长了33.65%,棉 花增长了188.80%,油料增长了128.24%,按现价计算的农 业总产值增长了127.66%。更有意义的在于这种增长所引起 的改革推动效应。首先,总量的农业增长部分矫正了偏斜的产 业结构。<sup>②</sup>以现价计算,1978年工农业总产值中农、轻、重的比 例分别为 27.8%、31.1%和 41.1%,1984年这些比重改变为 35.0%、30.8%和34.2%。农业产值的增长提高了农业的产 值份额, 降低了重工业的产值份额。其次, 农业内部结构不合 理的状况得到矫正。在农业增长中,过去受到压抑的非粮食作 物和林、牧、副、渔业得到更快的增长。1978-1984年,农业总 产值中种植业比重从 67.8%下降到 58.1%,种植业产值中粮 食比重从 76.7%下降到 66.2%。在农业中比较优势得到一定 程度发挥的条件下,农村市场得到初步发育,并逐渐出现了生 产要素市场,最后,农业剩余及其由农民支配比重的增加诱发 了乡镇企业的迅速发展。1980--1984年,农民实际人均纯收 入以每年平均14.5%的速度增长,扣除物价上涨因素,人均 生产性纯收入从 166.39 元增加到 291.10 元, 人均年末手存 现金和存款余额从 26.55 元增加到 85.3 元,与此同时,农业

- ① 据林毅夫估计,1978-1984年间种植业总产值增长中,有46.89%来源于实 行联产承包制所产生的生产率提高,32.2%是由于化肥的增加(林毅夫:《制 度、技术与中国农业发展》,上海三联书店 1992年版,第93-96页。)
- ② 彼得·哈罗德认为,农业之所以成为率先改革的部门是因为其具备了以下 四个条件:(1)基础设施和技术条件,(2)管理体系,(3)社会服务体系和(4) 农村经济的多样化。(Harrold, P., China's Reform Experience to Date, World Bank Discussion Paper, P. 180, 1992)而我们认为,更根本的条件是农 业在传统产业结构格局中是一个受压抑部门。
生产率的提高产生子农村劳动力的剩余。以上两个剩余的结 合,为乡镇企业的发展创造了基本条件,由此,农村工业继农 业之后成为改革的推进部门。

乡镇企业在 70 年代初为解决农业机械化资金来源而有 了一定的发展,但就其相对规模来说仍十分有限。到改革开始 的 1978年,乡镇企业的产值只占全社会总产值的 7.2%。80 年代以后乡镇企业的快速发展,主要依赖于两个因素。(1)迅 速扩大的投资来源。这由农业的迅速增长及其带来的农业资 金剩余和劳动剩余所提供。(2)必需的原材料来源和销售市 场。80年代日益扩大的资源配置和价格双轨制<sup>①</sup>本意是改进 国有企业的产品和物资的配置效率,但却给乡镇企业的进入 提供了条件。1981~~1992年期间,乡镇企业总个数每年以 26.6%的速度增加,职工人数每年增加11.2%,总产值年均 增长率达到29.6%,是同期国有工业产值增长率的3.6倍。 1993年乡镇工业产值达到20983 亿元,约为全国工业总产值 的40%。

乡镇企业的改革推进作用主要表现在三个方面。其一,它 是市场机制发挥作用的产物。乡镇企业的能源、原材料供给大 多数来源于计划分配范围之外,要靠市场竞争取得,其产品也 要靠价格和推销才能售出,企业经营中预算约束是比较硬的,

① 世界银行 1984年初在中国的调查发现,"许多欢要的物资以至更多重要物 资的某些交易价格已由市场作用决定。"(The World Bank, China: Long-Term Issues and Options, Washington D.C., 1985)同一时期的另一项调查 表明,乡镇企业主要原材料供给中有72.1%是在市场上以高价购进。(中国 社会科学院经济研究所,《中国乡镇企业的经济发展与经济体制》,中国经 济出版社 1987年版,第141-145页)

きょうきょう じょうかん

 $\frac{1}{\zeta}$ 

职工没有铁饭碗,企业经营不善就被淘汰。这种市场经营方式 给国有经济施加了竞争的压力,促动了后者在经营机制方面 的改革。其二,乡镇企业的发展大大矫正了偏斜的产业结构。 由于其获得的资源大多要支付市场价格,其产品结构比国有 经济更接近于我国资源的比较优势,因而从增量上改变了传 统的经济发展战略。其三,乡镇企业的快速发展使资源配置和 价格双轨制中的市场轨不断扩大,越来越有力地冲击着传统 经济体制下形成的资源配置制度和宏观政策环境,并创造出 以较低的风险和成本完成这两项改革的条件。

一旦出现了以乡镇企业为代表的非国有经济的进入,就 必然形成对国有经济的竞争压力。特别是在价格双轨制的格 局下,国有企业的原材料购买和产品销售也开始受边际价格 的调节,在这个领域它要与乡镇企业争能源、原材料和市场份 额:1984年城市经济改革全面推开前后,国有企业先后进行 的包括利改税、拨改贷、企业承包制和股份制等改革试验,事 实上都是在这种竞争压力下所内生出的。虽然国有企业的竞 争机制尚远远没有转到市场调节的轨道上来,但已有的改革 已经使企业经营效率得到了提高。杰弗森、罗斯基和郑玉歆的 研究表明,1980-1988年,国有工业的全要素生产率年均增 长率为 2.4%;特别是1984年以后,这一增长有加强的趋 势。(1)

对外贸易体制的改革最初的动机是鼓励出口以便支持先

<sup>(</sup>i) Jefferson, G., Rawski, T. and Zheng, Y., Growth, Efficiency and Convergence in China's State and Collective Industry, Economic Development and Cultural Change, Jan (1992), 40(2), 239-266.

245

进技术设备的引进。由此而实行的减少指令性外贸计划的范 围、扩大地方外贸自主权,以及企业外汇留成,给予地方从事 外贸的机会,并提高企业积极性。外贸公司从改革之初的15 家增加到1987年的1500家,到1990年增为5000多家。这种 管理体制上的改革也伴随着宏观政策环境的改革,其推动力 来自于外留本身的扩张。1978--1991年期间,中国进出口总 额从206.4亿美元增加到1357.0亿美元,增长速度高于国 民生产总值的增长速度。外贸占国民生产总值的比重达到 36.4%,是印度、巴西、美国和日本的两倍多,这使中国成为大 国中开放度最高的国家。外贸增长对于经济改革的推进作用 表现在:(1)由于出口产品的很大比重是劳动密集型产品以及 来自乡镇企业,因此外贸的增长支持了受压抑部门的增长,加 速了对扭曲的产业结构的矫正;(2)对外开放引入了国际市场 价格信息,加重了国内生产者的国际竞争压力;(3)外贸的扩 张和引进外资,提出了调整汇率和建立外汇调剂市场的必要, 使传统的宏观政策环境首先从汇率得到大的突破。

从以上对于国有企业、农业和外贸这三个部门的改革 和增长的分析看,中国经济改革通常是从改进激励机制为 目的,从改革微观经营机制入手,随后通过几个重要部门在 新的市场机制上的增长及其对其他方面改革的要求,将改革 本身椎进到资源配置制度和宏观政策环境方面。因此,微观 经营机制的改革成为改革的起步环节或启动环节,而诸如农 业、农村工业和外贸这样的迅速增长部门则充当了改革的 推进部门。

 $9.2$ 

## 经济改革的方式及其特征

在最近的文献中,对于某些经济学家所竭力主张的"创世 纪式"(Big Bang)的激进改革方式提出了一些反论。首先,计 划经济之所以缺乏效率,在于计划者不能获得充分而准确的 必要信息,而在市场经济中,生产决策所必要的信息都集中体 现在市场价格之中了。在计划经济向市场经济的过渡中,根据 一个预定的时间表进行一揽子改革的设计人和执行人同样面 临信息不足的难题。<sup>①</sup>其次,市场不是一对抽象的供给和需求 曲线,而是一种制度。<sup>29</sup>市场是通过一系列规则和惯例发挥作 用的。在一个改革的经济中,这套规则和惯例不仅是要设计, 更是要通过发育和生成,"创世纪式"的改革可以废除旧的规 则和惯例,却无法一下子建立起新的。第三,改革通常要支付 实施成本和摩擦成本,后者是改革激进程度的增函数,反应为 剧烈的社会冲突和对改革的反对,3对改革具有毁灭性。因 此,在条件允许不作激进式改革选择时,就应尝试渐进的改革

246

<sup>1</sup> McMillan, J. and Naughton, B., How to Reform a Planned Economy, Lessons from China, Oxford Review of Economic Policy, Vol. 8, No. 1, 1992.

<sup>(2)</sup> McMillan, J. and Naughton, B., How to Reform a Planned Economy: Lessons from China, Oxford Review of Economic Policy, Vol. 8, No. 1, 1992.

<sup>3</sup> 樊纲;"两种改革成本与两种改革方式"。《经济研究》1993年第1期。

方式。而在实际经验上,70年代末以来中国的经济改革实践, 是对"创世纪式"改革论的一个有说服力的反证。迄今为止中 国改革所走的道路是一种新进式的或进化式的,它具有以下 四个特征。

#### 一、做大蛋糕

中国的经济改革从一开始就是与增长同步进行的。无论 是对国有企业放权让利还是在农村实行家庭联产承包制,以 及扩大对外开放和外贸企业的外汇留成,每一步改革措施的 出台都着眼于改进激励机制以增大经济总量。而且事实上已 经进行的改革,确实带来了明显的"做大蛋糕"的效应。

正如已经分析过的,传统经济体制造成中国经济增长中 的两个基本矛盾。一是经济结构扭曲造成产业比例失调,城乡 二元经济结构扩大,城市化水平低和人民生活水平提高缓慢: 二是激励机制不足造成经济效率低下,使生产水平处于生产 可能性边界之内,增长速度受到抑制。70年代末开始的经济 改革,首先从微观经营机制入手,放权让利,把劳动者和经营 者的报酬与其效益挂钩,调动了农民、职工和企业的积极性, 提高了劳动效率和生产效率,使生产水平向边界解靠近。微观 经营单位获得了自主权以后,也同时取得了新增资源的配置 权,因此产生进一步的"做大蛋糕效应"。第一,当传统上受到 政府保护的部门得到增长后,在利润动机的驱使下,企业通常 将新增的资源转向传统上受到压抑的部门。如一些国有重工 业企业以开辟子女就业门路为名,或通过与乡镇企业合作的 方式,将其新增资源转而配置到轻工业部门或第三产业。第 二,传统上受抑制的部门获得发展后,通常将其新增资源配置 在受抑制的本部门或相关部门。例如,农民将农业中的新增资 源用来发展林业、牧业、副业和渔业,以及乡镇企业。由于这种 "做大蛋糕"的效应,形成了下面将要分析的中国改革另一特 色 -- 增量改革的基本条件。

着眼子做大蛋糕的改革还有益于减小改革中的阻力。在 理论上,经济改革可以有两种推进方式:一种方式是在制度变 革中不触及既有的利益格局,而是通过改进交易环境使效率 提高。这可以称作"帕累托改进"和"卡尔多改进"+<sup>①</sup>另一种方 式是通过调整既得利益格局形成新的制度均衡。在这个改进 过程中,一部分利益集团会受到损害,因而这是一种"非帕累 托改进"。前一种改革方式固然具有利益摩擦小、成本低的优 点,但我们已知既得利益格局是传统的宏观政策环境的产物, 归根结底,如果不能对旧的利益格局有所触动的话,新的资源 配置机制也难以形成。因此,后一种"非帕累托式"的改革推进 方式最终是不可回避的。但是,由于预期将要在改革中利益受 捐的社会集团,必然对这种改革采取抵制行动,从而加大了改 革的麾擦和震荡。而着眼于做大蛋糕的改革可以在改革的过 程中不断加大资源总量,从而扩大可供在各个利益集团间进 行分配的份额,使改革尽可能具有"帕累托改进"的性质,把改 革成本和风险控制在尽可能小的程度上。

<sup>3 &</sup>quot;帕累托改进"是指改革本身至少使一个人受益而没有任何人受损。"卡尔多 改进"则指改革中受益总量大于受损总量,以致受益者可对可能受损者进行 补偿,使之不受损害。(Kaldor, N., Welfare Propositions of Economics and Interpretational Comparisons of Utility, Economic Journal, Vol. 49, pp549  $\sim$ 551. September 1939. >

#### 二、増量改革

中国的经济改革不是按照一个理想模式和预定的时间表 进行的。新的、有效的资源配置方式和激励机制也不可能在所 有经济领域一下子发挥作用,而是在那些率先进行改革的部 门的国民收入新增部分和那些改革后发展起来的部门先行发 挥作用。例如,在国有企业承包制条件下,企业按合同上交利 润包干或递增包于任务后,就有权根据一定比例分配利润留 成。在双轨制的条件下,这部分增量的配置将按市场信号讲 行。而在传统经济格局之外生出的乡镇企业,则更是一个社会 总资产中新生出的市场作用领域和对偏斜的产业结构进行修 正的因素。这样一种不从资产存量的再配置入手,而着眼干让 市场机制在资产增量的配置上发挥作用的改革方式,就是所 谓的增量改革,这种改革方式是中国渐进式改革的重要特征, 被证明是成功的。

249

首先,对于矫正不合理的产业结构,增量改革可以避免一 个调整的成本。经济改革获得最大限度的支持和政策上的持 续性,有赖于它能够带来即时的收益和支付尽可能少的成本, 从这个意义上说,经济改革最佳的轨迹应该是使增长持续上 升而避免一个先下降后上升或J字型的增长,如图 9.1 所示, 在依靠资产存量调整产业结构的"休克疗法"改革方式下(图 9.1(a)),由于生产能力的转移,部分设备和资源需要有一个 闲置期,而工人的转业也需要一个学习的过程。在这个调整期 内,增长受到约束,不能及时形成改革的收益。以不变价计算 的国民收入在从OP。增长到OP。前将必不可免地先下降到

OP.。而在利用资源增量进行结构调整的情形下(图 9.1(b)), 新增的积累向受到压抑的部门倾斜,不仅可以在边际上矫正 扭曲的生产结构,而且会及时增加产出,形成改革的收益,即 以不变价计算的国民收入可以从OP。直接增长到OP2。新增 积累越是向受压抑部门倾斜,增长速度越快。事实上,由于在 传统发展战略下,重工业被置于优先发展的位置,农业、轻工 业和第三次产业的发展受到抑制,使后者得以在改革开始后 成为承担增量改革功能的主导部门,并获得了迅速的增长,使 改革及时获益。1

其次,增量改革有利于维持改革当中稳定与速度两种要 求之间的平衡。在实行增量改革的过程中,整个国民经济中便 形成了一种双重经济结构现象。即整个经济可划分为两类部 门,第一类部门是增量形成的部门,市场机制发挥较重要的作 用,第二类部门是在传统战略下形成的部门,计划机制和行政 命令在较大程度上起作用。在现实的改革进程中,第二类部门 起到了一种维持稳定的作用。例如,国有企业吸纳大量的城镇 职工就业和负责社会福利分配,虽然有效率上的损失,但避免 了公开失业以及由此造成的社会冲突,而当比较恶性的通货 膨胀出现时,稳定政策又能够最有效地在这类部门发挥作用。 第一类部门则由于其产业和技术结构比较符合中国的比较优 势,经营机制较为灵活,当政府执行非改革性质的稳定政策, 它们能够在调整的过程中继续保持增长,维持了社会必要的

① 在实行微观经营机制改革的过程中,真正为改革带来及时收益的是增量部 分。而在那些采取激进的存量再分配的地方,就引起了一些混乱,付出了… 定的代价。

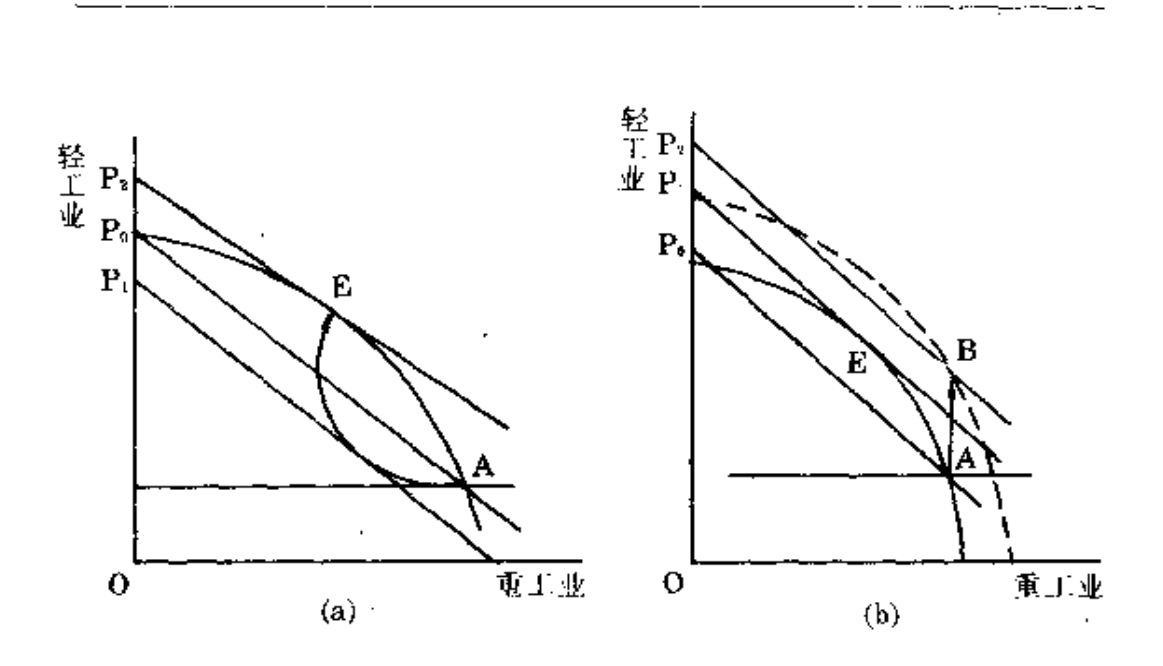

251

图  $9.1$ 

速度要求。

然而,我们也需要指出增量改革是有成本的。第一,由于 新旧体制的冲突和交替发挥作用,从而形成一种"进两步退一 步"的改革推进方式。从经济效率的角度讲,这种改革方式不 是最优的,它仅仅是在我国特定的改革条件下的一种次优选 择,<sup>①</sup>它可以减少大的摩擦和倒退。第二,增量改革是以资源 配置和价格双轨制为前提的。而在价格双轨制条件下,经济当 事人倾向于通过寻租获得收益,而不是完全依靠在市场上的 竞争力。这种寻租机会越多,对于竞争性市场和市场行为的形 成就越不利。

<sup>(</sup>i) McMillan, J. and Naughton, B., How to Reform a Planned Economy : Lessons from China Oxford Review of Economic Policy, Vol. 8, No. 1, 1992.

#### 三、试验推广

中国的经济改革大多不是在全国范围内同时推开的,而 是每项改革措施都从较小范围内的试验开始,在取得成果并 进行总结的基础上加以局部推广,由点及面,不断总结和观 察,进而扩大其实行范围。所以,这种方式也意味着中国改革 的局部性特征。无论是对于自下而上自发式的改革措施,还是 对于政府推行的改革措施,这种试验推广的特征都存在。前者 如家庭联产承包制的推行过程,后者如企业承包制的试行和 创建经济特区等。

这种改革方式的主要优点是:(1)尽可能地减少改革风 险。任何一项改革措施,在执行之前都遇到信息不足的问题, 因而执行的结果也多少带有不确定性。既然整个经济改革的 成功与否与社会是否能从改革中及时获得净收益有直接关 系,因而改革应尽可能避免失误和过高的成本。以局部的、试 验性的方式进行改革可以把试错的成本分散化,避免过大的 失误。(2)这种试验性的自发改革,与增量改革相结合,能够及 时提供在哪些领域进行改革具有最大收益的信号。①已经进 行的改革,大多是从解决某些具体问题出发,从微观经营机制 或资源配置制度的一些环节入手,正是由于这种试验推广机 制,使改革沿着可以取得成效的方向推进,并且获得了一种自 我加强的特征。(3)为市场的建设和发育创造了一个过程。市

252

<sup>(</sup>i) Chen, K., Jefferson, G. and Singh, I. J., Lessons from China's Economic Reform Journal of Comparative Economics, 16(1992).

汤的发育有赖于一系列规则和惯例的形成和硬件环境的建 没,试验推广的改革方式便为每一部分新增的经济成份赢得 了相应形成市场环境的时间。

试验推广式改革所独具的改革局部性也有其缺陷。首先, 市场机制的作用是开放的,因而局限于某个部门或某个地区 的改革不能完全充分地利用市场机制,仍然要借助行政的手 段来将已经改革的部分与未改革部分人为隔离开。当这种 人为的隔绝不能奏效时,摩擦就会出现。例如广东省农产品价 格放开后,就使邻近省份农产品价格跟着上升,因而在产品贸 易上与邻省发生了摩擦。其次,改革进程在部门和地区间的不

·致,造成区域发展不平衡、收入分配不均等一系列问题, 加强了社会不稳定因素。第三,改革的不配套使某些必要的改 革措施滞后,形成调节机制上的真空。例如,传统的税收体系 是建立在国有经济的利润和价格扭曲上的。当改革进行到打 破了国有制单一性,并使价格扭曲程度大大减轻的时候,国家 的税源便相应流失了。这时税制改革的滞后就导致政府财政 的危机。最后,从传统经济体制的形成逻辑来看,扭曲价 格的政策环境是资源计划配置制度的存在前提,而前者的改 革要求某种程度的整体性。局部的改革方式使宏观政策环境 的改革相对滞后,是造成改革不断陷入"活乱"循环的根本原 因,也伸改革推进部门不能充分按照市场经济的规则进行生 产和交易。

#### 四、非激进改革

中国的经济改革是在坚持社会主义基本制度前提下,由

254

中国共产党和政府领导下进行的。这就保证了改革目标和改 革手段的非激进性。正如前面所指出的,中国传统经济体制的 结构不合理和效率低下等问题,是由于选择了重工业优先发 展的战略目标,以及与之相适应的宏观政策环境、资源计划配 置制度和微观经营机制所造成的。世界性的发展经验也表明, 凡是选择这种赶超型战略的国家,无论社会性质如何,都相应 形成了类似的经济体制,也都产生了同样的结构和效率问题。 而无论资本主义国家还是社会主义国家,如果能实行一种充 分利用比较优势的战略,则经济发展就能成功。实现该战略的 核心是完善的产品和要素市场的建立。中国沿海地区的改革 实践就证明了这一点。因此,中国经济改革的核心是建立市场 经济制度,实现经济发展战略的转变。<sup>①</sup>

实行这种非激进式的改革,首先能够充分利用已有的组 织资源,保持制度创新过程中制度的相对稳定和有效衔接。当 我们讲到制度的时候,同时是讲制度安排和制度结构。任何一 种制度安排都要在相适应的制度结构中才是有意义的。任何 单一的激进改革,都会使新的制度安排与旧的制度结构产生 不相适应,因而不能发挥作用。因此,渐进式改革的基本要求 就是其过程的可控性。改革的出台时机、步骤的把握、利弊的 权衡、过程的调控,以及成果的保持,都有赖于政府的作用,而 只有制度变革的稳定衔接,才可能使政府在自身转变职能的 同时,又能执行调控改革过程的职能。其次,可以避免大的社 会动荡和资源的浪费。激进式改革必然强烈地损害到某些社

心 林毅夫、李周:"或略抉择是经济发展的关键 ---- 二战以后资本主义国家经 洛发展成败的透视",《经济社会体制比较》1992年第1期。

x

会集团的既得利益,会招致猛烈的抵制,同时造成社会资源的 浪费。最后,不实行以私有化为中心的改革方式,避免了资产 存量再分配过程中出现的不公平以及由此产生的冲突,因而 可以保持接近于共同富裕的收入分配状况。每个社会集团都 可以从短期或长期中得到改革的收益,从而使改革成为大多 数人的共识和一个不可逆转的过程。

#### $9.3$

### 中国改革道路的普遍意义

与东欧和独联体国家以及一些发展中国家选择的激进的 全面改革(最为典型的是波兰和俄罗斯的所谓"休克疗法")不 同,中国经济改革迄今走过了一条渐进式的道路。在没有出现 持续性社会振荡的情况下,过去 15 年所实现的国民经济高速 增长、市场作用范围的扩大和经济效率的改善,证明了这样一 种改革方式在中国是成功的。总结这种渐进式改革的经验,探 讨其在何种程度上具有普遍意义,或者说中国为什么能够实 行这种改革方式,最终改革能否成功,具有理论和现实的必要 性,对于中国经济改革的成功,国内外经济学家都给予了充分 的肯定和高度的评价。但是一些学者过分强调中国改革的初 256

始条件从而中国经验的特殊性,<sup>①</sup> 因而在向东欧和前苏联推 荐改革方式时更青睐于"休克疗法"或"创世纪式的"。然而,正 如本书前面的章节所反复证明的,大多数开始进行改革的国 家都曾经推行过赶超型的发展战略,并在此前提下形成了招 曲产品和要素价格的宏观政策环境、高度集中的资源计划配 置制度和毫无自主权、缺乏激励的微观经营机制。在这样一个 三位一体的传统经济体制下,各国都具有十分紧迫的改善 微观激励机制和经营效率的压力,也都具有急需矫正的扭曲 的经济结构或亟待发展的受压抑的产业部门,以及进行矫 正所需的价格信号。而中国的改革恰恰是一个从改进微观激 励机制,进面松动资源配置制度,推动价格体系的改革,与此 同时通过新增资源的配置实现结构调整的渐进过程。既然实 行经济改革的国家在传统经济体制的形成方面与中国有着 十分相似的逻辑,又都面临着所要解决的共同问题,因而总结 中国改革的经验和成功的原因,由此概括和论证渐进式改革 所具有的特点和优越性,对于其他改革中国家应具有普遍的 意义。

1) Sachs, J. and Woo, W., Structural Factors in the Economic Reforms of China, Eastern Europe and the Former Soviet Union, Paper presented at the Economic Policy Panel Meeting in Brusssels. Belgium. October. 22-23. 1993; Qian, Y. and Xu, C., Why China's Economic Reform Differ, The M  $- Form$  Hierarchy and Entry/Expansion of the Non-state Sector, The Economics of Transition (Fortheoming). 这些作者只看到初始条件的不同而使 中国增量式改革具有较低的成本,却忽略了东欧和前苏联由于价格扭曲更 严重而可能使增量改革有更大的收益。因而,不应该以初始条件不同而否定 中国改革的蔷遍意义。

#### 一、渐进式改革最接近于"帕累托改进"或"卡尔多改进"

经济改革必然要涉及较大范围的利益结构调整。在扭曲 要素和产品价格的宏观政策环境下,廉价资源通过传统的计 划配置制度流向合乎国家发展战略目标的重工业企业和部 门。对这种资源配置制度和宏观政策环境进行改革,虽然会通 过结构调整和效率改进带来收益,但也不可避免地会使这批 已成为既得利益者的企业和部门受损。因此,从宏观政策环境 入手的改革必然是"非帕累托改进",而如果经济改革不能对 这些既得利益集团给予足够的补偿,即不具有"卡尔多改进" 的性质,就会使改革的阻力加大。从微观经营机制入手的改 革,即通过向微观经营单位放权让利,改进激励机制和提高经 济效率,加速了新资源的增长,并使国家、企业和职工都增加 了收入,这种没有受损者的改革具有"帕累托改进"的性质,由 第一阶段改革引发的社会财富的快速增长,提高了改革中的 经济补偿能力,为改革进入到宏观政策环境的层面创造了条 件,并使下一步的改革具有"卡尔多改进"的可能。选择"休克 疗法"的改革方式,由于一开始就进入到价格改革和资产存量 改革,而不以微观层次及资源增量为前提,因而必然是一种 "非帕累托改进"和"非卡尔多改进"。中国的改革没有一开始 就从改革价格体系、资产存量入手,而是从改进微观激励出 发,通过向微观经营单位放权让利、扩大自主权改进激励机制 和效率,这种改革所涉及的对象----微观经营单位是改革的 受益者,甚至成为放权让利的既得利益者,因而改革可以得到 它们的支持,避免了"非帕累托改进"和"非卡尔多改进"式改

医前缀 医血管不全 医血管

 $\tilde{\mathsf{c}}$ 

 $\lambda$ 

革可能产生的社会震荡。

微观经营单位拥有部分新增资源的配置权以后,在利润 动机的驱使下就会将这种新增资源配置在原来受压抑的部 门。微观经营机制中缺乏独立自主权和激励不足,是推行赶超 战略国家共有的弊端,而受压抑部门虽因各国发展水平和资 源禀赋存在差异而有所不同,但这类在传统经济体制下受压 抑的产业或部门仍然具有共同的特征:首先,具有较高的相对 价格水平。正如已经指出的,这些部门通常都是在传统发展战 略下受压抑的部门,因此这些部门的产品在经济中的稀缺性 较高。这种长期的稀缺状况会逐渐反映到计划价格的调整中, 使其相对价格处于较高的水平。以中国为例,在重工业优先增 长的战略下,农业和轻工业都是受压抑的部门。以1952年为 基期,1979年重工业产值指数高达 29.9倍,而农业和轻工业 的产值指数分别为 17.3 倍和 10.6 倍,仅为重工业指数的 57.9%和35.5%,这种不平衡的发展反映在价格变动中,农 业和轻工业价格的提高速度快于重工业、以 1950年为基期, 1979年农副产品收购价格总指数为 265.5,国营商业零售牌 价中,消费品(包括农产品和轻工业品)的价格指数为135.1, 日用品类(轻工业品)的价格指数为127.1,而农业生产资料 (代重工业品)的价格指数仅为100.5。这种相对有利的价格, 使这些受压抑的部门有强烈的发展动力,也诱使新的生产者 进入。其次,具有较大的需求缺口。在计划体制下,价格并 不能把受抑制部门的稀缺性全部结清,而是留下一个供不应 求的缺口,这个不足的供给量或价格没有结清的需求量便 由配给的方式来解决。事实上,80年代以前中国从食品到日 用品存在着普遍的短缺,凭票凭证才可以购买,或者干脆只有

少数人凭"特殊身份"才能够获得。这些部门的产品不能 满足需求,也构成了其发展和进入的动机和动力。第三,进入 成本低。在传统发展战略下受压抑的部门本来是具有比较优 垫的部门,即其资本密集程度低,使用较多的劳动力。根据有 关资料,<sup>①</sup> 我们计算了典型低收入经济中几个部门增加值 中的固定资本含量,农业、轻工业和重工业分别为53.4%、 67.2%和 80.0%。在中国的要素禀赋结构下,这些改革推进 部门具有劳动密集、资本形成门槛较低的特点。乡镇企业也正 是以其劳动力丰富、廉价的比较优势进入工业结构之中,推进 了改革。

通过放权让利的选择改进激励机制和效率,以及新增资 源在受压抑部门的配置,带来了迅速的增长和巨大的收益。单 就这个过程来谈几乎没有改革的受损者。然而无论是国有企 业获得经营自主权或新增资源的配置权还是非国有经济的进 入,都会对资源的计划配置制度和传统的宏观政策环境提出 改革的要求,从而使改革进入了"非帕累托改进"的敏感阶段。 但是,新增资源在受压抑部门的配置已经大大促进了增长,给 社会带来了巨大的收益。这种收益表现在产品的丰富,居民收 入水平的提高和各级政府可掌握财政收入的增加。在这种条 件下,一方面企业和个人提高了对价格改革可能造成的利益 损失的承受能力,另一方面各级政府有能力对那些在价格改 革中受损的企业和个人给予补贴。虽然政府对国有企业的补 贴带有保护的性质,是传统战略思想的产物,但从其能够以较

① 王慧炯、杨光辉:《中国经济结构变化与增长的可能性和选择方案》,气象出 版社 1984年版,第65,68页。

小的社会摩擦成本达到矫正价格信号的效果来看,也具有积 极意义。而在消费品价格改革中对居民进行的补贴、则具有矫 正消费品价格扭曲和工资扭曲的效应,在中国被称为"暗补变 明补"。

#### 二、渐讲式改革具有内在逻辑上的有序性和不可逆性

根据第2章和第3章所讨论的内容,中国和所有其他曾 推行赶超战略的国家,都有着一个传统经济体制形成的内在 逻辑。即在重工业优先发展或生产资料部门进口替代的目标 之下,为了解决战略目标需要大量资本积累与资本稀缺的比 较劣势之间的矛盾,就要人为压低利率、汇率、工资、能源、原 材料和消费品价格,形成扭曲的宏观政策环境;而为了在资源 配置上体现发展战略目标和解决资源短缺的问题,又要相应 建立高度集中的资源计划配置制度;进而,国家为了控制经济 剩余的使用和防止在低价政策下微观经营单位侵蚀超额利润 和国有资产,必然要实行剥夺微观经营单位经营自主权的微 观经营机制。可见,这种经济体制是内生形成的,具有内在的 高度统一性,体制的各个组成部分具有不可分性和制度上的 话应关系。从中国经济改革的实际过程来看,改革首先着眼于 微观激励机制的改进,包括对国有企业实行放权让利,在农村 实行家庭联产承包责任制。产生的结果是国有企业有了对新 增资源的配置权,以及农村乡镇企业的进入。由于这种新增的 资源通常配置到传统经济体制下受压抑的部门,所以带来的 增长和收益是巨大的。国有企业对新增资源的使用和以乡镇 企业为代表的非国有经济的介入,又推动了资源配置制度的

Ą,

改革,形成资源配置和价格的双轨制。产品和要素影子价格的 出现,以及在边际上对经济的调节作用。进而为宏观政策环境 改革提出了要求、创造了条件。所以,虽然中国的改革最初并 没有一个明确的目标模式或改革蓝图,但由于经济体制内在 的三位一体性质,使这个从微观经营机制开端的改革事实上 晕现出鲜明的逻辑性或有序性。

不仅如此,这个有序的改革推进过程还具有不可逆的性 质。正如我们已经看到的,在宏观政策环境尚未改革时,微观 经营机制和资源配置制度上的放权让利的改革先行,带来了 制度上的不协调,破坏了传统经济体制的内部统一性,因而产 生了第7章所分析的瓶颈制约、通货膨胀、寻租等"活乱"循环 表现。这时,政府为了维持经济体制的协调性,可以有两种选 择,一种是把在微观经营机制和资源配置制度上的权力再收 回来,使它们与宏观政策环境相适应,另一种是把改革推进到 宏观政策环境的层次,使经济体制在市场经济的基点上取得 新的适应性。正如实际中所发生的,面对中国改革过程中所出 现的"活乱"循环问题,政府曾多次尝试采用第一种办法,即重 新收权,导致改革进程中的周期性。但由于两个原因使这种倒 退的办法既不能解决"活乱"循环问题,又不能坚持下去。第 一,微观经营机制上的改革使国有企业、农民和非国有经济不 同程度地获得经营自主权和经济利益,从而使这些微观经营 单位成为这种改革的既得利益者。收权的办法无疑侵害了它 们的利益,必然引起积极或消极的抵制,出现所谓的"上有政 等,下有对策"的现象:第二,微观经营机制改革所导致新增资 源的配置具有很大的收益,从这个意义上说国家也是这个改 革的受益者。当国有企业经营自主权再次被剥夺、乡镇企业发

展受到压抑时,经济增长就大大减缓,财政收入便提襟见肘。 因此,国家只好再次放权。与此同时,为了取得体制上的协调, 通常要在宏观政策环境的改革方面迈进一步。中国的改革正 是在这样的方式下推进的。虽然反复出现短暂的停滞,但前进 的总方向是不可逆转的。

#### 三、渐进式改革能使"分两步跨越同一条鸿沟"成为现实

对于所有进行改革的国家,价格扭曲都是传统经济体制 的一个主要弊端。因此,无论改革采取何种方式,改革时间表 怎样制定,价格改革或宏观政策环境的改革迟早要提到议事 日程上。在东欧国家和前苏联所采取的"休克疗法"中,价格通 常采取一下子放开的方式,其理论依据是一个人不可能"分两 次跨越同一条鸿沟",即价格信号要么是扭曲的,要么是正确 反映资源供求和相对稀缺性的,多重价格必然导致多重规则 从而多重性的行为方式,因此,一步跨越鸿沟是不可避免的。 但是,问题在于,压低要素和产品价格的宏观政策环境的长期 实行,已经形成了相应的既得利益格局,采取一下子完全放开 价格的改革方式具有很大的风险。换句话说,如果从扭曲价格 到市场价格之间的鸿沟过宽,以致一步不能够跨越,便有落沟 的危险。现实中,这种风险来自两个方面。第一,既得利益集 团的抵制。在中国,大中型国有企业是低要素价格和低能源、 原材料价格政策的受益者,因而是潜在的价格改革的反对者。 由于大中型国有企业的领导人与政府官员有着密切的联系, 以及雇佣着巨大数量的工人,又使其具有很强的抵制能力。城 镇居民是低消费品价格政策的受益者,同样与政府官员有着

263

密切关联,组织成本较低,容易形成抵制集团。所以,价格改革 如果使这两个利益集团损失过大而不能得到补偿,就难以成 功;第二,经济增长的停滞乃至衰退。价格信号的矫正无疑会 最终引导企业提高竞争力,形成符合比较优势的产业结构。但 传统经济体制下产业结构的扭曲与价格的扭曲是成正比的。 价格放开后,结构调整必然涉及到存量部分,以致不可避免地 产生经济增长先下降后上升的"J"字型轨迹,甚至可能是长 期衰退的"7."型。

中国的价格改革采取了"在计划内调整,让计划外生长" 的双轨制过渡方式。首先,微观经营环节的改革使企业获得了 利用新增资源发展的机会,相应地,企业提出了自己根据市 场信号在计划外配置资源的要求,以致形成了双轨并存的资 源配置制度和价格体系。由于是"高价进高价出、低价进低价 出",所以企业并不反对计划外资源配置制度和市场价格的出 现。而市场价格的合法化,为计划内价格的调整提供了参照系 和要求,因而可以在企业能够接受的幅度内和能够接受的方 式(如给予补贴)下进行价格调整。由于经济快速增长主要是 由计划外的非国有经济作出的,所以市场价格调节生产的范 围和总量不断扩大,因而即便计划价格调节的范围和总量不 变甚至有所扩大,计划调节会随着其相对份额不断缩小对经 济运行的影响力越来越小。此外,通过逐步调整,计划内价格 与市场价格的差别也大大缩小,以致由此带来的利益差别也 不再那么重要。这时,鸿沟已经近于填平,可以毫无风险地分 两步跨越过去。通过这种方式,虽然中国改革过程中宏观政策 环境改革相对滞后,但却是风险小从而成本低的改革。中国外 汇改革就是一个最好的例证。最初是为了调动微观经营单位

创汇积极性,扩大企业使用外汇的自主权而实行外汇留成制 度,进而形成外汇配置制度和汇率的双轨制。1988年则正式 开放了外汇调剂市场,使汇率和外汇配置的市场范围不断扩 大,以致到1994年实行汇率并轨,即按照市场水平调整并形 成单一汇率之前,80%的外汇已经是通过调剂市场根据市场 汇率进行配置了,同时,官方汇率也经历了多次调整,使之与 市场汇率的差别大大缩小。因此,汇率并轨这一重大举措实现 了平稳的过渡。

# 四、渐进式改革有利于保持改革过程中速度 和稳定两种要求之间的平衡

改革要想得到大多数社会集团的支持,领导改革的政党 或政府要想取得大多数人民的信任,必须采取一种能够在改 革和发展进程中把握住速度和稳定平衡的改革方式,并以此 机制来保持经济改革的非激进性质。这里,让我们借用一个 "投票模型"<sup>①</sup>加以说明(图 9.2)。假定社会对于改革的态度可 以划分为强调稳定(中位线左方)和强调速度(中位线右方)两 类,在领导层相应形成两种有分歧的改革主张(W和S)。对 改革持比较极端态度的社会成员,具有比较明确的支持对象, 处于 W 左方的和处于 S 右方的分别支持 W 和 S 主张。在两 种政策主张都不作修正的情况下,其余社会成员倾向于以中 位线为界,分别支持 W 和 S。从图中可以看出,如果 W 和 S

<sup>(1)</sup> David, W. L., Political Economy of Economic Policy - The Quest for Ilumam Betterment, Praeger Publisher, 1988, pp. 189-191.

中任一方朝着对方的方向修正意见,就可以通过中位线向对 方移动使自己获得更多的支持。在双方都作这样选择的情况 下,就减轻了两种改革主张的极端程度。一方面,稳定主张者 也关心速度,另一方面,速度主张者也要讲稳定。

队该模型所描述的机制看,在两种改革主张具有均等的 影响力的条件下,它们的同时存在和相互制衡是十分必要和 有益的。然而,这种机制能够发挥作用的条件是改革具有渐进 的性质,因为一旦改革采取了"休克疗法",社会集团和全体居 民也就不再有机会选择,改革的进程和激进程度就不再是可 以操作的、中国的改革是在中国共产党领导下进行的,因而在 领导阶层并不存在一个足以与坚持改革的主流意见相抗衡的 共识集团。但是,在改革的力度和时机的选择和措施的偏向上 仍然存在着分歧。比较能够形成互相制衡、互相补充的两种意 见可以分别表述为以稳定为主的改革主张和以速度为主的改 革主张、前者更加重视制度的稳定性,主张改革和增长都要慢 一些、稳妥一些;后者具有更强烈的紧迫感,主张改革更激进 一些,并以更快的增长速度建立起人民群众对改革的信心,由 于中国的改革采取了渐进的方式,社会上和执政党内因而有 机会进行不断的选择,并不断纠正过激的改革措施,同时每当 改革在政治上遇到阻碍进而停滞不前时,上述机制还起着推 动改革前进的作用。事实上,中国15年的经济改革经历过一 些起伏,有时调整与改革产生一些矛盾,正是这种纠偏机制在 起作用,使中国的改革能够稳健地持续下去。维持这种速度与 稳健的统一,就足以使人们树立起改革必然成功的信心。

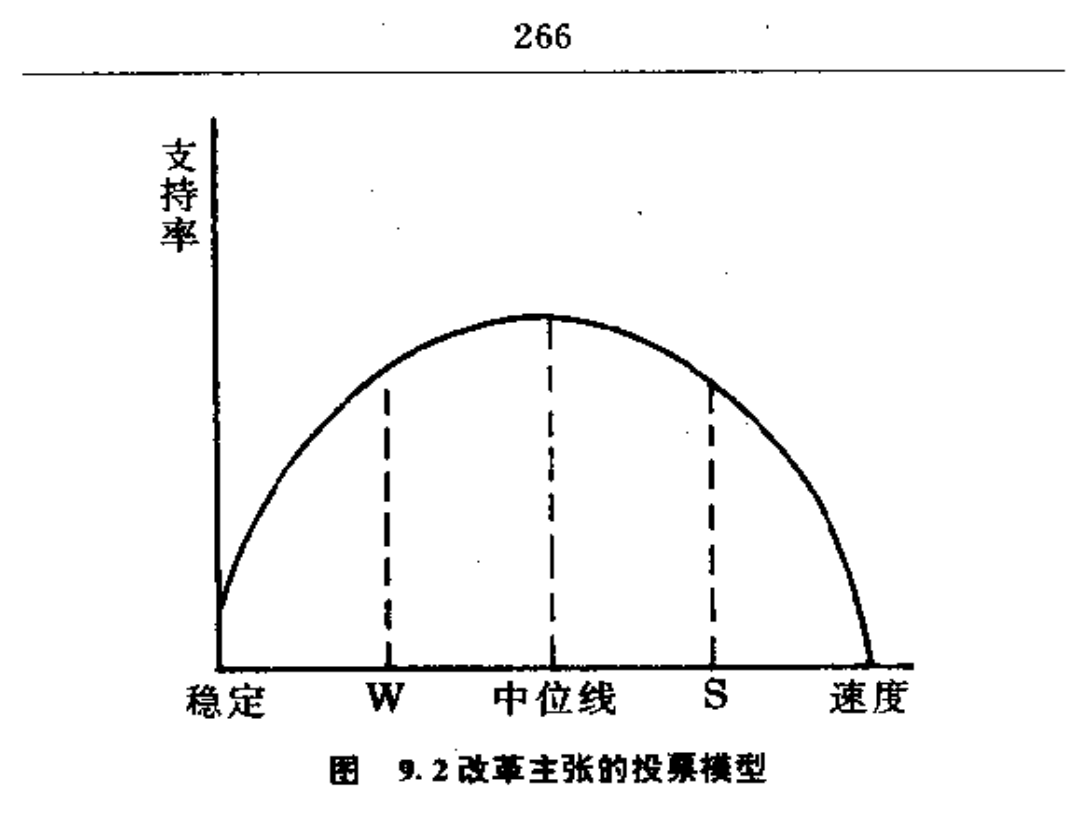

 $\ddot{\phantom{a}}$ 

 $\mathbb{I}$ 

总

在<br>在过去的 15年里,中国的经济改革取得了极大的成功,并 由此推动了国民经济的高速增长和人民生活水平的提高。中 国是世界上最大的国家,在历史上曾经历了由人类文明的顶 峰跌入谷底的过程,并长期处于贫困落后的状态,因而她的重 新崛起引起了世界范围的关注。本书立足于中国的经验,并结 合其他国家和地区发展与改革的经验,系统概括了压抑中国 经济发展的传统经济体制的形成逻辑、内在统一性,改革的过 程及其产生的矛盾,并指出改革的正确方向和中国经验对其

他改革中国家的普遍意义。

中国传统经济体制形成的逻辑起点是重工业优先发展战 略的选择。在一个经济发展水平低、资本极为稀缺的经济中优 先发展资本密集型的重工业,必须人为地压低资本、外汇、能 源、原材料、劳动力和生活必需品的价格,以降低重工业资本 形成的门槛。扭曲生产要素和产品价格的制度安排造成了整 个经济的短缺现象,为了把短缺的资源配置到战略目标所青 睐的重工业部门,就要有一个不同于市场机制的资源配置制 度。为了保证微观经营单位的剩余的使用方向也合乎战略目 标的要求,通过工业的国有化和农业的人民公社化建立起与 重工业发展战略相适应的微观经营机制。在扭曲价格的宏观 政策环境之下,微观经营单位缺乏客观评价经营绩效的标准, 为防止其经理人员和职工侵蚀利润和国有资产,国家就不能 给微观经营单位以经营自主权。可见,在传统经济体制中,只 有重工业优先发展战略是政府主动选择的,是外生变量;而扭 曲价格的宏观政策环境、资源计划配置制度和没有自主权的 微观经营机制则是相应于重工业优先发展战略而形成的,是 内生变量。这三种内生形成的制度安排构成了一个有机的整 体,具有不可分割的性质。

传统经济体制是为推行重工业优先发展战略,以实现赶 超发达国家的目标服务的。然而,没有自主权的微观经营机制 浩成劳动激励不足,排斥市场机制的资源计划配置制度造成 经济效率低下, 扭曲的宏观政策环境则造成了扭曲的经济结 构、因此,传统经济体制并没有实现赶超的使命,相反却导致 了80年代以前中国经济增长缓慢,人民生活长期得不到提高 的结果。

始于 70年代末的中国经济改革,首先是从微观经营环节 上的放权让利开始的。在国有经济部门,放权让利式的改革改 进了激励机制,提高了生产率,并使企业获得了对部分新增资 源的配置权。企业在利润动机的驱使下,将这部分新增资源配 置到在传统经济体制下受压抑的部门。在农村,家庭联产承包 责任制的实行也同样提高了农民的积极性,创造出了新增资 源,通过乡镇企业的迅速发展,这部分新增资源也被配置到原 先受压抑的部门。传统发展战略的目标是优先发展资本密集 的重工业,压抑的是符合中国比较优势的劳动密集型产业。因 此、受压抑部门的发展具有矫正扭曲的产业结构和发挥资源 比较优势的效应,由此带来了中国经济的巨大增长,并创造出 80年代以来一直保持 10%左右的平均增长速度的世界奇迹。 微观经营单位对新增资源拥有配置权后,就需要有计划外的 资源配置制度与它配合,虽然最初政府只允许企业进行实物 串换而不准买卖,但以物易物过程中形成的影子价格冲击了。 扭曲价格的宏观政策环境并提出了改革的要求,于是出现了 资源配置和价格的双轨制。扭曲价格的宏观政策环境是维系 重工业优先发展战略的基本制度安排,它的逐步松动推动了 传统发展战略的转变:大中型国有企业是椎行重工业优先发 展战略的基本力量,然而在以乡镇企业为代表的非国有经济 快速增长的态势下,它们在国民经济中作用的日益下降,这也 对传统发展战略产生了越来越强烈的冲击。

至此,我们可以回答本书绪论所提出的第一个问题:改革 以前中国发展缓慢的根本原因在于推行了重工业优先发展战 骼.而改革以来中国经济得以迅速发展的关键则在于改革三 位一体的传统经济体制,使中国所具有的资源比较优势能够 发挥出来。从其他发展中国家和地区的经验也同样可以看出。 凡是推行赶超战略的发展中经济,如中南美洲的许多国家和 印度、菲律宾等亚洲国家,都形成了缺乏效率的经济体制,经 济发展绩效都不如人意;凡是借助于市场机制的作用使自身 资源比较优势得以发挥的经济,如亚洲四小龙,都形成了另一 种富有效率的经济体制,并实现了经济的快速发展。可见,归 根结底,经济改革的核心是经济发展战略的转轨。

但是,中国经济改革还远远没有完成,在改革进程中还面 临着一系列的矛盾。传统经济体制是由一套互为条件、互相适 应的制度安排构成的。虽然从微观经营机制起步的改革,必然 推动资源配置制度的改革,进而对宏观政策环境的改革提出 要求。然而,在国家没有根本放弃重工业优先发展战略的条件 下,政府仍然要对实行其战略意图的大中型国有企业进行保 护,价格改革特别是生产要素价格的改革就必然相对滞后。随 着具有经营自主权的微观经营环节可支配的新增资源的数量 越来越大,资源配置制度也越来越松动,与仍然偏低的利率、 汇率和能源、原材料价格体系的矛盾就越来越大。企业的扩张 要求常常会受到能源、交通等基础产业的钳制,形成瓶颈对速 度的制约;在低利率政策环境下,非国有经济与国有企业相比 在争夺资金方面具有较强的竞争力,而国家又要保国有企业 的贷款,只好用增发货币的方式弥补信贷的不足,从而导致内 生型的通货膨胀;在资源配置和价格双轨制的条件下,企业的 利润动机的增强诱发出强烈的寻租欲望,使经济生活中滋生 腐败;而当这些"一放就乱"的现象严重到伤害整个经济运行 时,政府往往采用传统的计划手段,强制性地紧缩并压制非国 有经济的扩张,造成改革进程中的循环往复。由此,可以回答 绪论中提出的第二个问题,中国经济改革进程中出现的"活 乱"循环,根源在于经济改革过程中一部分环节的改革先行造。 成了原有体制内部的不适应性,而走出"活乱"循环的关键在 于尽快把改革深入到宏观政策环境的层次,并从根本上放弃 重工业优先发展战略。

虽然中国经济改革不断经历着起伏跌宕,"活乱"循环反 复出现,但改革的线索十分清晰,改革的最终目标也愈益明 朗。中国的改革最先从改进微观激励机制入手,通过微观经营 机制上的放权让利,促进了新增资源的创造和这部分资源在 受压抑部门的配置,引起经济的迅速增长租产业结构的调整。 在放权让利式的改革中,不仅微观经营单位是既得利益者,整 个社会皆由此获益。因此,当先行的微观经营机制和资源配置 制度改革与宏观政策环境发生矛盾,产生制度安排上的不适 应性时,虽然政府常常倾向于选择行政性收权的传统方式,以 解决前者与传统战略下的宏观政策环境不相适应的问题,但 结果是既得不到微观经营单位的支持,还造成自身财政收入 的拮据,最终只能采取改革宏观政策环境,使其与有所改变的 微观经营机制和资源配置制度相适应的办法。渐进式改革正 是在这种机制中纵深发展的。可见,中国的改革就其自身逻辑 具有不可逆性。如果政府能够自觉地认识到改革的不可逆性 和实行比较优势战略的迫切性,中国的改革过程将更少曲折, 速度将更快。我们对于绪论中提出的第三个问题的回答就是: 只要沿着正确的方向坚持改革,就能克服前进过程中的困难。 逾越各种障碍:而不断获得成功的改革又将有力地支持持续、 快速、健康的经济增长。所以 ,下个世纪初中国超过美国和日 本,成为世界上最大的经济,进而创造中华民族由衰至盛的人

#### 间奇迹,绝非是天方夜谭。

中国的改革方式也是成功的。与东欧和前苏联纷纷采取 激进的"休克疗法"的改革方式不同,中国迄今为止走的是一 条渐进的改革之路。这种渐进的改革道路不是从涉及较大利 益结构调整的宏观政策环境改革起步,而是着眼于改进微观 激励机制,给微观经营单位放权让利,新增资源的创造和向受 压抑部门的配置给全社会都带来了好处,当先行的微观经营 机制和资源配置制度改革要求进行价格改革与其配套时,社 会收益的增加使政府有能力对可能受损的利益集团给予补 偿,因而中国的改革具有"帕累托改进"或"卡尔多改进"的性 质。中国的改革在逻辑上是有序的。在微观经营机制上的改 革使微观经营单位获得新增资源的配置权后,就不可能继续 维系单一的资源计划配置制度和统制价格制度了,改革自然 地要从微观经营机制深入到资源配置制度上,资源配置和价 格双轨制就是它合乎逻辑的拓展;而双轨制的形成和市场轨 的扩大,进一步要求宏观政策环境与之相适应,改革便进到更 深的层次。在实行双轨制的过程中,一方面市场机制的调节范 围不断扩大,另一方面计划价格也在不断调整,以逐步向市场 价格水平靠拢, 相曲价格的宏观政策环境对经济运行的影响 力越来越小,最终就能以极小的风险和代价跨越这条鸿沟。除 此之外,中国的渐进式改革道路为人民和政治领导人提供了 选择改革具体实施步骤的机会,以保证整个改革过程中速度 与稳定的恰当均衡,减小社会震动和过大的摩擦。由此我们便 可以回答绪论中所提出的第四个问题,中国改革成功的一个 重要保障是采取了一条代价低、风险小,又能及时带来收益的 渐进式道路。而东欧和前苏联由于选择了相反的改革方式,产  $\overline{\phantom{a}}$ 

生了巨大的摩擦成本和社会动荡,因而迄今没有带来增长和 收益。既然改革中国家的传统经济体制及其弊端都是相同的, 改革的道路也应该是相通的。所以,中国改革的经验是具有普 遍意义的,而不是独特的。

# 参考文献

- 林毅夫,《制度、技术与中国农业发展》,上海三联书店1992年 版。
- 谢百三,《当代中国的若干经济政策及其理论(1991年增订 本)》,中国人民大学出版社 1992年版。
- 国家统计局:《中国统计年鉴(1992)》,中国统计出版社 1992 年版。
- 国家统计局:《中国统计年鉴(1987)》,中国统计出版社 1987 年版。
- 于光远主编:《社会主义经济建设常识(第3册)》,江西人民出 版社 1984年版。
- 国家统计局:《中国统计年鉴(1993)》,中国统计出版社 1993 年版。
- 胡祖六:"走向富强 -- 国际上怎样评估中国的经济地位", 《经济研究资料》,1993年第21期。

廖季立:"关于中国经济体制改革的问题",《1981年中国经济

年鉴(简编)》,经济管理出版社 1982年版。

薛暮桥:《中国社会主义经济问题研究》,人民出版社 1979年 版。

《经济研究》编辑部、《经济学动态》编辑部合编:《建国以来政

治经济学重要制题争论(1949-1980)》,中国财政经济 出版社 1981年版。

《中华人民共和国第一届全国人民代表大会第二次会议文 件》,人民出版社 1955年版。

盛斌、冯仑主编:《中国国情报告》,辽宁人民出版社 1991年 版。

郑先炳 《利率导论》,中圉金融出版社 1991 年版 。

国家外汇管理局编 《汇价手册》,中国金融出版社 1986 年版 。 刘国光主编:《中国经济体制改革的模式研究》,中国社会科学

出版社 1988年版。 李德彬,《中华人民共和国经济史简编(1949-1985年)》,湖

南人民出版社 1987年版。

王达夫编著:《过渡时期的商业》,新知出版社 1955 年版。

赵德馨主编:《中华人民共和国经济史》,河南人民出版社

1989年版。

苏星:《我国农业的社会主义改造》,人民出版社 1980年版。 陈立成等:《发展中国家的经济发展战略与国际经济新秩序》,

经济科学出版社 1987年版。 胡胜益,《经济发展与社会福利》,中央文物供应社 1980年版。 刘易斯,《二元经济论》,北京经济学院出版社1989年中译本。 马洪主编,《现代中国经济事典》,中国社会科学出版社1982 年版。

国家统计局国民经济平衡统计司编:《国民收入统计资料汇编 (1949-1985)》,中国统计出版社 1987年版。

- 郑友敬、方汉中:"经济增长趋势研究",《经济研究》1992年第 2期。
- 马洪、孙尚清主编:《中国经济结构问题研究》,人民出版社 1931年版。

王慧炯、杨光辉主编:《中国经济结构变化与增长的可能性和 洗择方案》,气象出版社1984年版。

冯兰瑞,赵履宽,《中国城镇的就业和工资》,人民出版社1982 年版。

蔡昉:"我国城市化的新阶段",《未来与发展》1990年第5期。 孙培均主编:《中印经济发展比较研究》,北京大学出版社

1991年版。 蒋硕杰:"亚洲四条龙的经济起飞",台湾《中国时报》1984年3

月29日。

- 池田哲夫、胡欣,《台湾经济结构重组及其发展前景》。
- 谢平:"中国金融资产结构分析",《经济研究》1992年第11 期,第34页。
- 杜海燕等:"国有企业的自主权、市场结构和激励制度"、《经济 研究》1990年第1期。

邓英陶:《新发展方式与中国未来》,中信出版社1992年版。

- 杨坚白:"速度·结构·效率",《经济研究》1991年第9期,第 43页。
- 林毅夫、蔡昉:"论我国通货膨胀及其治理",《发展研究通讯》 1989年第2期。

林毅夫、蔡昉、李周、沈明高:"当前经济改革与发展中的主要

问题及其对策",《经济工作者学习资料》1993年第23 期。

胡和立:"廉政三策"、"1988年我国部分租金的估算",刊于 《腐败:货币与权力的交换》,中国展望出版社1989年版。

国家统计局编:《中国统计摘要(1993)》,中国统计出版社 1993年版。

- 马洪、孙尚清主编:《中国经济形势与展望(1991-1992)》,中 国发展出版社 1992年版。
- 中国大百科全书总编辑委员会《经济学》编辑委员会,《中国大 百科全书 · 经济卷》第二卷,中国大百科全书出版社 1988年版。
- 中共中央书记处研究室、中共中央文献研究室编、《坚持改革、

开放、搞活——十一届三中全会以来有关重要文献摘 编》,人民出版社 1987年版。

- 刘国光、赵人伟:"计划和市场关系的几个问题",《红旗》1979 年第9期。
- 中共中央文献研究室编,《十二大以来重要文献选编(中)》,人 民出版社\*1986年版。
- 赵紫阳:《沿着有中国特色的社会主义道路前进》,《中国年鉴

(1988)》,新中国新闻有限公司、新华出版社 1988年版。 《中国共产党第十四次全国代表大会文件汇编》,人民出版社

1992年版。

- 蒋一苇:"企业本位论",《中国社会科学》1980年第1期。
- 董辅礽:"全民所有制企业的性质和地位问题",《董辅礽选 集》,山西人民出版社 1985年版。

杨培新,《承句制……企业发达必由之路》,中国经济出版社

1990年版。

房以宁:《经济体制改革的探索》,人民日报出版社1987年版。 刘国光:"略论两种模式转换",《世界经济导报》1985年8月

 $26H$ .

刘国光:"中国经济发展战略问题",《刘国光选集》,山西人民 出版社 1986年版。

吴敬琏、李剑阁、丁宁宁:"中国当前的经济发展阶段和基本矛 盾",《管理世界》1987年第1期。

- 吴敬琏、周小川等:《中国经济改革的整体设计》,中国展望出 版社 1990年版。
- 中国社会科学院经济研究所:《中国乡镇企业的经济发展与经 济体制》,中国经济出版社 1987 年版。
- 樊纲:"两种改革成本与两种改革方式",《经济研究》1993年 第1期。
- 林毅夫、李周:"战略抉择是经济发展的关键—— 二战以后资 本主义国家经济发展成败的透视",《经济社会体制比 较》1992年第1期。

Anderson, K. Changing Comparative Advantages in China: Effects on Food, Feed and Fibre Markets, Development Centre Studies of OCED, 1990.

- Brada, J. C. The Economic Transition of Czechoslovakia: From Plan to Market, Journal of Economic Perspectives, 1989.
- Brada, J. C. and King, A. E. Sequencing Measures for the Transformation of Socialist Economics to Capitalism: Is There a  $J-Curve$  for Economic Reform? Research Pa-
per Series # 13, Socialist Economics Reform Unit, World Bank, 1991.

- Chen, K., Wang, H., Zheng, Y., Jefferson, G. and Rawski, T. Productivity Change in Chinese Industry:  $1953 + 1985$ , Journal of Comparative Economics, 12:  $570 - 591, 1988.$
- Chen, K., Jefferson, G. and Singh, I. J. Lessons from China's Economic Reform, Journal of Comparative Economics 16, 1992.
- Chenery, H. B. Comparative Advantage and Development Policy, American Economic Review, 51: March 1961.
- Chenercy, H. B. and Syrquin, M. Patterns of Development, 1950-1970, London, Oxford University Press, 1975.
- Cody, J. et al Policies for Industrial Progress in Developing Countries, Oxford University Press, 1986.
- David, W. L. Political Economy of Economic Policy  $-$  The Quest for Humam Betterment, Praeger Publisher, 1988.
- Desai, P. and Martin, R. Efficiency Loss from Resource Misallocation in Soviet Industry, Quarterly Journal of *Economics*, Vol. 98, 3,  $117-129$ , 1983.
- Dewatripont, M. and Roland G. The Virtues of Gradualism and Legitimacy in the Transition to a Market Economy, *Economic Journal*,  $102:291-300$ , 1992.

Dollar, D. Economic Reform and Allocative Efficiency in

China's State-Owned Industry, Economic Development and Cultural change,  $39, 89 - 105, 1990$ .

- Domar, E. D. Essays in the Theory of Economic Growth, New York, Oxford University Press, 1957.
- Fan, Q. and Schaffer, M. E. Enterprise Reforms in Chinese and Polish State – owned Industries, Research Paper Series # 11, Socialist Economics Reform Unit, the World Bank, 1991.
- Fei J. and Ranis, G. Development of the Labour Surplus Economy: Theory and Policy, Homewood  $\mathbb I$ , Richard D. Irwin. Inc. 1964.
- Garnaut, G. and Ma, G. Grain in China, East Asia Analytical Unit Department of Foreign Affairs and Trade, Australia, 1993.
- Gordon, R. and Li, W. Chinese Enterprise Behavior Under the Reforms, American Economic Review: Paper and Proceedings 81,  $pp202-206$ , 1991.
- Griffen, K. Alternative Strategies for Economic Development, Basingstock Hampshire, Macmillan Press Ltd. 1989.
- Groves, T., Hong, Y., McMillan, J. and Naughton, B. Autonomy and Incentives in Chinese State Enterprises, mimeo. UCSD, 1992.
- Harrold, P. China's Reform Experience to Date, World Bank Discussion Paper 180, 1992.

Hayami, Y. and Ruttan V. W. Agricultural Development:

An International Perspective, Johns Hopkins University Press, 1985.

- Hoffmann, W. Growth of Industrial Economics, Manchester, Manchester University Press, 1958.
- Hsu, R. C. Economic Theories in China, 1979–1988, Cambridge, Cambridge University Press, 1991.
- Jefferson, G., Rawski T. and Zheng, Y. Growth, Efficien $cy$ , and Convergence in China's State and Collective Industry, Economic Development and Cultural Change, Vol. 40, 2, 239-266, 1992.
- Jones, H. G. An Introduction to Modern Theories of Economic Growth, New York, Megraw-Hill, 1976.
- Kaldor, N. Welfare Propositions of Economics and Interpersonal Comparisons of Utility, Economic Journal, Vol. 49,  $pp549 - 551,1939$ .
- Kornai, J. *Economics of Shortage*, Amsterdam, North Holland Publishing Company, New York, Oxford University Press, 1980.
- Kornai, J. The Road to a Free Economy, New York, Norton, 1990.
- Kernp , T. Industrialization in the Non-West World, London, Longman Inc., 1983.
- Kuznetz, S. Economic Growth of Nations: Total Output and *Production Structure*, Harvard University Press, 1971.
- Lal, D. The Poverty of 'Development Economics', Harvard University Press, 1985.
- Lecaillon J. et al, Income Distribution and Economic Development, Geneva, International Labour Office, 1984.
- Lewis, W. A. Economic Development with Unlimited Supplies of Labour, Manchester School of Economics and Social Studies 22,1954.
- Lin J. Y. The Household Responsibility System in China's Agricultural Reform: A Theoretical and Empirical Study, Economic Development and Cultural Change, Vol. 36, No. 3:  $s199 - 224$ , 1988.
- Lin J. Y. An Economic Theory of Institutional Change:  $In$ duced and Imposed Change, Cato Journal, Vol. 9, 1: 1  $-33, 1989.$
- Lin. J. Y. Collectivization and China's Agricultural Crisis in
- $1959 1961$ , Journal of Political Economy, Vol. 98, 6,  $1228 - 1252$ , 1990.
- Lin J. Y. Rural Reforms and Agricultural Growth in China, American Economic Review, 82. 1: 34-51, 1992.
- Lipton, D. and Sachs, J. Privatization in Eastern Europe, The Case of Poland, Brookings Papers on Economic Activities, 2: 293-341, 1990.
- Luo, H. Economic Change in Rural China, Beijing, New World Press, 1985.
- Mckinnon, R. I. Grudual versus Rapid Liberalization in Socialist Economics: Financial Policies and Macroeconomic Stability in China and Russia Compared, Proceedings of the World Bank Annual Conference on Development E-

conomics 1993, Washington, D. C., the World Bank. 1993.

- McMillan, J. and Naughton, B. How to Reform a Planned Economy: Lessons from China, Oxford Review of Economic Policy, Vol. 8, No. 1, 1992.
- Meier, G. M. Leading Issues in Economic Development, New York, Oxford University Press, 1988.
- Murphy, K., Schleifer, A. and Vishny, R. The Transition to a Market Economy: Pitfall of Partial Reform, Quarterly Journal of Economics Vol. 107, 3, 889 – 906, 1992.
- Murrel, P. and Wang, Y. When Privatization Should Be Delayed: The Effect of Communist Legacies on Organizational and Institutional Reforms, Journal of Comparative Economics, vol. 17, 385-406, 1993.
- Newbery, D. M. Transformation in Mature versus Emerging Economics: Why Hungary Has Been Less Successful Than China? Paper presented to the International Symposium on the " Theoretical and Practical Issues of the Transition towards the Market Economy in China "held in Hainan China on July  $1-3$ , 1993.
- North, D. C. Institutions, Institutional Change, and Economic Performance, Cambridge, Cambridge University Press, 1990.
- Ohlin, B Interregional and International Trade, Cambridge, MA, Harvard University Press, 1968.
- Perkins, D. H. China's Gradual Approach to Market Reforms, Paper Presented at a Conference on Comparative Experiences of Economic Reform and Post - Socialist Transformation, July  $6-8$ , 1992, EL Escorial, Spain, 1992.
- Ricardo, D. On the Principles of Political Economy and Taxation, Sraffa, D. (eds.) The Works and Correspondence of David Ricardo, Combridge, Combridge University Press, 1951.
- $Qian$ , Y. and Xu, C. Why China's Economic Reform Differ: The  $M$ –Form Hierarchy and Entry/Expansion of the  $Non - state$  Sector, The Economics of Transition (Forthcoming).
- Sachs, J. and Woo, W. Structural Factors in the Economic Reforms of China, Eastern Europe and the Former Soviet Union, Paper presented at the Economic Policy Panel Meeting in Brusssels, Belgium, October22--23, 1993.
- Singh, I. J. China and Central and Eastern Europe: Is There a Professional Schizophrenia on Socialist Reform, Research Paper Series, #17, Socialist Economics Reform Unit, The World Bank, 1991.
- Sung, Y. An Appraisal of China's Foreign Trade Policy,  $1950 - 1992$ , in T. N. Srinivasan eds. The Comparative Experience of Agricultural and Trade Reforms in China and India, San Francisco, International Center for Economic Growth, 1993.